# Kofax Communication Server

TCSI Technical Manual - Client Server Interface Version: 10.2.0

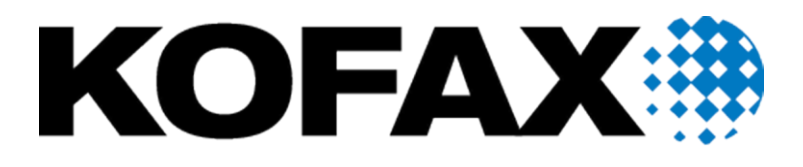

© 2018 Kofax. All rights reserved.

Kofax is a trademark of Kofax, Inc., registered in the U.S. and/or other countries. All other trademarks are the property of their respective owners. No part of this publication may be reproduced, stored, or transmitted in any form without the prior written permission of Kofax.

# **Contents**

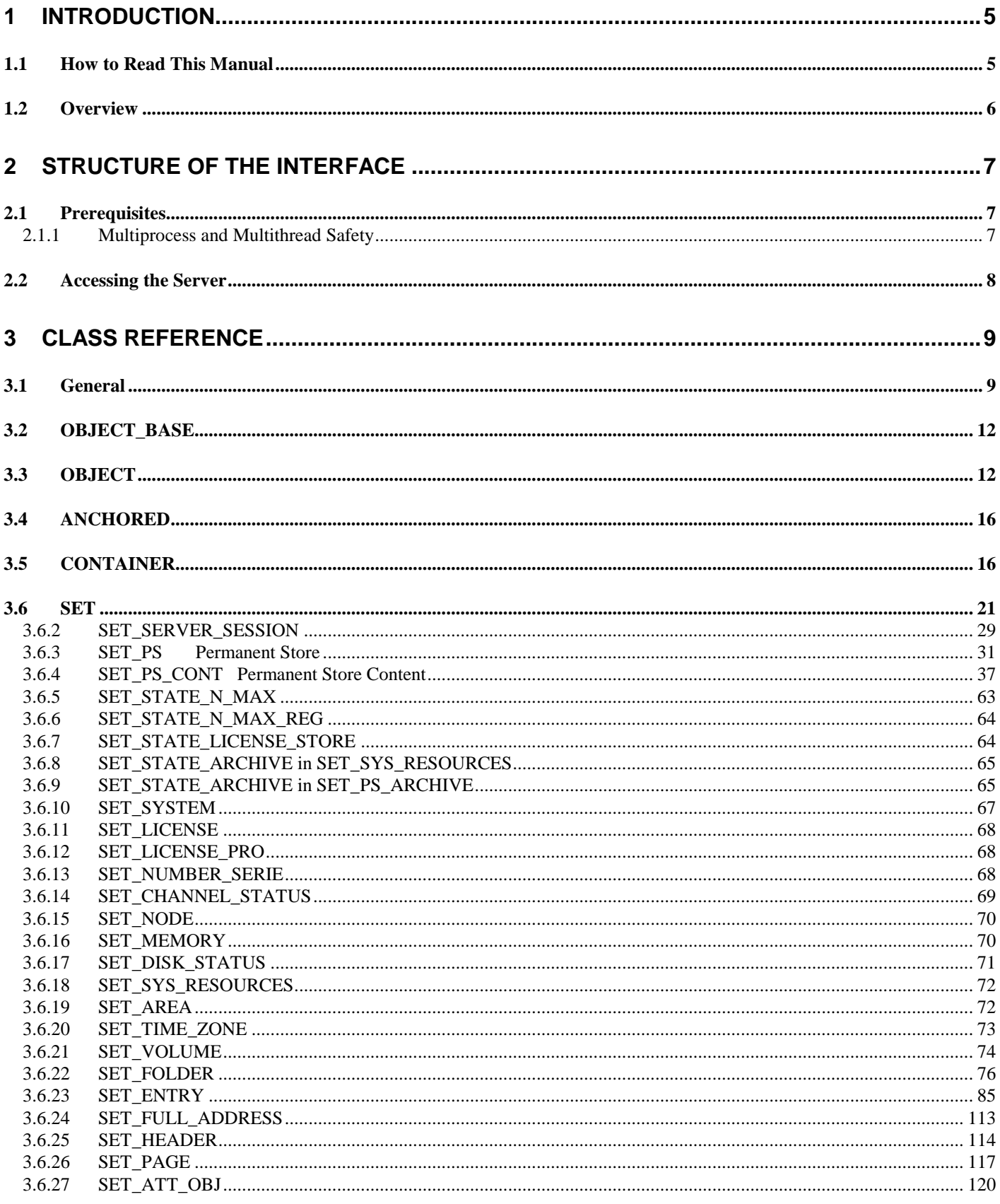

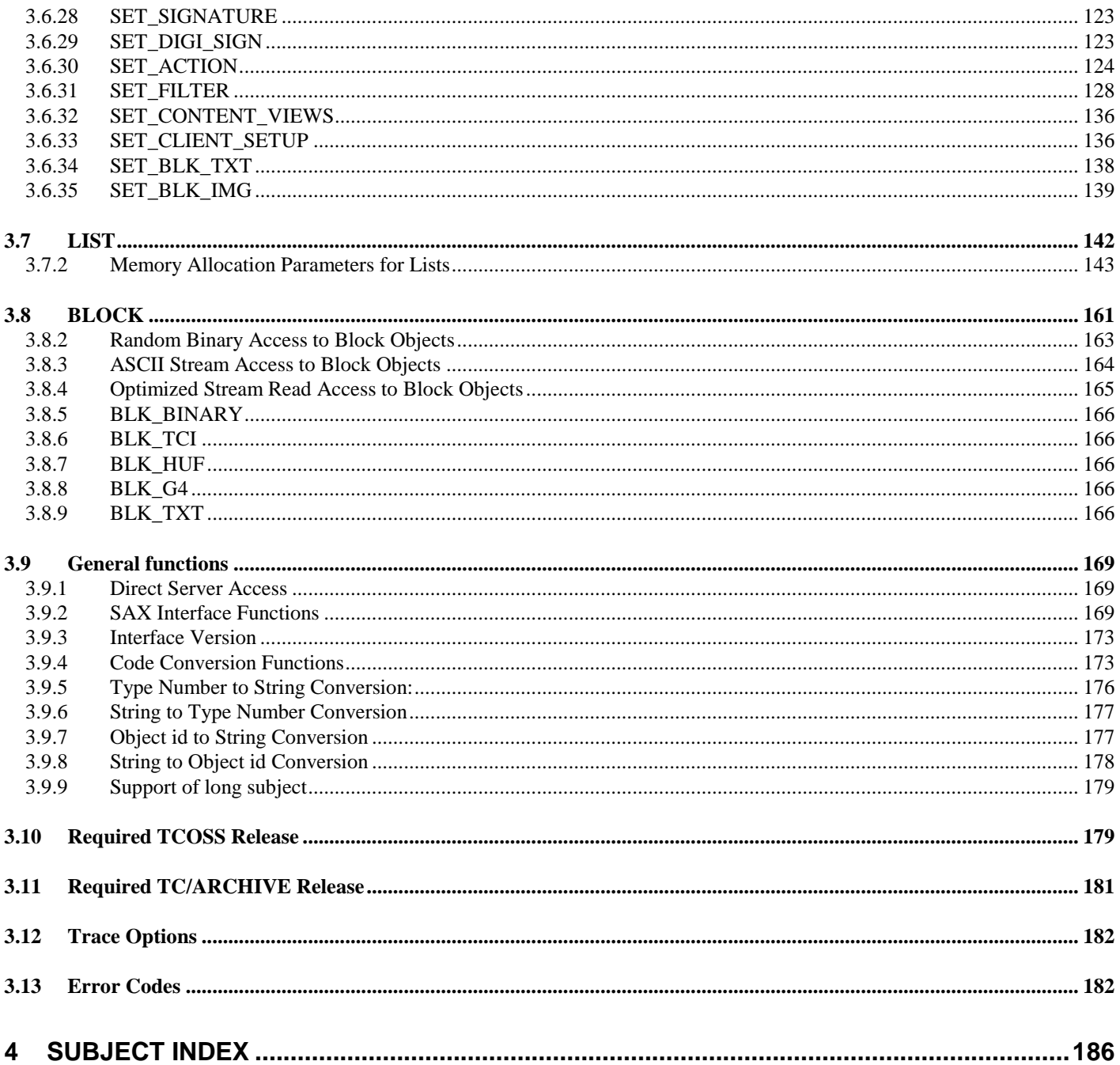

# **1 Introduction**

# **1.1 How to Read This Manual**

Advice to first time readers:

#### **To make best use of your time – do not read this manual from beginning to end!**

#### **Follow this sequence:**

- Read the overview.
- In the section Class Reference read 'General' and the class descriptions for classes Object, Container, Set and List. This will give you a good basic understanding of the objects.
- Read the Structure section starting with the object SET\_OBJ\_HANDLER and follow the hierarchy from left to right. Consult the class reference for each new type of object you encounter.

When you follow this sequence you have read the full manual.

Even when the concepts may seem unfamiliar at the beginning, you will soon discover the huge potential the interface has to simplify your application programming.

Your comments on product improvement are always welcome!

#### **Legend**

Unclear, to be defined paragraphs Internal – doc only paragraphs

In a client / server environment software modules (applications) running on different systems have to access server objects. To gain easy and well defined access to these objects the TCOSS Client Server Interface (**TCSI**) has been defined.

TCSI is the interface between an application and the TCOSS object handler. The TCOSS object handler is running under different environments (written in ANSI C). This object handler shields all performance, compatibility and transport issues from the application.

The application only has to deal with this interface for any kind of server communication (a server can be a TCOSS server, a LAN server or the local workstation).

#### **Location of the interface:**

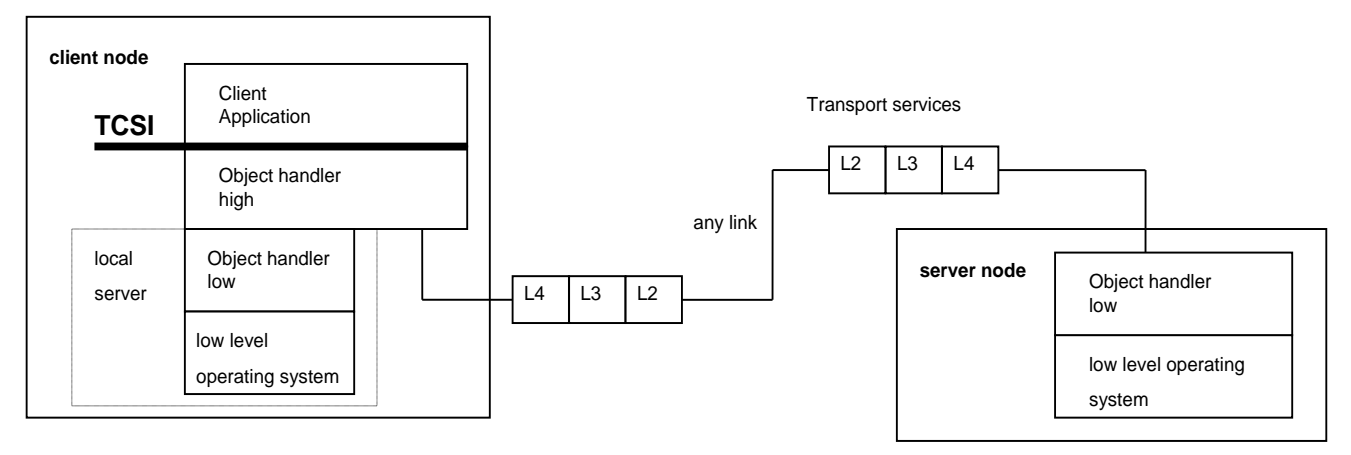

#### **Idea of operation:**

The interface encapsulates all the server functionality in a hierarchical structure of objects.

You can go down in the hierarchy by opening the objects in sequence, from high to low level. You can change objects at any level. When you have changed an object, you can either forget it (all the changes will be lost) or close it (this will update its parent).

Normally when you close an object you can still forget the changes by forgetting the object at the next higher level. This provides an easy way out for (user-) cancel operations.

Care has been taken to limit the total number of function calls. There are only a few base classes of objects that define standard functions. So, for example to open a server session, you simply use the standard c\_open function to open the server session object.

# **2 Structure of the Interface**

For an overview of the object hierarchy please refer to the separate HTML documentation "tcsi\_nnnnn\_obj.htm", where nnnnn stand for the version number, e.g. "tcsi\_25100\_obj.htm".

# **2.1 Prerequisites**

# **2.1.1 Multiprocess and Multithread Safety**

# **2.1.1.1 32-Bit Version**

The 32-bit TCSI version reads its configuration parameters from an application-specific key in the registry. Therefore, all TCSI settings are application-specific as long as every instance of an application has its own key within the registry. In this case session data is private and the applications do not interfere with each other.

To get access to the application specific registry key, TCSI uses the functions exported from TCLIB32.DLL. In addition, tracing capabilities are changed to the TCLIB32 standard. For compatibility all trace level parameters TraceLevel, DebugLevel, and DebugSwitch are supported.

#### **All 32-bit applications using TCSI must load and initialize the TCLIB32.DLL!**

The new 32-bit TCSI version does not use global variables and critical data gets locked before being changed to prevent any corruption.

Restriction: TCSI does not allow multiple threads to access the SAME object at the SAME time. This would require locking at the object level which is not implemented. Locking is performed at the system level, i.e. internal global data structures, handle tables, memory management is thread safe.

## **2.1.1.2 16-Bit Version**

16-bit TCSI versions do not allow multiple processes to concurrently use TCSI on one PC. This restriction exists because TCSI tries to reuse the session number and session id of the last user session to the server. For this purpose it writes those values into the INI file after being received from the server. There is only one INI file for all applications using TCSI. Thus, if multiple applications use TCSI simultaneously, they all use the same session values from the INI file. This may lead to strange effects when logging into the server.

# **2.2 Accessing the Server**

As the starting point, to work with the interface a predefined handle to the object handler (H\_OBJ\_HANDLER) always exists. With this handle you can first read out the program version of the interface to check for compatibility, and then open an application session. An application session is needed to create objects (it is the only type of object that provides an object create function).

You now can create server entries and fill in the server name, path, userid and password. Then you create the list of servers and save your server entries to it.

Next, you save the list of servers to the application session.

Within the server entry you now can open the server session. A server session gives you direct access to the server's objects.

To end your application session, first close() or forget() all objects you have open. Then (as a check for your application) test if the count of open objects in the application session object is zero and forget () the application session.

#### **Example of main program (without error handling):**

ohh o forget ( h app session );

```
// First, obtain an application session (you need it to create objects), and
// set your application id.
ohh_c_open ( H_OBJ_HANDLER, SET_APPL_SESSION, &h_app_session, &type );
ohh^-cts put ( h app session, TS APPL ID, "Gateway ABC 1.0" );
/ Create a server entry and fill it with data.
ohh_c_create ( h_app_session, SET_SERV_ENTRY, &h_serv_entry );
ohh<sup>-c-</sup>ts_put ( h_serv_entry, TS_SERV_ID, "TOPCALL1" );<br>ohh<sup>-c-</sup>ts_put ( h_serv_entry, TS_PATH, "TOPCALL1" );
ohh<sup>-c-ts-put ( h<sup>-serv-</sup>entry, TS<sup>-</sup>PATH,<br>
ohh<sup>-c-ts-put ( h-serv-entry, TS<sup>-USER</sup>ID,<br>
ohh<sup>-c-ts-put ( h serv-entry, TS<sup>-P</sup>ASSWORD,</sup></sup></sup>
oh^-c^-ts^-put ( h^-serv^-entry, TS^-USERID, "BILL" );
oh^-ctsput ( h<sup>-</sup>serv<sup>-</sup>entry, TS<sup>-</sup>PASSWORD, "1234xyz" );
/ Open the server session. When opened, you can access objects at the server.
ohh c open ( h serv entry, SET SERVER SESSION, &h serv session, &type );
/ ... work with your server session
// ...
/ Forget your server session
ohh o forget ( h serv session );
/ Check if there are no objects left, then forget your application session.
ohh_c_int_get ( h_app_session, INT_OPEN_OBJECTS, &obj_count );
if (obj_count != 1 ) { print error message };
```
# **3 Class Reference**

# **3.1 General**

The interface is defined on the basis of objects.

Objects that have the same appearance and behavior are said to be of the same **class**.

The classes are defined in a hierarchy, with the most common class defined on top. Classes that are defined on the basis of another class 'inherit' the features of their base class. As you follow the hierarchy down, the classes become more and more specialized. See diagram below.

For each class the concepts, the functions, the class-general errors and the child attributes (if any) are defined.

The function prototypes can be found in TCSI.H.

#### **Base classes / Real classes:**

**Base classes** (gray background) define all the functions of a class. Objects of base classes do not exist.

**Real classes** (white background) are derived from base classes. Objects of real classes do exist. Properties such as the types of child objects an object may hold, default values for child objects, maximum size, etc. are defined for real classes.

#### **Inheritance:**

A derived class inherits all the properties of its base class. Additionally, it may add new functions, redefine existing functions, or add and redefine other properties, such as types of child objects, defaults, etc.

Note: From a base class you inherit just the functions and the general errors; from a real class you also inherit its child objects and defaults.

#### **Function redefinition:**

When a function exists in a base class but changes its meaning in the new class this is called a 'redefinition'. Redefined functions are printed in italic.

#### **Types, Names & Defaults:**

#### **Type:**

In the following the **'type'** of an object defines its real class.

#### **Names:**

To select child objects of certain containers **'names'** are used. (See class SET.) The names are local to the type of the container. When you take an object out of its container it keeps its type but looses its name.

Normally, by convention, the name begins with the type of the child. For child objects that may be of different types the names start with 'UN\_' for union.

Internally types and names are represented by integer values. They are both defined in TCSI.H.

#### **Default values:**

The container class SET defines default values for child objects of types integer, time and string. This makes handling of the interface simpler – you only have to set those values that are non-default.

Default values are defined in TCSI.H.

### **Permanent objects:**

Some of the objects in the hierarchy have child objects that are 'permanent'. When you update a permanent object (for example you open, change and close it) the object will be changed permanently (even if power is lost). With permanent objects there is no way to make the changes undone by forgetting the parent.

#### **Class hierarchy:**

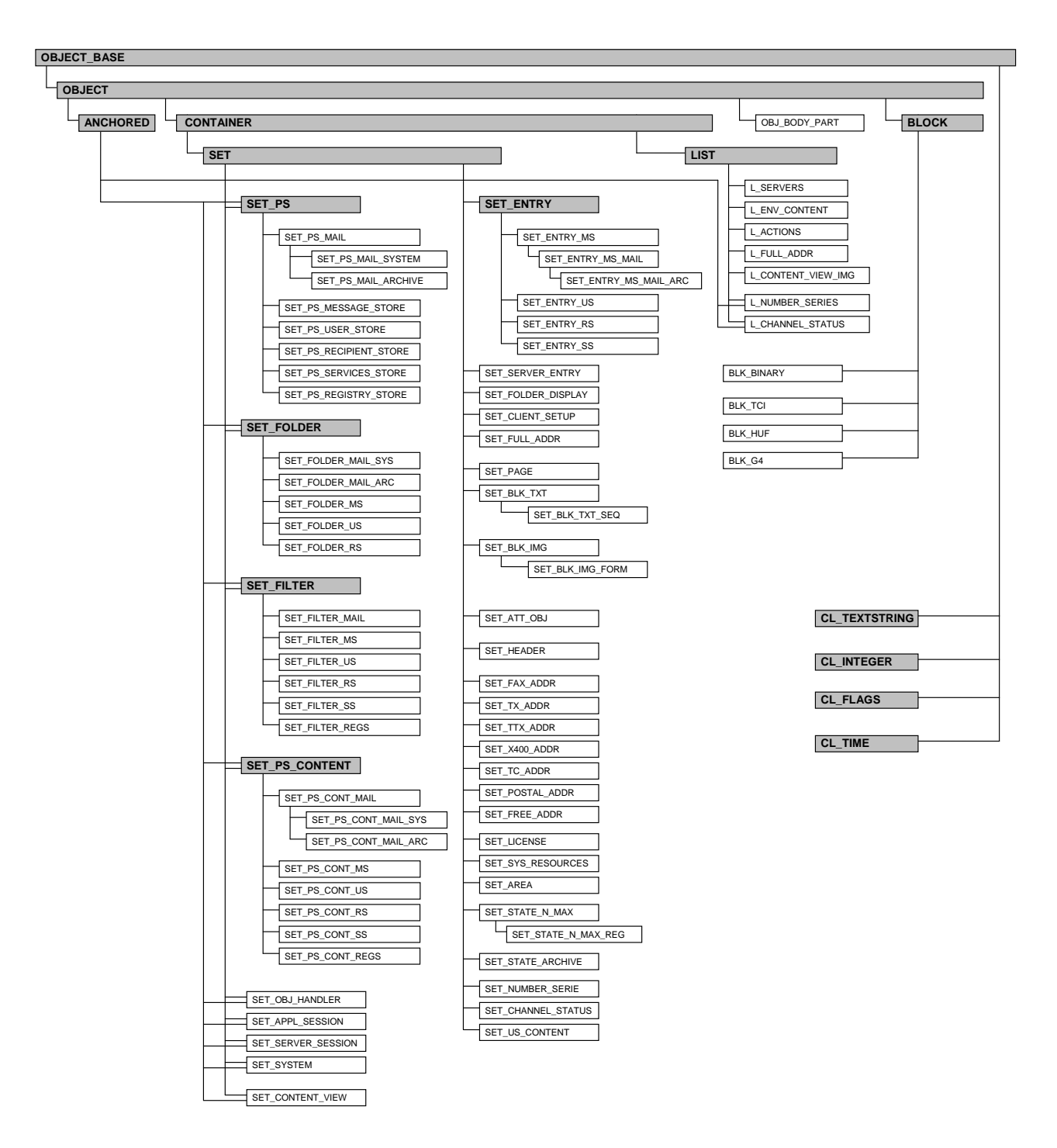

# **3.2 OBJECT\_BASE**

It is the base class for all other classes. It defines that objects have a **type**.

# **3.3 OBJECT**

Defines the general behavior of objects on which a handle can be obtained.

#### **Objects can be:**

- Permanent: These objects are permanently stored at the server. There are no handles to permanent objects.
- Temporary: All objects of which you have a handle are temporary ones. You can create a temporary object by **creating** or by **opening** it.

#### **Object states:**

When you **create** an object you get a handle to a new object of the type you requested. The object is open after creation.

When you **open** an object you get the handle to a copy of the original one. You can now work with your copy (read it, change its contents, replace its child objects, etc.).

When you call **forget ()** your object is forgotten and any changes to it are not stored (if the object was opened, the original still exists).

With **close ()** or **close** at () you close your object and update the old (or a newly specified) parent object. When you close an object its handle becomes invalid.

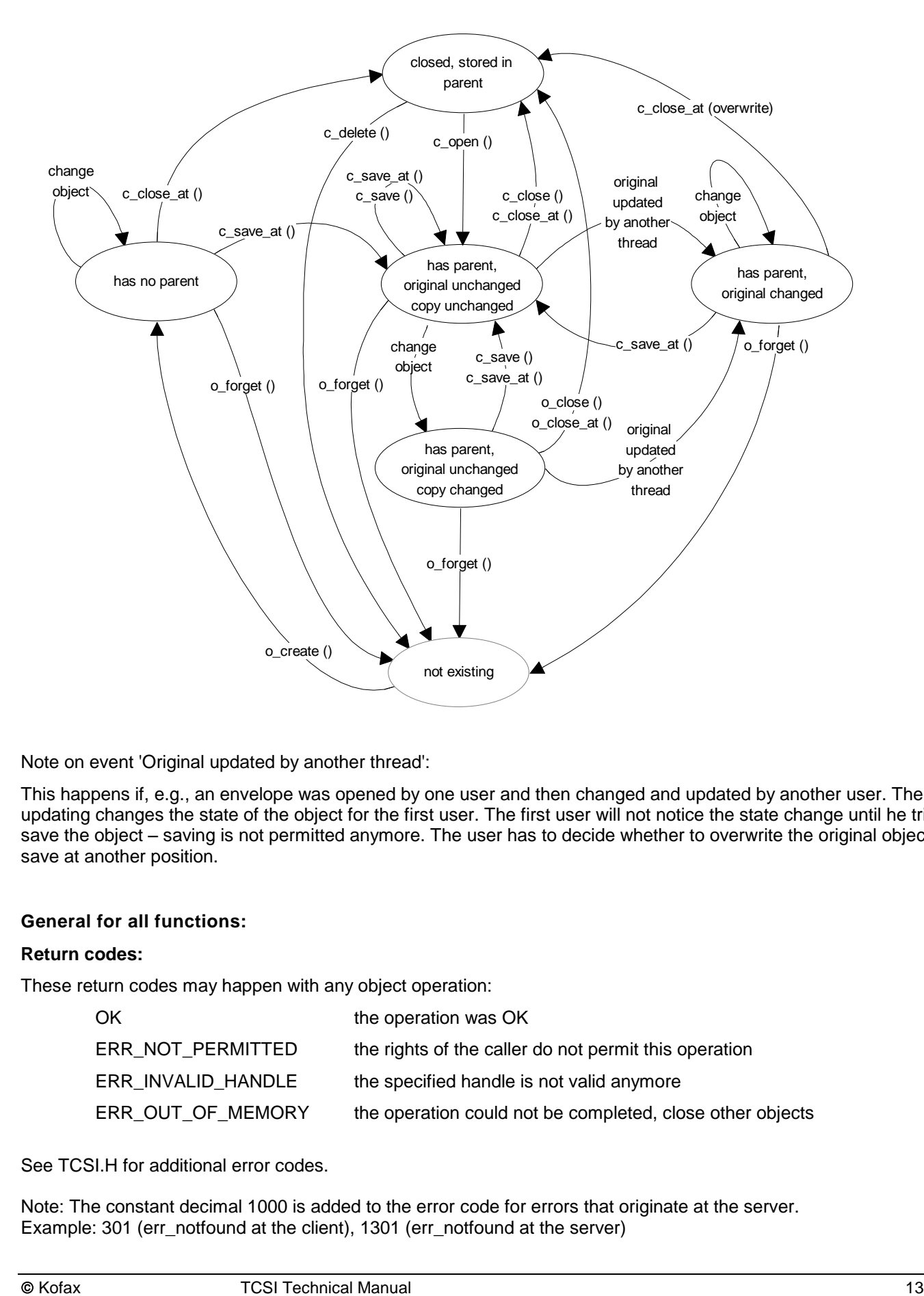

Note on event 'Original updated by another thread':

This happens if, e.g., an envelope was opened by one user and then changed and updated by another user. The updating changes the state of the object for the first user. The first user will not notice the state change until he tries to save the object – saving is not permitted anymore. The user has to decide whether to overwrite the original object or save at another position.

#### **General for all functions:**

#### **Return codes:**

These return codes may happen with any object operation:

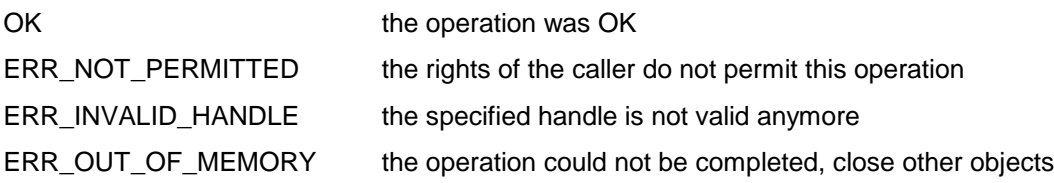

See TCSI.H for additional error codes.

Note: The constant decimal 1000 is added to the error code for errors that originate at the server. Example: 301 (err\_notfound at the client), 1301 (err\_notfound at the server)

#### **Function names:**

The names of all functions exported by TCSI.DLL are prefixed with 'ohh\_' (e.g. ohh\_ o\_forget(..) ).

#### **ohh\_o\_forget ( h\_obj )**

Forgets the object. Sets the handle to invalid. Note: When child objects are open they are **not** automatically forgotten. When an object is forgotten with child objects still open, those child objects loose their parent (see ERR\_NO\_PARENT) but they stay open.

**errors**: none 1

#### **ohh\_o\_gettype ( h\_container, ptype )**

Returns the type of the object.

**errors**: none

#### **ohh\_c\_int\_get( h\_obj, INT\_H\_APPL\_SESSION, ph\_apps )**

Returns the handle of the application session associated with the object.

**errors**: none

#### **ohh\_o\_close ( h\_obj, bool\_overwrite )**

Only possible if the object has a parent. Closes the object, saves all changes (updates the original in its parent). Sets the handle to invalid.

Note:

If child objects are open they are **not** automatically closed. If you want to save the changes in child objects you have to **close()** or **save()** them before closing they parent.

When an object is closed with child objects still open, the child objects loose their parent (see ERR\_NO\_PARENT).

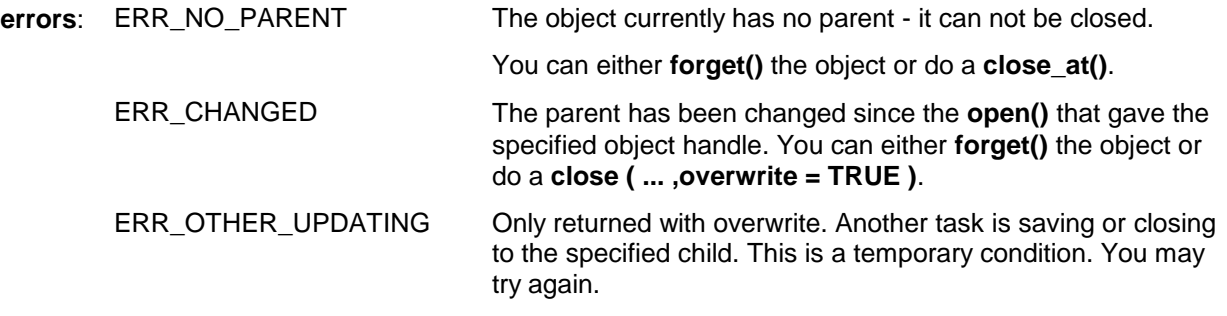

#### **ohh\_o\_save ( h\_obj, bool\_overwrite )**

Only possible if the object has a parent. Closes the object, saves all changes (updates the original in its parent). The handle stays valid.

 $1$  In each case all the general errors for this class and its base classes are possible.

#### Note:

If child objects are open they are **not** automatically saved. If you want to save the changes in child objects you have to **close()** or **save()** them before saving they parent.

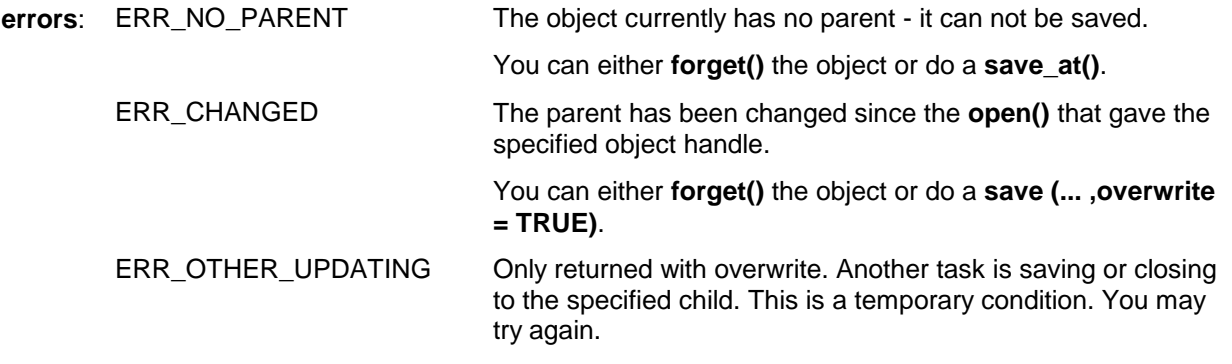

#### **ohh\_o\_getid ( h\_obj, pid )**

Only possible if the object has a parent. Returns the id of the object within its container. The id may be the index of a list or the name within a set. **errors**: ERR\_NO\_PARENT The object currently has no parent.

## **3.3.1.2 OBJ\_BODY\_PART**

Defines an object that is a mark in the list of envelope contents. See L\_ENV\_CONT.

# **3.4 ANCHORED**

It is a base class that restricts the general functions on objects.

'Anchored' objects exist only at a fixed position in the hierarchy. They always exist at their position.

You can not **create(), close(), save(), close\_at()** or **save\_at()** anchored objects.

You can not stream anchored objects (neither ASCII stream nor binary block access is permitted).

You can only **open()** them from their parent, use them and **forget()** them.

When an object that contains anchored sub objects is saved the anchored sub objects are not saved.

**general errors:** ERR\_NOT\_PERMITTED for any of the above functions

# **3.5 CONTAINER**

Is the base class for all objects that may hold other objects. 2

#### **ASCII representation:**

value : **(** [ object ] { **,** [ object ] } **)** <sup>a</sup>

a) See class BLOCK for general description of ASCII representation.

#### **General attributes for child objects:**

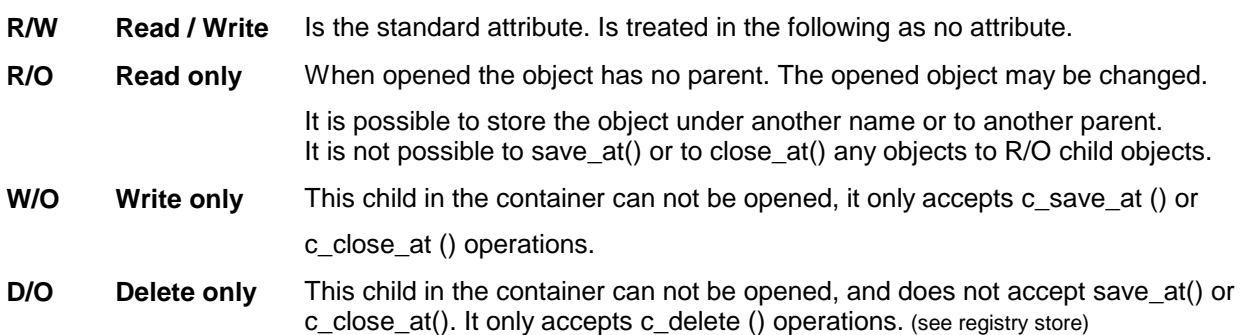

Note: The current implementation of TCSI does not directly check the attributes. Example: you may write to read only childs - but if you update such an object at the TCOSS server (in a permanent store) the R/O childs are ignored.

**eneral errors:** one

#### **ohh\_c\_exist ( h\_container, id, ptype )**

Allows testing if the specified child object exists. Returns the type of the child if it exists. A child exists if, since creation, an object was put to the child and it has not been deleted since. When a write only child is checked for existence it does not exist.

<sup>2</sup> The class CONTAINER inherits all the functions of class OBJECT.

#### **ohh\_c\_delete ( h\_container, id )**

Deletes the specified child object from the container. Returns also OK if the child did not exist. If opened copies of the target exist, their original is set to changed.

errors: **ERR\_OTHER\_UPDATING Only with permanent objects. The object can not be deleted – it is currently updated by another task.**

#### **ohh\_c\_open ( h\_container, id, phandle, ptype )**

Creates a copy of the child object and returns a handle to it. The type of the object is also returned. You can work with the copy now. For any open you have to free the handle with either **ohh\_o\_forget()**, **ohh\_o\_close()** or **ohh\_c\_close\_at()**.

#### Note1:

An object can be opened more than once at the same time. For each open a separate handle is returned. When one of those copies is closed or saved, the original is set to changed (see ohh o close() ). This prevents loss of data from competing update.

Note2:

Integer, time and textstring child objects can not be opened, they are accessed directly by container functions.

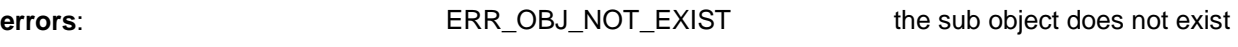

#### **ohh\_c\_save\_at ( h\_container, id, h\_obj, bool\_overwrite 3 )**

Saves the object as the specified child in the given container. The h\_obj stays valid. This function sets the position for all following save() operations. If open copies of the target exist their original is set to changed.

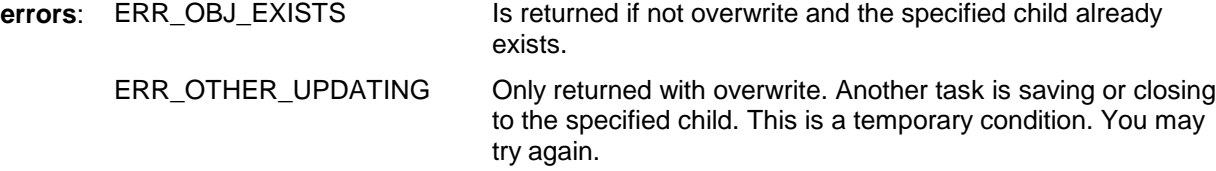

#### **ohh\_c\_close\_at ( h\_container, id, h\_obj, bool\_overwrite)**

Saves the object as the specified child in the given container. Closes the object. The h\_obi is set to invalid. If open copies of the target exist their original is set to changed.

**errors**: see ohh\_c\_save\_at ()

#### **ohh\_c\_getid( h\_obj, index, pID)**

This function allows sequential processing of SETs (and LISTs). It returns the ID of the child object at index *index. Index* = 0,1,2,.. If *index* is < 0 or > = number of child objects ERR\_OBJ\_NOT\_EXIST is returned.

<sup>3</sup> bool\_ parameters may be TRUE or FALSE (as defined in TCSI.H)

# **CL\_INTEGER, CL\_FLAGS, CL\_TIME and CL\_TEXTSTRING:**

These types of child objects cannot be opened. They can only be accessed by the following container functions.

The values are set by **put** functions. Put functions create a child object if it did not exist before.

The values are read by **get** functions. Get functions return the default value if the child is not existing.

# **CL\_INTEGER, CL\_FLAGS:**

For integers and flags the container defines (see TCSI.H for the definitions):

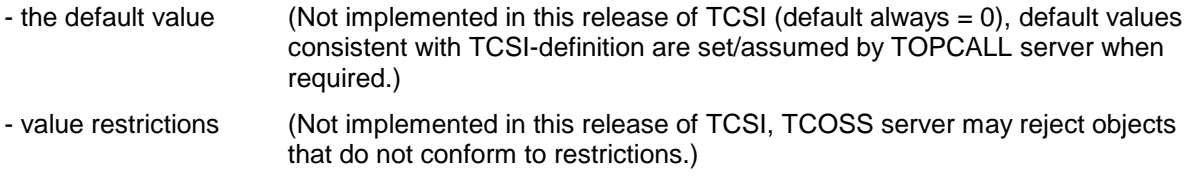

Note: The only difference between integers and flags is the filtering of entries where integers can be filtered by upper and lower bound, flags can be filtered by active bits and mask. (see SET\_FILTER).

#### **ASCII representation:**

**value : [**-**] decimal-integer (2^31-1 ... -2^31)**

#### **ohh\_c\_int\_put ( h\_container, id, value )**

Puts the integer to the specified child. The type of the child object must be INT.

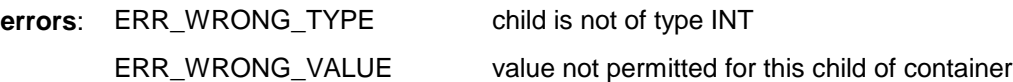

#### **ohh\_c\_int\_get ( h\_container, id, pvalue )**

Gets the integer from the specified child. The type of the child object must be INT.

**errors**: ERR\_WRONG\_TYPE child is not of type INT

## **CL\_TIME:**

For times the container defines (see TCSI.H for the definitions) the default value

#### **ASCII representation:**

see textstring, the format is YYMMDD:hhmmss

#### **ohh\_c\_time\_put ( h\_container, id, pbuffer, format )**

Puts the time to the specified child. The type of the child object must be TIME. For formats, see below.

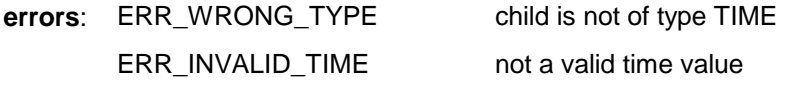

#### **ohh\_c\_time\_get ( h\_container, id, pbuffer, format )**

Gets the time from the specified child. The type of the child object must be TIME.

**errors**: ERR\_WRONG\_TYPE child is not of type CL\_TIME

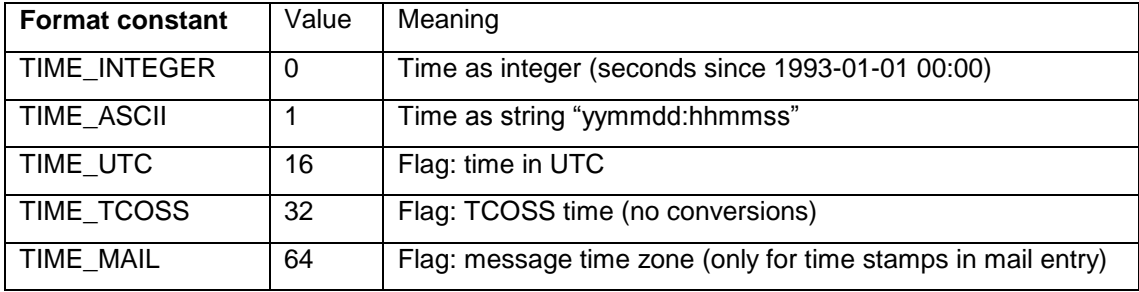

The TIME\_UTC flag allows the client to retrieve or set UTC times.

The TIME\_TCOSS flag temporarily disables all conversions (to access the actually stored value). Setting this flag will never cause the function to fail.

The TIME\_UTC and TIME\_TCOSS flags may be used in two cases:

- a) To do explicit conversion of time stamps by writing and reading the TIME\_ACTION child of a SET\_TIME\_ZONE object.
- b) To get UTC or unconverted TCOSS time from any time child object while the automatic time zone conversion feature is active. Calls with the TIME\_UTC flag will fail if the automatic time zone conversion feature is inactive, either because "AutoTimeZone" is 0 or the connected TCOSS server is not based on UTC.

In both cases local time is selected by specifying no format flag (neither TIME\_UTC nor TIME\_TCOSS).

The TIME\_MAIL flag may only be used for time stamps in a mail entry, e.g. TIME\_ACTION or TIME\_CREATED. It selects the time zone of the message. If no message time zone is found in the mail entry this flag is ignored.

# **CL\_TEXTSTRING:**

#### **Code:**

All strings on the interface are in TCOS code. <sup>4</sup>

String conversion from TCOS code to client codepages and vice versa has to be done by the application. No information on the server's TCOS codepage (standard / eastern) is provided with this version of the interface.

For strings the container defines (see TCSI.H for the definitions):

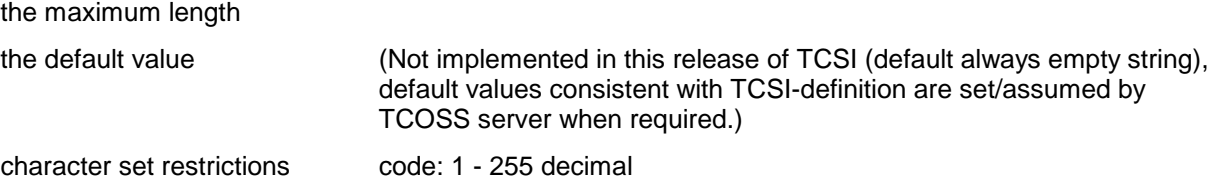

#### **ASCII representation:**

value : "string content"

Character codes below 20h are represented as escape sequences: backslash, 2 digits hex; backslash is represented as  $" \wedge"$ 

String values may be broken into multiple lines: "string content part1"+, "string content part2"

#### **ohh\_c\_ts\_put ( h\_container, id, psz\_string ) 5**

Puts the given zero terminated string to the specified child object. When the string is longer than the maximum object size it is truncated.

The type of the child object must be TS.

**errors**: WRN\_TRUNCATED the string was longer than the maximum object size, the operation is completed anyway

ERR\_WRONG\_TYPE child is not of type TS

The ohh\_c\_ts\_put() function had an undocumented functionality in previous releases which has been removed: If the string passed to ohh c ts put() was too long and had to be truncated, with WRN\_TRUNCATED as return value, the string end was adjusted to avoid that half of a double-byte character remained at the end. To do this it was assumed that the TCOSS code page was identical to the current Windows ANSI code page.

String truncation is now done according to the TCOSS code page set in INT\_CODEPAGE in SET\_APPL\_SESSION. If the TCOSS code page is not set there a single byte code page is assumed and no extra handling is done after truncation. It is therefore recommended to always set the INT\_CODEPAGE value in SET\_APPL\_SESSION appropriately.

#### **ohh\_c\_ts\_get ( h\_container, id, psz\_string, pmaxsize )**

Gets a zero-terminated string from the specified child object. When the object is too large the string is truncated to fit into a maxsize buffer (maxsize includes the terminating zero).

If the child at the given position does not exist the default string is returned. The type of the child object must be TS.

**errors:** WRN\_TRUNCATED the string did not fit into maxsize

ERR\_WRONG\_TYPE child is not of type TS

<sup>4</sup> see TCOS manual 5.20 or higher for reference

<sup>5</sup> psz: abbreviation of pointer to zero terminated string

#### **ohh\_c\_ts\_length ( h\_container, id, psize, pmaxsize )**

Gets the current size and the maximum size of a string (sizes include the terminating zero). If the child at the given position does not exist the length of the default string is returned at psize.

**errors:** ERR\_WRONG\_TYPE child is not of type TS

```
ohh_ts_maxlen (
  TCSI TYPE parent type, /* in: parent type for string lists / 0 */
  TCSI\overline{ID} child \overline{id} /* in: TS ... constant
```
Returns the maximum length of a string object or 0 if unknown. The parent type is only required for string lists.

#### **Unicode string functions**

Two functions, ohh\_c\_ts\_getW() and ohh\_c\_ts\_putW(), allow to read and write strings using wide character (16-bit) Unicode strings in UTF-16 encoding. These functions also work if TCOSS is running on a code page other than UTF-8, the necessary conversions are done internally.

The TCOSS system code page has to be set globally in the TCSI application session (new child INT\_CODEPAGE in SET\_APPL\_SESSION) for the internal code conversions to work. If INT\_CODEPAGE is 65001 (Unicode as UTF-8 used on interface) also set the legacy code page INT\_CODEPAGE\_LEGACY in SET\_APPL\_SESSION to the value read from the server session. The legacy code page is only used when creating new user profiles or when changing the password of an existing user.

```
TCSI RET ohh c ts getW(
            HOBJ \overline{h}obj, \overline{h} /* in: handle to TCSI object */
            TCSI_ID ID, \begin{array}{ccc} \n\sqrt{2} & \text{in: child ID} & \rightarrow \n\end{array}<br>WORD2 *pstr, \begin{array}{ccc} \n\sqrt{2} & \text{out: UTF-16 string} \\
\end{array}\frac{1}{2} out: UTF-16 string \frac{1}{2} INT4 cchstrmax, /* in: max. Unicode string length incl. term. 00
                                                 in 2-byte units */
                            LPINT4 pcchstr) /* out if != NULL: length of string excl. term. 00
                                                                  in 2-byte units */
TCSI RET ohh c ts putW(
            HOBJ \to obJ, \pi in: handle to TCSI object \star/
TCSI \to \starTCSI_ID ID, \frac{1}{2} /* in: child ID<br>CONST WORD2 *pstr) /* in: UTF-16 st
                                     y^* in: UTF-16 string, 00-term. */
```
Both functions return ERR\_NOT\_POSSIBLE if no code page is set in the application session. Note that the ohh\_c\_ts\_getW() function expects the input parameter "cchstrmax" to give the size of the provided Unicode buffer in 2-byte units, and this size includes the terminating zero. It returns the length of the written Unicode string in 2-byte units, not including the terminating zero. The ohh c ts getW() function always writes a terminating zero.

#### **Note:**

Seen from a container all the following functions do the same. They are sometimes referred to as **put** operations in the following:

**ohh\_o\_close (), ohh\_o\_save (), ohh\_c\_close\_at (), ohh\_c\_save\_at () 3.6 SET**

Defines an object that holds a set of other objects. 6 The members of the set must all have a different name.

<sup>6</sup> The class SET inherits all the functions of class CONTAINER.

ERR\_WRONG\_NAME This type of set does not have a sub object with the given name. (This is different from the condition that the child object with the name given is known within this set, but does not exist.)

#### **ohh\_***c\_any function ( )* **7**

For class SET in all functions of container the **id** parameter is replaced by the parameter **name**.

**errors**: none

# **3.6.1.2 SET\_OBJ\_HANDLER**

The object handler itself. This object is always open. A fixed handle to it (H\_OBJ\_HANDLER) exists.

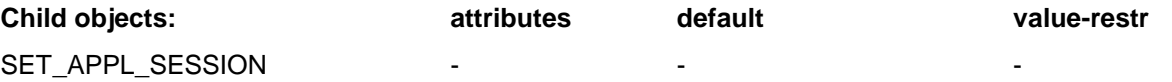

The application session. This object always exists. It can be opened more than once (as any child). When opened the application session is empty.

Restriction: Only 1 application session can have a server session. The other application sessions may be used to create temporary objects without accessing a server.

Note: TCSI does not check if the restriction, that only one application session may access a server, is observed. The applications using TCSI may get unwanted results if they do not meet the restriction.

TS\_WORKST\_DESCR R/O

The description of the workstation. Defined during workstation installation (setup).

## **3.6.1.3 SET\_APPL\_SESSION**

This is the object that has to be opened first by the application to attach to the interface. It holds the list of servers, the userid, password, application id.

Additionally, for testing, the current number of open objects per application session is provided. This helps to locate missing close() or forget () statements in the application.

The application session is anchored. It can only be opened from the SET OBJ HANDLER object.

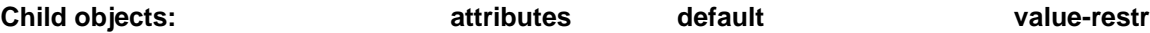

7 All the functions of class CONTAINER are redefined here.

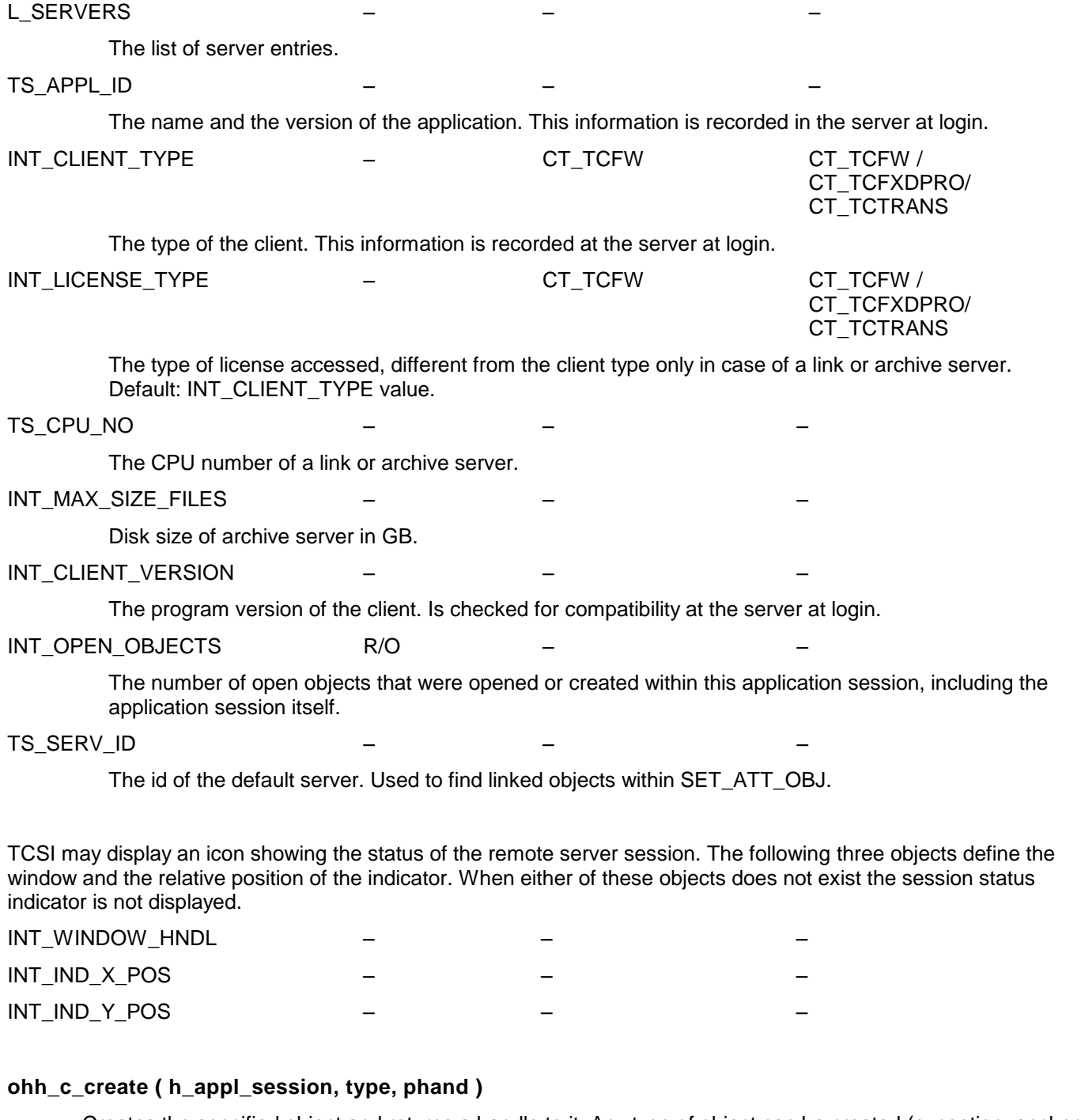

Creates the specified object and returns a handle to it. Any type of object can be created (exception: anchored objects). The created objects have no parent.

The application session is the only object that provides an object create function.

**errors**: none

#### **ohh\_o\_forget ( h\_appl\_session )**

Closes the application session, discards all open objects that may still be left for this session.

#### **Note:**

As a good programming practice close all other open objects and check the object count to be one, before closing your application session.

## **Automatic Time Zone Conversion**

A client application using TCSI may switch on automatic conversion of time stamps by setting the following registry value:

"**TCSI\AutoTimeZone**" (REG\_DWORD) 0 = off / 1 = on, default is 0 (off)

The automatic conversion of time stamps applies to the functions ohh\_c\_time\_get() and ohh\_c\_time\_put().

If automatic conversion of time stamps is selected, the SET\_TIME\_ZONE object from the server session, if it exists, is automatically saved to the application session SET\_APPL\_SESSION. All subsequent calls of ohh\_c\_time\_get() and ohh\_c\_time\_put() will then work with the local time zone of the logged-in user.

This feature must not be activated if several server sessions are opened below the same application session, by different users or connecting to different servers or working with different threads. It works only for a single TCOSS server session and an optional archive server session below a particular application session.

When connecting to a TCOSS release based on local time the automatic conversion of time stamps is not possible and the "AutoTimeZone" registry value has no effect.

#### **Note:**

The time stamps handled by the functions ohh\_b\_ascii\_get and ohh\_b\_ascii\_put (ASCII backup – restore), ohh\_b\_bin\_get and ohh\_b\_bin\_put (binary backup – restore), ohh\_b\_sax\_getW and ohh\_b\_sax\_putW (XML get and put) are not affected by the new feature. These time stamps are always in TCOSS time.

#### **Code Pages in Application Session**

Code page values defined in SET\_APPL\_SESSION:

INT CODEPAGE **22 ...** code page used on interface, 65001 = Unicode as UTF-8

INT\_CODEPAGE\_LEGACY ... legacy code page: 0, 1, 932 etc.

Both values are used for login and for the conversions done inside the new Unicode string functions. The legacy code page INT\_CODEPAGE\_LEGACY is only required if INT\_CODEPAGE is 65001. It is used for computing the password hash in a way which is compatible to old clients, at login and when editing user profiles. It need not be set for handling users which have only ASCII characters in User ID and password.

The INT\_CODEPAGE value is also used by the text preview (L\_CONTENT\_VIEW\_TXT) to correctly convert cover variables into the appropriate text code page and to insert cover variables as Unicode into RTF cover sheets.

#### **Compatibility Mode Login**

Clients which are not updated, and clients which choose not to use Unicode, continue to work with the legacy TCOSS system code page. This mode is selected by not setting INT\_CODEPAGE in SET\_APPL\_SESSION to 65001 before login, or by not setting it at all.

If TCOSS is running on Unicode the INT\_CODEPAGE value in the SET\_SERVER\_SESSION will be the legacy code page, and TCOSS will convert sent and received data to and from Unicode so that the Unicode TCOSS actually behaves like a TCOSS running on a code page.

An application could log in in compatibility mode, but still use the new Unicode string functions by setting INT\_CODEPAGE in SET\_APPL\_SESSION (see below).

#### **Login of Unicode enabled Client**

Clients which can handle Unicode signal this by setting INT\_CODEPAGE in SET\_APPL\_SESSION to 65001 before login. If TCOSS is running on Unicode and the User ID contains non-ASCII characters the client is also required to set

INT\_CODEPAGE\_LEGACY in SET\_APPL\_SESSION to the appropriate value before writing TS\_USER\_ID and TS\_PASSWORD.

The new query server properties function should be used to find out TCOSS code page settings before login. Only a TCOSS running on Unicode will allow Unicode on the interface.

It is also possible to try a Unicode login without knowing whether TCOSS is running on Unicode, if User ID and password are all ASCII. In this case the returned INT\_CODEPAGE in the server session should be checked, if it's not 65001 TCOSS is not running on Unicode and INT\_CODEPAGE in SET\_APPL\_SESSION sould be updated accordingly. If INT\_CODEPAGE in the server session is 65001 also read the INT\_CODEPAGE\_LEGACY value from the servcer session and set it in SET\_APPL\_SESSION.

## **3.6.1.4 SET\_SERV\_ENTRY**

It is an entry in the list of servers defining a server. It holds the server ID, the path to the server, the server session and the clearing cause.

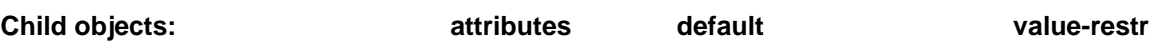

#### TS\_SERVER\_ID

The ID of the server.

#### TS PATH

The path to the server. Is interpreted as path to a local server if the string contains a backslash ('\'), otherwise the path points to a remote server.

Local path format: a path in DOS format: drive letter, colon, backslash, any file path e.g.: C:\MYFOLDER

TCSI also offers the possibility to access a local TCOSS file structure to read and write files by specifying a server path in the format "0:\+TOS", e.g. for the WCONFIG utility. This path format allows access to different TCOSS instances in an ASP environment. The process registry subkey (e.g. "TCOSS01") is added to the path after a backslash separator:

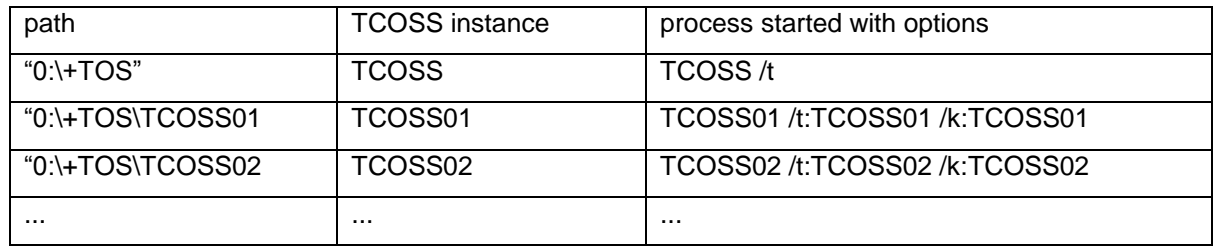

Remote path format: any string not containing a backslash. The remote path is transparently passed on to the TCOSS Transport module (TCTI). See TCTI module for definition.

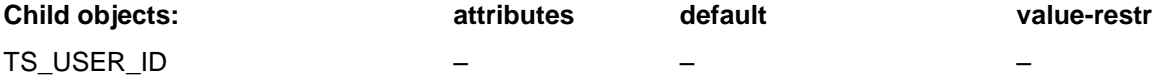

The ID of the user as defined in the user entry

#### TS\_PASSWORD

The user's password as defined in the user entry. (Always transferred to server in encrypted form.)

#### TS\_PASSWORD\_NEW

The new password, allows changing the password together with logon. For this operation to succeed, the user must have general write access right to all user profiles or at least the right to change the own password (flag R\_CHANGE\_PW\_OWN in INT\_RIGHTS\_USERPROF).

If TS\_PASSWORD\_NEW is not specified, the password remains unchanged.

The logon with password change is the only possibility to logon when the password has expired.

#### INT\_ID\_SOURCE – – LAN\_ID / TYPED\_IN

The ID of the user as defined in the user entry.

#### TS\_WORKST\_DESCR

If the workstation description is set by the application before logging in, its value will be used as login parameter instead of the workstation description provided by default (computer name, as shown in SET\_OBJ\_HANDLER). This feature is used by TC/Link-WM to fill the workstation description with a

string identifying the connected GSM box.

#### SET\_SERVER\_SESSION 4 –

The server session.

#### TS\_CLEARING\_CAUSE R/O – –

The clearing cause as provided by the transport layer. If a server session is refused locally by TCSI because of non-acceptable TCOSS version the clearing cause is filled as: "server\_TCOSS\_version;acceptable\_versions" Version formats as in TCCLIENT.INF. Note: when the session is cleared by TCOSS the clearing cause is not set

#### INT\_SESSION\_HNDL

Here the application may store the session handle, so that other windows may access the already opened session.

#### **ohh\_c\_open ( h\_set\_server\_entry, SET\_SERVER\_SESSION, phandle )**

Opens a server session and returns a handle to it. When the server can not be reached TS\_CLEARING\_CAUSE holds information from the transport layer about the problem, otherwise TS\_CLEARING\_CAUSE is deleted.

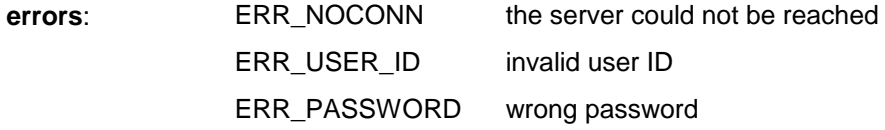

#### **Query Server Properties**

This function allows to query server properties, in particular its code page setting, without user credentials and without creating a session. It's a new function requiring a new TCOSS release, if used with an old TCOSS release it will return error 613 (ERR\_SESSION\_LOST).

The server properties are represented by a new child object with name and type L\_SERVER\_ATTRIBUTES in SET\_SERV\_ENTRY. They can be opened after TS\_PATH has been set appropriately.

Server properties layout:

L SERVER ATTRIBUTES

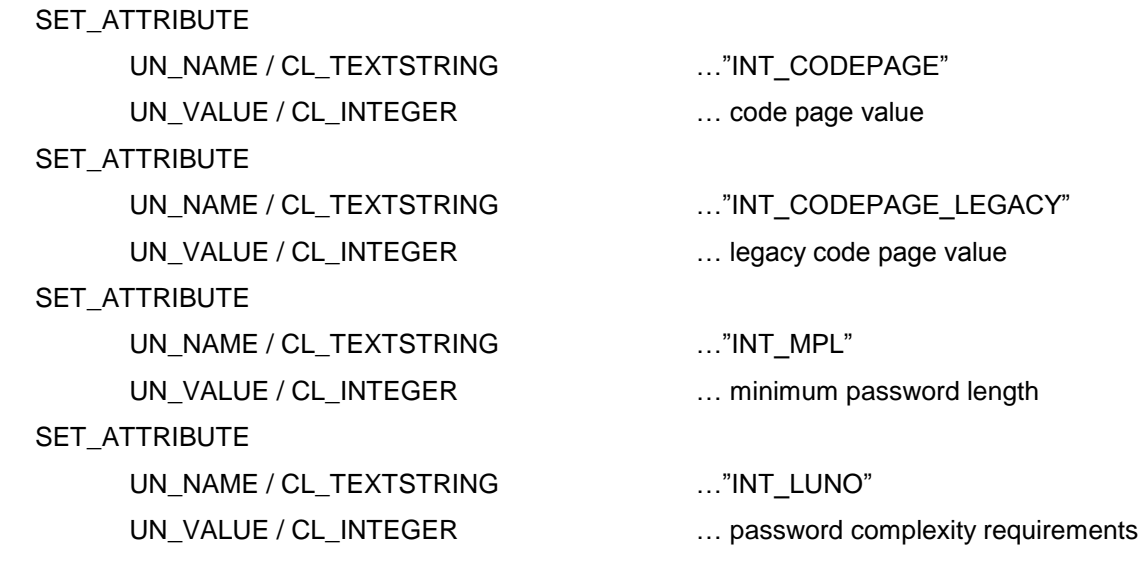

The server properties may be extended with additional attributes in future releases.

The "INT\_CODEPAGE" value gives the codepage which is actually used by TCOSS. The value is 65001 if TCOSS is running on Unicode, or 0, 1, 932 etc. if TCOSS is running on a code page.

The "INT\_CODEPAGE\_LEGACY" value gives the legacy code page supported by a TCOSS instance running on Unicode. If TCOSS is not running on Unicode the "INT\_CODEPAGE\_LEGACY" value is identical to the "INT\_CODEPAGE" value.

The values "INT\_MPL" and "INT\_LUNO" are available since TCOSS 7.96.03. They are used since TCSI 2.80.00 in order to verify if the new password fulfills the complexity requirements according to System Account Policy Directory in TCOSS file +MAIL5V/App99. They should be ignored as opaque values by clients.

## **Code Page Handling in Local Folders**

Local folders are accessed in TCSI by logging in to a server with a file path in the TS\_PATH variable instead of a network path. They provide a local message store. Local folders are only used by TCfW, mostly for support purposes.

The local folder implementation is not code page aware. Accessing local folders which have been created in some code page with a Unicode client is not supported. But it will be possible to create a new local folder with a Unicode client and have full Unicode support in the folder.

The SET\_SERV\_ENTRY object, which is used for log in to the local folder, will be extended with an INT\_CODEPAGE\_LOCAL field. The client should set it to the configured code page before login, in case of Unicode it should be set to 65001 (CP\_UTF8). The SET\_SERVER\_SESSION object, which is returned on successful log in, will hold an INT\_CODEPAGE field, giving the local folder's code page. The local folder's code page is determined at creation and can't be changed afterwards.

When logging in to a local folder the client will have to check the code page returned in SET\_SERVER\_SESSION and handle 3 cases:

- 1) No code page is returned: Then it's a local folder created by an old, non-Unicode enabled version of the client. The local folder's code page is unknown. The client should issue a warning before displaying its contents.
- 2) The returned code page does not match the code page specified on log in: Then the local folder has been created in a different code page and the client should issue a warning before displaying its contents.
- 3) The returned code page is identical to the code page specified by the client: The local folder's code page is correct and it can be used without restrictions.

The following restrictions apply to a local folder with a non-matching code page:

- Fields in the content listing may show wrong characters.
- Opening a message from the content listing may fail.
- Messages, when opened, may show incorrect characters in string fields, e.g. in the subject. The text blocks will be displayed correctly though.

# **3.6.2 SET\_SERVER\_SESSION**

Represents the active session between the client and the server.

It holds the mail system, the message store, the user store, the recipient store and the services store and the server state.

#### **Session related errors:**

These errors may happen with this object and all objects that have been opened below from it in the hierarchy (the permanent stores, the folders, the permanent store contents and the entries of permanent stores). When an entry is opened from a permanent store it (with all its sub objects) is bound to the session (the errors below may happen).

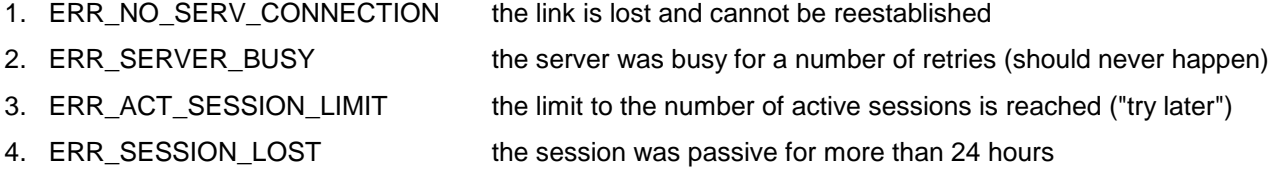

#### **On 1, 2, 3:**

User message "Abort / Retry / Cancel".

When the error stays permanent (in spite of retries) same behavior as 4.

#### **On 4:**

The objects anchored to the server session do not work anymore. Entries opened under this session may not be fully accessible anymore. You can still work with the accessible part of those entries (e.g. store them to your local server).

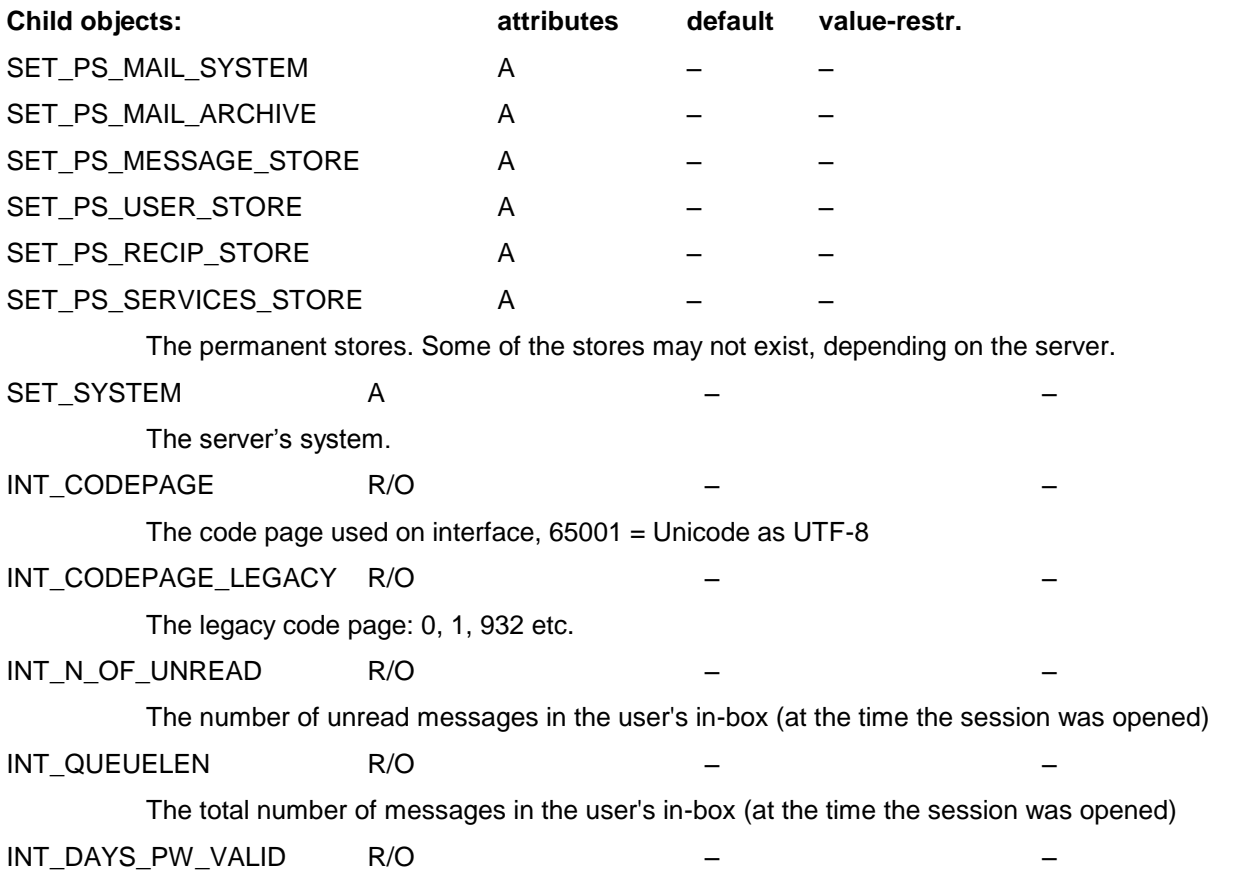

The number of days the password is still valid (including the current day). The value PW\_NEVER\_EXPIRES indicates that the password never expires.

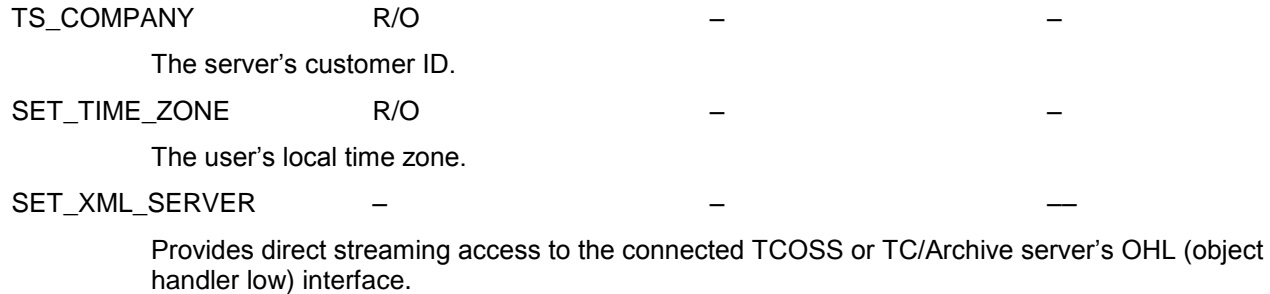

TS\_ROLE Provides the role switching functionality. Set TS\_ROLE to switch to a particular role. Delete TS\_ROLE or set it to an empty string to clear the current role to continue working with the logged-in user.

A permanent store allows storing entries permanently. An entry is the stored object itself, not just a reference.

The sub object permanent store content (SET\_PS\_CONT) holds the entries. All permanent operations on entries are done on this object.

To select existing entries a store holds a folder. This folder represents a view on the contents of the store. The folder holds a filter (it defines a view on the store) and a (filtered) list of display entries. A display entry does not hold all the sub objects of the stored entry (see SET\_PS\_FOLDER), it can be used to select the stored entry.

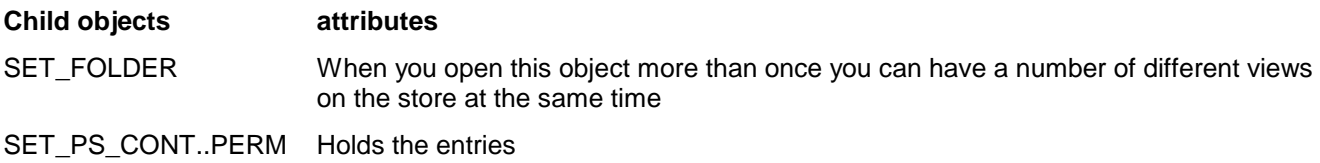

#### **Resource assignment for permanent stores on TCOSS servers:**

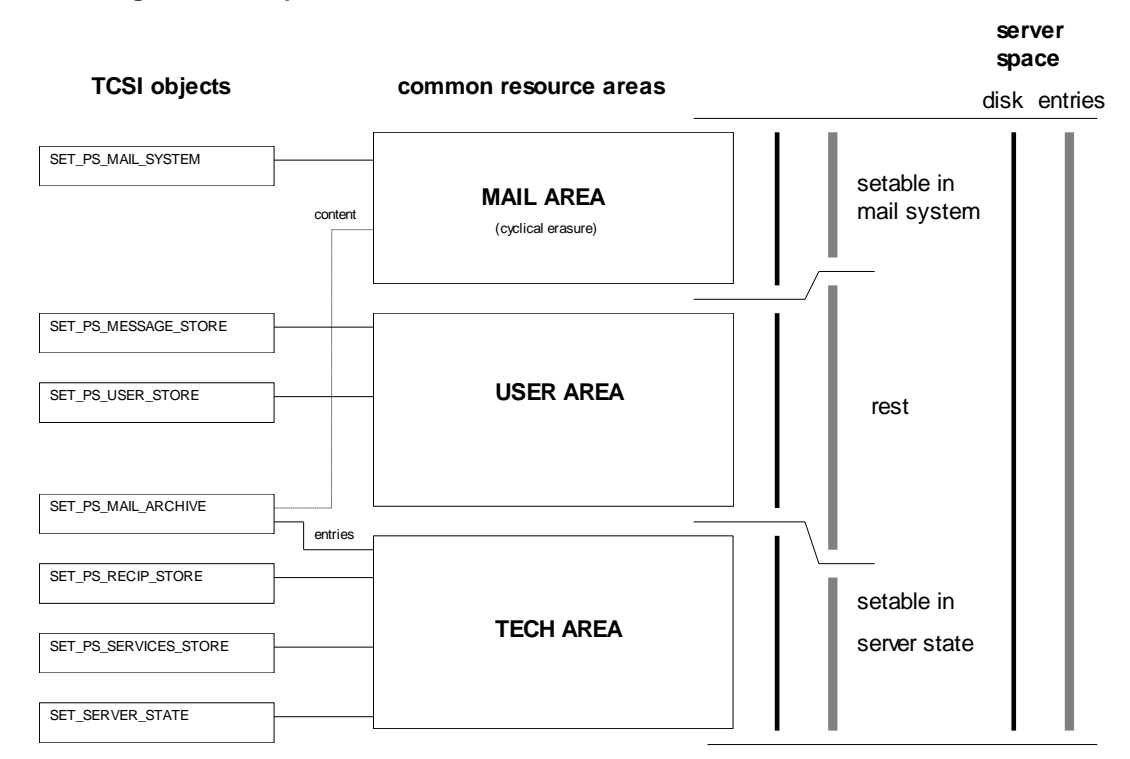

#### **Note on TOS Folders:**

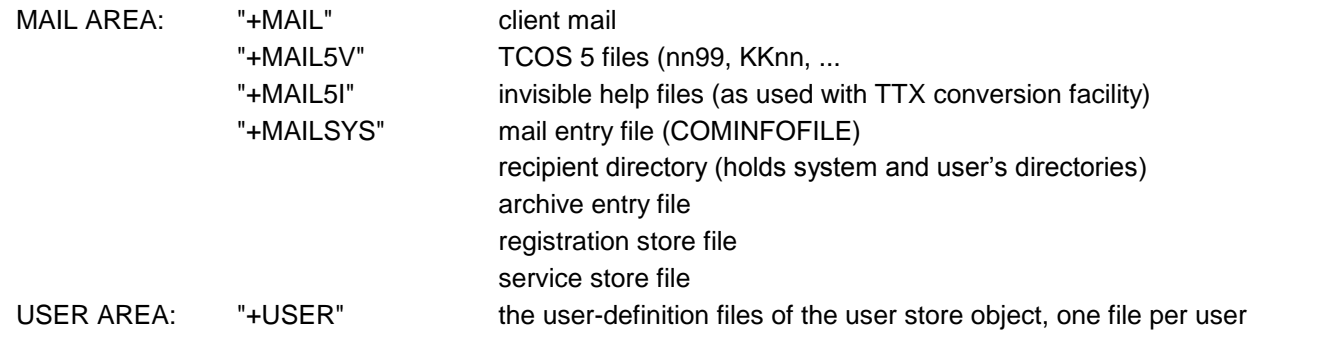

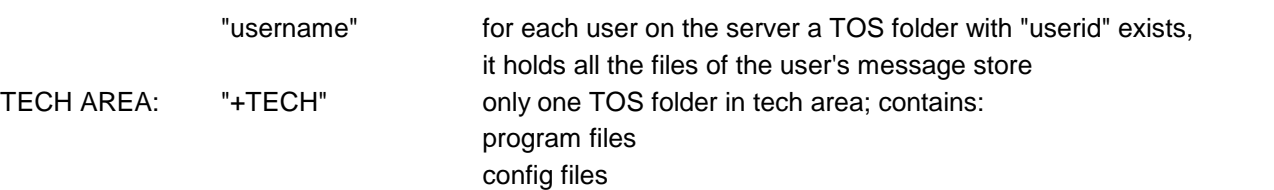

## **3.6.3.2 SET\_PS\_MAIL**

The mail stores hold entries of type SET\_ENTRY\_MS\_MAIL . The UN\_CONTENT of those entries must be a L\_ENV\_CONT (or it may not exist). These entries are called 'mail entries' or simply 'envelopes' below.

To read the status of mail entries they can be found in the IN folders of the recipients and the OUT folder of the originator.

## **3.6.3.3 SET\_PS\_MAIL\_SYSTEM**

The mail system allows posting envelopes. When an envelope is posted the system creates mail entries according to the posted envelopes contents and the in-actions for internal receivers (see diagram).

These (pending = not delivered yet) entries stay within the mail system until termination (delivery or retries expired). On termination the entries are automatically either deleted or transferred to the mail archive. They can be canceled (but not deleted) via TCSI. Canceling of an entry will terminate it and transfer it to the archive.

For details of allowed status changes see SET\_PS\_CONT\_MAIL.

#### **Scheduling:**

The in mail folder gives the mail entries filtered for a special recipient. The entries are automatically scheduled according to priority and delivery time.

To access the contents of an envelope (UN\_CONTENT) the mail entry has to be opened not from the folder but from the sub object SET\_PS\_CONT\_MAIL.

For updating (state change, etc.) the mail entries can be changed and closed again. The content is always read only for mail entries.

When the client changes the state from pending to terminated, the mail system may create a notification. A notification consists of a mail entry addressed to the originator of the message. It may hold an optional L\_ENV\_CONT at UN\_CONTENT with a verbal notification and backreception.

#### **Message waiting:**

The mail system keeps track of the empty / not empty state of the user's in mail. When the state changes an entry as defined in the user profile is created. These entries may be queried by a client to control message waiting indicators (e.g. at PBX's).

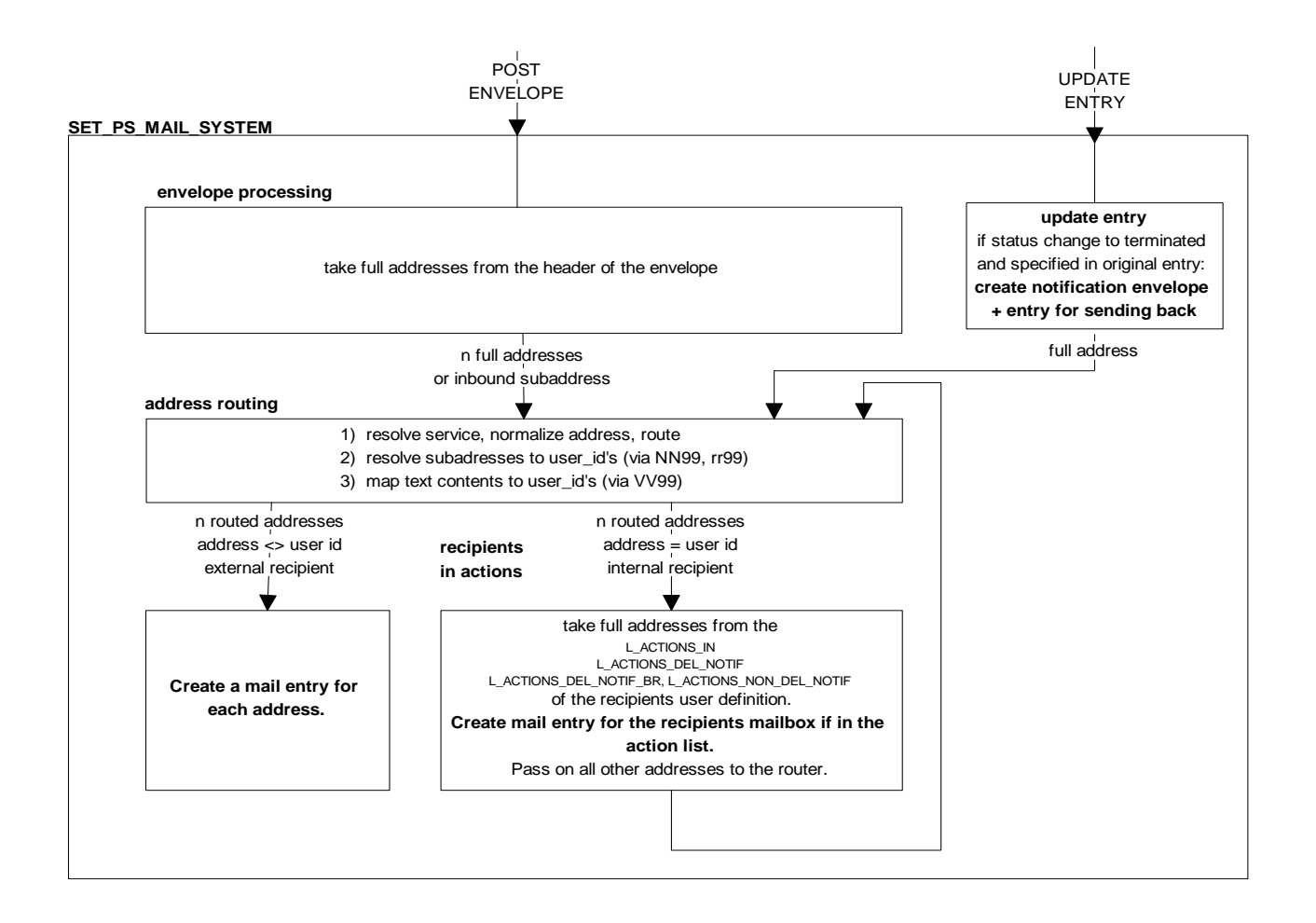

The in mail actions defined for a user create mail entries. The user is the originator for all those entries. Therefore the originator of the message only finds the mail entry to the recipient in his out folder, not the in mail actions of the recipient.

**Child objects:** attributes and default value-restr

see: class SET\_PS

# **3.6.3.4 SET\_PS\_MAIL\_ARCHIVE**

The short term archive contains terminated mail entries. Entries in the short term archive are automatically deleted by two cyclical erasure mechanisms:

The first deletes the content parts of terminated entries (UN\_CONTENT), the second deletes terminated entries. So, for old entries the content part may not exist anymore.

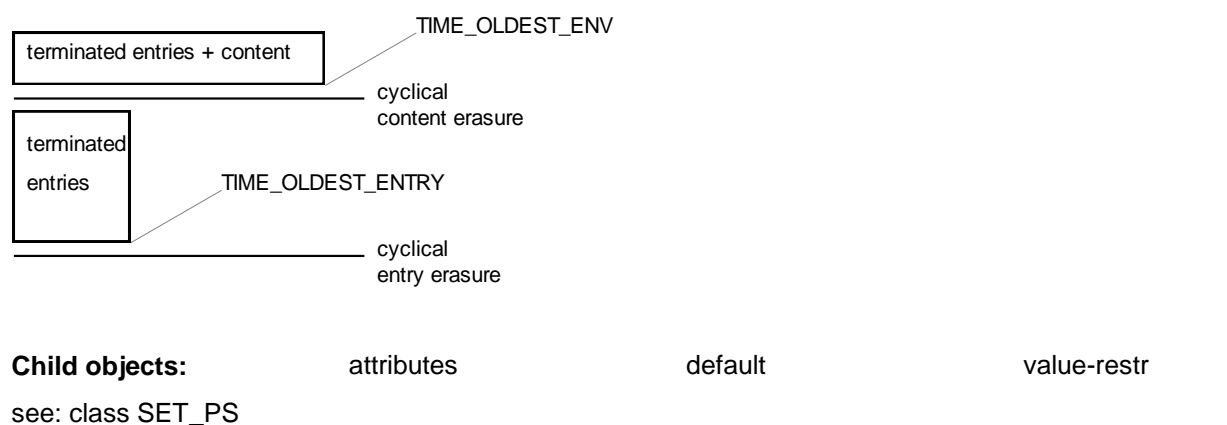

# **3.6.3.5 SET\_PS\_MESSAGE\_STORE**

The message store allows storing all kinds of files. The message store holds entries of type SET\_ENTRY\_MS. The files will stay here until manual erasure.

Mail entries can also be put into a message store. In that case all the additional fields of the mail entry are lost.

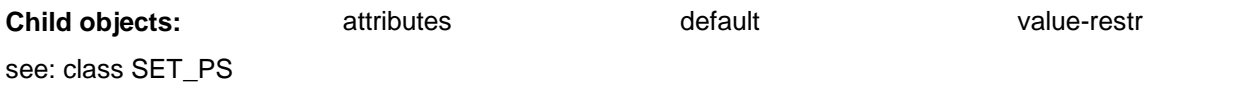

## **3.6.3.6 SET\_PS\_USER\_STORE**

The user store holds the entries of the server's users.

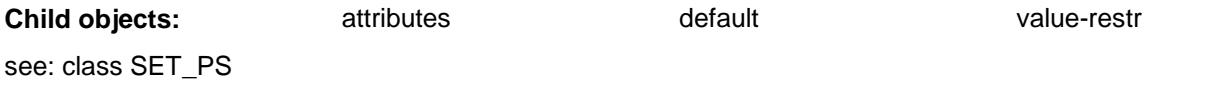

# **3.6.3.7 SET\_PS\_RECIPIENT\_STORE**

The recipient store holds the entries of the recipients known at the server. For each user in the server's user store also an entry in the recipient store exists.

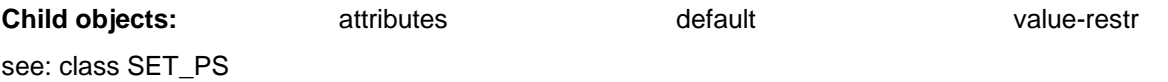

# **3.6.3.8 SET\_PS\_SERVICES\_STORE**

The services store holds the definition of the services.

**Child objects:** attributes default value-restr

see: class SET\_PS

## **3.6.3.9 SET\_PS\_REGISTRATION\_STORE**

The registry store holds the registration information of all the registered client installations. A client application is registered automatically when it logs on to the TCOSS server for the first time after installation on the workstation. Deinstallation is possible via TCSI.

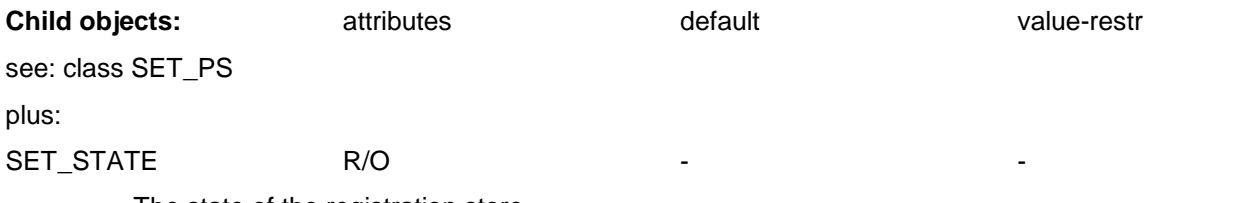

The state of the registration store.

# **3.6.3.10 SET\_PS\_ARCHIVE**

The archive store exists only on a TC/Archive Server. It holds all permanent objects of the long term archive.

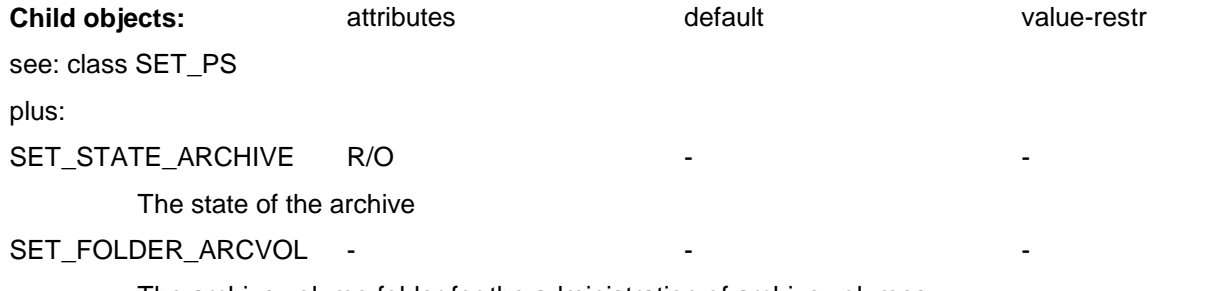

The archive volume folder for the administration of archive volumes
The permanent store content holds the entries of a permanent store. The type of the entries depends on the type of the permanent store.

The selection of the child objects is done by specifying a selector object, not a predefined integer-name as with a normal set. The type of the selector object depends on the type of the store. The entry of a store itself is accepted as selector object by all types of stores.

When a permanent store content is closed the entries that were opened from it do not lose their parent. When such an entry is closed the permanent store content at the server is updated. The entry only loses its parent when the server session is closed or lost.

#### **General errors:**

ERR\_INVALID\_SELECTOR (replaces ERR\_WRONG\_NAME)

The selector object specified is invalid. (This is different from the condition that the selected object does not exist in the store)

#### *ohh\_c\_any function ( )*

For all set functions the name parameter is replaced by the handle to the selector object.

**errors**: none

#### **Creating a new entry:**

To create a new permanent entry you first create a temporary one and fill in the entry id. Then you do a save\_at() or close  $at()$  to this object, giving the handle to the entry as selector and as object to be stored:

#### *ohh\_close\_at / ohh\_save\_at* **( h\_set\_ps\_cont, h\_entry, h\_entry, bool\_overwrite )**

The first h\_entry is the selector object; the second is the object to be stored.

Similar to the standard SET the overwrite parameter controls whether an existing entry with the same name is overwritten or not.

**errors**:

ERR\_INVALID\_SELECTOR The selector object is either of wrong type or has invalid contents.

ERR\_STORE\_FULL Capacity of store is exceeded.

Note: To change the name of an existing entry you have to create a new one (with the new name in the selector) and delete the old one.

### **Changing of entries:**

To access the contents of an entry (UN\_CONTENT) the entry has to be opened not from the folder but from this object.

Changing of entries is done with an open – change – close/save sequence. This will give the ERR\_CHANGED if the permanent object has been changed since opening.

When you change the selector part of your entry this is ignored.

#### *ohh\_close / ohh\_save* **( h\_set\_ps\_cont\_mail )**

**errors**:

ERR\_INVALID\_ENTRY the entry is corrupted ERR\_STORE\_FULL Capacity of store is exceeded.

## **3.6.4.2 SET\_PS\_CONT\_MAIL**

For the mail system, the behavior of the content is modified a little – you cannot do a save  $at()$  to create a new entry, and you cannot overwrite an entry with save\_at(). See below.

#### **selector object type:**

SET\_ENTRY\_MS\_MAIL selector object must be obtained from folder

#### *ohh\_close / ohh\_save / ohh\_close\_at / ohh\_save\_at* **( ... )**

Within PS\_CONT\_MAIL overwriting is not possible. The overwrite flag is ignored.

A function of the mail system allows to check and verify the routing of a particular address to a valid recipient in the TCOSS server, similar to the ..CHECK command on the dot-dot interface. The routing check is done without applying location-based routing rules.

The new function is implemented as an open function in the mail system:

#### **ret = ohh\_c\_open( h\_set\_ps\_cont\_mail\_sys, h\_full\_address, ph\_set\_entry\_ms\_mail, ptype);**

The first parameter of the call is a handle to the mail system's permanent store content (SET\_PS\_CONT\_MAIL\_SYS).

The second parameter is a handle to a SET\_FULL\_ADDRESS as selector entry, specifying the address to be checked.

The function returns a handle to a mail entry (in the third parameter) or an error code if routing of the specified address fails. In case of success the fields TS\_RECIPIENT, TS\_LOCALIZED\_ADDR and TS\_NORMALIZED\_ADDR of the returned mail entry contain useful information. Other child objects of the mail entry may not exist or contain default values.

When testing fax or telex inbound routing with the new function, the separation character between number and answerback ('-' for fax, '/' for telex) will cause problems. Inbound routing requires an exact match between input number string and stored prefix, but the input number string generated from an address of type fax or telex always has the separation character at the end, given that the input answerback is empty.

As workaround for this problem the separation character can be removed by appropriate entries in the routing directory "Arr99", e.g. in the "\*\*NORMALIZE" section:

FXI: ~-, FXI: ~, removes '-' at end of number for fax inbound routing test via TCSI TXI:~/,TXI:~, removes '/' at end of number for telex inbound routing test via TCSI

### **Posting an Envelope**

To post an envelope you close at() an object of type SET\_ENTRY\_MS or SET\_ENTRY\_MS\_MAIL to this set. As the handle to the selector object you specify the AFTER\_END handle. This operation can be seen as putting the envelope into the 'mail slot'.

To be accepted by the mail system the posted entry must fulfill the following conditions:

- 1) UN\_CONTENT must be of type L\_ENV\_CONT
- 2) the first element of L\_ENV\_CONT must be a valid header (type SET\_HEADER) with a valid originator and at least one valid recipient

The field TS\_FILE\_NAME of the posted entry is copied to TS\_ENV\_NAME\_POSTED of all created entries.

#### **Default resolution:**

When an envelope is posted the priority, date, time, cost center, options and termination of the general section of the header are taken as default values for the respective values of the following recipients. Similarly, INT\_SENDING\_COPY defines the default value of the BACKRECEPTION flag of INT\_OPTIONS.

Mail entries created by TCSI can not be seen from the TCOS 5 contents. This is not a problem, since the query command does work for new entries.

#### *ohh\_close\_at* **( h\_set\_ps\_cont\_mail, AFTER\_END, h\_set\_entry\_ms.., ... )**

Note: 'overwrite' need not be specified since the mail slot is always empty.

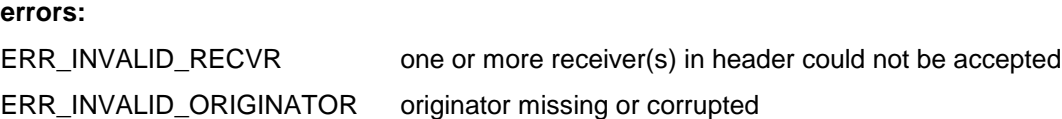

Normally, when an envelope with several recipients is posted to TCOSS, it will only be accepted if all recipients are valid. A single invalid recipient causes the whole transaction to fail.

The flag HANDLE\_INVALID\_REC in the INT\_OPTIONS child of the header and recipient entries changes the standard TCOSS reaction to invalid recipients. If it is set, recipients which turn out to be invalid are replaced with the fixed recipient string "+INVALID:" and a retry to route and generate a send order is made. If the user "+INVALID" exists or "+INVALID:" is routed to another existing user, the generation of a send order will succeed.

If HANDLE\_INVALID\_REC is set in the INT\_OPTIONS child of the envelope header it applies to all recipients. If it is not set in the header it may be set individually for each recipient in the recipient entry.

Please note that this feature does not change the actual recipient specified in the envelope header. Only the recipient in the mail entry is set, it can be seen as kind of automatic re-routing.

This option is intended to be combined with the "AUTO\_REJECT" feature to produce non-delivery notifications for invalid recipients.

## **Posting an Envelope for Correction**

To correct a mail entry you post the envelope again with the corrected header entry. As selector object you specify the mail entry to be corrected (from the display folder or PS\_CONT\_MAIL).

The entry being corrected is negatively terminated (INT\_STATE = ST\_CORRECTED or INT\_STATUS = NEG\_TERM), with the following use of termination flags:

(ARC\_POS or ARC\_NEG), DEL\_ENTRY\_NEG, no backreception event, no notifications generated

The operation fails if the entry to be corrected can not be found.

Except correction of the old entry the operation behaves exactly like normal posting. The application has to reset the active flags for all recipients except the one being corrected.

#### **Posting-for-correction with state ST\_DISTRIBUTED**

For message distribution the INT\_STATE of the selector entry can be set to ST\_DISTRIBUTED (or INT\_STATUS set to DO\_POS\_TERM\_NO\_NOTIF). In this case the original entry will be positively terminated and no notifications are generated.

#### **Posting-for-correction with state ST\_REJECTED**

For the message authorization feature the INT\_STATE of the selector entry can be set to ST\_REJECTED. In this case the original entry will be negatively terminated and **non-delivery notifications are generated** if requested.

#### *ohh\_close\_at* **( h\_set\_ps\_cont\_mail, h\_set\_entry\_ms\_mail, h\_set\_entry\_ms, ... )**

Note: 'overwrite' need not be specified since the mail slot is always empty.

**errors**:

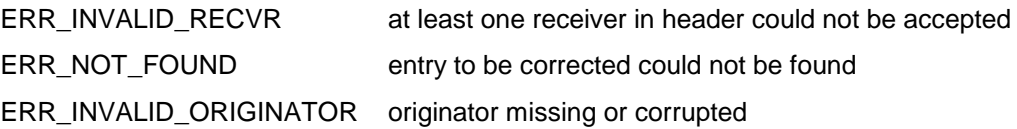

## **Posting While Receiving (Streaming to TCOSS)**

#### **Requirements**

- The received voice data should be transferred directly to TCOSS via TCSI, with a minimum of overhead to get high performance.
- The received message should be stored permanently on the TCOSS server. If the connection to the TCOSS server is lost during reception or the TCOSS server is shut down, at least part of the voice mail should be delivered to the intended recipients.
- In case of interrupted reception, the message should be marked with error code "SP".

#### **Implementation idea**

TC/Voicemail should generate a complete envelope, including a header with all recipients and a binary attachment for the voice data, right at the beginning of the record function. The binary attachment may be empty or already contain the first seconds of the voice message. A TIME\_REC\_END value which gives the current reception end time relative to the reception start time i.e. the current duration may be written to the message store entry holding the envelope.

This envelope is saved to the TCOSS server. After the first save operation, voice data may be added or modified with special functions. At defined intervals, check points are inserted to ensure permanent storage of the data. At the end of the recording, the envelope is closed and its send orders are activated in TCOSS. Alternatively, it would also be possible to discard the complete message.

#### **Implementation details**

An envelope with a header and an attached object holding a binary block is created normally in TCSI. The envelope content list (L\_ENV\_CONT) may also contain other objects in between, as long as the header is the first element and the attachment with the binary block is the last element of the list. This envelope is saved to the mail system permanent store with

**ohh\_c\_save\_at**( h\_ps\_cont, SET\_STREAM\_ENV, h\_entry\_ms, TRUE)

The envelope is transferred to TCOSS, all send orders are created, but the file is not closed. Also the connection to the client-server channel on TCOSS stays open. TCOSS sends back a new object "SET\_STREAM\_ENV", which contains the TS REF field from the envelope header.

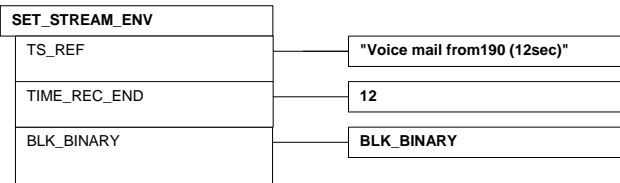

In TCSI, if the ohh\_o\_save() succeeds, one has a handle to the new "SET\_STREAM\_ENV" object, which allows the following functions:

ohh\_c\_stream\_put write data to the binary attachment, with position, length

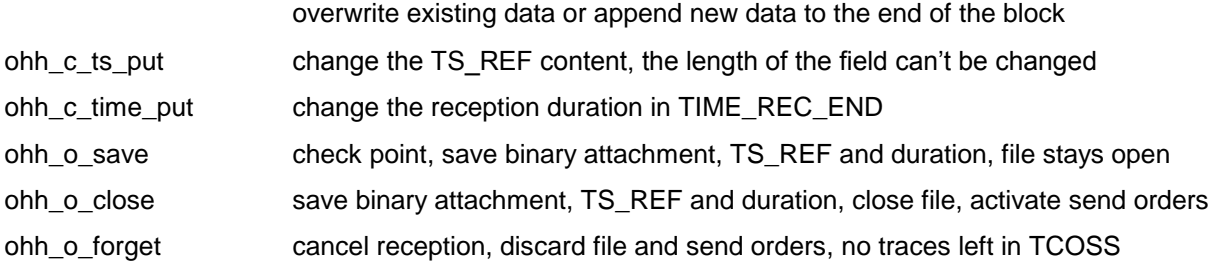

#### **Restrictions:**

- $\bullet^*$  No other TCSI calls to objects related to the same server session are allowed between the initial ohh\_c\_save\_at() of the envelope and the final ohh\_o\_close() or ohh\_o\_forget(). Exempt are calls which are processed locally on the client without server access.
- $\bullet^*$  The intervals between calls of ohh\_c\_stream\_put() or ohh\_o\_save() of the SET\_STREAM\_ENV have to be shorter than 120 seconds (client-server channel inactivity timeout).
- $\bullet^*$  If a linked content (UN\_CONTENT\_LNK) of an attached object without parent relation to a permanent store (e.g. a newly created SET\_ATT\_OBJ) is opened in the same process while some other thread is streaming to TCOSS, this open may fail with error 613 (ERR\_SESSION\_LOST). The reason is that a session accessing the same server is "borrowed" from a global table, and this session may be active with streaming to TCOSS, so it cannot be activated on a different client-server channel.

The function ohh\_c\_stream\_put () provides optimized stream write access.

```
TCSI_RET ohh_c_stream_put( HOBJ h_container, // Handle to SET_STREAM_ENV
                                 // BLK BINARY
              LPCHAR pbuffer,
              INT4 bufsize,
              INT4 position)
```
The function writes *bufsize* bytes from the buffer pointed to by *pbuffer* into the envelope's last object (which has to be a BLK\_BINARY) at offset *position*. If the specified *position* is AFTER\_END or if it is beyond the current end of the block, the data will be appended at the end of the block, no error or warning is returned for this case.

With every call to ohh c stream put() the data is transferred immediately to TCOSS. Data is not buffered in TCSI to have fewer calls with larger data blocks to TCOSS. It is important that there is regular activity on the connection: the TCOSS client-server channel has an inactivity timeout of 120 seconds.

In case of timeout, connection interrupted or unexpected commands to TCOSS during reception, the voice message will be closed with the binary block truncated at the last checkpoint size and delivered to its recipients. It is critical that the connection is not lost during reception, as it is not possible to make retries by connecting again.

If the message subject is written with ohh\_c\_ts\_put to the TS\_REF child object, it is stored locally in TCSI. Only with the ohh\_o\_save() or ohh\_o\_close() function, the subject is updated in the envelope header as well as in the message store entry, where a truncated copy (the first 31 characters) of the subject is kept by TCOSS.

The length of the TS\_REF field in the envelope header can't be changed after the initial ohh\_c\_save\_at() of the envelope. There will be no error return code if a subject of different length is specified in this state, the subject will be truncated or padded with spaces to retain its original length.

The ohh o forget() function of the streaming envelope may not be able to do a complete cleanup of the message on the TCOSS server, especially if the server connection was lost during streaming. The return value of the ohh o forget() function will be "OK" if all TCSI internal temporary objects could be removed, independent of whether the cleanup on TCOSS succeeded or not.

If any error is reported during streaming, i.e. if ohh\_c\_stream\_put(), ohh\_o\_save() or ohh\_o\_close() returns an error, it is important that ohh\_o\_forget() is called on the handle to the SET\_STREAM\_ENV. Otherwise the TCTI attachment used for communication with the TCOSS server is not freed.

The final ohh\_o\_close() or ohh\_o\_forget() function also closes the connection to the client-server channel on TCOSS.

## **Changing of Entries**

To access the contents of an envelope (UN\_CONTENT) the mail entry has to be opened not from the folder but from this object.

For updating (state change, etc.) the mail entries can be changed and closed again. The content is always read-only for mail entries. Changing of entries is only possible with an open – change – close/save sequence, save\_at() is not supported here.

Update restriction per field has to be implemented in the future when third-party gateways use the interface. E.g.: The originator is not allowed to positively terminate an entry.

#### *ohh\_close / ohh\_save* **( h\_set\_ps\_cont\_mail )**

#### **errors**:

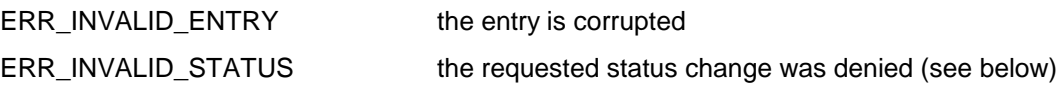

When you do the changing with save(), the values in the entry are updated during the save operation.

Note: Changing of the status may delete the entry from the mail system. Even in this case the object stays open after save() - but it does not exist in the mail system anymore.

There are 2 status variables in the mail system:

- 1) INT\_STATE: to be used for new developments, TCOSS 6.05.00 or higher required
- INT\_STATE\_MASKED: INT\_STATE without flags for filtering in mail folders
- 2) INT\_STATUS: supported for compatibility reasons, available with all TCOSS releases

### INT\_STATE\_MASKED overview:

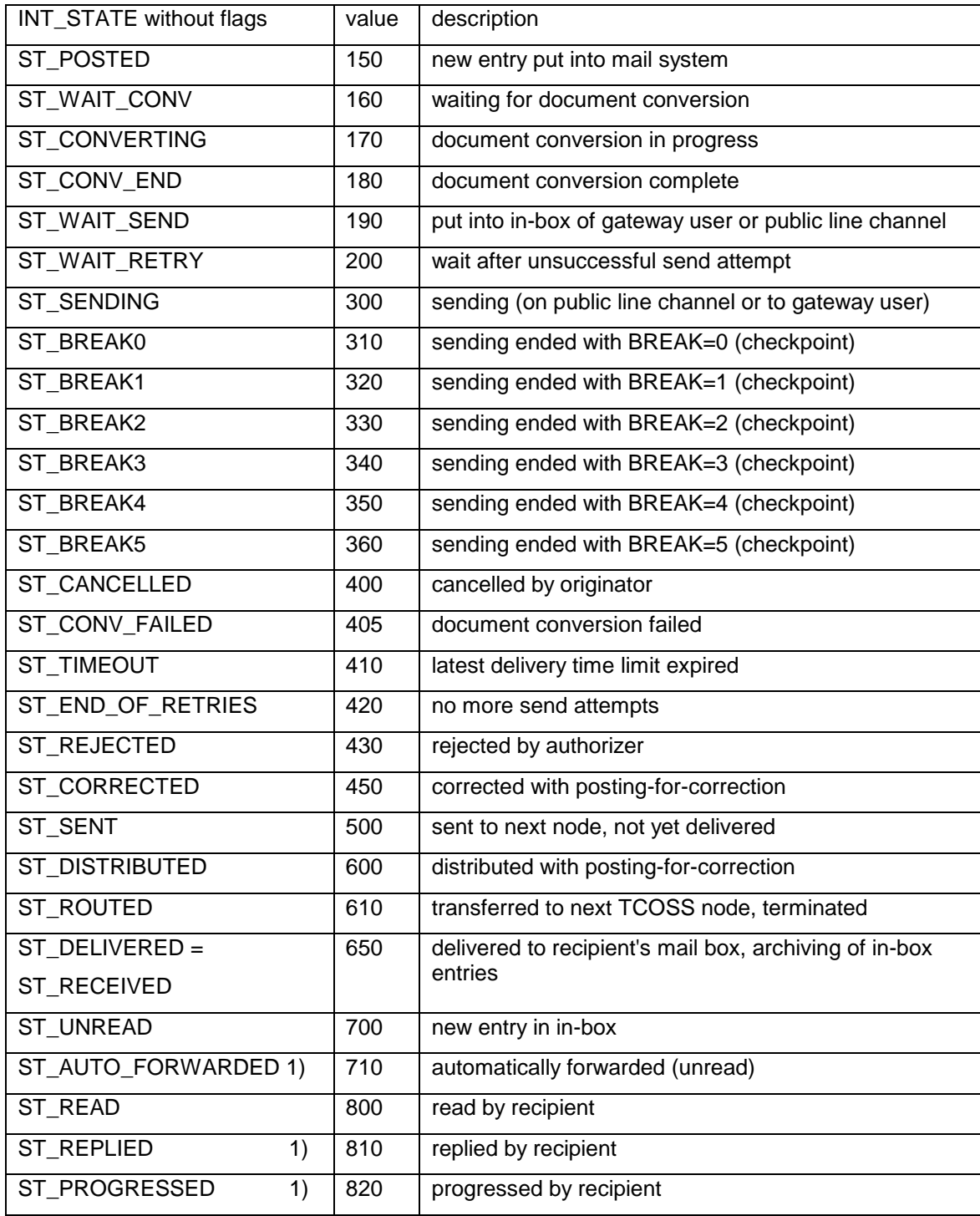

1) state value for future extension, not used in current implementation

State values ST\_DELIVERED or higher may be combined with flag ST\_TERMINATE. ST\_TERMINATE indicates that this state update is the final one.

State ST\_SENDING is set by the mail system with the open-for-sending and open-for-transfer functions, sending on public line channels and with the ..QUERY command.

State ST\_UNREAD is set by the mail system after a state update to ST\_DELIVERED without flag ST\_TERMINATE.

The state value ST\_ROUTED replaces BREAK=7. Setting state ST\_ROUTED results in state ST\_SENT (for normal send orders) or ST\_ROUTED (for routing send orders or notifications).

The state flag ST\_NUMBER\_LOCKED indicates that the recipient number has been locked by an open-for-sending or open-for-transfer function.

#### **Handling of remote users by gateway client:**

The gateway client sets state ST\_SENT after the message transfer if further state updates or notifications can be expected. This removes the mail entry from the gateway send queue. The last update reflecting the state of the message on a remote node is marked with flag ST\_TERMINATE.

In case the message has to be transferred again after state ST\_SENT has been set, the gateway may update the state to a value lower than ST\_SENT (e.g. ST\_BREAK2). This will put the mail entry back into the gateway send queue.

#### **INT\_STATE flag ST\_WAIT\_READ**

The flag ST\_WAIT\_READ may be used by the gateway client to store the information whether a particular mail entry is waiting for a delivery or a read (receipt) notification.

The flag ST\_WAIT\_READ may be set in INT\_STATE together with state ST\_SENT. Setting of this flag means that the message is waiting for a read notification. If the next notification for that message contains  $INT\_STATE =$ ST\_DELIVERED with flag ST\_TERMINATE set, the flag ST\_TERMINATE will be ignored (the send order will wait for the final notification with  $INT\_STATE = ST$  READ  $| ST$  TERMINATE).

#### **INT\_STATE flag ST\_POSSIBLE\_RETRY**

This flag is set when any send attempt caused a retry. It remains set even if any further attempt succeeds. It should be used by clients to show state values lower that ST\_WAIT\_RETRY (that may happen after a new alternative number is selected) as retry instead of new.

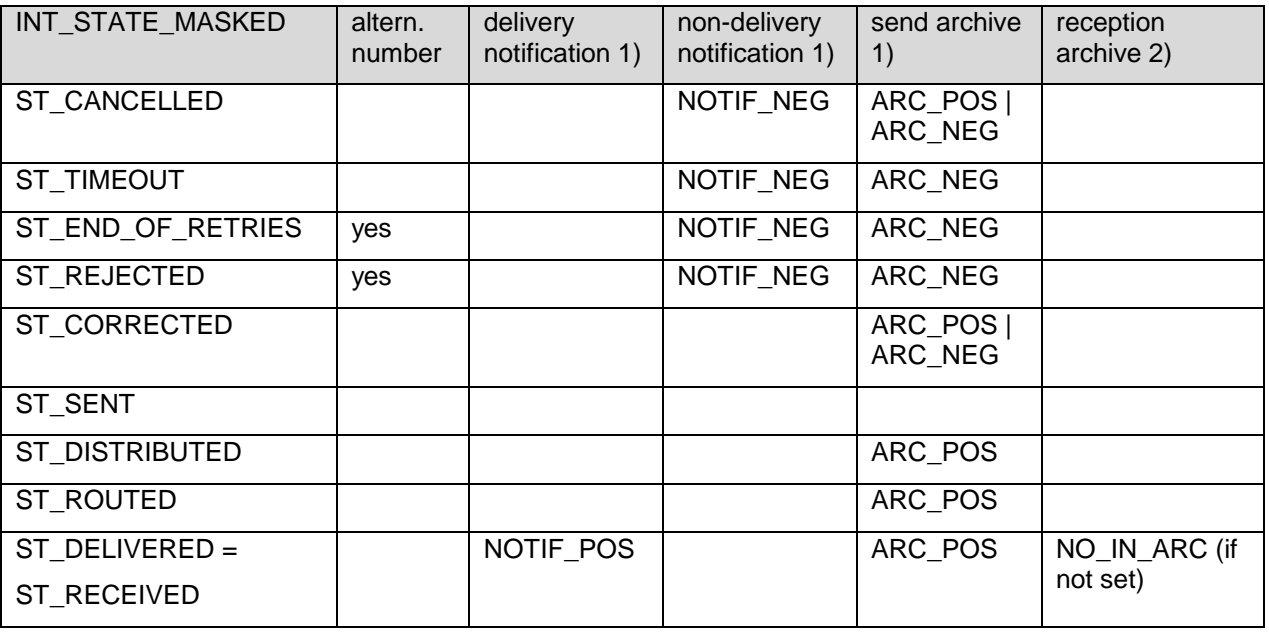

Handling of normal (not TC\_REGISTERED, no INSTANT) send order:

1) controlled by flags in INT\_TERMINATION child of mail entry

2) controlled by flag in INT\_ACTIONS child of recipient user entry

#### Relation between INT\_STATE\_MASKED and INT\_STATUS:

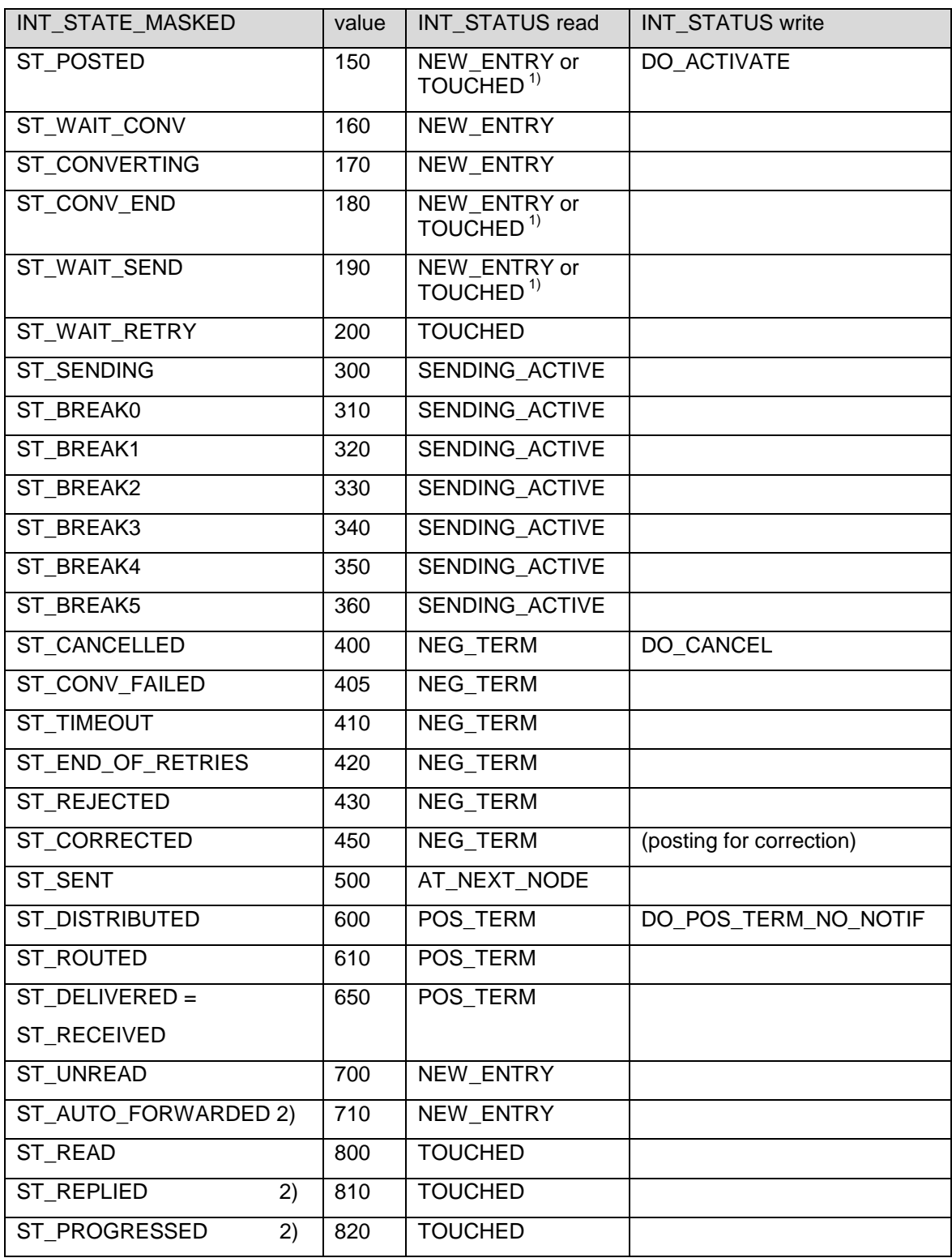

1) Value TOUCHED is returned if the state is reached as first attempt with the next alternative number.

2) state value for future extension, not used in current implementation

#### **Status changes allowed at entry update:**

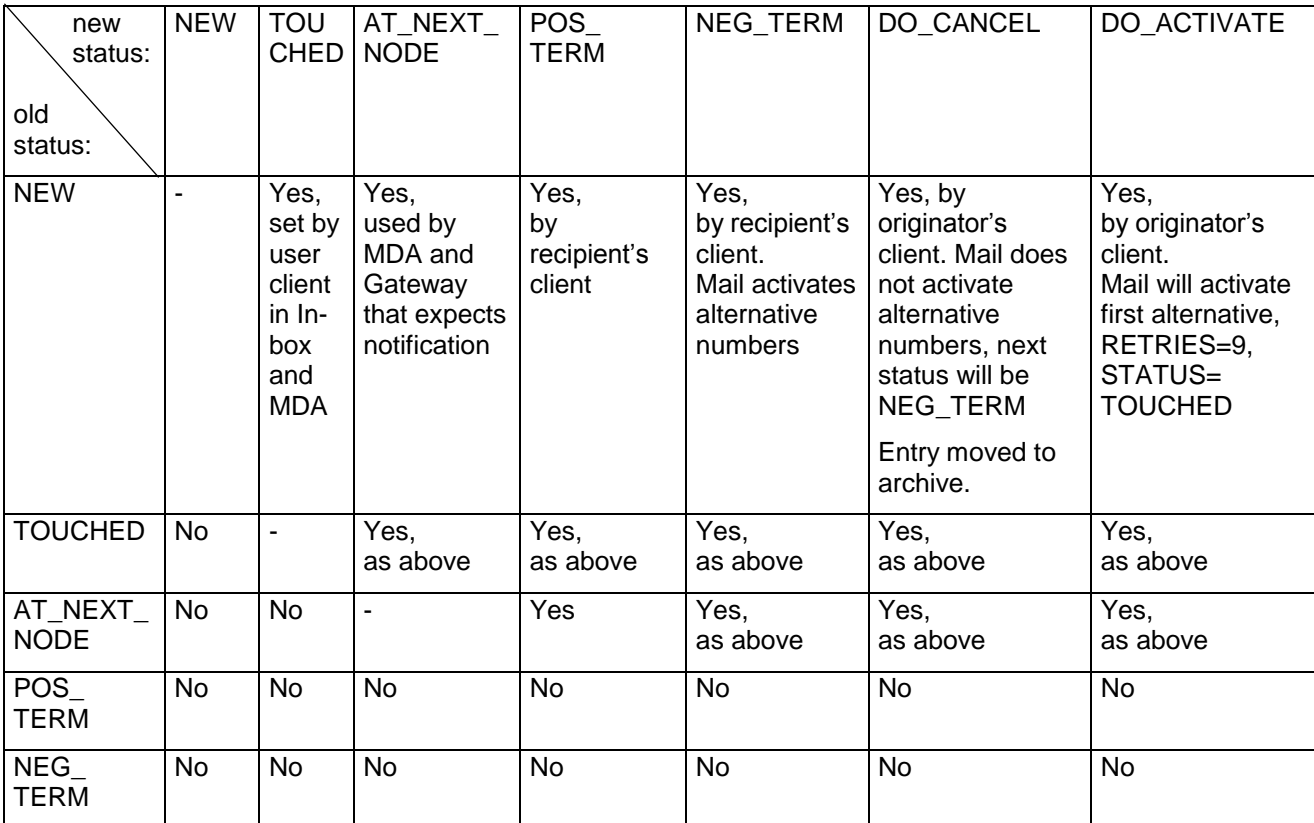

#### **Notes:**

• DO\_CANCEL, DO\_ACTIVATE and DO\_POS\_TERM\_NO\_NOTIF are statuses that are only set by the client. They will never be read back from the mail system.

## **Opening Entries for Sending (Query)**

When more than one client fetches messages from the same in-queue (to send or forward the messages) the following must be guaranteed:

- 1. the entries have to be presented in the order of priority
- 2. each entry is just handled by a client at a time

This is done by the open-for-sending operation.

To do an open-for-sending you:

- create a SET\_FILTER\_MS\_MAIL
- set TS\_RECIPIENT to the queue you want to query (no wildcards)
- use SET\_FILTER\_MS\_MAIL as selector object

Open will give you the first entry in the selected queue. The state of the returned mail entry is set to ST\_SENDING (status SENDING\_ACTIVE). The entry is not locked, but removed from the in-queue and put into a separate queue with timeout supervision (1 hour timeout). If the timeout expires before any update (with a close, save or posting-forcorrection function) is done, the entry is put back into the in-queue with state ST\_WAIT\_RETRY and the INT\_SUSP\_DUPL is set to YES.

#### *ohh\_c\_open* **( h\_set\_ps\_cont\_mail, h\_set\_filter\_ms\_mail, ..... )**

#### **Optimization:**

To avoid the problem that the voice link runs out of internal TCSI handles if messages with long recipient lists are processed, the following optimizations have been implemented.

The idea of the optimization is that the recipient list in the message's header is not built up in memory because it is skipped when received from the server.

The new child object INT\_SKIP\_TYPE has been defined in SET\_FILTER\_MS\_MAIL. The voice link will set the INT\_SKIP\_TYPE value to the type constant L\_RECIPIENTS before calling the open-for-sending function.

An open-for-sending function with INT\_SKIP\_TYPE set in the selector object SET\_FILTER\_MS\_MAIL returns, if successful, a handle to a message which has been stripped of all child objects of the type specified in INT\_SKIP\_TYPE. The stream optimization parameters Xlevel, Xblock, Xtotal and Xmode are not active in this case. The INT\_SKIP\_TYPE value is also passed on to the server to allow future implementation of the object skipping feature in TCOSS.

The send trace shows a line indicating that object skipping is active instead of stream optimization. The receive trace writes a line for each actually skipped child object.

## **Job Handling**

Any document with one or more recipients may now be handled as "job" by TCOSS. Typically job handling will be used for messages with several hundred recipients. It involves the following features:

- job folder view
- job start actions
- job end actions
- change priority of all send orders of a job
- cancel all send orders of a job
- correct individual send order(s) of a job
- get a list of all users entitled to post jobs

#### **Setting the job options of a message**

All job options of a message are set when the message is posted using the INT\_OPTIONS child object of the message header.

New flags in the INT\_OPTIONS child of SET\_HEADER:

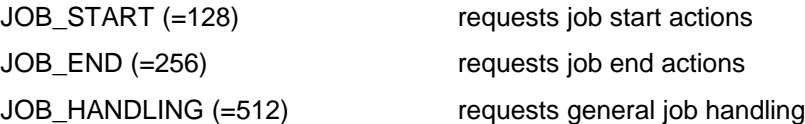

The JOB\_HANDLING flag marks a message as job causing it to appear in the job folder. It has to be set if the JOB\_START or the JOB\_END flag is used.

Setting the JOB\_START flag requests the job start actions as defined in the user profile of the message originator.

Setting the JOB\_END flag requests the job end actions as defined in the user profile of the message originator.

Note: The job options are set once for the whole message using the INT\_OPTIONS child object of the message header. It is not possible to set job options for individual recipients using the INT\_OPTIONS child object of the recipient entry.

#### **Defining job start and job end actions in the user profile**

The user profile content (SET\_US\_CONTENT) has been extended with two additional action lists holding the job start and job end actions:

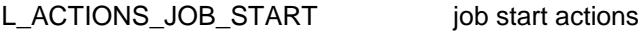

L\_ACTIONS\_JOB\_END job end actions

Both lists may contain entries of type SET\_ACTION or SET\_ENTRY\_RS.

As for other action lists, the presence of the job start and job end action lists in the user profile has to be signalled by setting the appropriate flag in the INT ACTIONS child of the user store entry:

New flags in the INT\_ACTIONS child of SET\_ENTRY\_US:

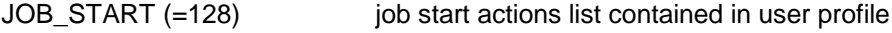

JOB\_END (=256) job end actions list contained in user profile

#### **Job folder views**

Two new folder views are provided for the job management:

- an overview with one entry per job
- a details view containing all mail entries of a particular job

The following flags in the INT\_FOLDER\_TYPE child object of SET\_FOLDER\_MAIL\_SYS have been defined:

JOB\_FLDR\_OVERVIEW (=64) job folder overview JOB\_FLDR\_DETAILS (=128) job folder details

Both flags have to be used alone, not combined with each other or with other folder type flags.

#### **Job overview folder**

The job overview is requested by setting the JOB\_FLDR\_OVERVIEW flag in INT\_FOLDER\_TYPE. Filtering of the job overview folder is optimized for the message originator (TS\_ORIGINATOR child of SET\_DISP\_FILTER set to a specific user ID without wildcards).

The display list returned by the job overview folder contains mail entries, one for each job. The mail entry shown for a job is not one of the mail entries generated for each recipient, it is an extra entry generated by the mail system to provide the job folder and the job end event handling. To clearly mark this entry as different from regular mail entries its message type is set to the constant JOB.

The following child objects of the job overview folder mail entries contain useful information:

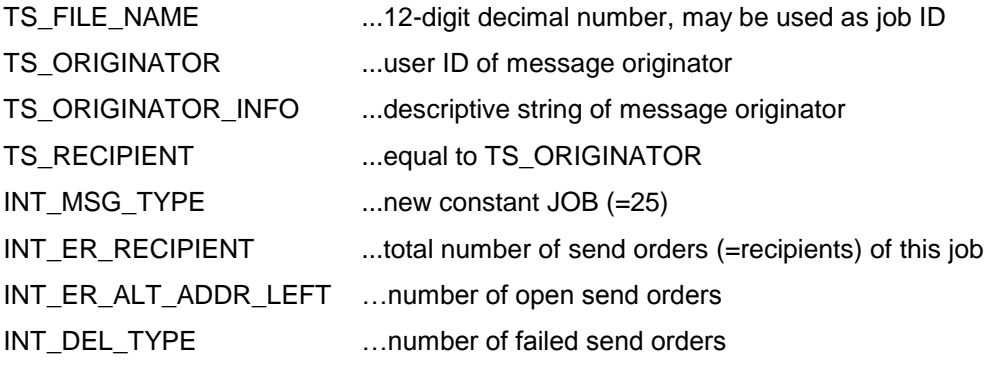

It is possible to open the associated message using an entry from the job overview folder as selector entry in the mail system's permanent store content (SET\_PS\_CONT\_MAIL\_SYS).

#### **Job details folder**

The job details folder is requested by setting the JOB\_FLDR\_DETAILS flag in INT\_FOLDER\_TYPE. The display filter has to contain the job ID (TS FILE\_NAME) value from a specific job. Additional filter values may be used, the filtering on TS\_FILE\_NAME and TS\_RECIPIENT is optimized.

The job details folder returns all mail entries of a job, one for each active recipient in the message header, and in the same order as the recipients.

Note: The job details are only provided for a specific job. It is not possible to get the details of several or all jobs in a single call by using wildcards for the job ID.

#### **Job start actions**

Job start actions are requested by setting the JOB\_START flag (combined with the JOB\_HANDLING flag) in the INT OPTIONS child of the message header. The actions itself are defined in the user profile of the message originator.

The job start actions consist of one or more additional send orders for the message, generated according to the action list in the user profile. The job start actions, if requested and defined, are triggered by the successful posting of the message.

The following child objects of the job start mail entries contain useful information:

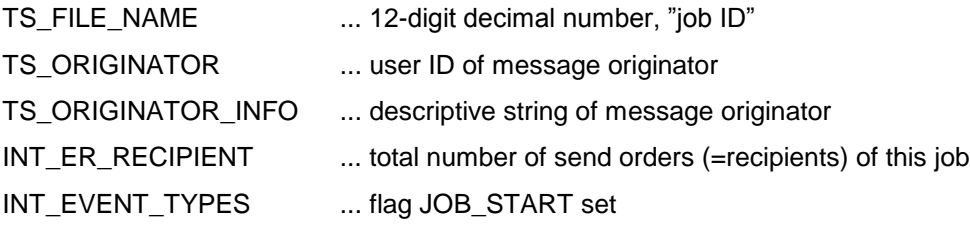

#### **Job end actions**

Job end actions are requested by setting the JOB\_END flag (combined with the JOB\_HANDLING flag) in the INT OPTIONS child of the message header. The actions itself are defined in the user profile of the message originator.

The job end actions consist of one or more additional send orders for the message, generated according to the action list in the user profile. The job end actions, if requested and defined, are triggered as soon as all send orders of the message are (positively or negatively) terminated.

At the same time the job end actions are triggered, the job disappears from the job overview folder. Actually the additional mail entry generated for the job overview folder is activated to trigger the job end actions. If any of the job end send orders defined in the user profile can't be created (e.g. because of an invalid recipient), the mail entry triggering the actions stays in the user's in-box, otherwise it is auto-terminated.

The following child objects of the job end mail entries contain useful information:

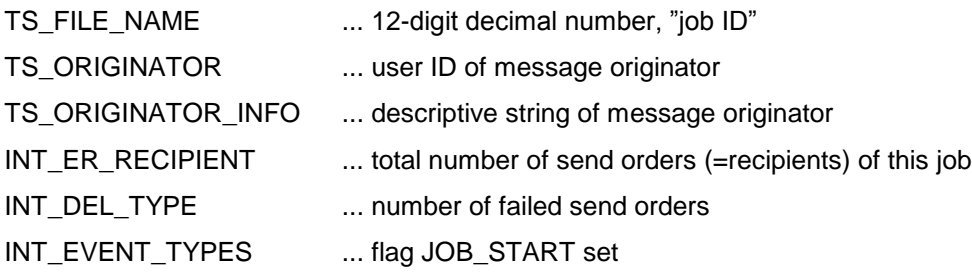

The number of successful send orders may be calculated as total number of send orders minus number of failed send orders.

#### **Termination handling of job send orders**

Send orders belonging to a job are deleted immediately or not at termination depending on the setting of the DEL\_ENTRY\_POS and DEL\_ENTRY\_NEG flags in INT\_TERMINATION. Usually job send orders will only have the DEL\_ENTRY\_POS flag set. This means that send orders are deleted (and disappear from the job details folder) at positive termination, but stay visible at negative termination as long as the job is active.

The flags DEL\_ENV\_POS and DEL\_ENV\_NEG of the job send orders should be set in accordance with the DEL\_ENTRY\_POS and DEL\_ENTRY\_NEG flags, because setting the DEL\_ENV\_POS / NEG flag automatically implies the DEL\_ENTRY\_POS / NEG flag.

All send orders of the job are deleted at the end of the job, independent of the DEL\_ENTYR\_POS and DEL\_ENTRY\_NEG flag settings. The end of the job is defined as the time when its last send order terminates.

The extra send order with message type JOB (INT\_MSG\_TYPE = JOB) providing the job overview folder is deleted from the mail system at the end of the job. It may be written into the short term archive depending on the setting of the ARC\_POS flag in the INT\_TERMINATION child object of the message header.

#### **Termination setting of job start / end actions**

Job start and end actions defined in the user profile should have an INT\_TERMINATION value with at least the flag DEL\_ENV\_POS set so that the message file is deleted after termination of the action send orders.

#### **Correcting job send orders**

Any send order belonging to a job may be corrected with the usual posting-for-correction procedure. But different form regular messages, correcting a job send order does not create a new file in the mail system. The newly posted message is not stored, only its header is evaluated and new send orders for the existing message file are created.

Actually the correction of job send orders works in the same way as correction of messages in the "+MAIL5V" folder which are created with "..commands". In the case of jobs this correction mode is selected automatically by the JOB\_HANDLING flag in the INT\_OPTIONS child object of the mail entry.

Corrected send orders will be displayed in the job details folder at the end of the list, the original (incorrect) send order disappears from the job details.

#### **Reactivating or canceling job send orders**

It is possible to reactivate or cancel individual send orders of a job in the usual way (setting INT\_STATE to ST\_POSTED or ST\_CANCELLED respectively). Of course this is only possible as long as the job is active, because all send orders are deleted at the end of the job.

#### **Changing the priority of send orders**

It is now possible to change the priority level of individual send orders by setting INT\_STATE to ST\_PRIORITY\_CHANGE (=151) and inserting the new priority.

#### **Canceling a job**

All send orders belonging to a job may be cancelled with a single TCSI action on the job entry from the job overview folder.

To do so, the message is opened from the mail system's permanent store content (SET\_PS\_CONT\_MAIL\_SYS) using the entry from the job overview folder as selector entry. The INT\_STATE value of the mail entry is set to ST\_CANCELLED and the message is closed. The INT\_LAST\_USER\_ACTION value may also be set to CANCELLED. The system will then try to cancel all open send orders of the job. On send orders currently active a "cancel during transmission" is tried, but some send orders may be in a phase where cancel during transmission is no longer possible.

The cancel operation on the job overview mail entry always succeeds, even if some of the job's mail entries could not be cancelled. The job overview mail entry itself is not cancelled, but it will disappear automatically once all mail entries belonging to this job are terminated. The job end actions will be triggered, independent of whether the job is cancelled or runs out normally.

#### **Changing the priority level of a job**

The priority level of all send orders belonging to a job may be changed with a single TCSI action on the job entry from the job overview folder, in a way analogous to the job cancel procedure.

The message is opened from the mail system's permanent store content (SET\_PS\_CONT\_MAIL\_SYS) using the entry from the job overview folder as selector entry. The INT\_PRIORITY value of the mail entry is set to the new priority level. The priority change action is signaled by setting INT\_STATE to ST\_PRIORITY\_CHANGE (=151). The INT\_LAST\_USER\_ACTION value and the other read / write child objects of the mail entry may also be set. Then the message is closed.

The system will try to adapt the priority level of all send orders of the job. Send orders which are active at the time of the priority change are locked and their priority is not changed.

The administrator may do retries to catch the send orders which were active and therefore not updated. The system keeps the priority of all send orders in memory; the priority change action is optimized to skip the send orders which already have the desired priority.

#### **Update of job overview send order**

All updates done to a job overview send order are applied in a loop to all send orders of the job, but not to the job overview send order itself (as in the above examples of cancel and priority change).

Also all read / write child objects of the mail entry, which exist in the job overview send order, are taken and inserted into all job send orders. Read / write child objects of the mail entry are:

INT\_STATE INT\_PRIORITY (only if INT\_STATE = ST\_PRIORITY\_CHANGE) INT\_LAST\_USER\_ACTION TIME\_ACTION TIME\_LATEST INT\_OPEN\_RETRIES INT\_SUSP\_DUPL TS\_LAST\_MDA\_ACTION TS\_LAST\_MDA\_NOTE TS\_DOC\_NR TS\_COST TS\_DURATION

If any of the above child objects should not be set in all job send orders, it has to be deleted from the job overview send order before doing the update.

#### **Re-running a job**

The functionality to re-run a job, i.e. pick all negatively terminated send orders of a job from the short-term archive and compile them into a new job, will be implemented outside TCOSS in a separate module (TC/NOTIF).

The message which is finally posted to re-run a job will contain the original job ID in the TS\_FILE\_NAME child object of the message store entry. If posting of the message succeeds the original job ID will appear in the ENV\_NAME\_POSTED field of all generated mail entries, while TS\_FILE\_NAME will contain a new, automatically assigned job ID.

#### **Job overview folder in the short-term archive**

If the ARC POS flag had been set in the INT TERMINATION child object of the message header, job overview mail entries are written to the short term archive.

A job overview folder may be obtained from the short term archive by setting INT\_FOLDER\_TYPE to JOB\_FLDR\_OVERVIEW. The job overview folder without any additional filtering is optimized in the short-term archive.

#### **Job details folder in the short-term archive**

An optimized job details folder with folder type JOB\_FLDR\_DETAILS is not implemented in the short-term archive.

Instead one may obtain a similar view by using folder type OUT\_FLDR and a display filter with the following filter values (TS\_FILE\_NAME and TS\_ENV\_NAME\_POSTED are used alternatively):

TS\_ORIGINATOR ... message originator

TS\_FILE\_NAME ... job ID

TS\_ENV\_NAME\_POSTED ... original Job ID, to get entries form original job and re-runs

To get messages and notifications from the TCOSS server, the open-for-transfer function is used.

**a) Prepare a SET\_SELECTOR\_MS\_MAIL**, which holds the parameters of the open-for-transfer function**.**

Set the following child objects:

TS\_RECIPIENT: In-queue to be selected (user-id of the gateway client)

INT\_OPTIONS: select if the original content should be included in delivery or non-delivery notifications (set to DEL\_NOTIF | NON\_DEL\_NOTIF by a gateway which needs the original content for correlation)

Optionally the following child objects may also be set:

INT\_MAX\_ENTRIES: Maximum number of returned mail entries (default: 128)

INT\_TIMEOUT: Timeout of returned mail entries in seconds (default: 3600s = 1 hour timeout)

Example:

ohh\_c\_create( h\_appl\_session, SET\_SELECTOR\_MS\_MAIL, &h\_selector\_ms\_mail);

ohh\_c\_ts\_put( h\_selector\_ms\_mail, TS\_RECIPIENT, "TCGATE");

ohh\_c\_int\_put( h\_selector\_ms\_mail, INT\_OPTIONS, DEL\_NOTIF | NON\_DEL\_NOTIF);

#### **b) Call the open-for-transfer function:**

ret = ohh\_c\_open( h\_set\_ps\_cont\_mail\_sys, h\_selector\_ms\_mail, &h\_transfer\_env, &dum); if (ret  $==$  OK) { ...

The function return code is OK or ERR\_OBJ\_NOT\_EXIST, if the selected in-queue was empty.

**c) The open-for-transfer function returns (if ok) a handle to a transfer envelope**, which is processed by the gateway.

Layout of transfer envelope:

SET TRANSFER ENVELOPE UN\_CONTENT / L\_ENV\_CONT (the message content) L ENTRIES (list of active recipients) SET\_ENTRY\_MS\_MAIL SET\_ENTRY\_MS\_MAIL ...

In the UN\_CONTENT child all linked attached objects are converted into embedded attached objects.

Note that if the same message is sent to more than one recipient of the same in-queue (same gateway), the message is only transferred once, together with a list of recipients. The gateway may limit this grouping function by setting the maximum number of recipients it will accept in one transfer (child INT\_MAX\_ENTRIES of SET\_SELECTOR\_MS\_MAIL). The grouping function may be switched off by setting INT\_MAX\_ENTRIES to 1.

The open-for-transfer function may return messages or notifications. The actual type of the entries is determined by the INT\_MSG\_TYPE child. Messages and notifications are never mixed in one list. In the current implementation notifications (INT\_MSG\_TYPE = NOTIF) are always sent separately, only recipients of a message (INT\_MSG\_TYPE = NORM or ROUTING) are grouped together.

The returned mail entries are not locked on the TCOSS server but removed from the in-queue and put into a separate queue with timeout supervision. INT\_STATE is set to ST\_SENDING. Normally the state will be updated by a transfer notification to the TCOSS server. If the timeout expires before a notification is received, the mail entry is put back into the in-queue of the gateway with INT\_STATE set to ST\_WAIT\_RETRY (and may be returned again by an open-fortransfer function). The INT\_SUSP\_DUPL flag is also set.

**d) Generate a notification to the TCOSS server** to update the mail entry's state and to acknowledge the message (or notification) transfer. (see separate chapter on notifications).

If a notification was transferred from the TCOSS server to the gateway, terminate the operation by setting INT\_STATE = ST\_DELIVERED | ST\_TERMINATE in the notification to TCOSS.

If a message was transferred, and if it could be delivered immediately to the mail user, set also INT\_STATE = ST\_DELIVERED | ST\_TERMINATE.

Otherwise set INT\_STATE = ST\_SENT and provide a final (positive or negative) notification at a later time.

Each mail entry returned by the open-for-transfer function requires a notification, which may be grouped together into one transfer envelope or sent separately. (In the current implementation the number of notifications which will be accepted in one transfer envelope is limited to 128.)

Function ohh c save at in the mail system will accept a transfer envelope and return a transfer notification:

ohh\_c\_save\_at( h\_set\_ps\_cont\_mail\_sys, AFTER\_END, h\_transfer\_env, TRUE);

After the save at (if the return value is OK), h\_transfer\_env is a handle to a transfer notification, which gives the result of the transfer for each mail entry of the original transfer envelope. This function, together with the open-for-transfer, is used for the TC-TC routing feature.

The transfer envelope content, if any, is stored unchanged in a mail file (its header is not evaluated; it may not even have a header).

Each mail entry in L\_ENTRIES generates a new mail entry (routing of message or routing of notification) or causes a mail entry waiting for notification to be updated (delivery notification arrived at entry node or transfer notification at next node).

The following default values for come child objects of SET\_ENTRY\_MS\_MAIL have been implemented to simplify the input of notifications:

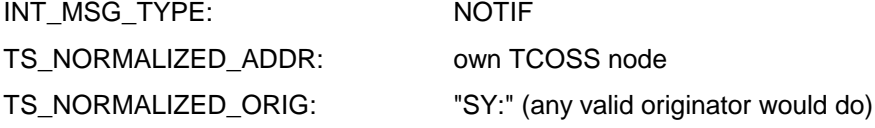

In case a new mail entry is generated, some of its child objects are the result of special processing of the input mail entry (to support the TC - TC routing feature):

INT\_MSG\_TYPE: ROUTING if input was NORM or ROUTING, NOTIF if input was NOTIF

INT\_TERMINATION: DEL\_\* | NOTIF\_\* for NORM or ROUTING, DEL\_\* for NOTIF

TS\_ORIGINATOR, TS\_NORMALIZED\_ORIG: "SY:"

TS\_RECIPIENT, TS\_NORMALIZED\_ADDR, TS\_LOCALIZED\_ADDR: result of rr99 process on input normalized address

TS\_NODELIST: input node list extended with current node

Some children of SET\_ENTRY\_MS\_MAIL are transferred unchanged from the input mail entry: TS\_REF, INT\_NPAG, INT\_DOC\_CLASS, TS\_RECIPIENT\_INFO, TS\_ORIGINATOR\_INFO, TS\_ENV\_NAME\_POSTED, INT\_DEL\_TYPE, INT\_PRIORITY, INT\_SUSP\_DUPL, TS\_COST\_CENTER, INT\_ER\_RECIPIENT, INT\_ER\_ALT\_ADDR\_LEFT, INT\_OPTIONS and SET\_ENTRY\_MS\_MAIL\_ORIG with all its children.

All other children get the default value of a new entry.

Layout of transfer notification returned after save\_at of a transfer envelope:

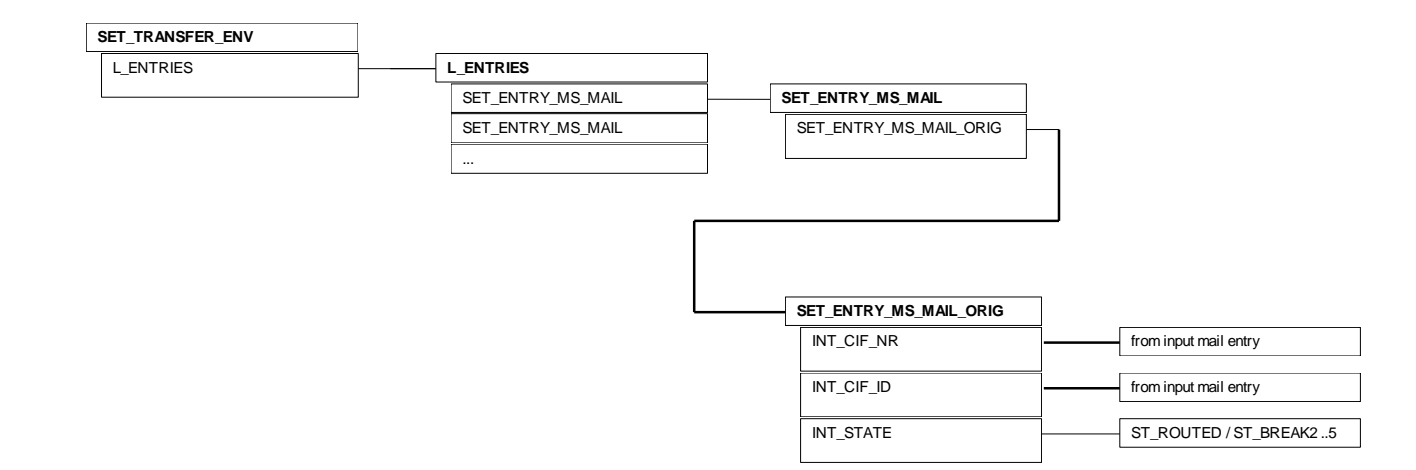

The INT\_STATE child of SET\_ENTRY\_MS\_MAIL\_ORIG gives the result of the transfer for the corresponding input mail entry (state ST\_ROUTED = ok). The input mail entry referred to is identified by the children INT\_CIF\_NR and INT\_CIF\_ID.

## **Put Notifications into TCOSS Server**

**a) Prepare a transfer envelope** containing one or more (max. 128) notifications:

SET\_TRANSFER\_ENV

L\_ENTRIES

SET\_ENTRY\_MS\_MAIL with child SET\_ENTRY\_MS\_MAIL\_ORIG

SET\_ENTRY\_MS\_MAIL with child SET\_ENTRY\_MS\_MAIL\_ORIG

....

Set the following child objects in SET\_ENTRY\_MS\_MAIL\_ORIG:

INT\_CIF\_NR: INT\_CIF\_NR of original mail entry returned by the open-for-transfer function

INT\_CIF\_ID: INT\_CIF\_ID of original mail entry

INT\_STATE: ST\_SENT ... acknowledge transfer to gateway (further notification follows)

ST\_DELIVERED | ST\_TERMINATE ... final delivery notification

ST\_BREAK2 .. negative, TCOSS will do 8 retries

ST\_BREAK4 .. negative, TCOSS will do 1 retry

ST\_END\_OF\_RETRIES .. negative, no retries (non delivery notification)

Optionally, additional information may be returned to the TCOSS server by setting the following child objects of SET\_ENTRY\_MS\_MAIL\_ORIG:

TS\_COST (cost of sending for TCOSS cost accounting feature)

TIME\_ACTION (time of delivery)

TS\_LAST\_MDA\_ACTION (2-character error code defined by TCOSS)

TS\_LAST\_MDA\_NOTE (string describing e.g. reasons for non-delivery)

#### **b) Pass the notification to the TCOSS server** with

ohh\_c\_save\_at( h\_set\_ps\_cont\_mail\_sys, AFTER\_END, h\_transfer\_env, TRUE);

#### **c) Forget the transfer envelope** (it is changed by the save\_at function) with

ohh\_o\_forget( h\_transfer\_env);

#### **Extended Correlation Information**

The correlation information in notifications may be of 3 types:

1) INT\_CIF\_NR and INT\_CIF\_ID: This correlation information works for all notifications. It is always used for the first notification.

2) TS\_FILE\_NAME and INT\_SEARCH\_ID: If INT\_CIF\_NR and INT\_CIF\_ID are missing, the correlation to the original mail entry is done with TS\_FILE\_NAME and INT\_SEARCH\_ID.

The INT\_SEARCH\_ID must have been set in a previous notification of type 1 with INT\_STATE = ST\_SENT. INT\_SEARCH\_ID must not be zero.

The gateway user, which sets INT\_SEARCH\_ID, must also ensure that it is unique for a particular mail entry (among all mail entries for the same document). It may use e.g. a checksum of the recipient or an ID generated by the connected mail system. (It is useless to include the file name in a checksum, as the file name is checked separately.)

Some bits of INT\_SEARCH\_ID will be reserved on the link interface to encode the link type. This ensures that IDs from different links do not overlap.

3) TS\_LAST\_MDA\_NOTE and INT\_SEARCH\_ID: If INT\_CIF\_NR, INT\_CIF\_ID and TS\_FILE\_NAME are missing, the correlation to the original mail entry is done with TS\_LAST\_MDA\_NOTE and INT\_SEARCH\_ID.

TS\_LAST\_MDA\_NOTE and INT\_SEARCH\_ID must have been set in a previous notification of type 1 with INT\_STATE = ST\_SENT. INT\_SEARCH\_ID must not be zero.

INT\_SEARCH\_ID speeds up the access to the original mail entry and should be unique in almost all cases. The combination of TS\_LAST\_MDA\_NOTE and INT\_SEARCH\_ID must be unique on the mail server. The gateway user is responsible for setting unique correlation information.

## **Transfer Client**

A transfer client sets up sessions on two TCOSS servers and transfers envelopes and notifications. Example of command sequence for one direction (from server1 to server2):

res = ohh\_c\_open( h\_set\_ps\_mail\_1, h\_set\_selector\_ms\_mail, &h\_env, ..)

if (res ==  $OK$ ) {

res = ohh\_c\_save\_at( h\_set\_ps\_mail\_2, AFTER\_END, h\_env, ..)

if (res  $==$  OK)

```
 ohh_c_save_at( h_set_ps_mail_1, AFTER_END, h_env, ..)
```
ohh\_o\_forget( h\_env)

}

The ohh\_c\_open function on server1 returns a handle to a transfer envelope or ERR\_OBJ\_NOT\_EXIST, if the selected queue was empty. With the first ohh c save at the transfer envelope is sent to server2, the result of this operation (in the form of a transfer envelope containing transfer notifications) is passed back to server1 with the second ohh\_c\_save\_at.

If the transfer to server2 was not ok, server1 gets no response. A timeout handling of the activated mail entries on server1 ensures retries and setting of the INT SUSP\_DUPL flag.

### **Interface to Document Converter**

#### **Polling the Document Converter Queue**

The DC prepares a SET\_SELECTOR\_MS\_MAIL with INT\_OPTIONS set to DOC\_CONVERTER. Optionally INT\_MAX\_ENTRIES and INT\_TIMEOUT may be set as well.

In addition to the DOC\_CONVERTER flag in INT\_OPTIONS the DC may specify one or more flags of the group [DC\_XIMAGE\_TO\_TEXT, DC\_XIMAGE\_TO\_BINARY, DC\_MUST\_SIGN]. TCOSS returns only documents that match the specified flags. If the DOC\_CONVERTER flag is specified alone, the conversions DC\_XIMAGE\_TO\_TEXT and DC\_XIMAGE\_TO\_BINARY will be selected for compatibility reasons.

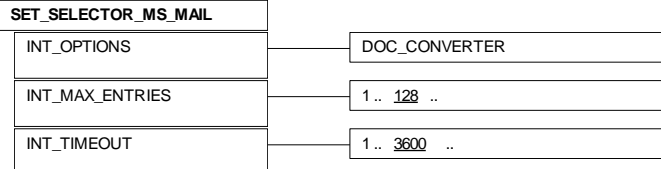

The DC calls the open-for-transfer function:

ret = ohh\_c\_open( h\_set\_ps\_cont\_mail\_sys, h\_selector\_ms\_mail, &h\_transfer\_env, &dum);

The function return code is OBJ\_NOT\_EXIST if the document converter queue was empty. Otherwise OK is returned and a handle to a transfer envelope:

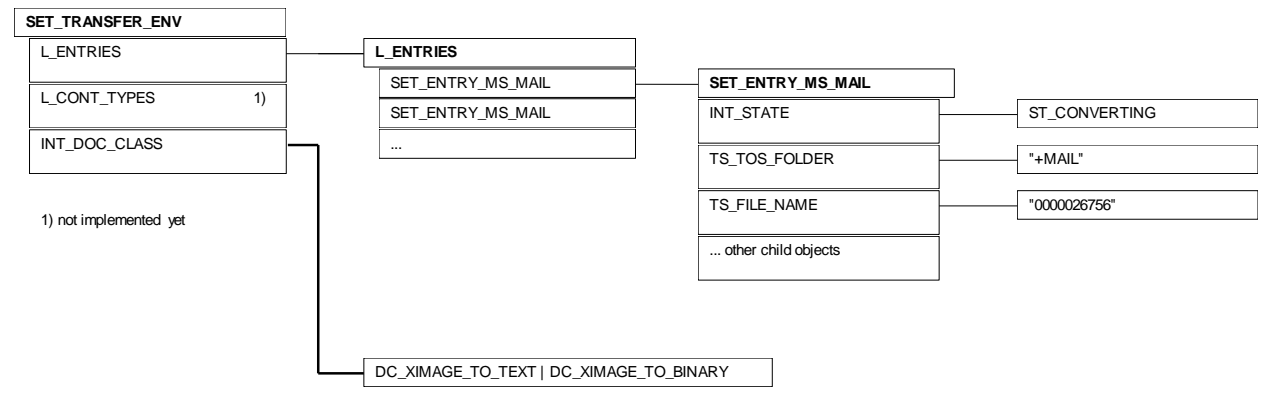

The returned transfer envelope contains a list of mail entries which all refer to the same document.

#### **Converting a document**

The DC prepares a SET\_ENTRY\_MS and copies TS\_TOS\_FOLDER and TS\_FILE\_NAME from one of the mail entries. It then opens the document from the message store:

ret = ohh\_c\_open( h\_set\_ps\_cont\_message\_store, h\_entry\_ms, &h\_ env, &dum);

The DC performs the conversions and closes the document:

ret = ohh\_o\_close( h\_env, FALSE);

If there are no changes to the document (already converted or no conversions necessary or conversion failed) the close is replaced by:

ret = ohh\_o\_forget( h\_env);

#### **Updating mail entries**

After the DC has done the conversion of the document it updates INT\_STATE and TS\_LAST\_MDA\_ACTION (2-byte error code) of all returned mail entries in L\_ENTRIES.

The values of INT\_STATE and TS\_LAST\_MDA\_ACTION reflect the success of the conversion operation:

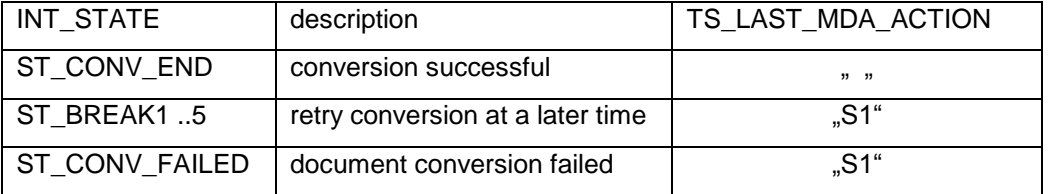

Finally the transfer envelope is closed to make the changes to the mail entries permanent:

ret = ohh\_o\_close( h\_transfer\_env, FALSE);

It is also possible to cancel all temporary changes to the mail entries with

ret = ohh\_o\_forget( h\_transfer\_env);

In that case the default error handling of the mail entries by TCOSS will apply (retry after 1 hour).

#### **Examples of state sequences**

without document conversion: ST\_POSTED -> ST\_WAIT\_SEND -> ...

with conversion: ST\_POSTED -> ST\_WAIT\_CONV -> ST\_CONVERTING -> ST\_CONV\_END -> ST\_WAIT\_SEND -> ...

conversion retry: ST\_POSTED -> ST\_WAIT\_CONV -> ST\_CONVERTING -> BREAK1..5 ->

ST\_WAIT\_CONV -> ...

conversion fails: ST\_POSTED -> ST\_WAIT\_CONV -> ST\_CONVERTING -> ST\_CONV\_FAILED

#### **Error handling**

#### The DC will detect and handle the cases

- a) no conversion necessary
- b) document already converted

A timeout of one hour (default value) applies to all mail entries returned by the initial open-for-transfer function. If the document converter fails to close the transfer envelope within one hour, the mail entries will be put back into the converter queue.

#### **Restrictions**

- There is only one type of document converter
- Conversion is done only if the address had been entered using a service, e.g. ..S,N=FAX\$66133 or posting via TCSI.
- Linked attached objects are not converted.
- Document conversion is started at send time.
- If a document has a number of send orders which require document conversion and others which don't, two versions of the same document may be sent and archived. Send orders which do not require conversion will not wait for the conversion to be completed.
- If a document requires conversion and has send orders with different send times, the document will turn up for conversion several times (once for each send time).
- The list of alternative contents has to be sorted (with the TCI alternative before the text) for the correct working of the alternative content selection by the TAM channels.
- Inbound routing via NN99 requires a change in TCfW (specify service with user ID) to allow conversion of inbound documents
- There is no check if a document, which would normally require conversion, has been converted already (The alternative content list, if any, is not evaluated).

## **3.6.4.3 SET\_PS\_CONT\_MAIL\_ARC**

#### Derived from PS\_CONT\_MAIL.

Posting of envelopes or changing of entries is not possible. The delete function (with folder entry as selector object) is supported. Delete removes the message immediately from the archive. If the message can not be deleted an error is returned.

#### *ohh\_c\_delete* **(h\_set\_ps\_cont\_mail\_arc, h\_set\_entry\_ms\_mail\_arc )**

Removes the message immediately from the archive. Returns also OK if the child was not existing.

**rrors:** ERR\_NOT\_PERMITTED open entries exist or message still in mail.

### **Storing a User-Defined Log Entry in the Short Term Archive**

**ohh\_c\_save\_at**( *h\_set\_ps\_cont\_mail\_arc,...*/\* handle to permanent store content \*/ *h\_set\_entry\_ms\_mail\_arc* , .../\* handle to selector entry \*/ *h\_set\_entry\_ms\_mail\_arc*,.../\* handle to entry to be stored \*/ TRUE)

This is a procedure similar to the posting of a transfer envelope. It is done in the mail archive and the mail archive entry holds a user-defined SET\_ATTRIBUTE.

The selector entry is not relevant, except that it must be of type SET\_ENTRY\_MS\_MAIL\_ARC. One may use the handle of the entry to be stored also as selector.

A log user may be specified in the mail archive entry, by default the logged-in user is written to the TS\_LOG\_USER field of the log entry. The time of archiving is set automatically, if TIME\_ACTION is specified it will be ignored. The same applies to the INT\_MSG\_TYPE child which always gets the constant value LOG\_ENTRY. Other child objects of the mail archive entry (all except TS\_LOG\_USER, TIME\_ACTION, INT\_MSG\_TYPE and UN\_CONTENT) are not stored.

After the ohh c save at call the mail archive entry will hold all values as archived, plus a binary block object for internal use which points to the position of the entry within the short term archive.

Restriction: The TCSI stream size of the archive entry including the user-defined attribute must not exceed 4 KB. If the object is larger the ohh\_c\_save\_at() function fails returning error code ERR\_B\_STREAM\_SIZE.

Restriction: All strings prefixed with "INT\_", "TS\_" or "SET\_" are reserved for internal use and should not be specified as user-defined field or structure names. This restriction is caused by the fact that a number of fields like "TS\_RECIPIENT" are indexed by TC/Archive and specified in the same way as user-defined attributes in an archive search filter.

Recommendation: User-defined attributes should have exactly two hierarchy levels as in this example:

UN\_CONTENT/SET\_ATTRIBUTE UN\_NAME ... "EXAMPLE\_LOG" (structure name) UN\_VALUE/L\_ATTRIBUTES ... list of fields SET\_ATTRIBUTE UN\_NAME ... "field1" (field name) UN\_VALUE ... 35 (integer value) SET\_ATTRIBUTE UN\_NAME ... "field2" (field name) UN\_VALUE ... "blabla" (string value) SET\_ATTRIBUTE UN\_NAME ... "field3" (field name) UN\_VALUE ... "lall" (string value)

The reason for this recommendation is that attributes with two hierarchy levels are easily processed by TC/Report, indexed completely by TC/Archive and displayed by TCfW.

The user-defined SET ATTRIBUTE log entry is packed into a mail archive entry for storing in the short term archive. This SET\_ENTRY\_MS\_MAIL\_ARC contains the following sub-objects:

SET\_ENTRY\_MS\_MAIL\_ARC

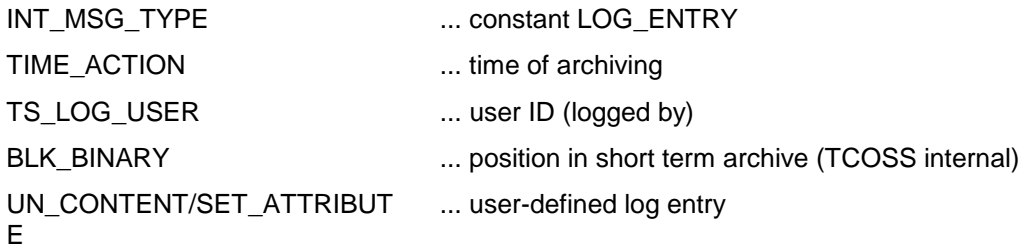

The new folder type OUT\_FLDR\_LOG\_ENTRIES gives a folder view of all log entries, filtering on TS\_LOG\_USER is optimized. The log user in the filter is handled like an originator, i.e., the log folder may be combined with other outfolder types by adding OUT\_FLDR\_LOG\_ENTRIES as flag.

The SET\_ATTRIBUTE content of the log entries is already contained in the entries of the folder view and may be opened directly, a separate open in the permanent store content with the folder entry as selector is not required.

### **3.6.4.4 SET\_PS\_CONT\_MS**

SET\_ENTRY\_MS\_mandatory fields: TS\_TOS\_FOLDER, TS\_FILE\_NAME

## **3.6.4.5 SET\_PS\_CONT\_US**

SET\_ENTRY\_US mandatory fields: TS\_USER\_ID

### **3.6.4.6 SET\_PS\_CONT\_RS**

SET\_ENTRY\_RS mandatory fields: TS\_SECTION, TS\_RECP\_ID SET\_DL mandatory fields: TS\_SECTION, TS\_RECP\_ID

## **3.6.4.7 SET\_PS\_CONT\_SS**

**selector object types:** SET\_ENTRY\_SS mandatory field: TS\_NAME

## **3.6.4.8 SET\_PS\_CONT\_REGS**

Deleting of a child de-installs the workstation.

#### **selector object types:**

SET\_ENTRY\_REGS...selector object must be obtained from folder

The ohh\_c\_open function in the registry store content has an additional functionality: If the registration referred to by the selector entry does not exist and if there is a valid, not fully used license of the specified type, a new registration will be created. It may be used to check a license without opening a new server session (e.g. image license check).

Registrations are deleted after 30 days of inactivity.

At TCOSS startup all registrations which refer to invalid licenses are deleted.

If a user is deleted in TCOSS (delete recipient type user in recipient store), all registrations referring to this user are also deleted.

## **3.6.4.9 SET\_PS\_CONT\_ARCHIVE**

**selector object types:**

SET\_ENTRY\_ARCHIVE mandatory fields: INT\_VOLUME, INT\_ENTRY\_NR

## **3.6.5 SET\_STATE\_N\_MAX**

The standard state for permanent stores.

#### **Child objects:**

## **3.6.6 SET\_STATE\_N\_MAX\_REG**

The state of the registration store.

#### **Child objects:**

.

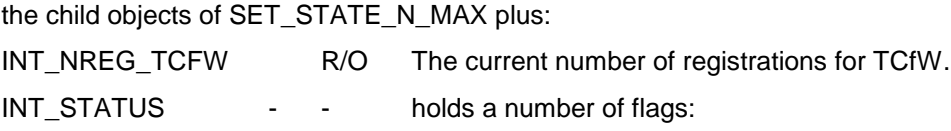

LICSTAT\_NEW (=1) TCOSS operates in new licensing mode LICSTAT\_TEST (=2) TCOSS operates in test mode, no license checks are done LICSTAT\_RESTR (=4) TCOSS operates in restricted mode, not sending and receiving Two functions are activated by setting a single INT\_STATUS bit and closing or saving SET\_STATE\_LICENSE\_STORE:

INT\_STATUS = LICSTAT\_NEW ... switch TCOSS to new licensing mode INT\_STATUS = LICSTAT\_TEST ... switch TCOSS to test mode

The licensing test mode disables all license checks for a test phase of 7 days. The test phase is followed by a recovery phase of 30 days with regular license checking. The test phase may be activated in both old and new licensing mode.

# **3.6.7 SET\_STATE\_LICENSE\_STORE**

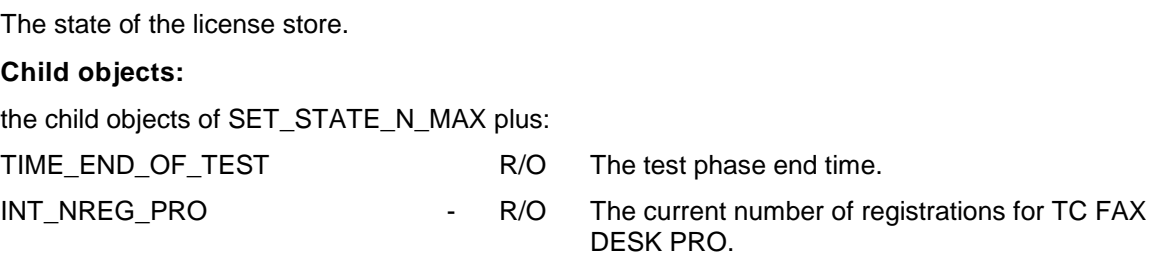

# **3.6.8 SET\_STATE\_ARCHIVE in SET\_SYS\_RESOURCES**

The state of a message server's short term archive.

#### **Child objects:**

INT\_N\_OF\_FILE\_ENTRIES R/O

The current number of file entries in the archive (the number of file entries for terminated envelopes in the mail area).

INT\_SIZE\_OF\_ENVS R/O

The current total size of the envelopes in the archive (the total size of terminated envelopes in the mail area).

TIME\_OLDEST\_ENV R/O

The oldest envelope still in the archive. An entry still has its envelope when its TIME\_ACTION is greater than this value.

TIME\_OLDEST\_ENTRY R/O FINE ROLL PRODUCERS

The oldest entry still in the archive.

## **3.6.9 SET\_STATE\_ARCHIVE in SET\_PS\_ARCHIVE**

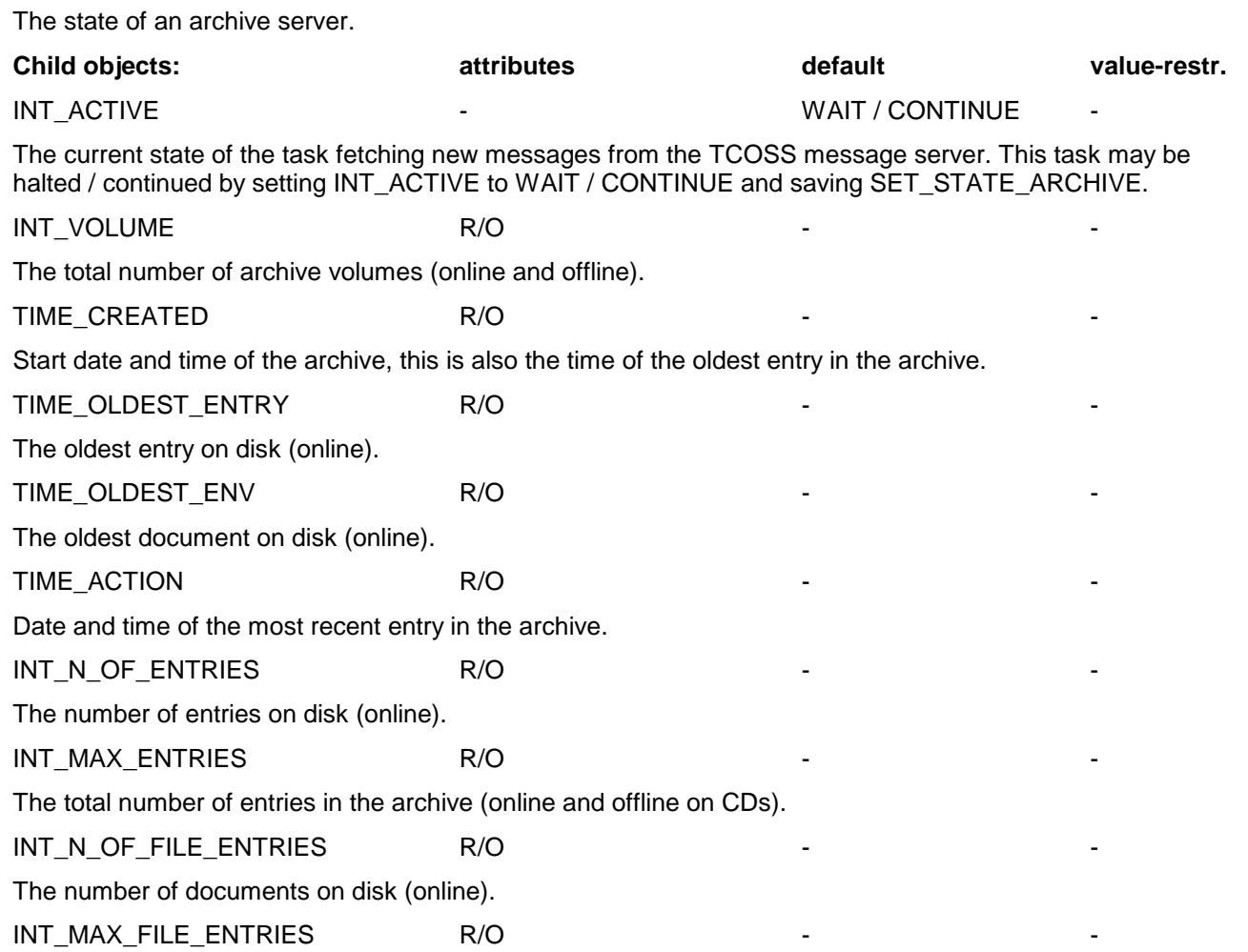

The total number of documents in the archive (on disk and offline on CDs).

## **3.6.10 SET\_SYSTEM**

Holds the central server values such as the number of active user sessions, the CPU number, the key used for licensing and so on.

**Child objects: attributes default value-restr.**

SET\_LICENSE

The TCfW license object. To set the license values at the server the license object is saved here. If the license object holds a valid key for the server the server will accept it. You can check this by opening this child and checking the values. When a license object is saved here the validity of the keys is checked by the server.

If the key is invalid the number of maximum registrations will fall back to 5.

SET\_LICENSE\_PRO

The TC FAX DESK PRO license object. Same function as SET\_LICENSE. If the key is invalid the number of maximum registrations will fall back to 0.

TIME\_SYS\_RESOURCES

The server's system resources.

TIME\_SERVER

The server's system time.

TS\_PROGRAM\_VERSION R/O The server's program version.

INT\_N\_OF\_USER\_SESSIONS R/O

The current number of user sessions. For user sessions a 24-hour non-activity time-out is defined. When the time-out expires all objects locked within the server for a particular session are released.

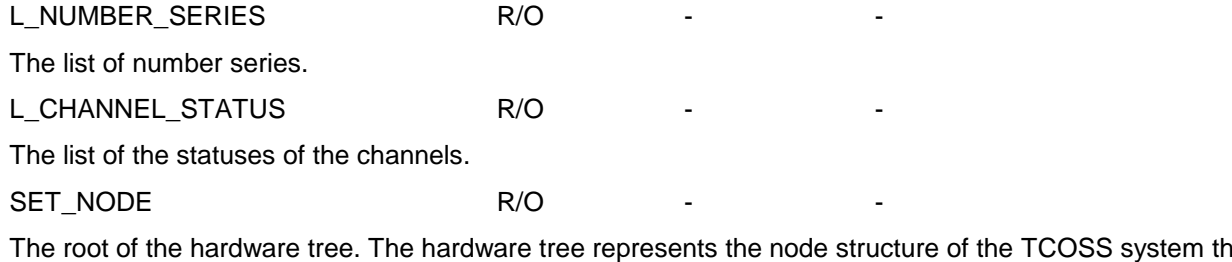

The root of the hardware tree. The hardware tree represents the node structure of the TCOSS system the way it was configured.

TS\_TC\_MSG\_ID

Provides unique message IDs. Every time the TS\_TC\_MSG\_ID field is read with the ohh\_c\_ts\_get() function, a new unique TCOSS message ID value is returned. It has the same format as the automatically generated TCOSS message IDs. INT\_ALERTING\_ACTIVE  $\overline{a}$  - ACTIVE ACTIVE / INACTIVE

The global alerting active / inactive setting

## **3.6.11 SET\_LICENSE**

Holds the values needed for TCfW licensing. This object is only supported for compatibility reasons. See SET\_ENTRY\_LICENSE for the complete licensing description.

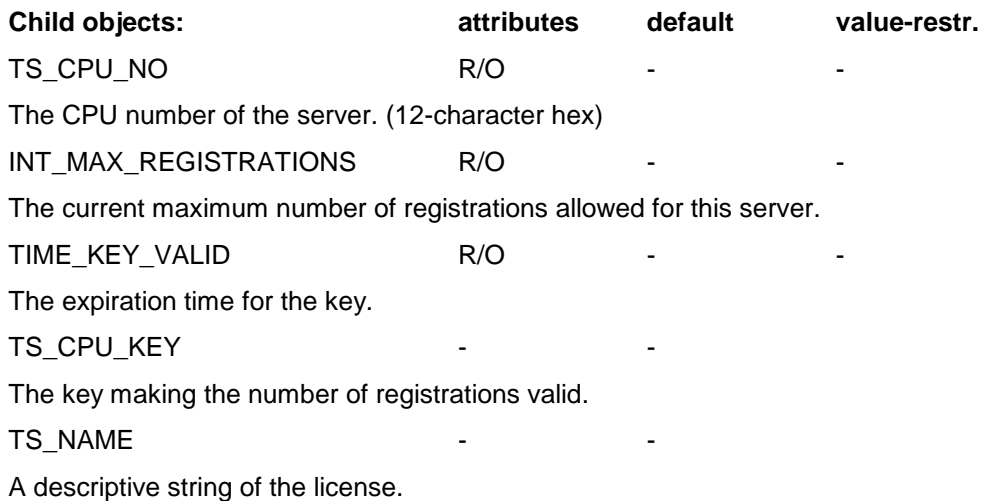

## **3.6.12 SET\_LICENSE\_PRO**

Same child objects as SET\_LICENSE. Holds the values needed for TC FXD PRO licensing. This object is only supported for compatibility reasons. See SET\_ENTRY\_LICENSE for the complete licensing description.

## **3.6.13 SET\_NUMBER\_SERIE**

Holds the values for a number series.

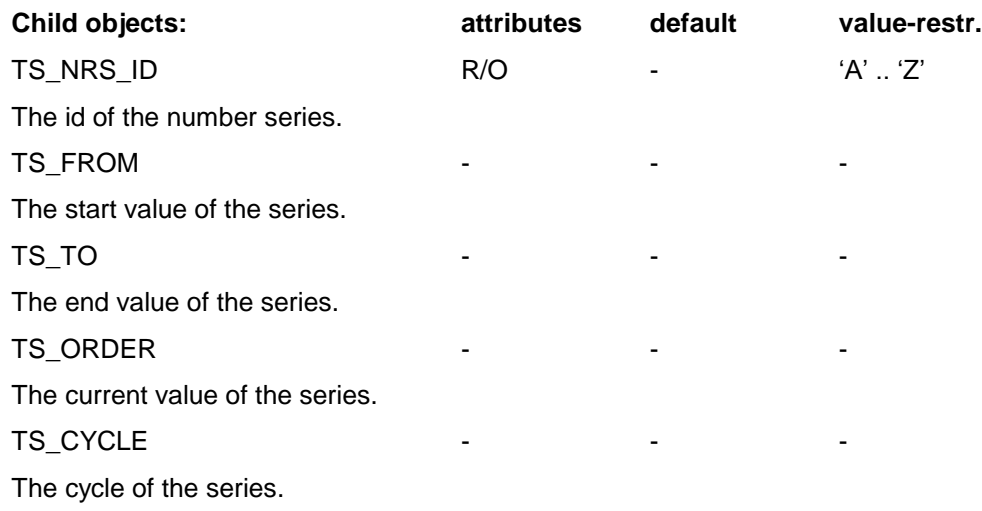

# **3.6.14 SET\_CHANNEL\_STATUS**

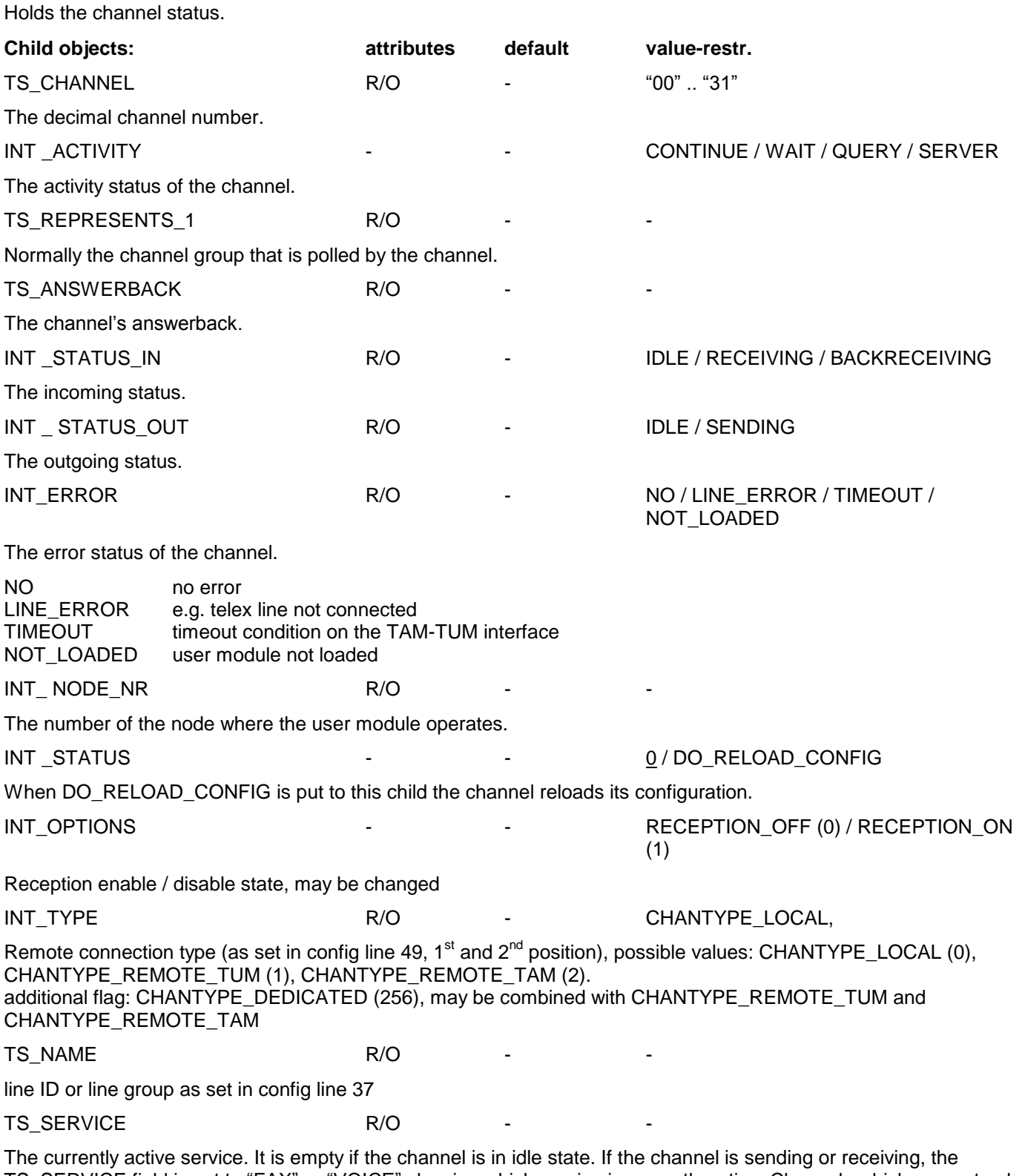

TS\_SERVICE field is set to "FAX" or "VOICE" showing which service is currently active. Channels which support only one service like telex lines leave the TS\_SERVICE field always empty.

# **3.6.15 SET\_NODE**

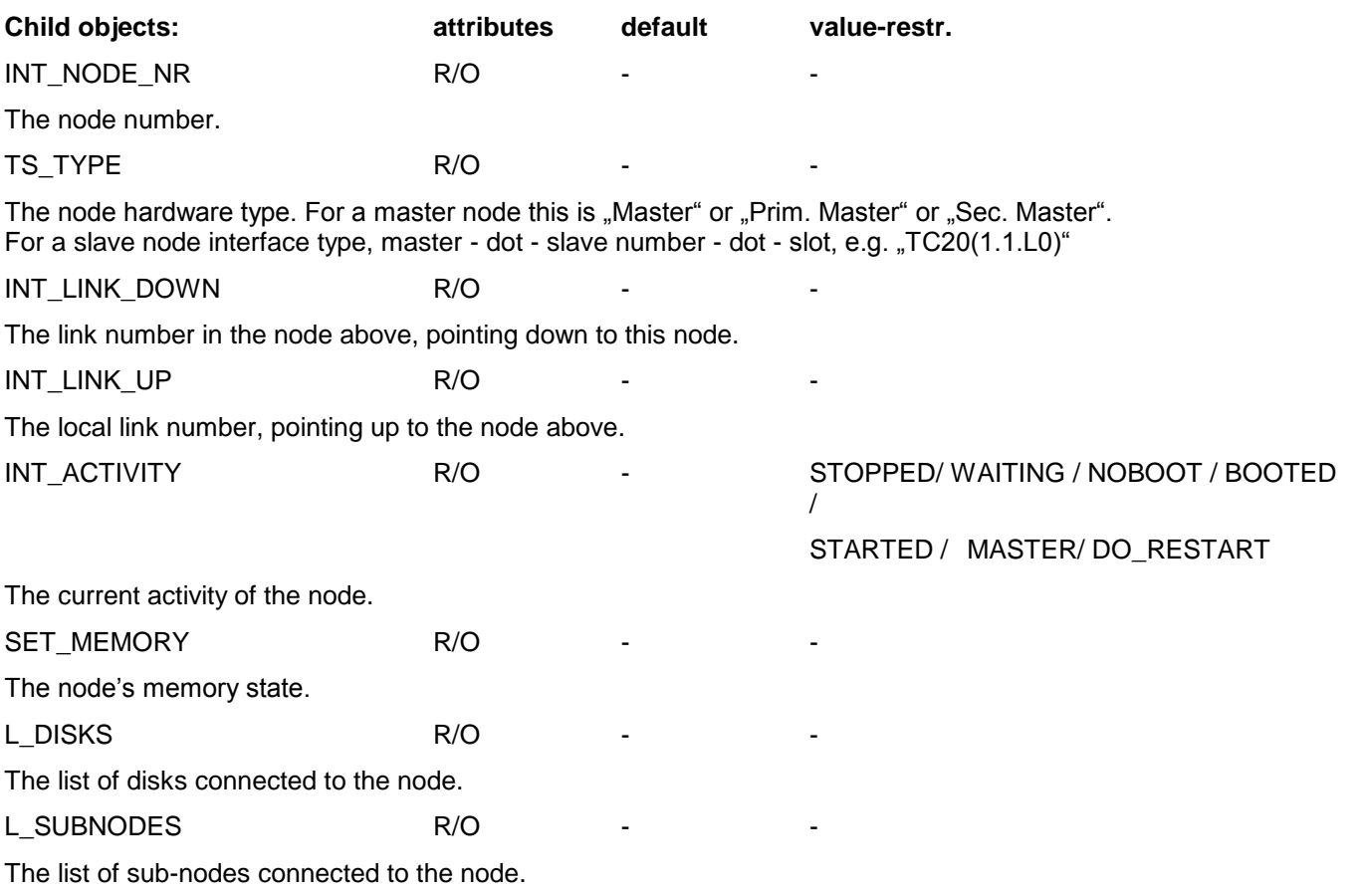

#### The description of one node in the hardware tree.

# **3.6.16 SET\_MEMORY**

Holds the memory status of a node.

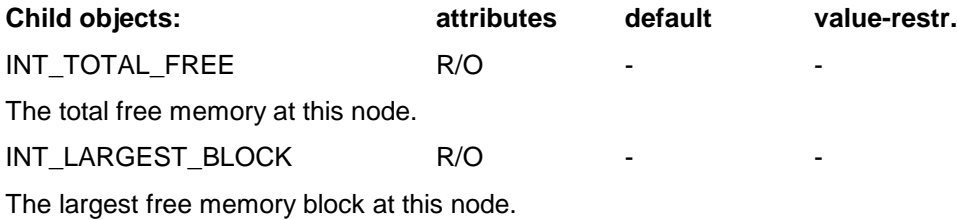

# **3.6.17 SET\_DISK\_STATUS**

Holds the disk status.

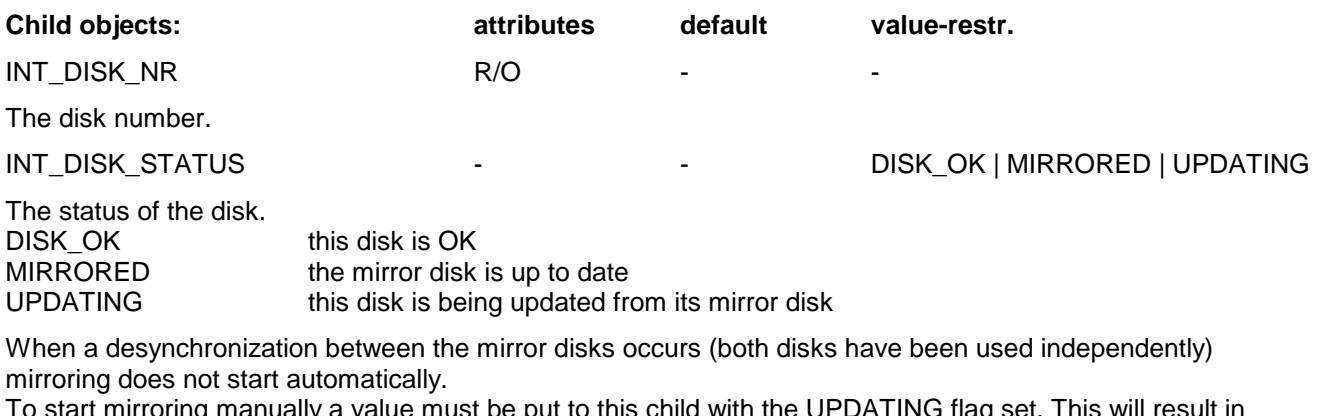

To start mirroring manually a value must be put to this child with the UPDATING flag set. This will result in loss of all data written to this disk after single operation started.

TIME\_LAST\_MIRROR R/O - -

The time when single operation started.

INT\_DISK\_NR R/O - -

The number of blocks changed since single operation started.

# **3.6.18 SET\_SYS\_RESOURCES**

Holds the system resources of the server.

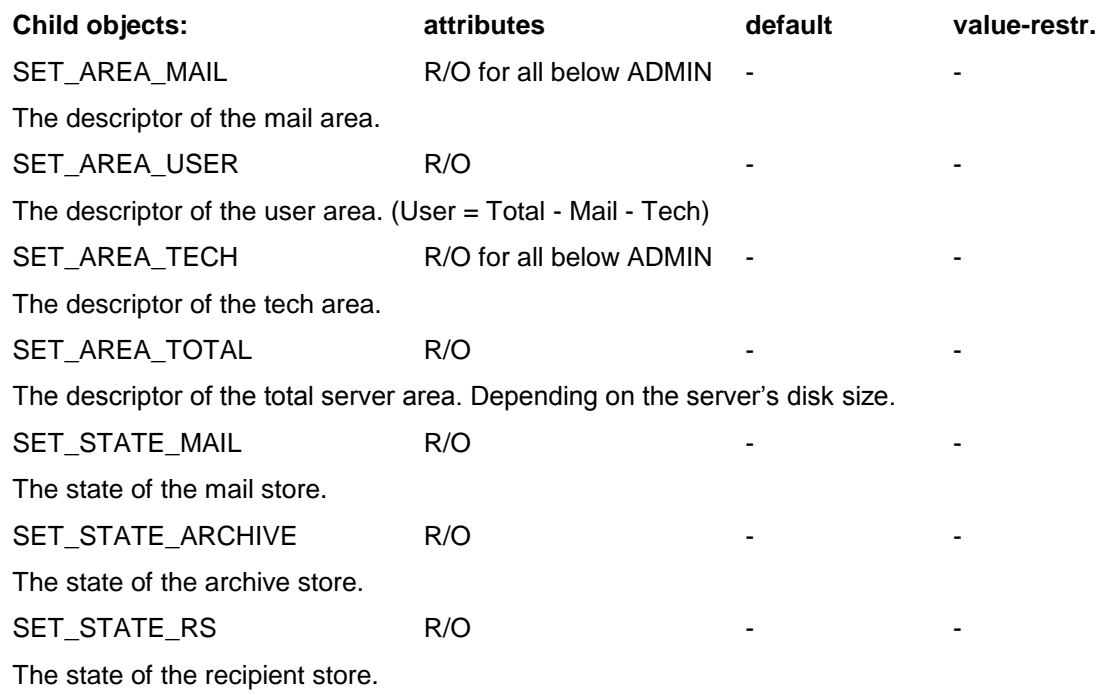

# **3.6.19 SET\_AREA**

The description of a TOS area.

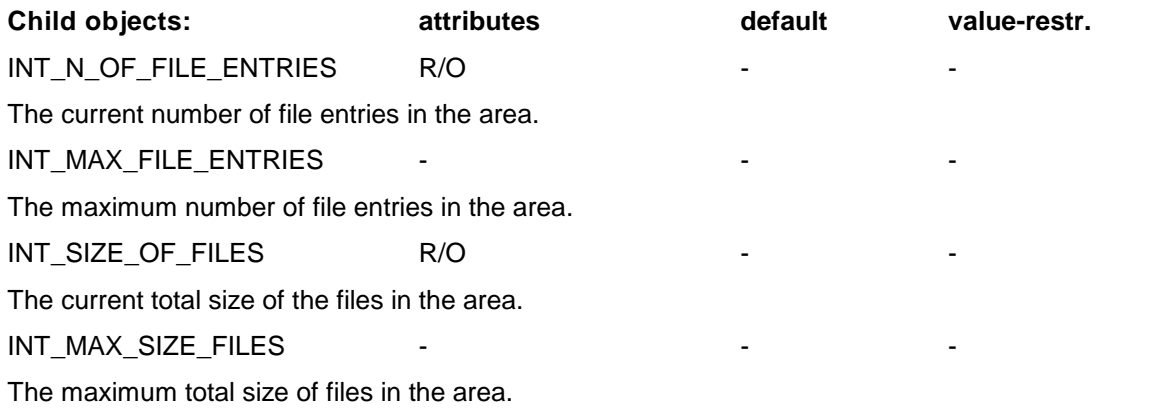
# **3.6.20 SET\_TIME\_ZONE**

Describes a specific time zone.

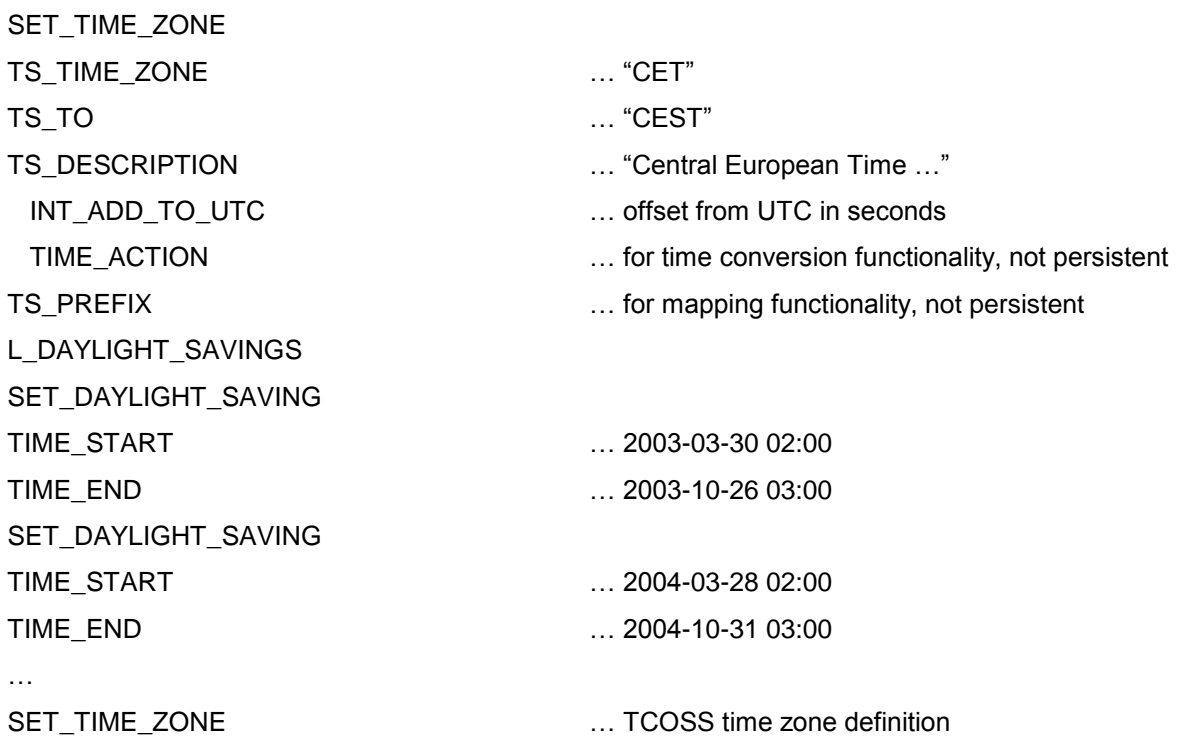

The SET\_TIME\_ZONE may contain a nested SET\_TIME\_ZONE child object which describes the conversion between TCOSS time and UTC (update of existing TCOSS system).

The TIME\_ACTION child object is not part of the definition. It may be used to convert time stamps according to this time zone.

Example of local time -> UTC conversion:

ohh\_c\_time\_put( h\_set\_time\_zone, TIME\_ACTION, &timevalue, TIME\_INT);

ohh\_c\_time\_get( h\_set\_time\_zone, TIME\_ACTION, &timevalue, TIME\_INT | TIME\_UTC);

# **3.6.21 SET\_VOLUME**

### **Concepts:**

Data on the Archive Server is organized into CD-sized archive volumes. Archive Volumes can be written to CD, or restored to the archive. Each Archive Volume has a unique volume number. Volume numbering starts with system installation.

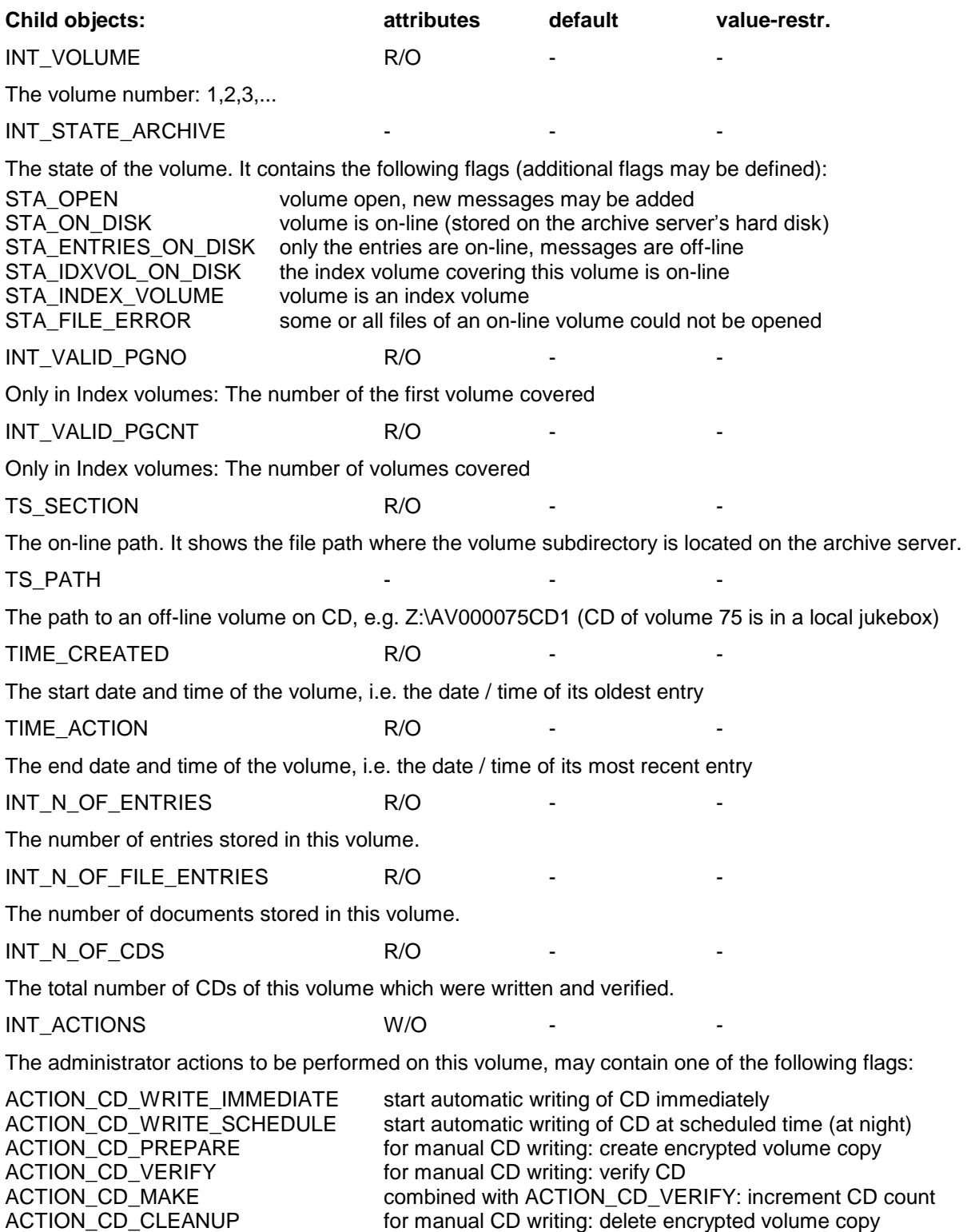

ACTION\_VOL\_RESTORE

restore volume from CD

ACTION\_VOL\_RESTORE\_ENTRIES restore only index and entries from CD

INT\_LAST\_USER\_ACTION R/O - -

The last action set in INT\_ACTIONS (INT\_ACTIONS is write-only).

INT\_ERROR R/O - INACTIVE / ACTIVE / OK / ERR\_...

The result of the last action.

# **3.6.22 SET\_FOLDER**

### **Concepts:**

A folder represents a view on the contents of a permanent store. The folder holds a view-filter and a (filtered) display list of entries.

The selected view to the store can give a very long list of entries. The display list, on the other hand, has a limited length to save client, server and communication resources.

The application may request a display list, specifying the filter, the starting or end point and the maximum size of the list.

When the SET\_FOLDER\_DISPLAY is opened it represents the current state of the store. (When you do not need the display list anymore - just forget() it. ). Often, for scrolling, you want to get a new display list that starts just after the last one. To request this you copy the last entry displayed to the SET\_START\_ENTRY and open the SET\_FOLDER\_DISPLAY again. The new display list will start with the next entry.

### **Note:**

The folder entries are used for display and selection only. They have the same type as the content entries (see SET\_PS\_CONT) but contain only child objects of type INT\_, TIME\_ or TS\_ that are direct child objects of the content entry.

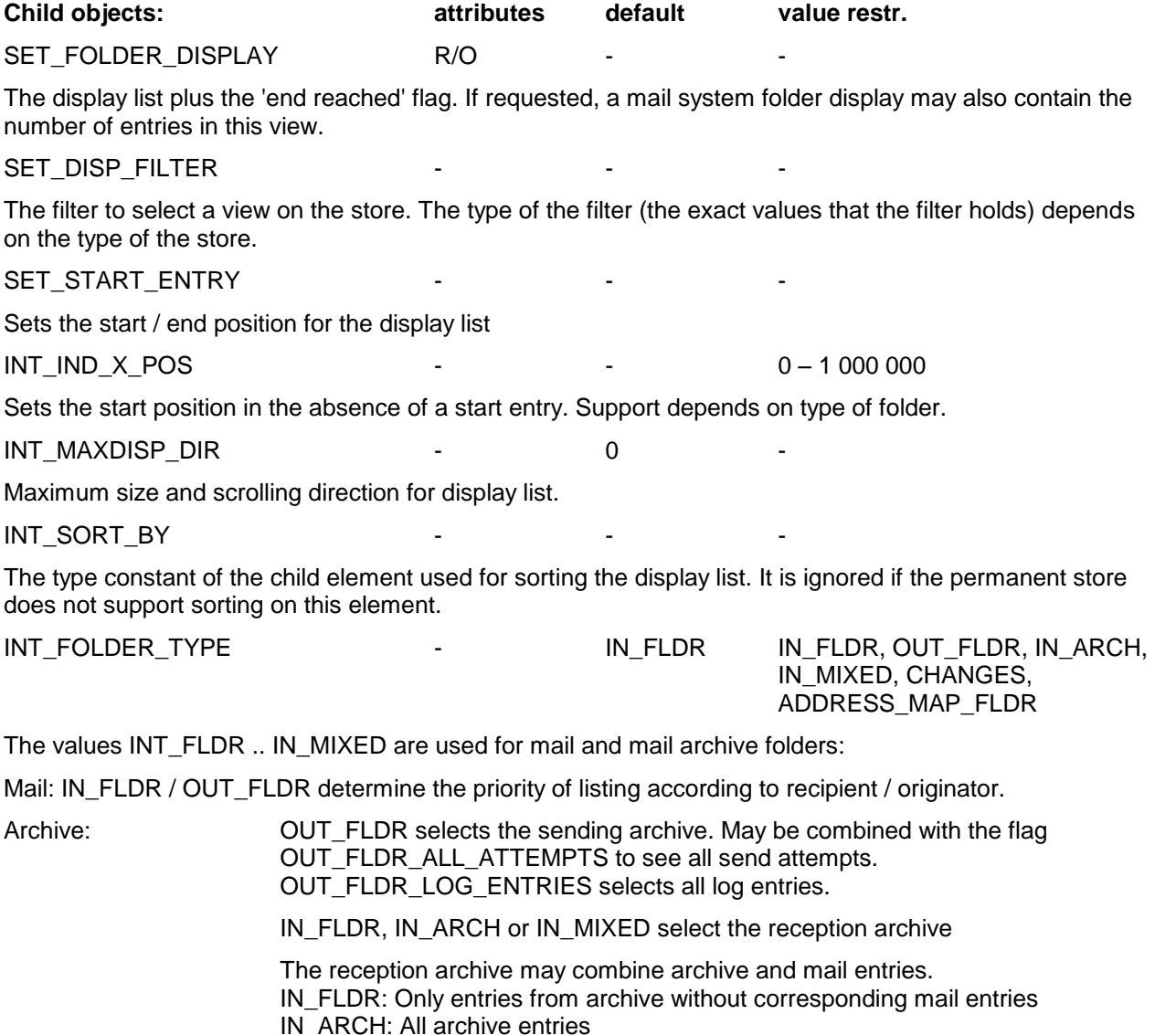

IN\_MIXED: Archive entries replaced by the corresponding mail entry if possible

In case of folder type IN MIXED the resulting folder display list may contain entries of types

SET\_ENTRY\_MS\_MAIL and SET\_ENTRY\_MS\_MAIL\_ARC. To access the message content, it has to be opened from the appropriate permanent store (SET\_PS\_CONT\_MAIL\_SYS or SET\_PS\_CONT\_MAIL\_ARC.

The values IN\_FLDR, CHANGES and ADDRESS\_MAP\_FLDR are used for recipient store folders:

IN\_FLDR: normal address book CHANGES: New, changed and deleted entries for address book synchronization ADDRESS\_MAP\_FLDR: Address mapping

INT\_COUNT\_ENTRIES - - - - - YES / NO

The application sets this object to YES, if the server should determine the number of entries according to the filter values set by the application. Since this function is very costly in terms of CPU load it must be explicitly enabled.

The server returns INT\_N\_OF\_ENTRIES in SET\_FOLDER\_DISPLAY if INT\_COUNT\_ENTRIES is set to YES. It contains the maximum number of entries available for the given filter.

This functionality is available only for the mail store. There are certain restrictions on supported filter values for this functionality:

- 1. Valid only in SET\_FOLDER\_MAIL\_SYS
- 2. A single recipient must be specified without wildcards
- 3. Document Classes are filtered without restrictions
- 4. The State of the document must be NEW or TOUCHED
- 5. No other filter values must be used!

# **Setting the view:**

To set the filter you create an object of type SET\_FILTER\_type\_of\_store and fill it with the filter values. Then you store the filter object to SET\_DISP\_FILTER.

# **Requesting a display list:**

### **Select start/end point:**

To set the start of the display list to the beginning of the selected view delete the SET\_START\_ENTRY object.

To set the start/end of the list to any other point in the view you need a SET\_ENTRY\_type\_of\_stored object. You store this to SET\_START\_ENTRY. The next display list requested will start just after / before this entry. (During scrolling you will use the last displayed entry to set the start point for the new display list.)

### **Select size and direction:**

Set INT\_MAXDISP\_DIR to the required value.

- 1 2 3 4 5 6 7 8 9 10 START\_ENTRY = 5, and **Folder Content** 6 7 8 **Requesting the display**  $MAXDISP$  DIR = -3  $MAXDISP_DIR = +4$ FOLDER\_DISPLAY  $STATENTRY = 5$ , and  $L_FOLDER_DISPLAN$ 1  $\mathfrak{p}$ 3 4 (can only be accessed by requesting display lists) **Result: Example list with:**
- n > 0: The display list will have maximum n entries, starting just **after** SET\_START\_ENTRY.
- n < 0: The display list will have maximum n entries, starting just **before**.
- 0: The list will hold only the freshly updated SET\_START\_ENTRY, when SET\_START\_ENTRY does not exist anymore in the view the display list is empty.

When the view is empty, the list is always empty.

When SET\_START\_ENTRY does not exist |n| specifies the maximum number of entries in the display list.

### **Opening the list:**

Each time you open the SET\_FOLDER\_DISPLAY you get a current display list from permanent store. You now have access to the display list and the 'end reached' flag.

# **3.6.22.2 SET\_ FOLDER \_MS**

Users with standard USER rights have access only to user's message stores. (Entries in folders starting with '+' will not show up - regardless of the filter values set.)

Users with at least ADMIN rights have access to all TOS folders (user and system folders).

# **3.6.22.3 SET\_FOLDER\_MAIL\_SYS**

The folder content exists only at the server. It cannot be directly opened – it can only be accessed by requesting a display list.

### **Order of entries in the folder content:**

(Sort priority from left to right)

### $IN -$  **Folder**

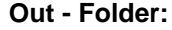

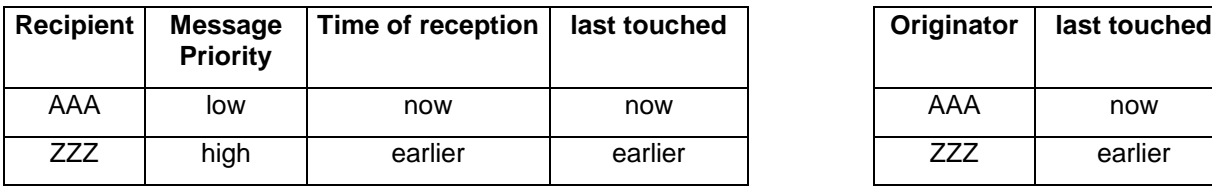

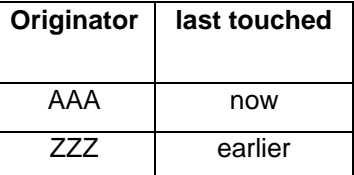

The behavior of the filter values INT\_DOC\_CLASS and INT\_DOC\_CLASS\_U in the mail store is different compared to the standard behavior. These filter objects are not considered as lower bound and upper bound of a range of allowed integer values, but as lower and upper bounds for every single bit in a bit field.

Example:

 $INT\_DOC\_CLASS$  = 0x00000100

INT\_DOC\_CLASS\_U = 0x000001FF

Means, bits 0 to 7 can be both 0 and 1, bit 8 has to be 1, and all other bits have to be 0, i.e., allowed are values with a bit pattern of: 0x000001XX

# **3.6.22.4 SET\_FOLDER\_MAIL\_ARC**

The folder content exists only at the server. It cannot be directly opened – it can only be accessed by requesting a display list.

### **Order of entries in the folder content:**

### **Archive folder:**

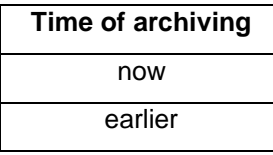

## **3.6.22.5 SET\_FOLDER\_ARCHIVE**

The Archive server's search folder contains some additional child objects:

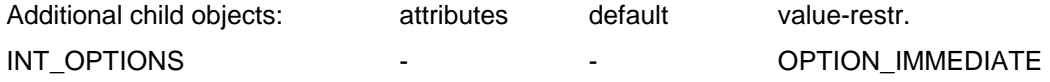

The search folder options. Currently only one flag is defined: OPTION\_IMMEDIATE. If it is set, the ohh\_c\_open() function of SET\_FOLDER\_DISPLAY returns immediately (not waiting for INT\_TIMEOUT to expire), if at least one entry is found. All readily available entries are returned immediately even if there are less entries than the requested number.

INT\_TIMEOUT 4 - 3

The timeout for returning a search result in seconds. After this timeout a search result list is returned, even if it is empty or shorter than requested.

# **3.6.22.6 SET\_FOLDER\_ARCVOL**

The Archive server's volume folder gives a view of the archive volumes. The volumes are sorted by volume number. The volume list may be filtered using INT\_STATE\_ARCHIVE and INT\_STATE\_ARCHIVE\_U to obtain e.g. a list of all index volumes.

# **3.6.22.7 SET\_FOLDER\_TIME\_ZONE**

The time zone folder in the mail system allows to list all time zone definitions.

# **Get Time Zone by Name**

The time zone folder may be used to get the complete time zone definition from a time zone name, e.g. to resolve the time zone name in the user profile.

This is done opening a SET\_FOLDER\_DISPLAY in the time zone folder after setting the following parameters:

INT\_MAXDISP\_DIR  $= 0$  (get start entry)

SET\_START\_ENTRY SET\_TIME\_ZONE containing only the TS\_TIME\_ZONE string

If the TS\_TIME\_ZONE string does not refer to an existing time zone the system default time zone is returned. If there is no system default time zone the returned display list is empty.

# **Time Zone Mapping Functionality**

A special function of the time zone folder allows to access the mapping functionality provided by the MAP2ZONE section in A:rr99. This feature may be used for the synchronization of user profiles, determining the user's time zone from some other information like a phone area code which can be mapped to a time zone.

The mapping functionality is accessed by opening a SET\_FOLDER\_DISPLAY in the time zone folder after setting the following parameters:

 $INT\_MAXDISP\_DIR$  = 0 (get start entry)

SET\_START\_ENTRY SET\_TIME\_ZONE containing only the TS\_PREFIX string

The time zone is identified by mapping the TS\_PREFIX string to a time zone according to the A:rr99 MAP2ZONE section and returned as a single SET\_TIME\_ZONE child of the folder display list. If mapping of the TS\_PREFIX string to a time zone fails the system default time zone is returned, if there is no system default time zone the returned display list is empty.

### **Example:**

**A:rr99**

\*\*MAP2ZONE 201,EST 202,EST 203,EST 204,CST 205,CST 206,PST 207,EST 208,MST

…

The MAP2ZONE section is used in this example to map US phone area codes to time zones. The phone area code, e.g. "204" can be filled into the TS\_PREFIX child object of the start entry, and after opening the folder display it contains a list with a single SET\_TIME\_ZONE object holding the time zone definition, the TS\_TIME\_ZONE field contains the corresponding name, e.g. "CST".

# **3.6.22.8 SET\_FOLDER\_RS**

There are 3 types of folders in the recipient store (selected by INT\_FOLDER\_TYPE). The normal address book view is selected with INT\_FOLDER\_TYPE = IN\_FLDR or INT\_FOLDER\_TYPE not existing.

### **Address Book Synchronization**

A recipient store folder with INT\_FOLDER\_TYPE = CHANGES returns all new, changed or deleted entries and allows keeping an up-to-date copy of the address book in some outside data base.

The INT CHANGE child is included in all entries and specifies the kind of change made to the entry: CHANGE\_NEW, CHANGE\_UPDATE or CHANGE\_DELETE.

The INT\_CHANGE\_IDX child is included in all entries of a CHANGES folder and serves as pointer into the TCOSS internal ring buffer. (Normally only the value in SET\_LAST\_ENTRY will be used.)

### **Operation:**

a) Open a recipient folder list with INT\_FOLDER\_TYPE = CHANGES, INT\_MAXDISP\_DIR = -1 and no SET\_START\_ENTRY to get a starting point for the update checks (save SET\_LAST\_ENTRY).

b) Load all recipients opening recipient folder lists with INT\_FOLDER\_TYPE = IN\_FLDR.

c) Check periodically for changes in the recipient store by opening a folder list with INT\_FOLDER\_TYPE = CHANGES, INT\_MAXDISP\_DIR = 5 (any positive value) and the SET\_LAST\_ENTRY from the last periodic check (or from step a for the first check) as SET\_START\_ENTRY. Filtering on TS\_SECTION and TS\_RECP\_ID is possible.

d) If the CHANGES folder list cannot be opened with return code ERR\_OBJ\_NOT\_EXIST (301), discard all recipients and go back to step a (too many changes occurred since the last check or TCOSS was rebooted).

### **Restrictions:**

a) Filtering in a CHANGES folder is only possible for TS\_SECTION and TS\_RECP\_ID.

b) The SET\_START\_ENTRY in a CHANGES folder must contain INT\_CHANGE\_IDX, TS\_SECTION and TS\_RECP\_ID.

c) Distribution lists are handled in the same way as recipients. Distribution lists are included in the CHANGES folder without the L\_RECIPIENTS child (like in a normal recipient folder).

d) All changes are lost after a TCOSS restart.

### **Implementation:**

TCOSS enters all new, changed or deleted entries into a ring buffer in memory.

The buffer size is set to one tenth of the configured maximum number of recipients. On Transputer-based systems it is set to 3.

Optimization: If a recipient is saved without any change, it will not get a new version ID and it is not entered into the ring buffer of changed entries.

# **ddress Mapping Folder**

The address mapping folder lists all addresses (active and inactive) of all recipients of type USER. The inactive addresses are used for the inbound routing.

Three additional child objects appear in the recipient store entries of an address mapping folder and may be used for filtering (They are also defined as child objects of SET\_FILTER\_RS).

INT\_ACTIVE active flag (R/O)

TS SERVICE service of address (R/O)

TS\_FREE\_ADDR free address string without service prefix (R/O)

The string contained in TS\_FREE\_ADDR is extracted from the address structure using the same procedure that is applied to an address when an envelope is posted, except that the service prefix and the answer back string are excluded.

The address mapping folder is sorted by: 1. service name

2. free address string 3. active flag 4. user (TS\_RECP\_ID)

An index will be kept in the recipient store to allow fast access to all addresses. The filtering on the active flag and on service and free address string with or without wildcards will be optimized (done in memory without disk access).

If a particular user has two or more identical addresses set, the address will show up only once in the address mapping folder and no warning or error will be generated in this case.

The maximum number of addresses to be stored in the address mapping index will be three times the maximum number of users set in the system configuration. The string space for the addresses will be allocated assuming a mean address string length of 15 (not counting the service name and the terminating hex 00 character).

If the addresses of a new or edited recipient of type USER cannot be stored in the address mapping index or in the address string space, error code ERR\_STORE\_FULL (=308) is returned.

# **3.6.22.9 SET\_FOLDER\_US**

There are two types of folders in the user store (selected by INT\_FOLDER\_TYPE). The normal user view is selected with INT\_FOLDER\_TYPE = IN\_FLDR or INT\_FOLDER\_TYPE not existing.

## **User Profile Synchronization**

A user store folder with INT\_FOLDER\_TYPE = CHANGES returns all new, changed or deleted entries and allows keeping an up-to-date copy of the user profiles in some outside data base.

The INT CHANGE child is included in all entries of a CHANGES folder and specifies the kind of change made to the entry: CHANGE\_NEW, CHANGE\_UPDATE or CHANGE\_DELETE.

The INT\_CHANGE\_IDX child is included in all entries of a CHANGES folder and serves as pointer into the TCOSS internal ring buffer. (Normally only the value in SET\_LAST\_ENTRY will be used.)

### **Operation:**

a) Open a user folder list with INT\_FOLDER\_TYPE = CHANGES, INT\_MAXDISP\_DIR = -1 and no SET\_START\_ENTRY to get a starting point for the update checks (save SET\_LAST\_ENTRY).

b) Load all user profiles opening user folder lists with INT\_FOLDER\_TYPE = IN\_FLDR. (Store TS\_FILE\_NAME as an additional reference to the user profile)

c) Check periodically for changes in the user store by opening a folder list with INT\_FOLDER\_TYPE = CHANGES, INT\_MAXDISP\_DIR = 5 (any positive value) and the SET\_LAST\_ENTRY from the last periodic check (or from step a for the first check) as SET\_START\_ENTRY.

d) If the CHANGES folder list cannot be opened with return code ERR\_OBJ\_NOT\_EXIST (301), discard all user entries and go back to step a (too many changes occurred since the last check or TCOSS was rebooted).

### **Restrictions:**

- a) Filtering in a CHANGES user folder is not possible.
- b) The SET\_START\_ENTRY in a CHANGES user folder must contain INT\_CHANGE\_IDX and TS\_FILE\_NAME.
- c) The INT\_FILE\_ID, INT\_FILE\_SIZE and TIME\_CREATED child objects are set to dummy values.
- d) The long user IDs in TS\_USER\_ID, TS\_GROUP and TS\_REPRESENTATIVE of a new or changed entry are incorrect (set to the TCOSS internal short user name like "#001000F") if those users are deleted before the CHANGES folder is read.
- e) Entries with CHANGE = CHANGE\_DELETE contain dummy values in all child objects except INT\_CHANGE, INT\_CHANGE\_IDX, TS\_USER\_ID and TS\_FILE\_NAME. The TS\_USER\_ID is incorrect for users with more than 8 characters, so TS\_FILE\_NAME should be used to identify the user which has been deleted.
- f) All changes are lost after a TCOSS restart.
- g) With a TCOSS restart all user entries are put into the TCOSS internal ring buffer with CHANGE = CHANGE\_NEW and INT\_CHANGE\_IDX is set to a new value.

### **Implementation:**

TCOSS enters all new, changed or deleted entries into a ring buffer in memory. The buffer size is set to one tenth of the configured maximum number of users.

# **3.6.22.10 SET\_FOLDER\_DISPLAY**

### **Concepts:**

see SET\_FOLDER

**Child objects: attributes default value restr.**

L\_FOLDER\_DISPLAY

The display list.

INT\_END\_REACHED UNKNOWN YES

If YES the display list has reached the end of the view in the direction specified.

### SET\_LAST\_ENTRY

The last entry examined during filtering at the server. May be copied to SET\_START\_ENTRY in SET\_FOLDER to start filtering for the next folder display from here.

### INT\_N\_OF\_UNREAD R/O

The number of unread messages in the user's in-box (in case that a single user has been selected without using wildcards), only in mail folders (SET\_FOLDER\_MAIL\_SYS and SET\_FOLDER\_MAIL\_ARC). Does not exist in all other cases.

### INT\_QUEUELEN R/O

The total number of messages in the user's in-box (in case that a single user has been selected without using wildcards), only in mail folders (SET\_FOLDER\_MAIL\_SYS and SET\_FOLDER\_MAIL\_ARC). Does not exist in all other cases.

### SET\_VOLUME

Only in an archive search result. If a SET\_VOLUME is contained in the folder display it indicates that the search stopped because an offline volume was unavailable. SET\_VOLUME gives the number of the archive volume which is needed to continue the search. The path to that volume is specified by setting the TS\_PATH child and closing SET\_VOLUME. (The path may also be set using the volume folder).

INT\_IND\_X\_POS R/O - 0 – 1 000 000

The start position, normalized to numbers between 0 and 1 000 000. The position is indicated relative to the search direction. If the complete list is returned in one call, the start position is zero.

INT\_IND\_Y\_POS R/O - 0-1 000 000

The end position, normalized to numbers between 0 and 1 000 000. The position is indicated relative to the search direction. If the complete list is returned in one call, the end position is 1 000 000.

INT\_N\_OF\_ENTRIES R/O

The total number of entries in the view (exact or approximate).

INT\_ERROR R/O

The deviation of the number of entries value  $(0 =$  exact value)

# **3.6.23 SET\_ENTRY**

### **Concepts:**

A data object handled by a permanent store. An entry is not just a reference – it holds all the data.

An entry has a hidden unique stamp and identifies itself.

For each type of permanent store a subclass of SET\_ENTRY exists.

# **3.6.23.2 SET\_ENTRY\_MS (Message store entry)**

The entry of a message store.

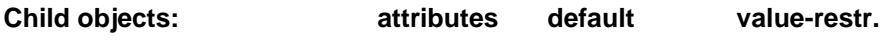

TS\_TOS\_FOLDER

Only used within message store.

In the message store there is a section for each user. The sections are selected by the user ids – so a user id is also a section id.

Sections within a message store (the names of fixed sections start with "+"):

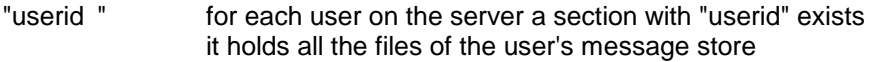

"+FIS" the Fax Information System section

The following sections may only be accessed by the TCOSS client for system maintenance:

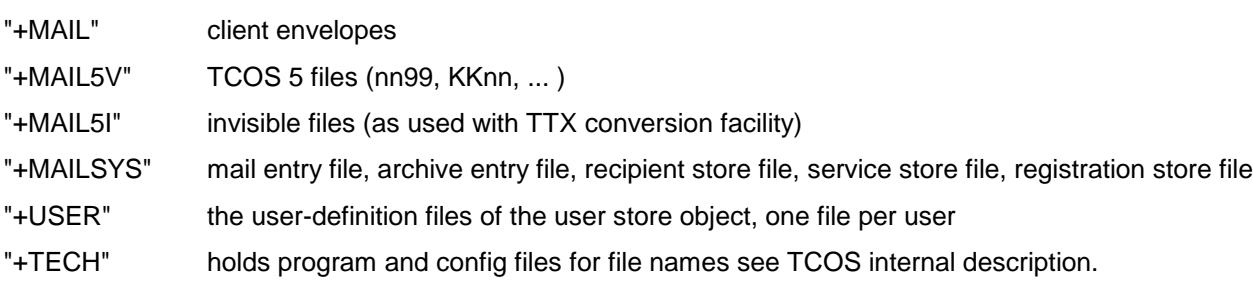

TS\_FILE\_NAME

### The name of the document.

Within a message store the name must be unique per user.

In mail folders the name is just an inf. field that shows the name of the envelope entered. It has no effect on the function of the mail engine and may even be empty.

TS\_REF

A textual reference to the content of the message or the file. This field normally appears in the cover of a message and is the main criterion for selection of entries from the folder. If TS\_REF in the envelope header is filled, TS\_REF in the mail entry is a limited length (max. 32 char.) copy of it.

### INT\_NPAG

The number of pages in the document.

Can be supplied by the application. Is not set automatically by the object handler. When the application changes the envelope contents (L\_ENV\_CONT) it shall either delete this object or set it to the correct value again. When UN\_CONTENT is not of type L\_ENV\_CONT this field has no meaning and should be deleted.

INT\_DOC\_CLASS – – RESTR || TEXT\_DOC || XIMAGE || BINARY\_DOC || XVOICE || DC\_MUST\_SIGN

The class of the document. Is set automatically by TCOSS whenever an envelope is stored in the message store or posted in the mail system.

INT\_FILE\_SIZE R/O

The size of the file or the size of the envelope content.

### TIME\_CREATED

When this child does not exist when an entry is created in a message store or put to the mail system it is created automatically with the current time. If a message is changed and saved, and the TIME\_CREATED child is not explicitly set or deleted, it will retain its original value. In case of messages received from public lines TIME\_CREATED gives the reception start time.

TIME\_REC\_END

Date / time when reception ended. Only exists in documents received on public line channels and in voice mails.

UN CONTENT R/O when opened from the mail system

May be of any object type for message stores. Must be of type L\_ENV\_CONT to be accepted by the mail system.

SET\_CONTENT\_VIEWS R/O

Presents different views of the envelope contents. Can be opened only if UN\_CONTENT is of type L\_ENV\_CONT. Otherwise the **error:** ERR\_WRONG\_TYPE is returned.

INT\_LINELEN not stored permanently LINELEN\_UNLIMITED 0

May be set temporarily to act as a parameter for SET\_CONTENT\_VIEWS. If it is set to LINELEN\_UNLIMITED before SET\_CONTENT\_VIEWS is opened, no line make up will be done for any text block in the view. The page make up may also be incorrect in that case. Other features of the content view are not affected.

INT\_USAGE\_COUNT R/O

The number of times an entry has been opened from the SET\_PS\_CONT\_MS. The usage count is set to 0 when an entry is created in a message store. Not existent for entries in the mail system.

TS DOCUMENT ERR R/O - any 2 byte error code ( as in TCOS 5.xx )

The 2 byte error code as used in TCOS 5.xx. May be set on reception.

TS\_TC\_MSG\_ID

The TCOSS message ID, refers to a message with all its recipients. Normally it will be automatically generated by TCOSS and contain a 16-digit hexadecimal number. When a message is posted via TCSI the TS TC MSG ID may be specified by the client (this should be done if a message is corrected or forwarded).

### TS\_REC\_CHANNEL

The receiving channel number, 2 characters, e.g. "07" or "B3". Gives the channel number on the media server if the message was received on a remote channel, otherwise it's the local TCOSS channel number.

TS\_REC\_SERV\_ID

The ID of the media server if received on a remote channel, otherwise empty.

### TS\_REC\_QUEUE

Holds the link queue name (which is an existing TCOSS user ID) in case of message posting by the TC/Link application. The TS\_REC\_QUEUE field is filled by TC/Link before a message is posted and will appear as attribute with the name "TS\_REC\_QUEUE" in the message submit log entry. Although the TS\_REC\_QUEUE field is stored internally in the message entry it is currently not displayed in a message store or mail folder.

# **3.6.23.3 SET\_ENTRY\_MS\_MAIL (Mail entry)**

The mail entry is derived from the message store entry with the following restrictions:

Within the mail system the usage count is not supported and the content must be of type envelope content.

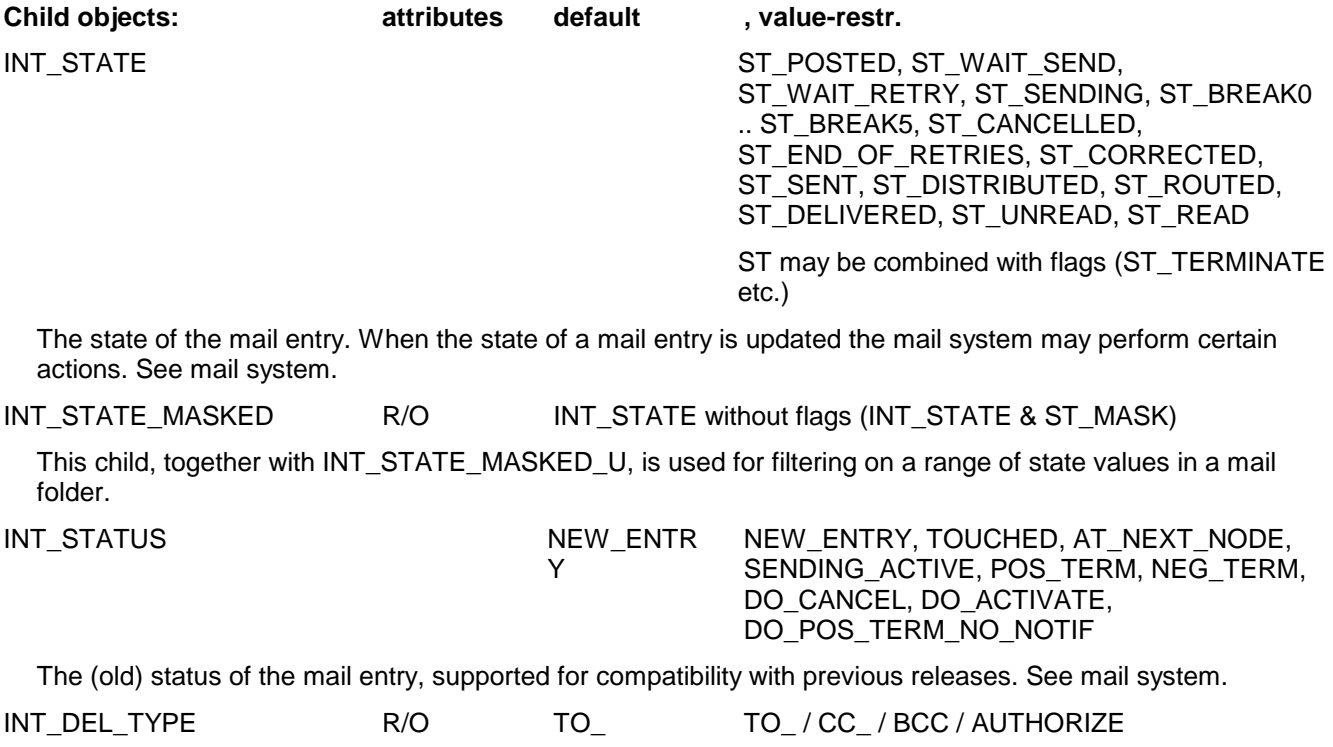

The delivery type determines how the recipient is shown in the cover.

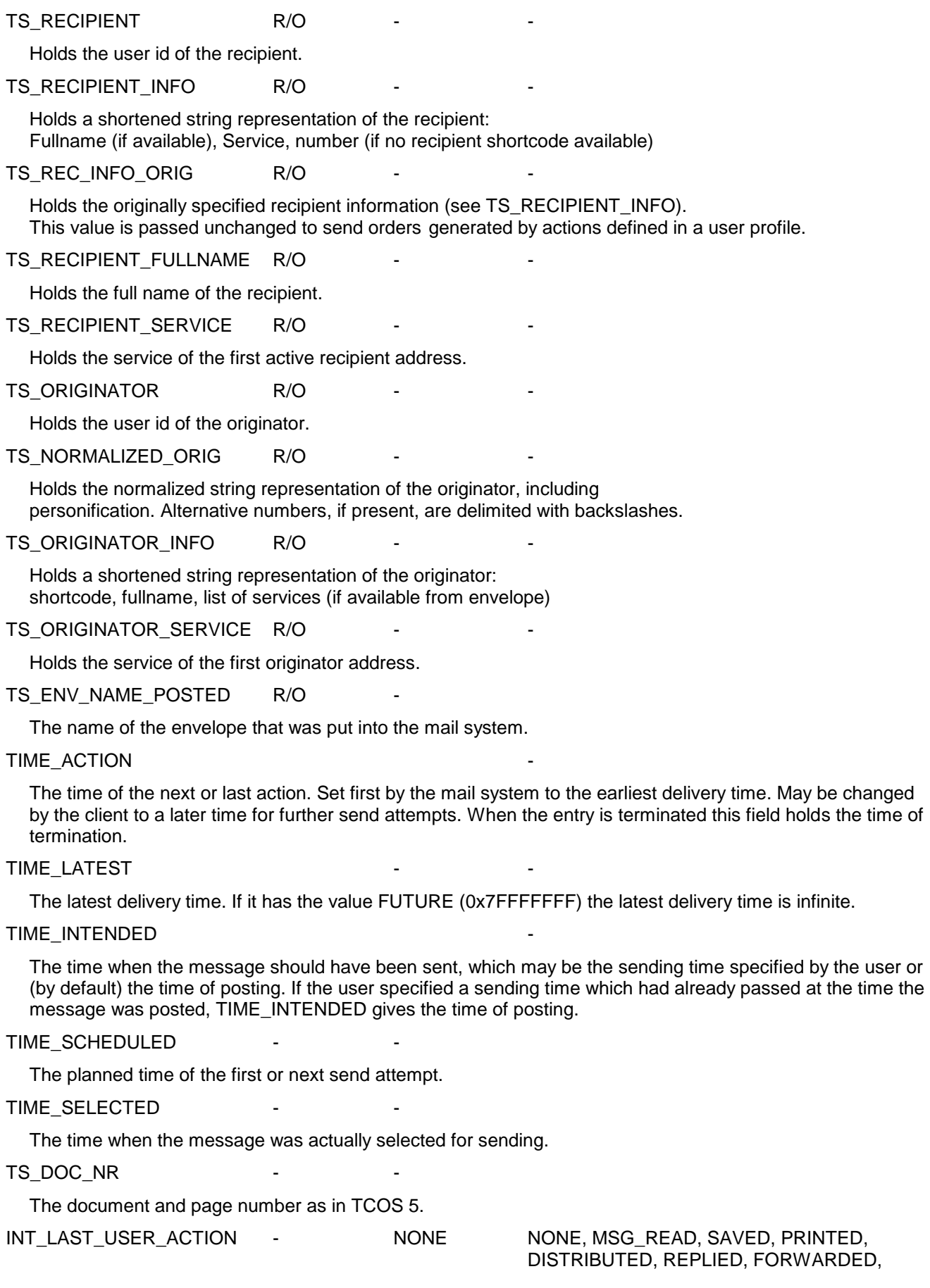

CORRECTED, CANCELLED

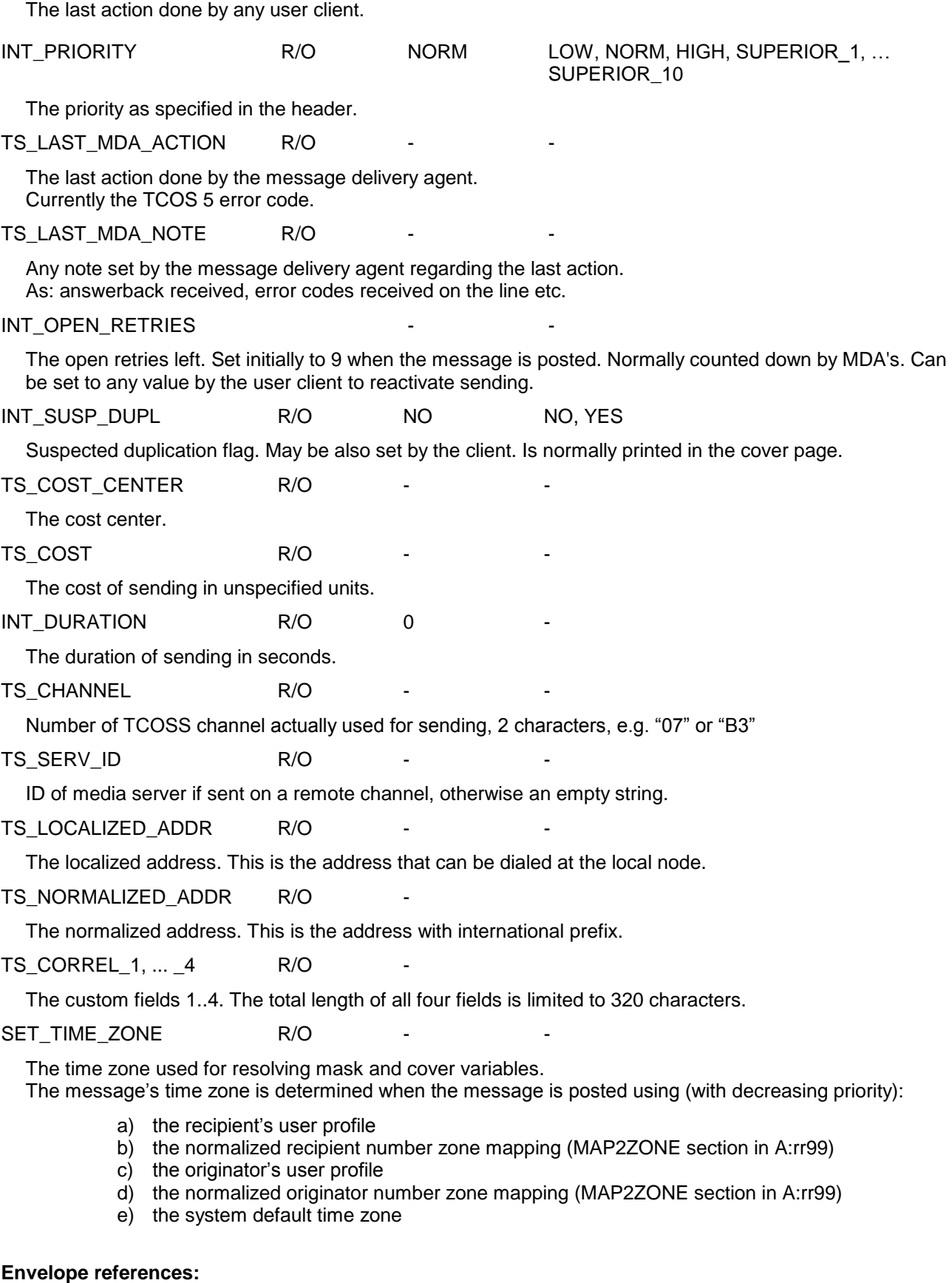

The following two fields give a reference to the full address in the header of the envelope. When the header does not exist (as can happen with envelopes entered via UAS) they are not existent.

INT\_ER\_RECIPIENT R/O

This entry points to a recipient in the header. The first recipient has position 0.

INT\_ER\_ALT\_ADDR\_LEFT R/O

Gives the number of alternative addresses left.

This field is changed by the mail system when a client sets the INT\_STATE to ST\_END\_OF\_RETRIES (or INT STATUS to NEG TERM). It then switches to the next alternative address.

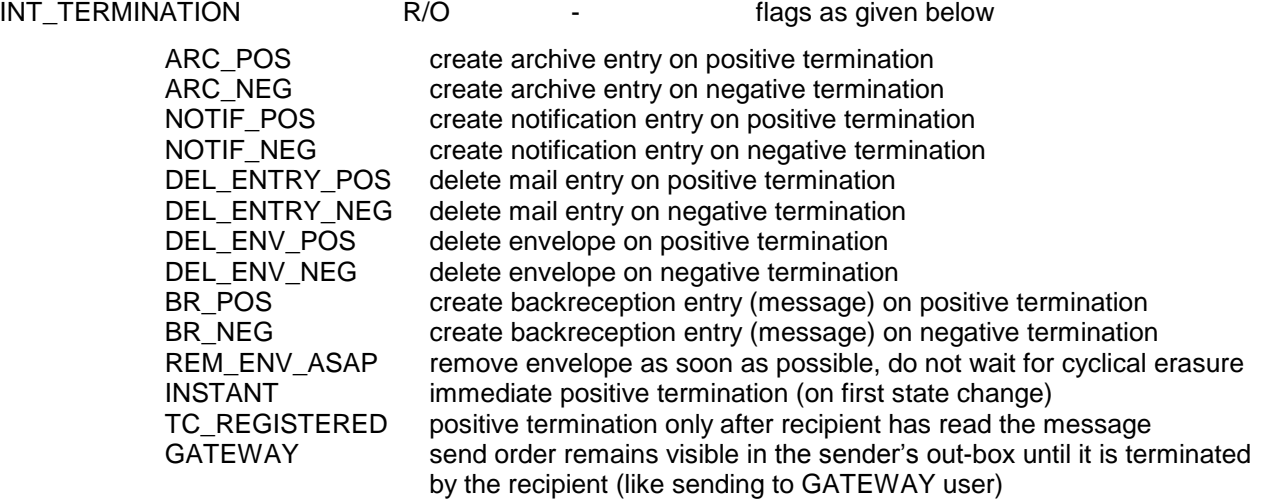

Defines the termination state and the actions to be taken on positive or negative termination. The termination flags as specified in the header.

Informs the mail system on the required actions on POS\_TERM or NEG\_TERM. Cannot be changed by the client.

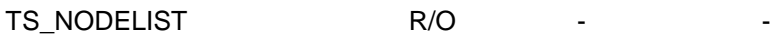

A string of 1 character node ID's. Gives access to TCOS 5.xx routing process.

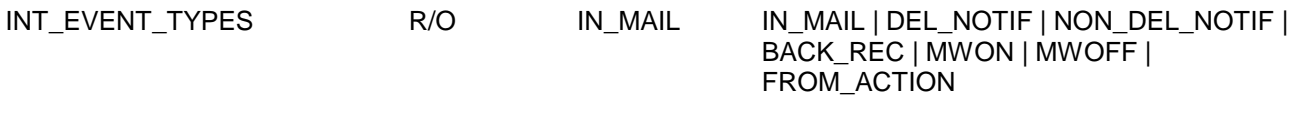

The events that trigger the recipient's in actions. Should not be used by client, use MSG\_TYPE instead. FROM\_ACTION is set by the server if the entry was generated by any server action (IN-action, etc.)

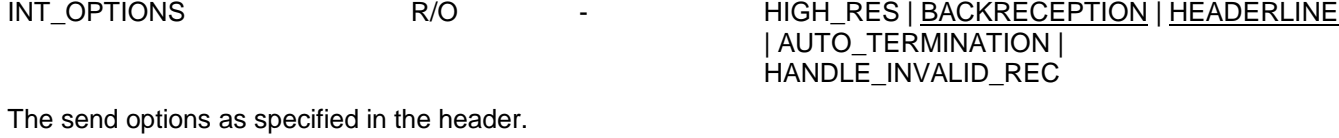

INT\_MSG\_TYPE R/O NORM NORM / ROUTING / NOTIF

The type of the message. Within a routing chain the type at the first node is NORM, at next ones it is ROUTING, for the notification it is NOTIF at all nodes.

SET\_ENTRY\_MS\_BR R/O

The envelope entry of the backreception. May exist only with original send orders. Holds only TOS folder and filename, can be used to open backreception document.

SET\_ENTRY\_MS\_MAIL\_ORIG R/O

The original entry of the message. Exists only within a notification mail entry. It does not exist in a display folder entry and if the original entry is already archived. Its child objects have the following values:

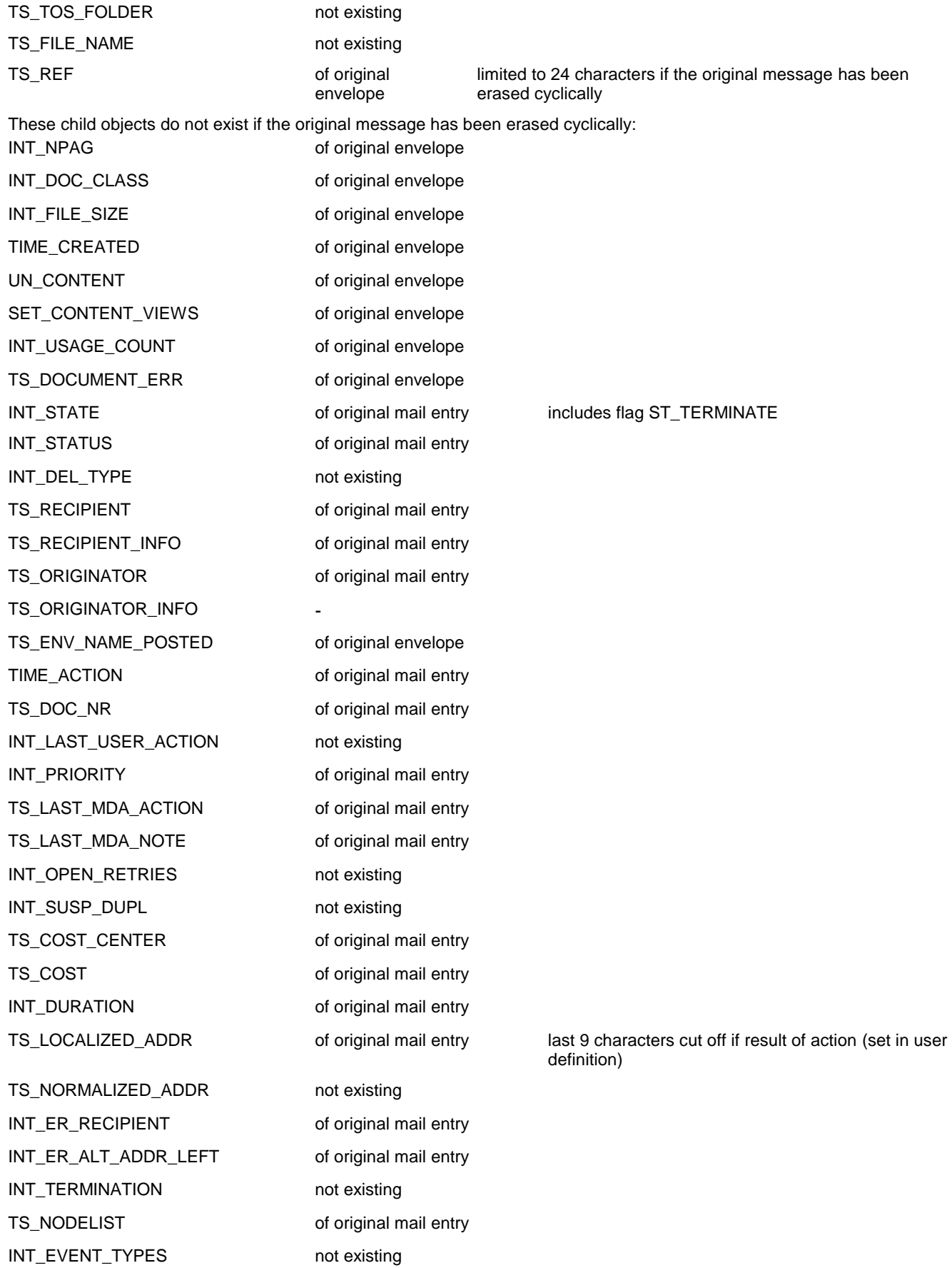

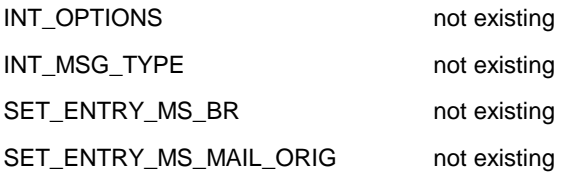

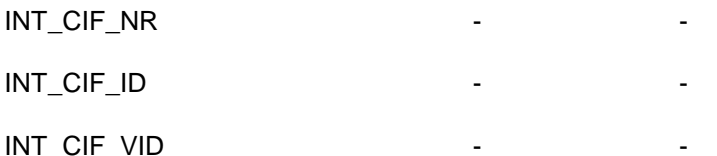

Together these values form a unique id for the entry. A mail entry that has these values set may be used as a selector entry for PS\_MAIL\_CONT.

# **3.6.23.4 SET\_ENTRY\_MS\_MAIL\_ARC (Mail-Archive entry)**

The entries of the TCOSS server's short term archive, derived from SET\_ENTRY\_MS\_MAIL. Currently it matches exactly the mail entry; in the future some restrictions may be defined for the archive entry.

# **3.6.23.5 SET\_ENTRY\_ARCHIVE (Archive entry)**

The entries of the archive server's long term archive, derived from SET\_ENTRY\_MS\_MAIL.

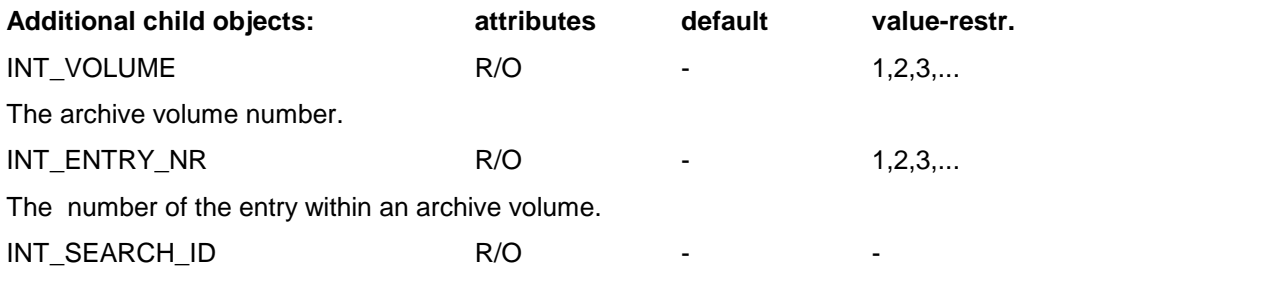

The search ID. It is taken from SET\_START\_ENTRY in case that an archive search is continued and used to find the existing background search thread (optimization for faster search results).

```
INT_ERROR R/O - 0 / SEARCH_TOO_COMPLEX
```
If it is contained with value SEARCH\_TOO\_COMPLEX in entries of an archive search result, it indicates that these entries may not match all filter criteria because some were too complex to evaluate completely. This may happen when searching with wildcards, e.g. searching for "A\*" in the text content.

This is the user definition. It holds the user's rights, the different actions of the mail system for this user and the user's client setup.

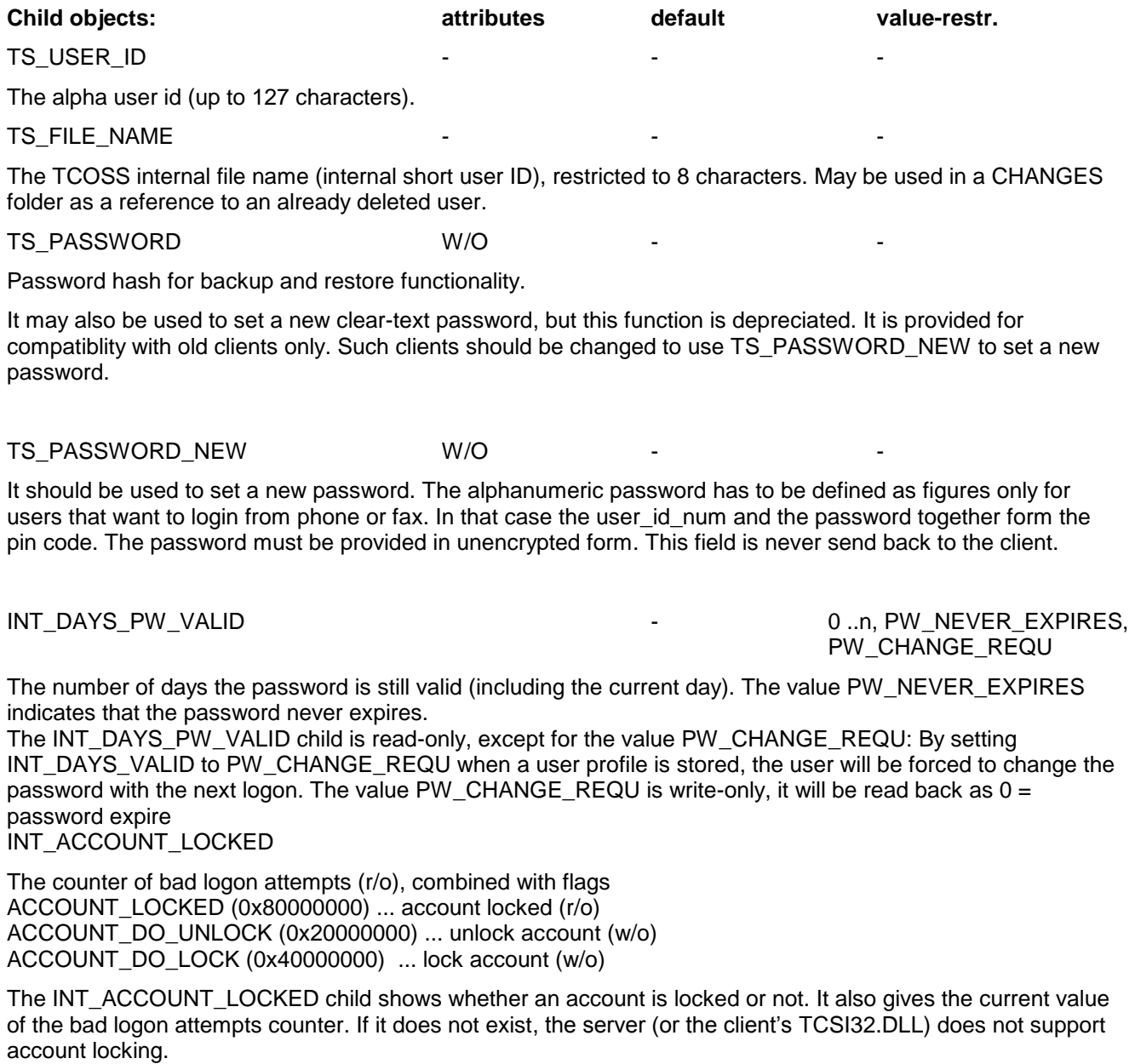

An account is unlocked by setting the INT\_ACCOUNT\_LOCKED child to ACCOUNT\_DO\_UNLOCK when the user profile is stored. The account is also unlocked implicitly when the user profile is stored with a changed password.

An account is locked by setting the INT\_ACCOUNT\_LOCKED child to ACCOUNT\_DO\_LOCK when the user profile is stored.

Changing the account lock state requires the "write user profiles" right (R\_USERPROF\_WRITE, R\_UPROF\_GROUP\_WRITE or R\_UPROF\_OWN\_WRITE, depending on relation to user).

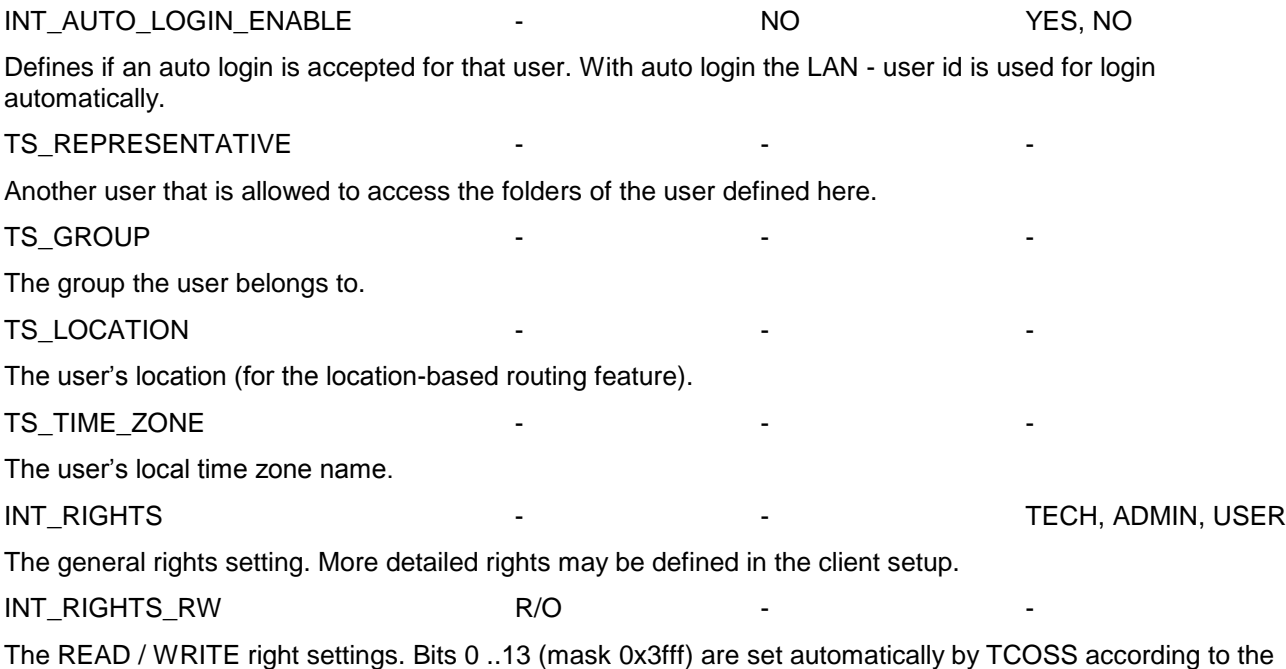

R\_READ | R\_WRITE value of INT\_R\_FIS, INT\_R\_MESSAGE, INT\_R\_SYS, INT\_R\_USERADD, INT\_R\_USERPROF, INT\_R\_GROUPADD in client right settings (SET\_WS\_CL\_RIGHTS).

Possible flags: R\_FIS\_READ, R\_FIS\_WRITE, R\_MESSAGE\_READ, R\_MESSAGE\_WRITE, R\_SYS\_READ, R\_SYS\_WRITE, R\_USERADD\_READ, R\_USERADD\_WRITE, R\_SYSADD\_READ, R\_SYSADD\_WRITE, R\_USERPROF\_READ, R\_USERPROF\_WRITE, R\_GROUPADD\_READ, R\_GROUPADD\_WRITE.

The R\_FIS\_READ flag corresponds to the R\_READ flag in INT\_R\_FIS, the R\_FIS\_WRITE flag to the R\_WRITE flag in INT\_R\_FIS, etc..

These flags in INT\_RIGHTS\_RW have to be changed directly.

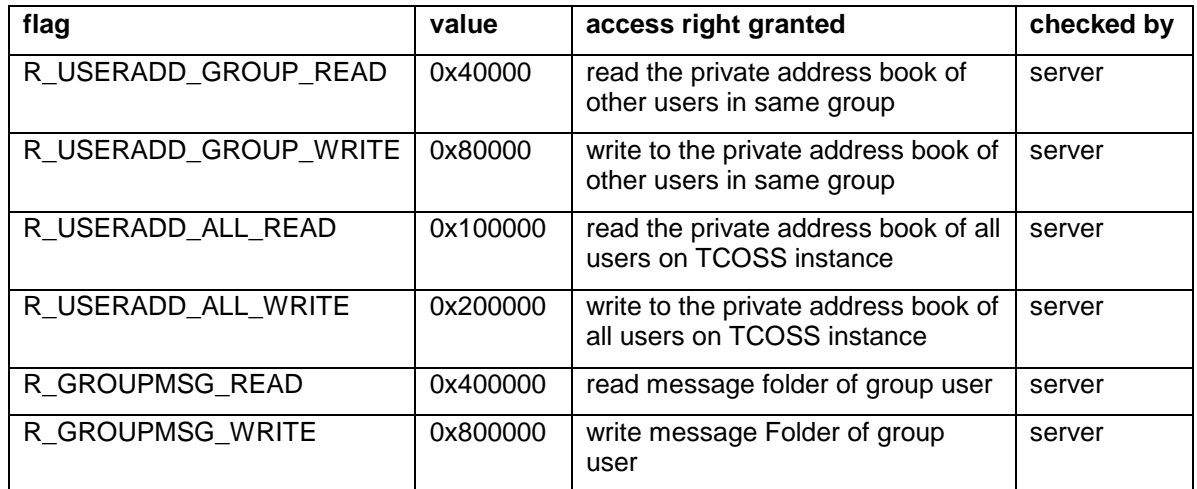

A users access to the own address book is controlled via the R\_USERADD\_READ, R\_USERADD\_WRITE flags. If users have the R\_USERPROF\_READ right, they are also permitted to read all users private address books. If users have the R\_USERPROF\_WRITE right, they are also permitted to write to all users private address books.

INT\_RIGHTS\_YN

The YES / NO right settings. The individual flags are set automatically by TCOSS if the related INT\_R\_...-child object is contained in SET\_WS\_CL\_RIGHTS.

Possible flags: R\_SERVER, R\_SERVICES, R\_OPERATOR, R\_REGLIC, R\_EXTVIEW, R\_DIRECTNO, R\_CHGCOST, R\_INALL, R\_OUTALL, R\_MSGALL, R\_FIRST\_PAGE, R\_PRINT, R\_SAVEAS, R\_TERMINATE, R\_AUTOTERMINATION, R\_OVERVIEW\_IN, R\_OVERVIEW\_OUT, R\_OVERVIEW\_MSG, R\_OVERVIEW\_IN\_GROUP, R\_OVERVIEW\_OUT\_GROUP, R\_OVERVIEW\_MSG\_GROUP, R\_OPEN\_IN\_GROUP, R\_OPEN\_OUT\_GROUP, R\_OPEN\_MSG\_GROUP, R\_AUTHORIZE, R\_CHG\_HEADER, R\_CHG\_CONTENT, R\_AUTH\_W\_SIGN, R\_CORRECT\_RECP, R\_MSG\_KEY, R\_SERVICE\_RESTR

The R\_SERVER flag is set if INT\_R\_SERVER in SET\_WS\_CL\_RIGHTS has the value "YES", if it has any other value the flag is reset, if INT\_R\_SERVER does not exist the flag is not changed by TCOSS. The other flags are handled accordingly.

### INT\_RIGHTS\_YN\_2

The extended YES / NO right settings. Possible flags: R\_CORR\_GROUP, R\_CORR\_ALL, R\_IS\_ROLE, R\_DISALLOW\_MARKCOMPLETE, R\_DENY\_WRITE\_COVERSHEET

### INT\_RIGHTS\_USERPROF

The extended rights to the user profiles.

Possible flags: R\_INACTIONS\_OWN, R\_INACTIONS\_GROUP, R\_INACTIONS\_ALL, R\_ADDRESS\_OWN, R\_ADDRESS\_GROUP, R\_ADDRESS\_ALL, R\_CHANGE\_PW\_OWN, R\_CHANGE\_PW\_GROUP, R\_CHANGE\_PW\_ALL, R\_PW\_NEVER\_EXPIRES …

The following flags have been defined to control write access to individual fields of the user profile. These flags are active for users who have no general right to write a given user profile. For each field there are three flags which apply to a user's own profile, users in the same group or all users respectively.

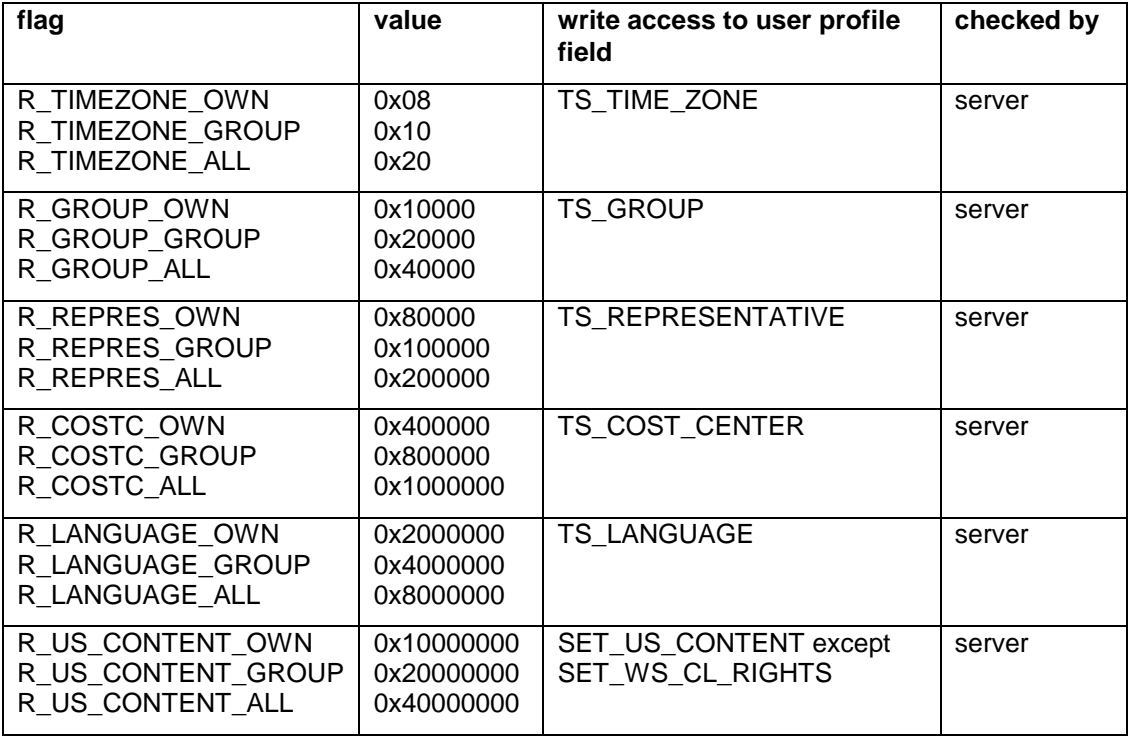

The R\_US\_CONTENT\_OWN right is granted automatically to all users for compatibility reasons.

### INT\_RIGHTS\_APPL - - -

The extended application right settings.

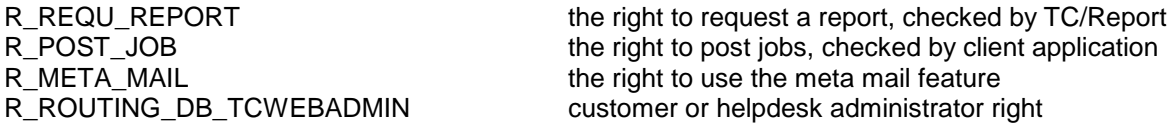

For the All-For-One key system support 3 flags have been defined:

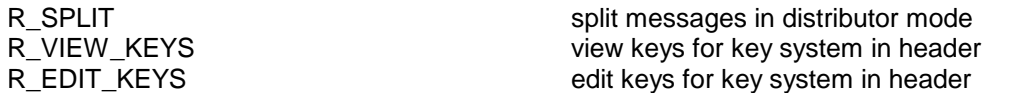

The following flags have been defined to control read access to individual fields of the user profile:

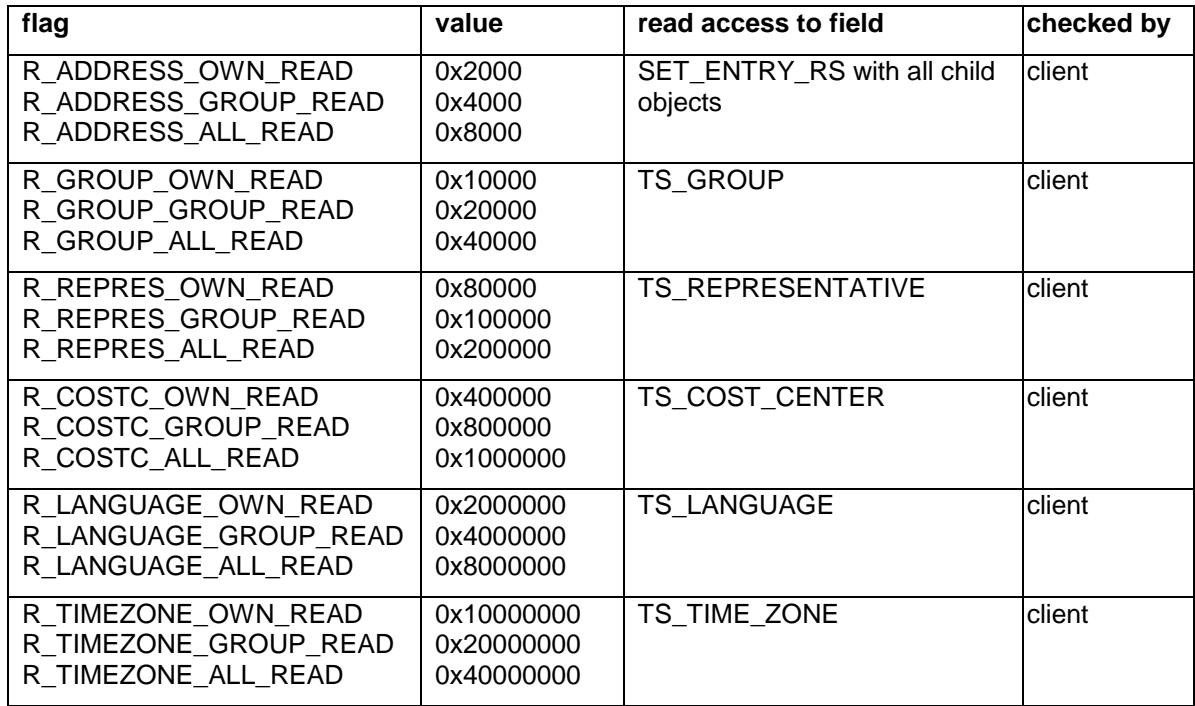

### TS\_FIS\_PREFIX

The FIS folder prefix.

TS\_LANGUAGE

The user's language as 2 character country code:

'01' English

'02' German

'03' French

INT\_ACTIONS - - GATEWAY | NO\_INC\_ARC | AUTO\_REJECT | MWON | MWOFF | IN\_MAIL | DEL\_NOTIF | NON\_DEL\_NOTIF | BACK\_REC | ARC\_ALL\_ATTEMPTS | NUMBER\_LOCKING

Flag GATEWAY: defines a gateway user if set. Gateway users work with in-box state values of public line channels (public line channels are not defined as users, but they could be defined as gateway users). New inbox entries get state ST\_WAIT\_SEND (instead of ST\_UNREAD for a normal user). No auto-termination of notifications is done for gateway users.

Flag NO\_IN\_ARC: no reception archive if set

Flag AUTO, REJECT: a user which has this flag set will automatically reject all messages in its in-box. The automatic rejection affects three fields of the mail entry: INT\_STATE is set to ST\_REJECTED, the 2-byte error code TS\_LAST\_MDA\_ACTION is set to "SI" and the TS\_LAST\_MDA\_NOTE string is set to "invalid recipient". The TCOSS user with ID "+INVALID" gets the AUTO\_REJECT flag automatically.

Flag ARC ALL ATTEMPTS: Logging of all send attempts in the short term archive. This means e.g. for a fax line that all cases where the distant subscriber was busy or not reachable for some other reason are documented in the short term archive.

Flag NUMBER\_LOCKING: Activate the number locking by TCOSS within the open-for-sending and open-fortransfer functions

All other flags signal the existence of the corresponding object in the content. These flags have to be set by the application. They are used by the mail system for optimization.

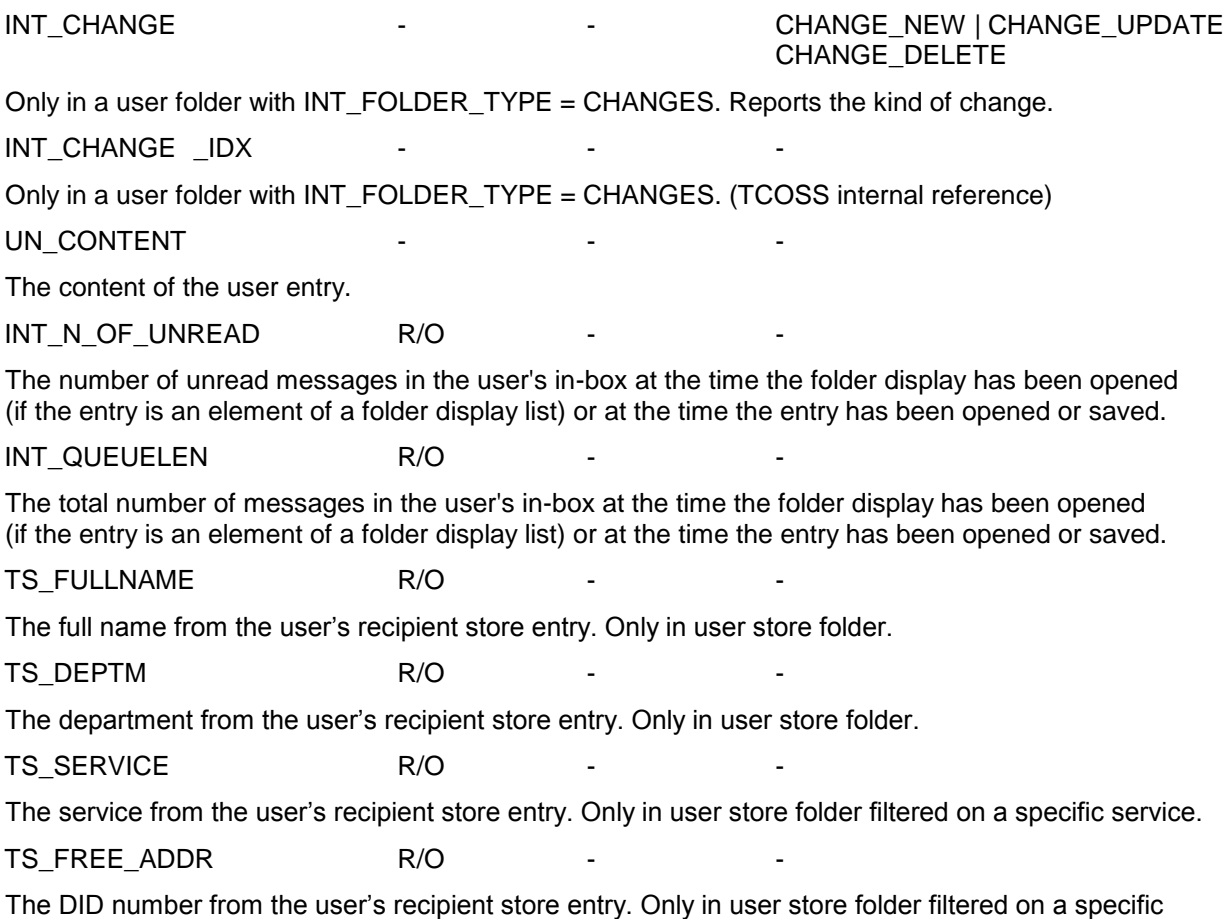

# **3.6.23.7 SET\_US\_CONTENT**

The content of the user store entry.

**hild objects: ttributes efault alue-restr.**

ET\_ENTRY\_RS\_MWON

ET\_ENTRY\_RS\_MWOFF

he full addresses that create mail entries for message waiting on and off if the state of the user que ue changes.

\_ACTIONS\_IN\_MAIL

\_ACTIONS\_DEL\_NOTIFIC

\_ACTIONS\_NON\_DEL\_NOTIFIC

# \_ACTIONS\_BACKR

\_ACTIONS\_JOB\_START

\_ACTIONS\_JOB\_END

\_ACTIONS\_IN\_RELEASE

\_ACTIONS\_OUT\_RELEASE

These are lists of recipient store entries. For each event they define the appropriate action(s) to be taken. **Note**: Actions are not triggered by messages which have flag AUTO\_TERMINATION in INT\_OPTIONS set.

\_ACTIONS\_ALERT

Holds the alerts defined for the user queue.

ET\_CLIENT\_SETUP

Holds the setup for the different types of clients the user may have.

# **3.6.23.8 SET\_ENTRY\_RS (Recipient Store)**

Holds the definition for one recipient. A receiver has personal data and a list of alternative addresses for different mail services.

When the recipient store entry of a user is deleted, the system also deletes the corresponding user store entry and the user's private message and recipient stores. Depending on the number of entries to be deleted automatically there may be a longer response time.

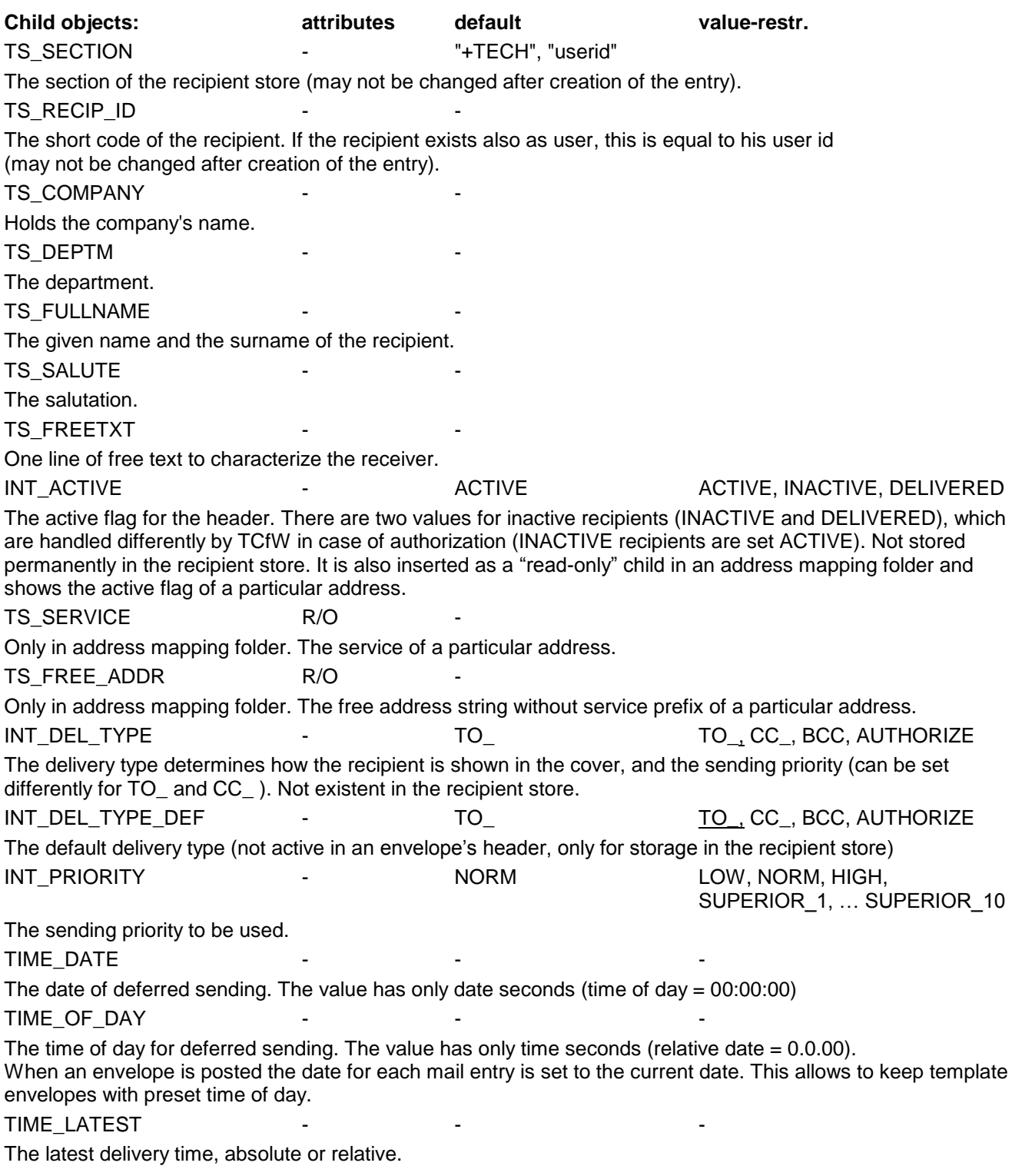

If the time value set in TIME\_LATEST is less than 1 year (date between 1.1.1993 and 31.12.1993), it is taken as

a relative value and added to the intended send time. Otherwise it is an absolute time specification. If it is set to the constant FUTURE (0x7FFFFFFF) the latest delivery time is infinite.

TS\_COST\_CENTER

The cost center.

INT\_OPTIONS - - HIGH\_RES | BACKRECEPTION |

The send options.

HEADERLINE | AUTO\_TERMINATION | HANDLE\_INVALID\_REC INT\_AUTO\_TERMINATION - MANUAL, AUTO Automatic termination of in-box entries. INT\_TERMINATION - See SET\_ENTRY\_MS\_MAIL The actions to be taken on positive or negative termination. INT\_TYPE - RECIPIENT / USER The type of the recipient (may not be changed after creation of the entry). NT\_OWNERTYPE - OT\_TOPCALL / OT\_MSMAIL / OT\_CCMAIL / OT\_NOTES / OT\_HPOM / OT\_HOST / OT\_TCFI / OT\_EXCHANGE / OT\_NDS / OT\_MQ / OT\_SAPSC / OT\_SAPAC / OT\_INTERNET / OT\_SMS / OT\_X400 / OT\_CUSTOM\_1 ...OT\_CUSTOM\_10 The type of the owner of the recipient (for directory synchronization). INT\_DIRSYNC\_ALLOWED - NO / YES Specifies if this recipient may be updated by directory synchronization processes INT\_USAGE\_COUNT R/O

The number of distribution lists containing this recipient

SET\_DL\_PARENT

Indicates that this recipient was inserted into an envelope's header as member of a distribution list. Points to the parent distribution list. Not existent in the recipient store.

L FULL ADDR

The list of the recipient's alternative numbers. The send attempts start with the first active recipient in the list. When sending to the current address of the recipient is not successful the next alternative address will be used.

 $TS_CORREL_1$  .. $_6$ 

The entry specific correlation info.

Note: When the entry correlation fields (CORREL\_1 .. 6) are used REM\_ENV\_ASAP may not be set in any entry of the same message. (Reason: When the original message (and its header) is deleted the entry correlation info is not available anymore.)

# **3.6.23.9 SET\_DL (Recipient Store)**

A distribution list is represented by an object of type SET\_DL: **Child objects: attributes default value-restr.** TS\_SECTION - TS\_- FECH", "userid" The section of the recipient store (may not be changed after creation of the entry). TS\_RECIP\_ID The short code of the distribution list.(may not be changed after creation of the entry). TS\_COMPANY Holds the company's name or any other information to be used in a cover sheet. TS\_DEPTM The department or any other information to be used in a cover sheet. TS FULLNAME The name or any other information to be used in a cover sheet. TS\_SALUTE The salutation. TS\_FREETXT One line of free text to characterize the distribution list. INT\_PRIORITY\_TO - LOW, NORM, HIGH, … The default priority for "to:" recipients INT\_PRIORITY\_CC - LOW, NORM, HIGH, … The default priority for "cc:" recipients INT\_STATUS This value may be freely used by the application, e.g. to separate temporary and permanent lists. INT\_ACTIVE - ACTIVE - ACTIVE, INACTIVE The active flag for the header (not evaluated by TCOSS, all SET\_DLs are considered inactive). Not existent in the recipient store. INT\_DEL\_TYPE - TO TO TO TO TO CC\_, BCC, AUTHORIZE The delivery type determines how the distribution list is shown in the cover, and the sending priority (can be set differently for TO and CC ) Not existent in the recipient store. INT\_DEL\_TYPE\_DEF - TO\_ TO\_, CC\_, BCC, AUTHORIZE The default delivery type (not active in an envelope's header, only for storage in the recipient store) INT\_OWNERTYPE - OT\_TOPCALL OT\_TOPCALL / OT\_MSMAIL / OT\_CCMAIL / OT\_NOTES / OT\_HPOM / OT\_HOST / OT\_TCFI / OT\_EXCHANGE / OT\_NDS / OT\_MQ / OT\_SAPSC / OT\_SAPAC / OT\_INTERNET / OT\_SMS / OT\_X400 / OT\_CUSTOM\_1 ...OT\_CUSTOM\_10 The type of the owner of the distribution list (for directory synchronization). INT\_DIRSYNC\_ALLOWED - NO NO / YES Specifies if this distribution list may be updated by directory synchronization processes INT\_N\_OF\_ENTRIES R/O The number of child elements (recipients or nested lists) INT\_USAGE\_COUNT R/O The number of distribution lists containing this list SET\_DL\_PARENT Indicates that this distribution list was inserted into an envelope's header as member of a distribution list. Points to the parent distribution list. Not existent in the recipient store. L\_RECIPIENTS The list of the recipients. May only contain recipients (or other distribution lists) which already exist in the

recipient store. A recipient cannot be edited within a distribution list; it can only be included in the list. Internally, references (pointers) to the actual recipients are stored in the distribution list, not the recipients themselves.

The recipient store folder (SET\_FOLDER\_RS) contains recipients and distribution lists sorted only by TS\_SECTION and TS\_RECP\_ID, regardless of the type (SET\_ENTRY\_RS or SET\_DL) of the entries.

While the complete SET\_ENTRY\_RS is contained in the recipient store folder, this is not true for distribution lists. The L\_RECIPIENTS child of SET\_DL is not given in the recipient store folder. The distribution list has to be opened from the recipient store content to access all its child objects.

When a distribution list is opened from the recipient store content (using the folder entry as selector), the internal references to all list entries are resolved and the current values inserted into the list. The L\_RECIPIENTS may contain recipients and further distribution lists. For recipients the complete SET\_ENTRY\_RS is inserted into the list, distribution lists are included without their L\_RECIPIENTS child.

In case of nested distribution lists only one level will be resolved after an open in the recipient store content. To resolve a second nesting level another open in the recipient store content, using an unresolved SET\_DL entry from the previous open as selector, is done.

The selector entry for an open in the recipient store content may be taken from the recipient store folder or from a previous open. It is also possible to create a new selector entry with type SET\_DL and fill TS\_SECTION and TS\_RECP\_ID.

When a distribution list is closed or saved in the recipient store, the existence of all recipients (or other distribution lists) in the list is checked. ERR\_OBJ\_NOT\_EXIST will be reported if the check fails. It is sufficient to specify only TS\_SECTION and TS\_RECP\_ID of all (SET\_ENTRY\_RS or SET\_DL) entries in L\_RECIPIENTS. Additional child objects may be included but are not evaluated.

If a recipient is deleted from the recipient store, it is also deleted from all distribution lists. So if a recipient is deleted and re-created with the same recipient ID, it will be missing in all distribution lists where it had been included before. (It is seen as a different recipient.) The same applies to distribution lists which are included in distribution lists.

### **Usage of Distribution Lists**

Distribution lists may be included in the recipients list of an envelope header. Envelopes with distribution lists may be stored in a message store (e.g. to serve as templates).

Before an envelope is posted, all distribution lists in its header have to be resolved by the application, which opens the distribution lists from the recipient store content and inserts the recipients into the envelope header's L\_RECIPIENTS. The distribution lists of the first nesting level remain in the header to be accessed with cover variables. Their INT\_DEL\_TYPE has to be set, the L\_RECIPIENTS child should be removed. The INT\_ACTIVE child is not evaluated by TCOSS (all SET\_DLs are considered inactive), it may be used by the application to keep track of the resolving process.

All recipient entries originating from a distribution list are marked in the envelope header by including a SET\_DL\_PARENT child. The SET\_DL\_PARENT may be empty (only its existence is checked in the cover variable evaluating procedure) or may point (with TS\_SECTION and TS\_RECP\_ID) to the parent distribution list. It may be used by the application to revert the distribution list resolving. The application also sets the INT\_DEL\_TYPE child of the recipient entries equal to the INT\_DEL\_TYPE of the distribution list.

The inclusion of distribution lists originating from a distribution list in the envelope's header is optional. If they are included they have to be marked with a SET\_DL\_PARENT child and their L\_RECIPIENTS child should be removed.

For the message preview, the same procedure as for posting is applied to the envelope's header before the SET\_CONTENT\_VIEWS is opened.

# **3.6.23.10 SET\_ENTRY\_SS (Service Store)**

A service entry defines the document classes the service can handle, the internal prefix for sending and the type of the address object.

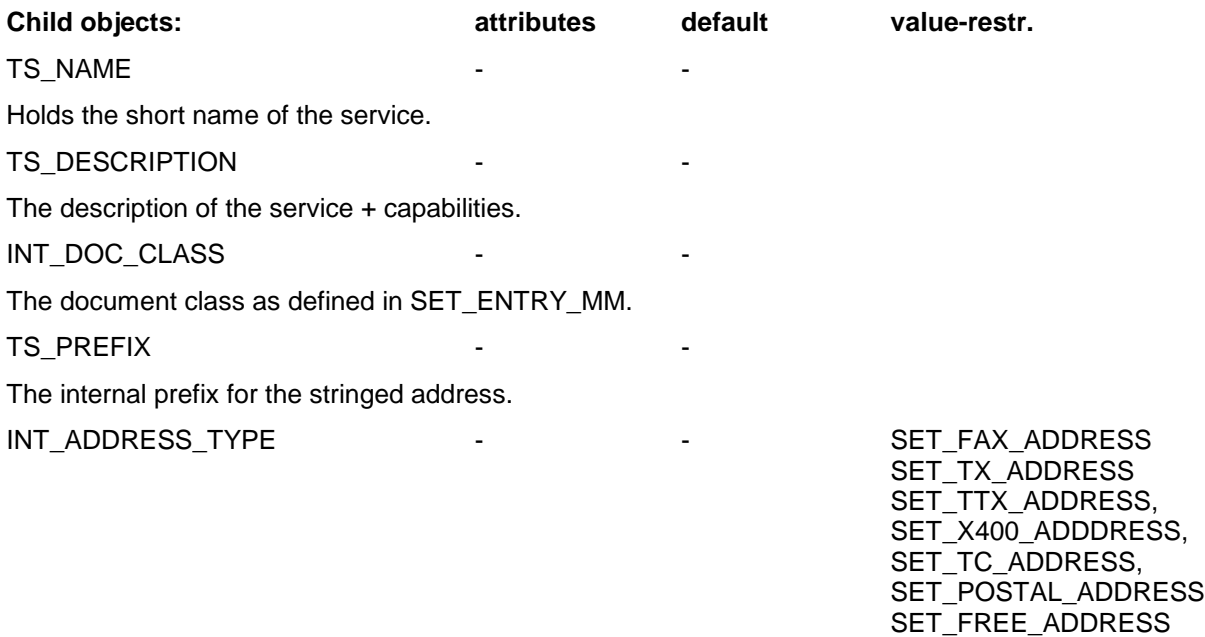

The type of the address object for that service.

# **3.6.23.11 SET\_ENTRY\_REGS (Registration Store)**

A registration entry is created automatically when a workstation logs in for the first time.

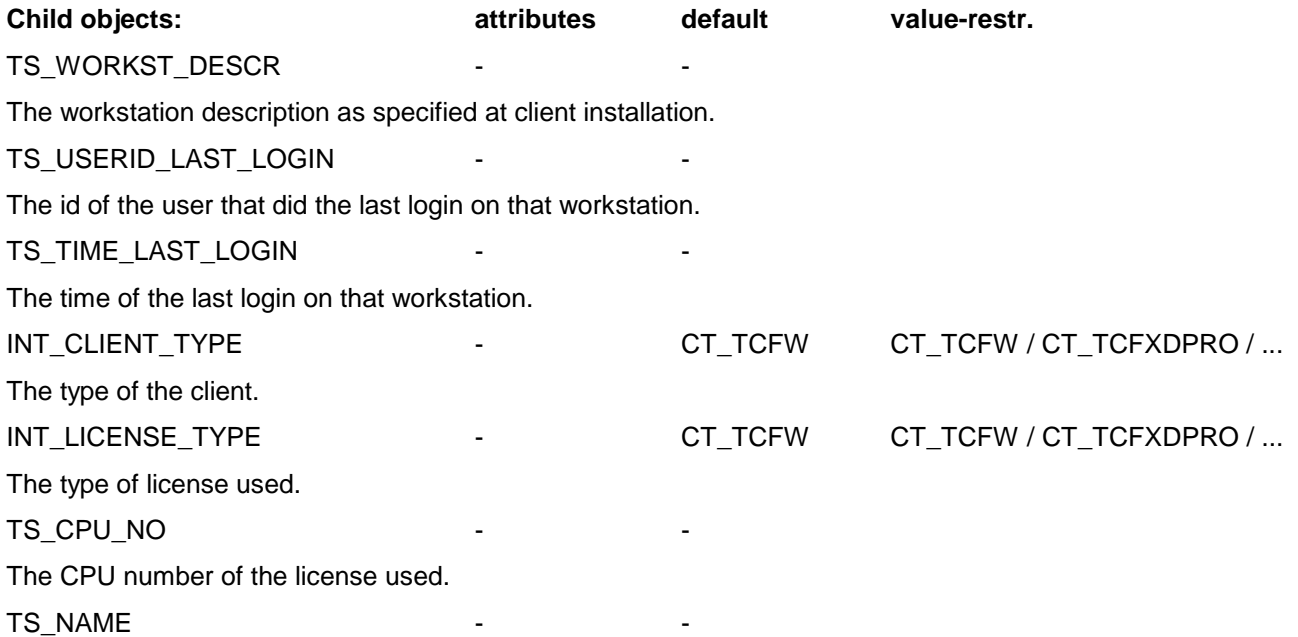

A descriptive string of the license referred to by the registration.

TS\_PREFIX

The default registry section, representing the process instance.

# **3.6.23.12 SET\_ENTRY\_LICENSE**

License store entries are identified by license type and CPU number.

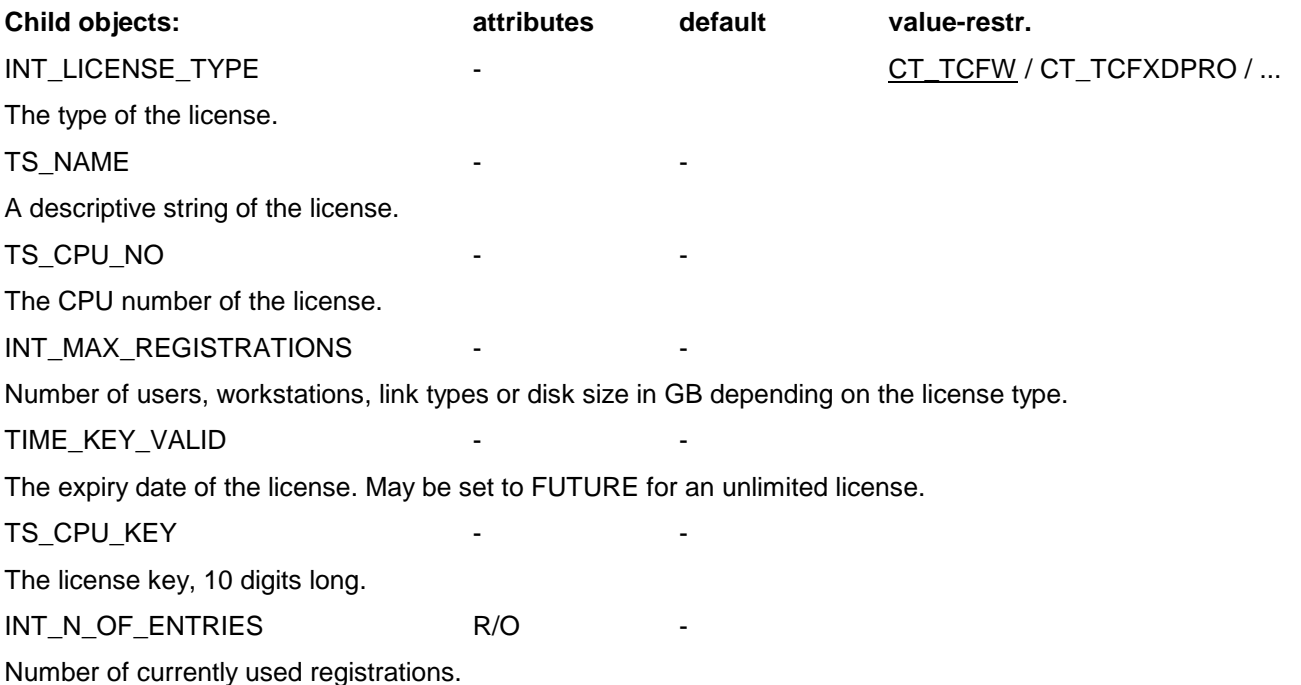

All licenses which use the TCOSS server's CPU number will remain valid for 14 days in case of a CPU number change (e.g. model 165 slave running stand-alone).

The setting of TCfW and FXDPRO licenses in SET\_SYSTEM (SET\_LICENSE and SET\_LICENSE\_PRO) will still be supported for compatibility reasons.

The maximum number of registrations of expired or invalid licenses is set to zero, except for the TCfW client license which allows 5 registrations without a valid key.

Licenses of type TCfW and FXDPRO cannot be deleted (they have to exist to be accessible via the SET\_SYSTEM objects). Licenses which are in use should not be deleted. If a license is deleted from the license store and then recreated its registration count (INT\_N\_OF\_ENTRIES child) may be incorrect until the next system reboot (already existing registrations are not counted).

## **License Models**

A new TCOSS configuration will start running the old license model. It may be switched to the new license model with TCSI calls as described above, but there is no TCSI function to switch back to the old model.

The only way to switch from the new license model to the old one is to stop TCOSS, delete the system file "+MAILSYS/ALICENSEFILE" with TCDEL.EXE, thereby also deleting all licenses, and to restart TCOSS.

### **Client Licenses**

License types: CT\_TCFW, CT\_TCFXDPRO, ... CT\_TCOPEN

User based registration: The license type selects the appropriate license. The number of users working with a particular license is limited by the INT\_MAX\_REGISTRATIONS value of the license.

### **TCOSS Foundation Classes (short "TC/TFC")**

License type: CT\_TFC

Like for other client licenses, the TC/TFC license count is "per user", i.e. it sets a maximum number of users allowed to run TFC.

If a TFC license is actually used (by any number of users up to the maximum count value), this will be counted as one TCOSS channel on all Models 2xx. This means that all users logging in with a TFC license type may be unable to do so (error 621 "registration limit reached" reported) if there is no free TCOSS channel on a Model 2xx.

### **TCOSS Foundation Classes on Model 210 (short "TC/TFC210")**

License type: CT\_TFC210

This license works like the regular TC/TFC license, except that it is used on a Model 210. This means e.g. that it is counted as one TCOSS channel if TCF is actually used. The existence of a model 210 license on the TCOSS server switches the mode of operation. A regular TC/TFC license is not supported on a model 210 (It may be entered, but it is not active).

### **Link Licenses**

License types: CT\_LINK\_AC, ..., CT\_LINK\_SJ, ..., CT\_LINK\_WM

Workstation based registration: The license type selects the appropriate license. The number of workstations working with a particular license is limited by the INT\_MAX\_REGISTRATIONS value of the license.

The workstation is identified by TCOSS using the INT\_LAST\_SESSION\_ID value (similar to the way client registrations were handled by previous releases). The last session ID will be stored by the TCSI32.DLL under a registry sub-key which contains the TCOSS server name and the license type.

### **TC/Link for Model 210 (short "TC/Link210")**

License type: LT\_LINK210

This license is only active on TCOSS servers model 210 (although it may be entered on any TCOSS server), and replaces all other link licenses on this model.

The license is entered with the TCOSS server's CPU number.

The license count is "per link type and per workstation". Multiple instances of the same type of link on the same workstation are possible and not counted separately. This license will be issued with a count of 1.This means that one link of any type (and multiple instances of the same link) may be operated on either the TCOSS server or on a 3rd party hardware, but not on both.

The idea of operation is, that on models 210 all link registrations are counted for the "TC/Link for Model 210" license, while on all other models the normal link licenses are used. The existence of a model 210 license on the TCOSS server switches the mode of operation. Normal link licenses (like TC/Link-AC, FI, LN, ...) are not supported on models 210 (They may be entered, but they are not active).

### **Link Server License**

License type: LT\_LINK\_SERVER

The appropriate license is found with license type LT\_LINK\_SERVER and matching CPU number.

Link type based registration: The number of links of different types (INT\_CLIENT\_TYPE value is used) working with a particular license is limited by the INT\_MAX\_REGISTRATIONS value of the license

Exception: Link-FI, -SJ and -WM (running on a link server) are not registered and are therefore not counted for the registration and channel limit. This exception is implemented in TCOSS.

### **TC/Link 210 on Model 280 (short "TC/Link210-280")**

License type: LT\_LINK210\_280

This license is only active on TCOSS server models 210 (although it may be entered on any TCOSS server), and replaces all link server licenses on these models. The license is entered with the CPU number of the model 280 link server.

Like for a normal link server license, the license count is "per link type". Multiple instances of the same type of link on the same link server are possible and not counted separately. It will be issued with a count of 1.This means that one link of any type (and multiple instances of the same link) may be operated on the Model 280 link server.

There is no exception for Link-FI, -SJ, -WM like on the regular link server, these links are counted like any other link for the registration and channel limit.

### **Archive License**

License type: CT\_ARCH

For TC/ARCH running on TCOSS server. No registration and no extra checks except that license must be valid.

### **Archive Server License**

License type: LT\_ARCH\_SERVER

For TC/ARCH running on archive server. No registration is done. The archive server license must be valid and the licensed disk size is checked against the disk size reported by the archive server. The disk size of the archive server license refers to the total physical disk space installed on the archive server.

### **Archive Jukebox License**

License type: LT\_ARCH\_JUKEBOX

For using a jukebox and fully automatic CD writing with TC/Archive. The license count refers to the number of slots in the jukebox.

This license is also issued with a license count of 1 to enable semi-automatic CD writing with the archive server's built-in CD writer.

### **Licenses without Login**

License types: CT\_IMG\_PS, ..CT\_IMG\_OCR

These licenses are not checked at login, the ohh copen function in the registry store is used instead.

Workstation based registration: The license type selects the appropriate license. The number of workstations working with a particular license is limited by the INT\_MAX\_REGISTRATIONS value of the license.

The workstation is identified by name (TS\_WORKST\_DESCR in SET\_ENTRY\_REGS). The applications using this type of licenses may read the workstation name from TS\_WORKST\_DESCR in SET\_OBJ\_HANDLER.

### **TCOSS internal Licenses**

License types: LT\_MOD211 .. LT\_TANDEM\_DISK

These licenses are checked by TCOSS at startup time. If a license is required (depends on the hardware) but not valid, TCOSS will operate in a restricted mode. Client access (e.g. for input of license) will be possible, some essential functions like sending and receiving will not be available.

Any change in the setting of TCOSS internal licenses becomes active at the next system reboot, except for additional link channels which apply immediately.

The different model licenses limit the number of license channels. The disk size is specified in the INT\_MAX\_REGISTRATIONS value (in GB).

The license channel value is the sum (a+b+c) of

a) number of TCOSS channels of types fax and telex

b) number of link registrations (link server or specific link, except Link-FI, -SJ, -WM on link server)

c) 1 if a TFC license is actually used

The number of link registrations and the extra channel for the TFC license are checked at login.

Only one of the model licenses (LT\_MOD210 ... LT\_MOD22Z) exists in the license store at the same time. If a new model license is entered, an existing model license (for the same or a different model) is overwritten. It is also possible to open or delete an existing model license from the license store by specifying any model license type (not necessarily the same model license type) in the selector entry.

The disk size set in the model license 2xx refers to the locally installed logical disk space.

The tandem disk license (type LT\_TANDEM\_DISK) covers the additional physical disk space used for NTbased fault tolerance (mirror or stripe set with parity). It applies if the installed physical disk space exceeds the logical disk space set in the model 2xx license. The required license size is calculated as difference between physical and logical disk space. Alternatively the disk size set in the model 2xx license may be increased to cover the physical disk size, no tandem disk license is required in this case.
The following values may be used in the fields INT\_LICENSE\_TYPE, some also as INT\_CLIENT\_TYPE:

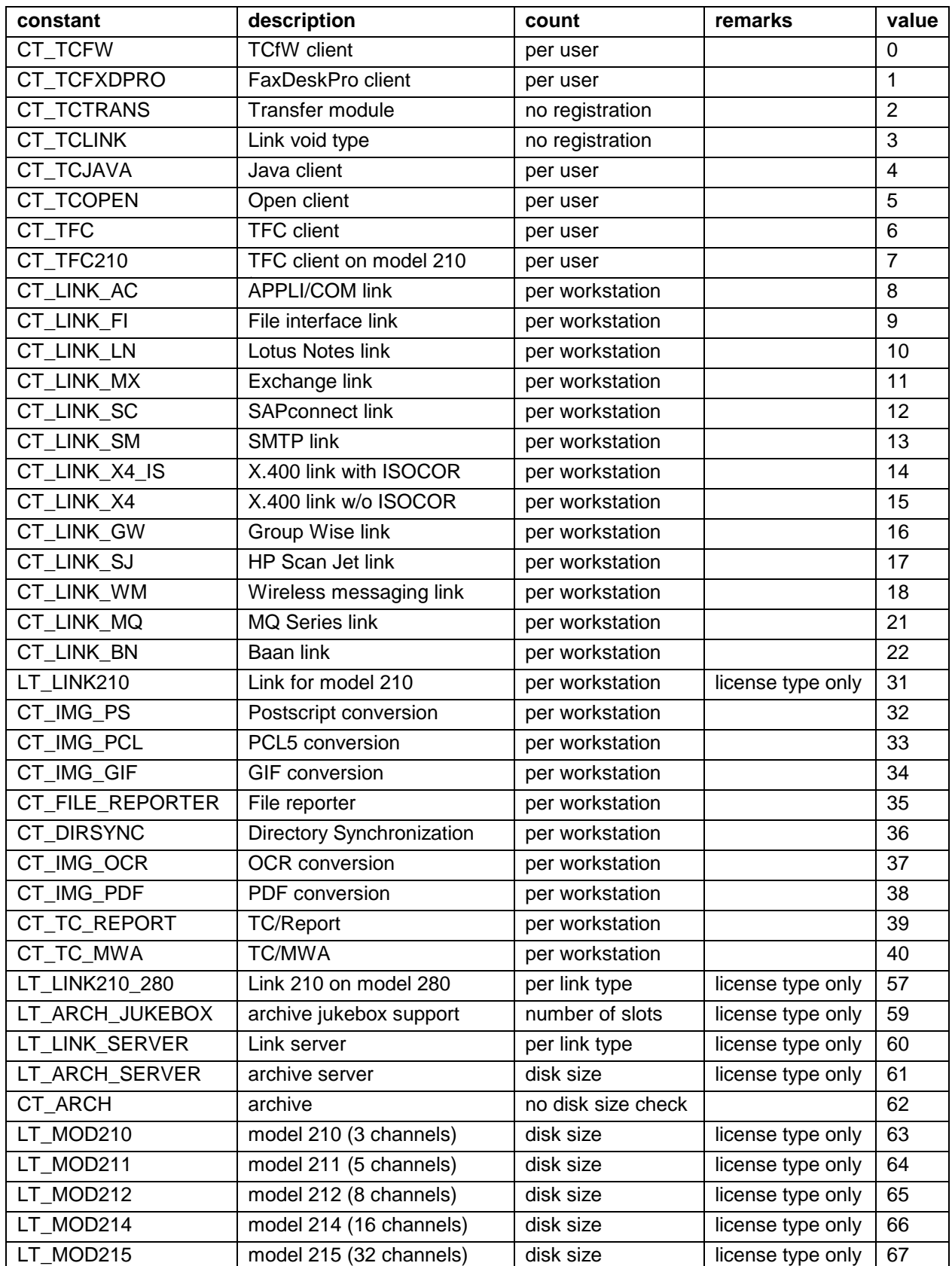

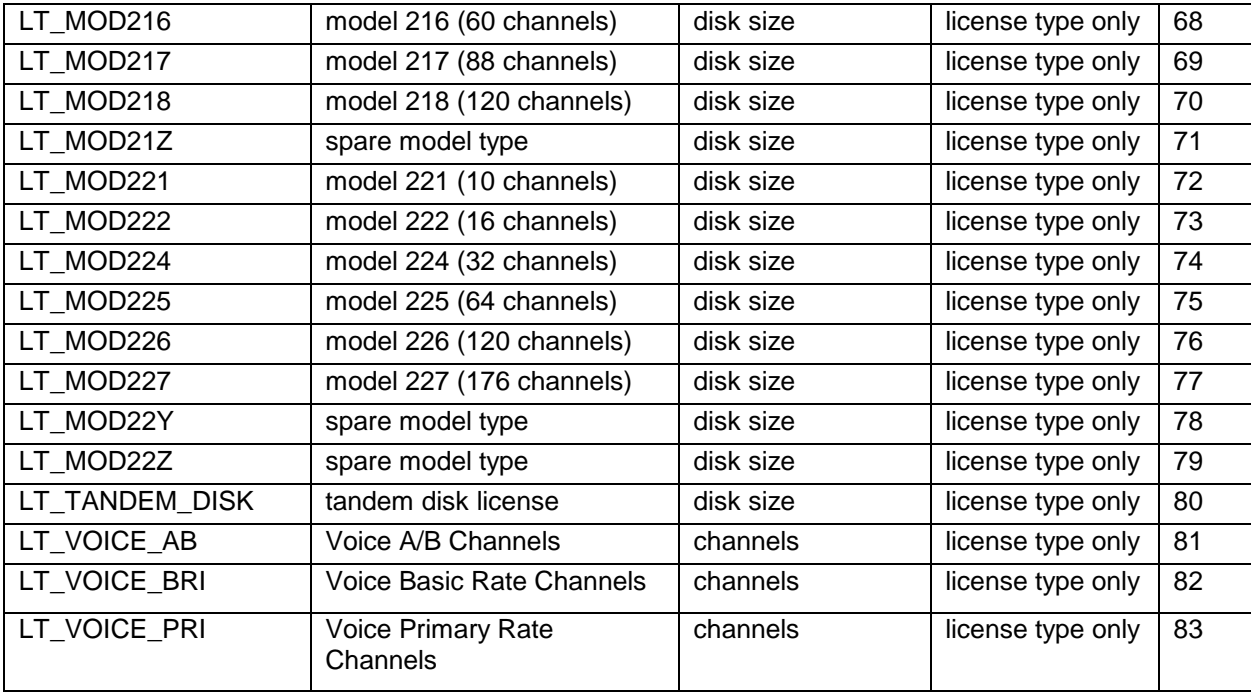

### **License Classes in New Licensing Model**

To enter a license of the new model it is enough to set the TS\_CPU\_KEY in the license store entry, all other child object values are determined internally by TCOSS.

The values of INT\_LICENSE\_TYPE in the new model are grouped in different ranges. The value range determines the functionality of the license.

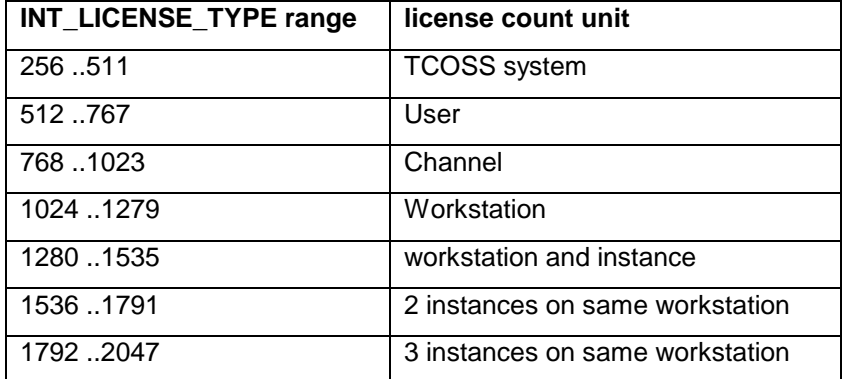

#### **Overview of licenses of the new model**

### **Per System Licenses**

These licenses are issued with a maximum count value of 1. No counting of users, workstations, etc. is done, the existence of the license is sufficient to pass all checks.

Tandem Status Agent Least cost routing Email reader voice access Voice attendant TFC SNMP support Directory Synchronization Messaging firewall interface Message wait agent Meta Mail

### **Per User Licenses**

These licenses restrict the number of users.

**TCfW** TC/Player Client Pro Client Light TC/Web Open Client Link-MXLink-LN Link-GW

# **Per Channel Licenses**

These licenses are issued for a specific number of channels (slots in the case of the jukebox license).

Fax channel Voice channel Fax & Voice channel Voice IP port SMS channel Telex channel Archive jukebox (number of slots)

# **Per Workstation Licenses**

These licenses count the number of workstations; any number of instances may run on each workstation.

Archive TC/Report LAN print Break message File reporter **OCR** Postscript conversion PCL conversion GIF conversion PDF conversion Link-SM High volume SMS link Link-SDD Link-X4-IS Link-X4 Link-FI Link-FI-100 (with additional limitation to 100 messages per day) Link-MQ Link-SJ Voice link

# **Per Instance Licenses**

These licenses count the number of instances, on the same or on different workstations.

Currently no licenses of this group are used, but the functionality is implemented in TCOSS to be available to future professional services developments.

# **Per Workstation and 3 Instances Licenses**

These licenses count 3 instances per workstation. The number of instances on the same workstation is rounded up to multiples of 3 and then divided by 3 to get the count for a specific workstation.

Link-SC Link-AC A full address consists of the service, the active flag and the public address.

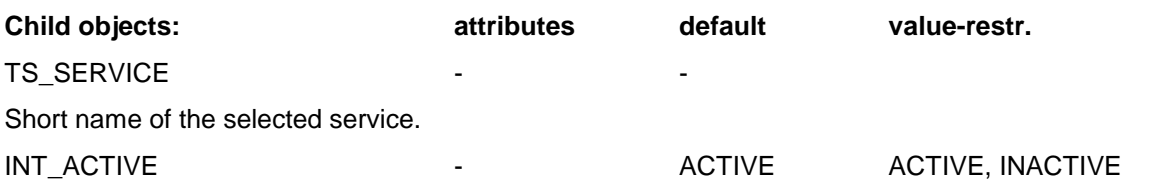

Determines if the alternative number is active during this sending. Allows to keep the full list of alternative numbers in the envelope for later use. Addresses which are not suitable to receive the contents of an envelope have to be set inactive by the application (e.g. FAX image addressed to telex). The active flag is evaluated only in envelopes.

#### UN\_PUBLIC\_ADDRESS -

Holds one address. The address may be of type FAX, TX, TTX, X.400, TCOSS internal, free format or postal. Note: For the first implementation the full address can be found directly in the display folder of the recipient store.

# **3.6.25 SET\_HEADER**

Holds all the information needed for sending. When an envelope is put to the mail system the sending information is taken from the header. The header remains part of the envelope even after the message is sent.

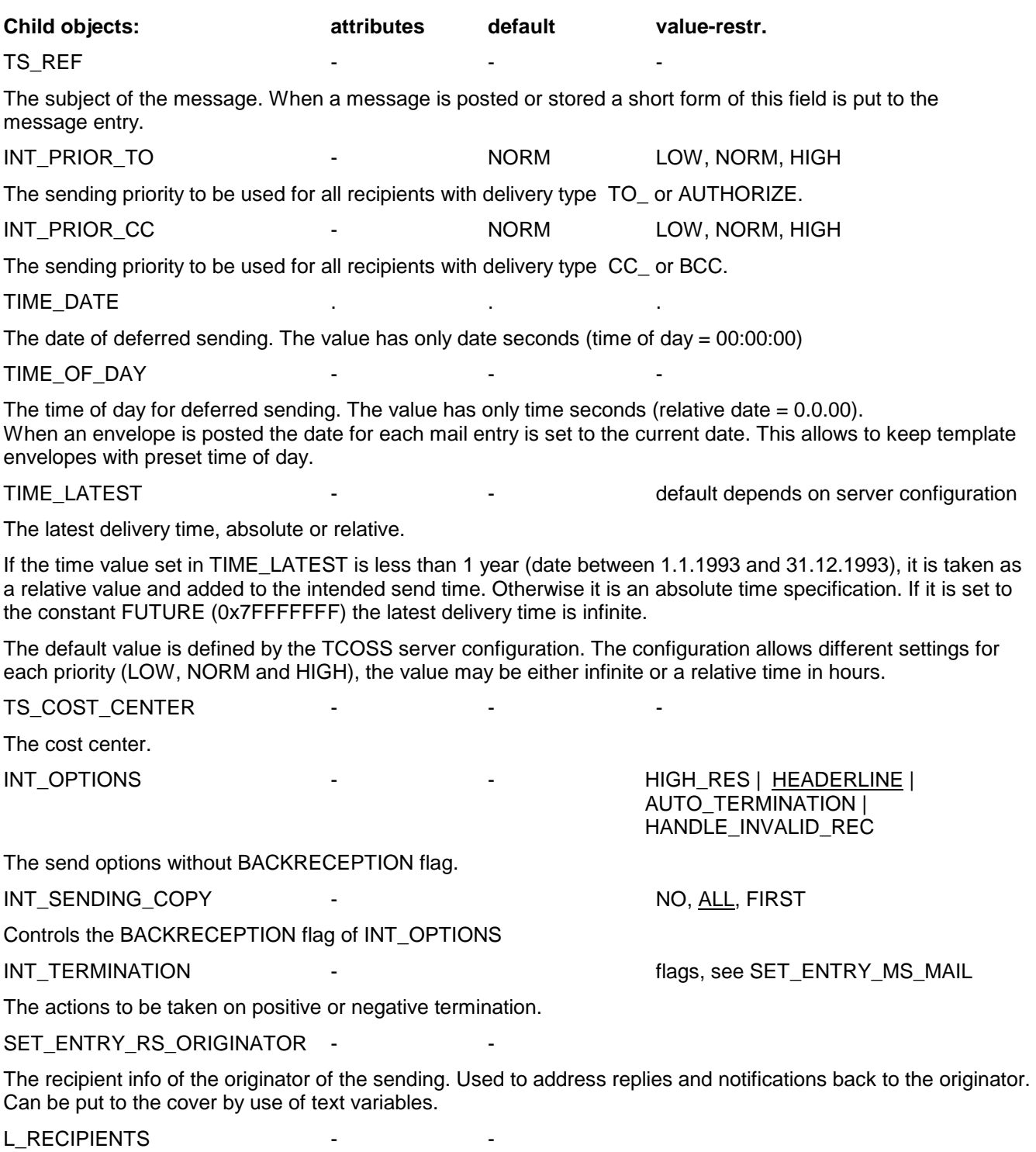

Holds the list of recipients.

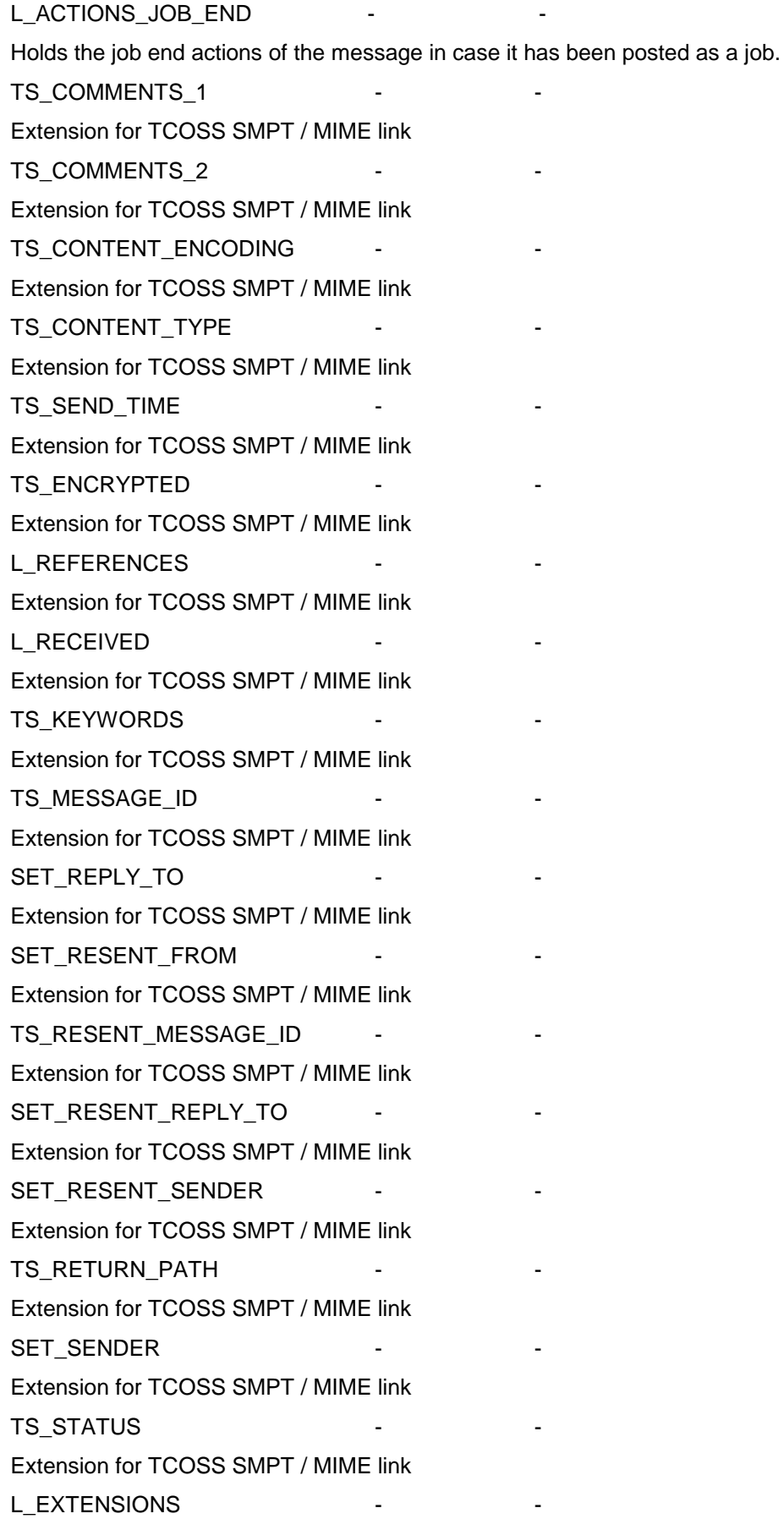

Extension for TCOSS SMPT / MIME link INT\_USAGE\_COUNT - - Extension for TCOSS SMPT / MIME link

Is a possible element of the L\_ENV\_CONT object. A SET\_PAGE effects a page break in the documents view. It may hold page parameters.

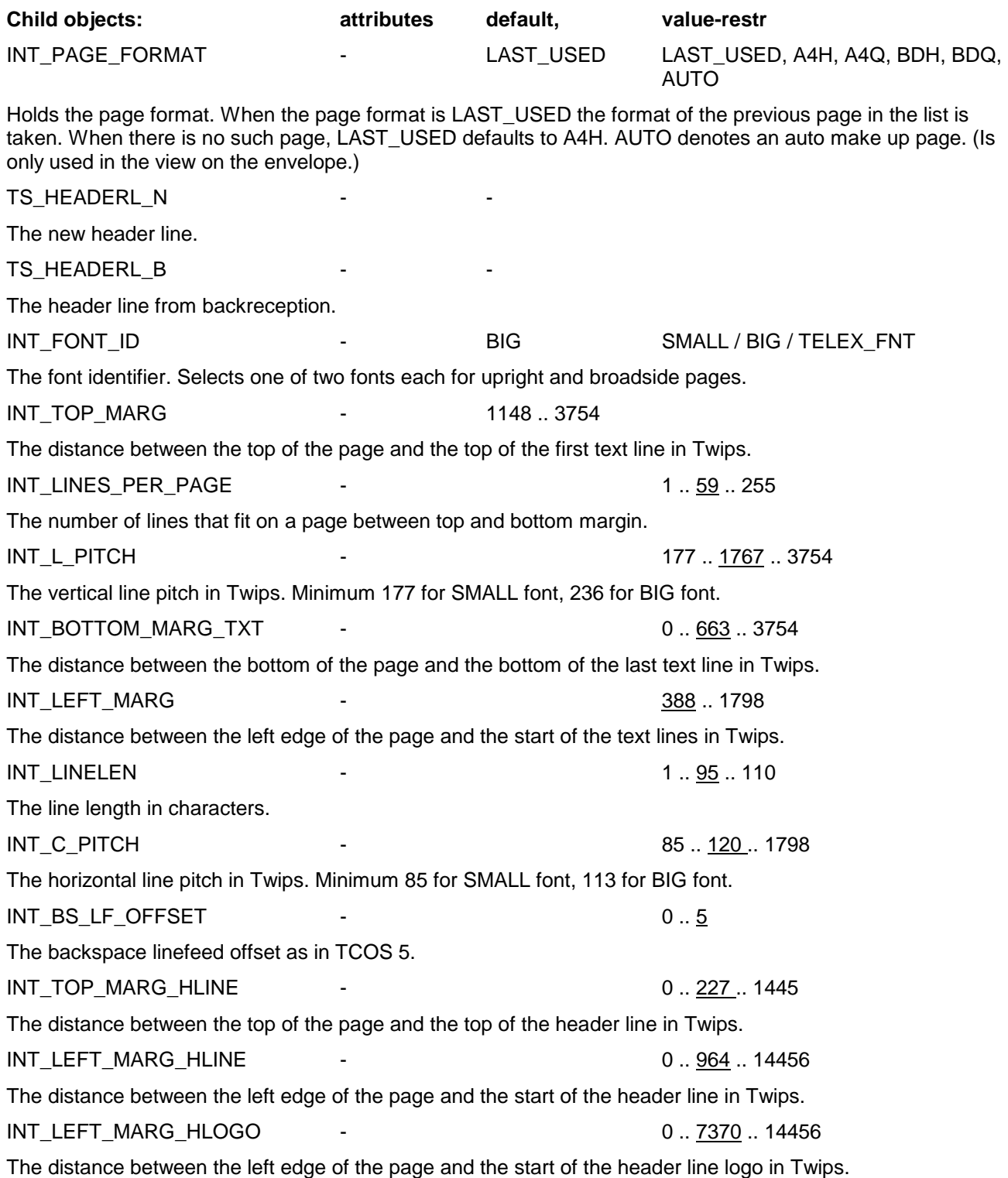

### $INT\_TOP\_MARG\_GRAPH$  -  $Q_{.1445}$

The distance between the top of the page and the top of the first form or graphics block in Twips See figure at next page.

#### **Portrait Page**

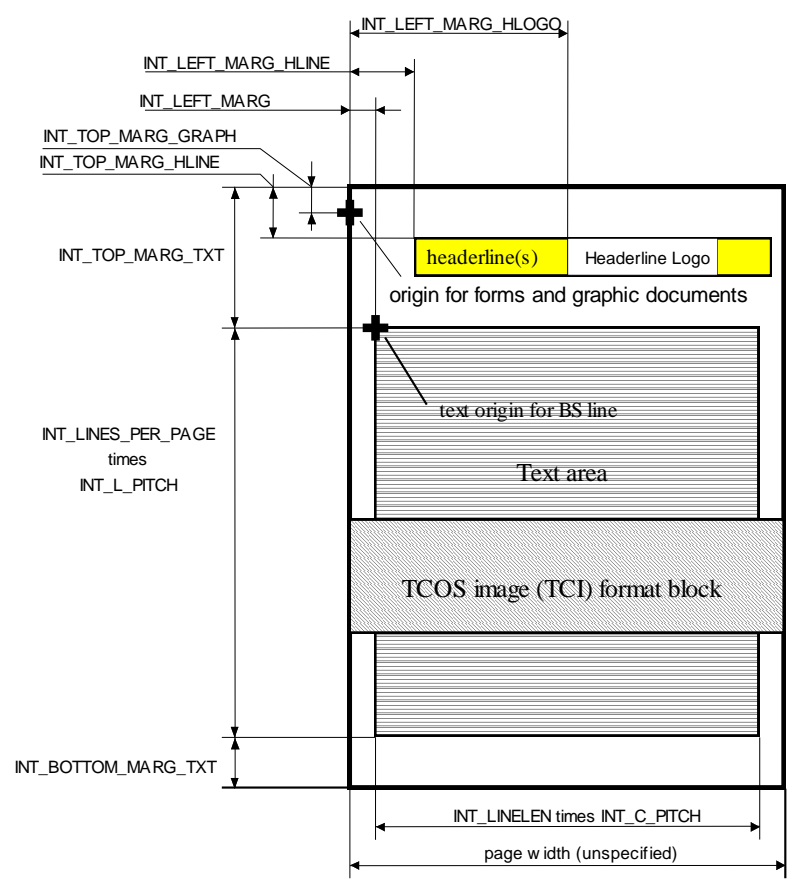

#### **Landscape Page**

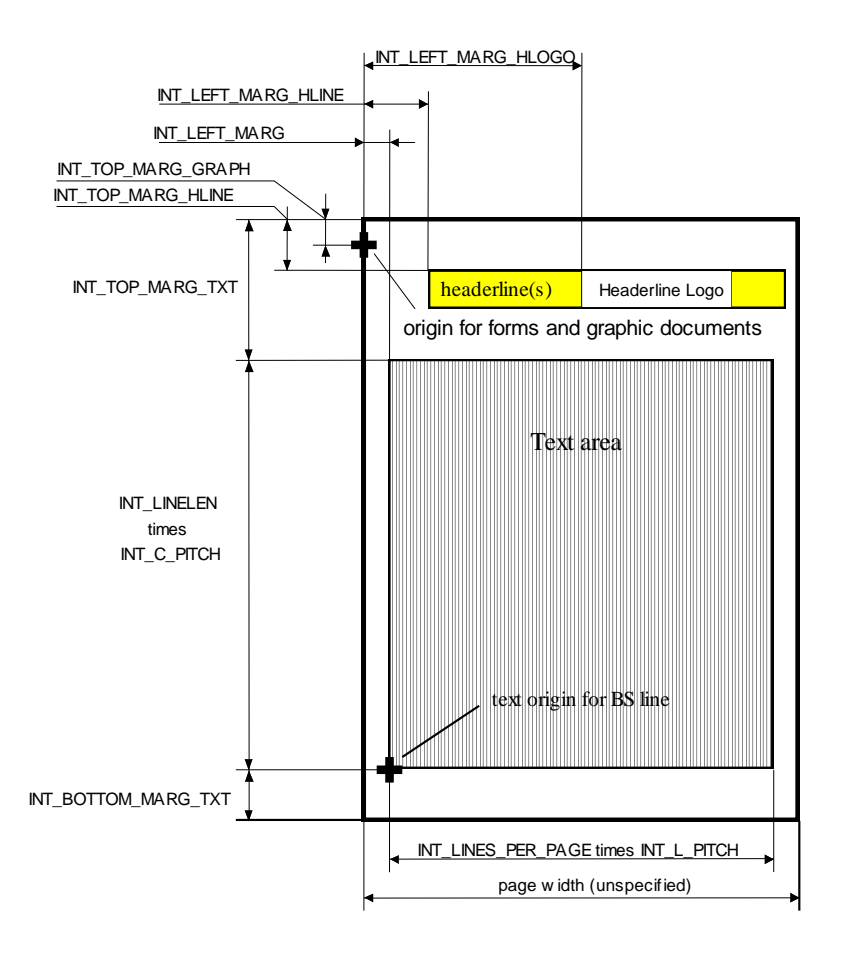

Holds an attached object plus reference to the original source of the object and the creating application. The attached object may be embedded or it may be linked.

#### **Notes on embedding / linking:**

Normally all attachments are embedded in the envelope (by value). This can cause two problems:

- the size of the envelope may become impractically large
- if the original attachment has been changed, the changes are not reflected in the envelope

Therefore one needs the option to attach something by reference (link it). In this case always the original is taken. Possible problems:

- the original may not be available (no access to directory; locked . . .)
- changes of the originals affect the contents of the envelope which may no be wanted in some cases.

**hild objects: ttributes efault value-restr.**

#### S\_SERVICE

filter value for the views on the envelope. Within the cover of a message it defines for which services the attached object applies. Wildcards (asterisk) are supported; the string compare is case insensitive.

xample: FAX' 'FAX\*'  $'$ xact match matches FAX and FAXISDN matches all (same as child not existing)

#### NT\_MSG\_TYPE

#### EXT\_DOC | XIMAGE

A filter value for the views on the envelope. Within the cover of a message it defines for which message types this cover applies. The message type is defined by the type of first object in the message content filtered by the view's capabilities.

#### S\_SERV\_ID

The server ID. With this version this is only an info field for the client. (The TS\_SERV\_ID from SET\_APPL\_SESSION is taken to find linked objects.)

#### S\_TOS\_FOLDER

ee SET\_ENTRY\_MS.

S\_FILE\_NAME

The name of the document.

#### S\_COMMENT

Any comment about the attached object.

S\_APPL\_ID

The ID of the application that created the object.

NT\_PG\_NUM

The page number from the original document (exists only when the attached object is a page taken from another document).

### NT\_CONTENT\_TYPE

#### ny TCSI object type

The intended type of the linked object. This field may be set by the application for linked objects. It is an info field, so that the client can display the type without having access to the linked object at the server. Since the linked object is stored separately, its current type may differ from the type given in this field. When the linked object is opened the type returned is the current type of the object. This field is not needed for embedded objects since the c\_exist() and c\_open() functions always return the true type of the object.

S CONTENT ID

Extension for TCOSS SMPT / MIME link

S CONTENT TYPE

Extension for TCOSS SMPT / MIME link

S\_CONTENT\_ENCODING Extension for TCOSS SMPT / MIME link

\_ALT\_CONTENT

ist of alternative contents.

N\_CONTENT

The attached object in embedded form. May be of any type.

#### N\_CONTENT\_LNK

The attached object in linked form. The type of a linked attached object is SET\_ENTRY\_MS.

When this object is opened the object handler tries to locate the object according to TOS\_FOLDER and FILE\_NAME. As server name TS\_SERVER\_ID from SET\_APPL\_SESSION is taken. If found, the object is opened normally, otherwise ERR\_NOT\_EXISTING is returned. A linked object follows the same rules as an object opened from a permanent store content (the parent is the permanent store content, the object can be saved as long the server session exists).

Save\_at() and c\_delete() are not permitted on the linked content. They will give ERR\_NOT\_PERMITTED. (Linked objects themselves cannot be created here; they have to be created directly in the permanent store.)

Note on contents:

The views on the envelope content will only resolve text blocks, image blocks, and L\_ENV\_CONTs, of mail and message store entries only the content part is taken, the first level is ignored. Objects of other types are treated as binary blocks. The views will ignore the linked object if an embedded object exists.

# **To link an object:**

Create a SET\_ATT\_OBJ. Fill at least TS\_TOS\_FOLDER and TS\_FILE\_NAME so that they point to the object that is to be linked into the document. Optionally set the TS\_ COMMENT and TS\_APPL\_ID. Now you can open the linked object at UN\_CONTENT\_LNK.

# **To embed an object:**

Create a SET\_ATT\_OBJ. Fill in any of TS\_TOS\_FOLDER, TS\_FILE\_NAME, TS\_COMMENT and TS\_APPL\_ID. These are just info fields for embedded objects. Now you copy the object you want to embed to UN\_CONTENT (with ohh\_c\_save\_at() or ohh\_c\_close\_at() ).

Is a possible element of the L\_ENV\_CONT and L\_CONTENT\_VIEW\_TXT objects.

A SET SIGNATURE holds the userid of the user and the signature itself as an image block.

A signature object may be first inserted to the content list as a place holder defining the position and the userid of the signer. Then, when the user presses the SIGN button the signature image block is inserted from the user entry.

Notes:

- $\bullet$  The SET BLK IMG object holds the X and Y position, the size and resolution of the signature.
- The meaning of the X and Y positions depends on the preceding object in the parent list. The X and Y position specify the offset within the preceding SET BLK IMG if it exits (signature is overlaid). If X and Y position do not exist or the preceding object is not an image block the signature is not overlaid.

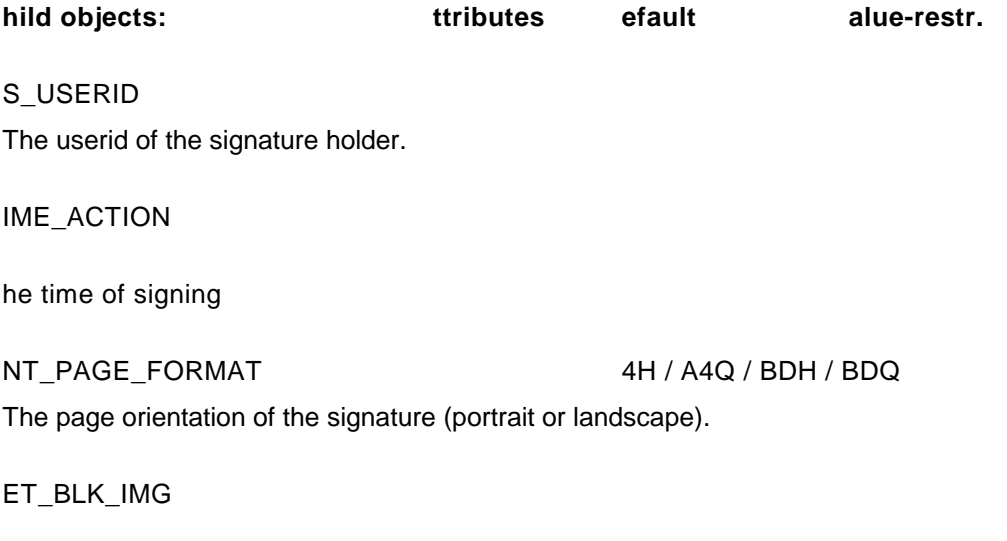

he signature itself.

# **3.6.29 SET\_DIGI\_SIGN**

Represents a digital signature request. It is intended as a place holder and removed by the document converter on inserting the actual digital signature.

The SET\_DIGI\_SIGN is an optional child object of the envelope content list L\_ENV\_CONT, it is not included in a text view (L\_CONTENT\_VIEW\_TXT) of the document.

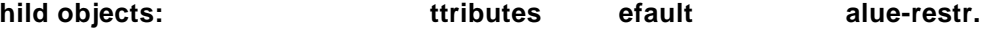

S\_XFIELD

Holds digital signature parameters in an unspecified format (transparent to TCSI).

# **3.6.30 SET\_ACTION**

#### **Concepts:**

Is a possible element of the L\_ACTIONS objects. A SET\_ACTION holds a number of filter elements plus the action entry for an in-action.

Child objects INT\_DEL\_TYPE, INT\_ER\_RECIPIENT, TS\_SERVICE and TS\_DOCUMENT\_ERR work as filters for the action. The filter controls if the action is executed or not. If one of the filter values does not exist no filtering is done on this value.

When describing an alert a separate group of child objects is used.

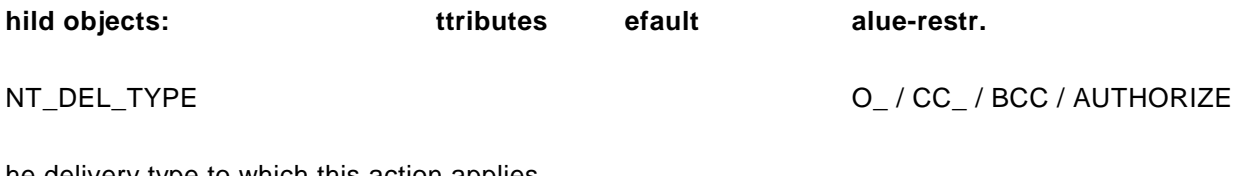

he delivery type to which this action applies.

NT\_ER\_RECIPIENT

he position of the recipient in the envelope's recipient list (0 = 1st recipient). It allows restricting an action to, e.g., the first recipient.

, 1, 2,

#### S\_SERVICE

he originator service. Wildcards (asterisk) are supported; the string compare is case insensitive.

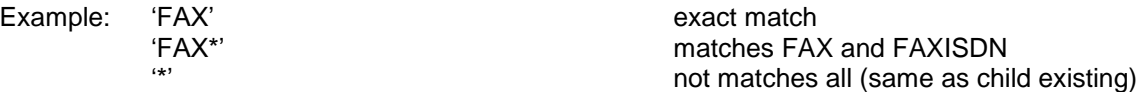

#### S\_DOCUMENT\_ERR

he document error child object allows selecting one of the following filtering options:

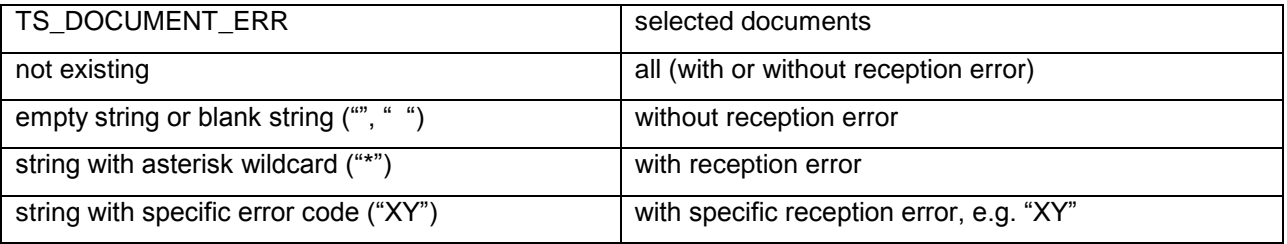

#### ET\_ENTRY\_RS

he action entry.

**Child objects of alert: attributes default value-restr**

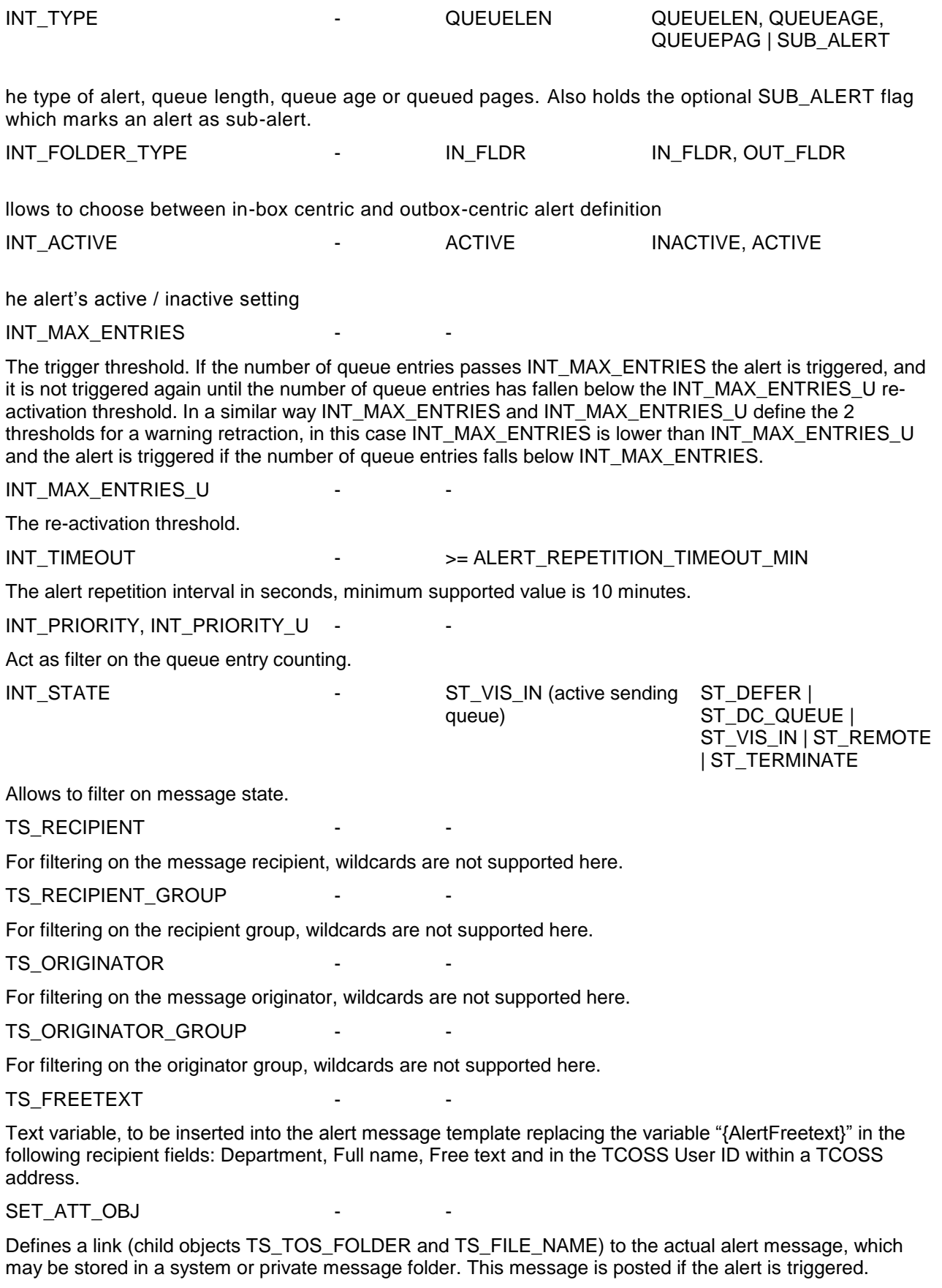

# **3.6.30.2 Queue Length Log Agent & NT Performance counters**

The queue length log agent and the creation of NT performance counters is controlled by setting a kind of "alert" in the queue's user profile.

The trigger and re-activation threshold, which must have different values for a real alert, are set to the same value. Alternatively only the threshold INT\_MAX\_ENTRIES may be used to hold the value and the re-activation threshold INT\_MAX\_ENTRIES\_U is left empty (child does not exist).

A value of zero activates an NT performance counter; any non-zero value activates the queue length log agent plus an NT performance counter. The value itself sets the log interval in seconds; the actual log interval is rounded up to multiples of the alert check interval set in the system configuration.

The folder name TS\_TOS\_FOLDER defines the field name for the log agent and the NT performance counter name.

The file name TS\_FILE\_NAME is not used and left empty.

The priority filter is used in the same way as for an alert, restricting the queue length counting to messages of a given priority. This means it is possible to have e.g. counters for the queue lengths of each priority level.

Performance counter object: "TCOSS queues" (or "TCOSSn queues" in an ASP environment)

Performance counter instance: empty

 $SET$  ENTRY ARCHIVE

Performance counter name: as defined in folder field of alert

The new TCOSS queue length log agent writes log entries in the user-defined format to the TCOSS short term archive.

The queue lengths of all users who requested this feature are packed into one or more log entries having the following layout:

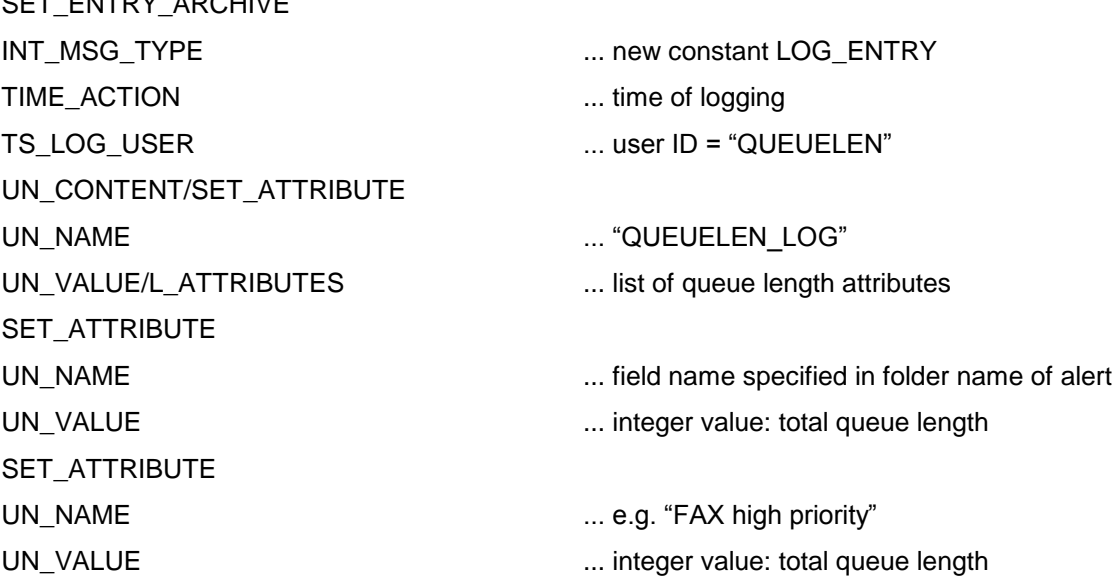

The queue length data of around 120 users (with user ID length of 8 characters) will fit into a single log entry. If the queue length data can't be put into a single record because of the 4 KB size restriction of the log entries, two or more log entries are written for each scan interval.

# **3.6.30.3 Queue Age Monitoring**

The "queue age" is defined as the time difference between the first message in the queue (the message which is waiting longest) and the current time. It is always specified in seconds unless stated otherwise.

If queues of different priority are monitored together (by specifying a priority range in the SET\_ACTION structure) the queue age of the collection is defined as the maximum queue age of all its members.

The age of the fax queue goes up if

- a) There are not enough free lines to handle the outgoing traffic
- b) Number locking is active and there are several messages for the same recipient being sent on the limited number of lines defined in LN99 (not enough free lines at the recipient's side)

Queue age monitoring has been implemented as an extension to queue length monitoring. Both use the same SET\_ACTION structure extended with a INT\_TYPE child object:

SET\_ACTION SET\_ATT\_OBJ TS\_TOS\_FOLDER TS\_FILE\_NAME INT\_MAX\_ENTRIES INT\_MAX\_ENTRIES\_U INT\_PRIORITY INT\_PRIORITY\_U **INT\_TYPE ... 0 = queue length / 1 = queue age**

The INT\_TYPE value allows to select queue length or queue age for alerting, logging and performance counters. Default value of INT\_TYPE is 0 (= queue length).

The queue age values of all users who requested queue age logging are packed into one or more log entries having the following layout:

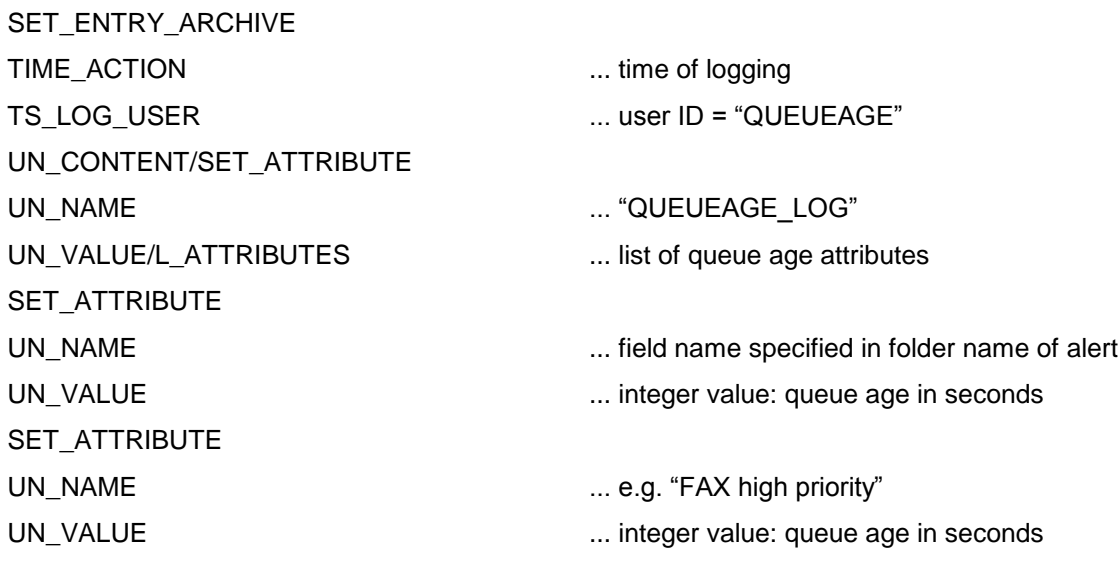

# **3.6.30.4 Queued Pages Monitoring**

Similar to queue length monitoring, the number of pages in a queue may also be monitored. The page-based monitoring is selected by setting INT\_TYPE = QUEUEPAG (2).

The created log entries are analogous to the queue length log, the log user is "QUEUEPAG" and the structure name will be set to "QUEUEPAG\_LOG".

# **3.6.31 SET\_FILTER**

The base class for all filters for the folders of permanent stores. The filter of a folder defines its view on the contents of the store.

Generally, all objects of type INT\_, TIME\_ or TS\_ that are direct child objects of the entry can be used to filter the view.

#### **Filtering:**

The view is the logical AND of all the restrictions applied by the filter values given.

For integers and time objects a minimum and a maximum value can be specified. If you want to filter for one discrete value minimum and maximum must be set to the same value.

For strings the filter value is also a string. It may be either:

- 1. "abcd" filter for exact value
- 2. "abcd\*" string has to start with 'abcd'
- 3. "\*abcd" string must end with 'abcd'
- 4. "\*abcd\*" 'abcd' must be found in string at any place

Upper / lower case is ignored for string filtering.

When an object does not exist in the filter it is taken as wildcard.

When an object is in the filter but does not exist in the entry the entry is not selected.

Depending on the used store some fields are used to reduce the potential folder results in an optimized first step so that using these fields may significantly reduce the response times.

#### **Naming convention for child objects in filters:**

For string filters the same name as in the entry is used.

For integer or time filters the same name as in the entry defines the lower bound, for the upper bound " U" is added to the name.

The naming convention provides a full definition of all the filter subclasses for the different kinds of stores.

Store specific execptions from this general rules are described in the corresponding sub chapters.

# **3.6.31.1 SET\_FILTER\_MS**

see structure diagram SET\_ENTRY\_MS

The wildcard '?' matching any single character is supported in TS\_TOS\_FOLDER and TS\_FILE\_NAME.

#### **Bit-wise filtering**

Bit-wise filtering is used for these child objects: INT\_DOC\_CLASS. See example for INT\_RIGHTS\_APPL below.

#### **Filtering on TS\_DOCUMENT\_ERR supports 2 special cases:**

TS\_DOCUMENT\_ERR = "??" ... matches all non-blank error codes i.e. any error

TS DOCUMENT  $ERR = "$  … matches the blank error code i.e. no error

# **3.6.31.2 SET\_FILTER\_MS\_MAIL**

see structure diagram SET\_ENTRY\_MS\_MAIL

#### **Bit-wise filtering**

Bit-wise filtering is used for these child objects: INT\_STATE, INT\_ANNOTATIONS. See example for INT\_RIGHTS\_APPL below.

#### **Optimized filter fields:**

The following fields

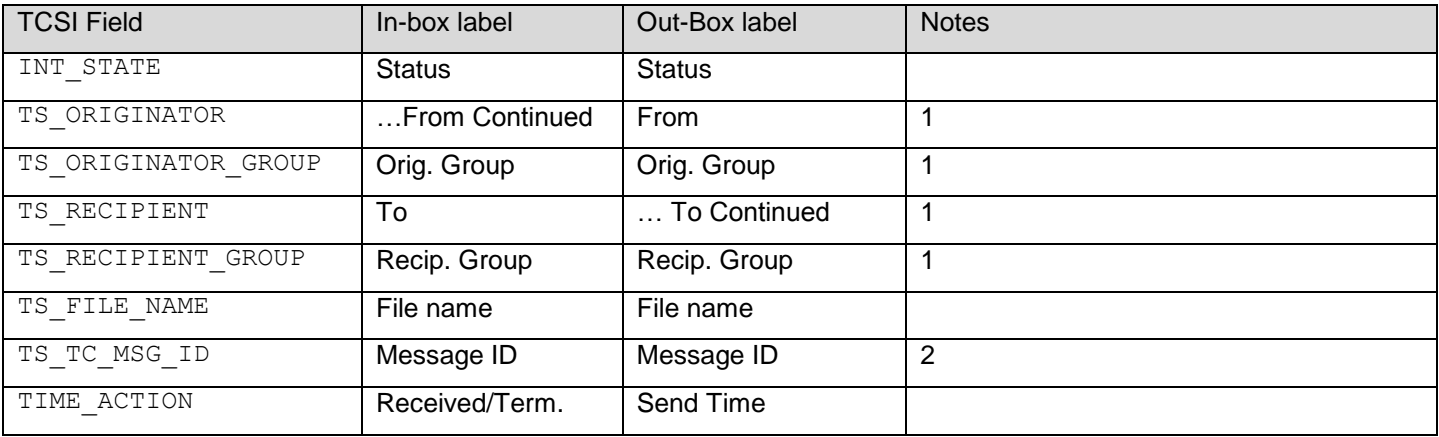

Notes:

- 1) Optimization is used only if the value is specified without wildcards.
- 2) **Filter is case sensitive and wildcards are not supported!** This means that no entries are returned if a wildcard is included. Consider also that the message ID filter does not have this restrictions in MS\_MAIL\_ARC where the default filter behaviour (case insensitve and wildcards are supported) is used.

# **3.6.31.3 SET\_FILTER\_MS\_MAIL\_ARC**

see structure diagram SET\_ENTRY\_MS\_MAIL\_ARC

#### **Bit-wise filtering**

Bit-wise filtering is used for these child objects: INT\_STATE, INT\_ANNOTATIONS. See example for INT\_RIGHTS\_APPL below.

#### **Optimized filter fields:**

The following fields

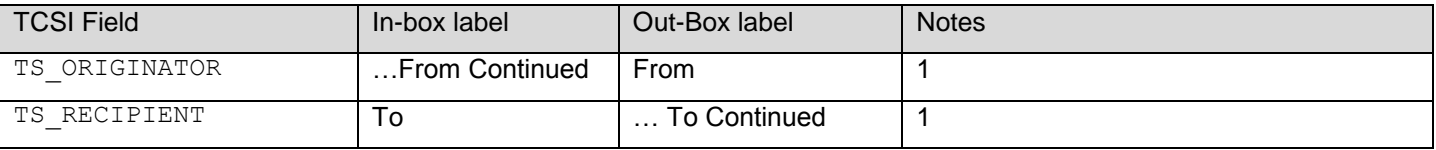

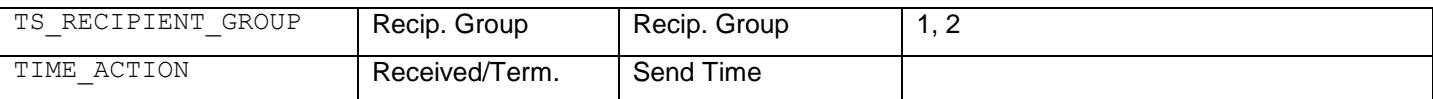

Notes:

- 1) Optimization is used only if the value is specified without wildcards.
- 2) Optimized since KCS 9.1.1.

# **3.6.31.4 SET\_FILTER\_US**

see structure diagram SET\_ENTRY\_US

#### **Bit-wise filtering**

Bit-wise filtering is used for these child objects: INT\_RIGHTS\_APPL, INT\_RIGHTS\_USERPROF, INT\_RIGHTS\_YN\_2, INT\_RIGHTS\_YN, INT\_RIGHTS\_RW

To allow for example a client to easily get a list of users which have the right to post jobs, the filtering on INT\_RIGHTS\_APPL in the user store folder uses bit wise filtering.

The following table shows how the individual bits in INT\_RIGHTS\_APPL(\_U) have to be set:

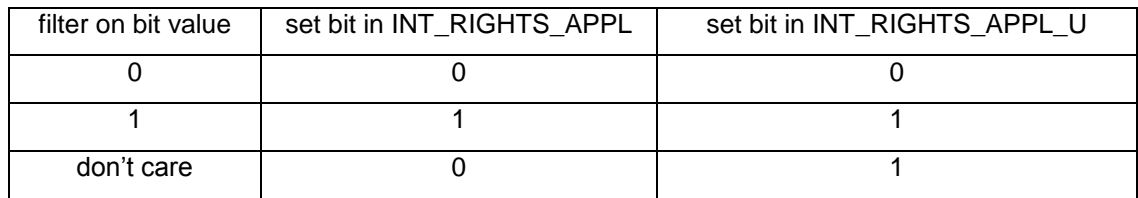

It is possible to filter a user folder on users which do not have an address of a specific service. Here is an overview of available filter options:

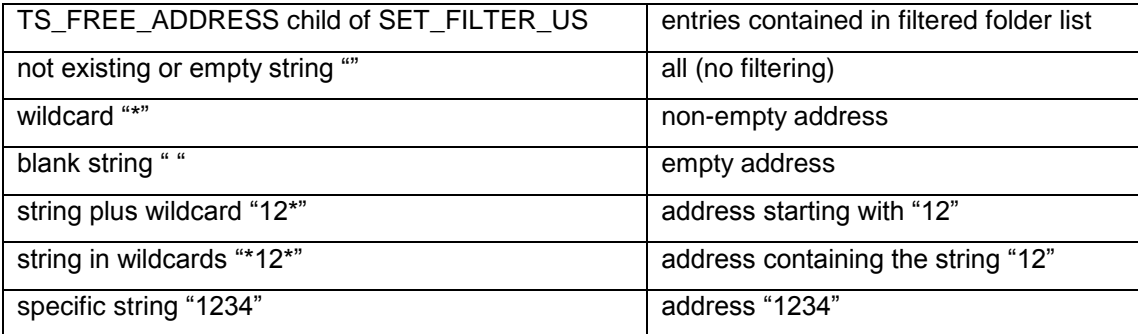

# **3.6.31.5 SET\_FILTER\_RS**

see structure diagram SET\_ENTRY\_RS

The recipient store may by used with the following values of folder types (INT\_FOLDER\_TYPE):

Default (=IN\_FLDR): Regular recipient folder to display a specific address book. Note that TS\_SECTION is mandatory and selects the wanted address book, but wildcards can be used to select multiple or all address books. An empty or missing TS\_SECTION value is depreciated with this folder type, because its behavior is TCOSS specific. See bug 705643 for details.

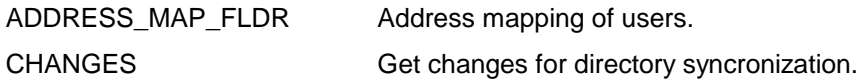

# **Filtering on Type of Entry**

The address book holds objects of three different types:

Addresses of users:  $INT$   $TYPE = USER$  (1) Addresses without user profile:  $INT$   $TYPE = RECIPIENT$  (30) Distribution lists: INT\_TYPE = DISTRIBUTION\_LIST (60, this constant is new)

The INT\_TYPE (lower limit) and INT\_TYPE\_U (upper limit) child elements of the SET\_FILTER\_RS object may be used to specify a range or a particular type value.

#### **Examples:**

A SET\_FIILTER\_RS with INT\_TYPE = USER (1) and INT\_TYPE\_U = RECIPIENT (30) selects all addresses, with or without user profile.

A SET\_FIILTER\_RS with INT\_TYPE = DISTRIBUTION\_LIST (60) and also INT\_TYPE\_U = DISTRIBUTION\_LIST (60) selects only distribution lists.

### **Filtering on Parent**

The SET\_DL\_PARENT object allows to select all recipients (or nested lists) contained in a particular distribution list. The TS\_SECTION and TS\_RECP\_ID child objects of SET\_DL\_PARENT are used to specify the parent distribution list. Wildcards are not allowed and the parent distribution list should exist in the address book, otherwise the folder display is empty.

#### **Example**:

SET\_FILTER\_RS SET\_DL\_PARENT TS\_SECTION = "BMW" TS\_RECP\_ID = "LIST27" TS\_SECTION = "BMW"

The above filter selects all child elements of "LIST27" which is stored in the private address book of user "BMW". If all elements of this list are also stored in the same private address book filtering a second time on TS\_SECTION = "BMW" improves performance.

Filtering on TS SECTION at the first level of the recipient filter is also required to pass the server's rights check if the folder display is asked by a user who does not have unrestricted rights in the address store.

Note that the ohh\_c\_open() function in the recipient store content with a distribution list as selector entry also returns the complete list of its child elements, and with better performance. The advantage of the filtered folder display is that one can request partial lists and use additional sorting and filtering options.

### **Filtering on List Element**

The SET\_ENTRY\_RS object in SET\_FILTER\_RS allows to select all distribution lists containing a particular recipient (or nested list). The TS\_SECTION and TS\_RECP\_ID child objects of SET\_ENTRY\_RS are used to specify the contained list element. Wildcards are not allowed and the recipient (or nested list) should exist in the address book, otherwise the folder display is empty.

#### **Example:**

SET\_FILTER\_RS SET\_ENTRY\_RS TS\_SECTION = "BMW" TS\_RECP\_ID = "Customer7" TS\_SECTION = "BMW"

The above filter selects all distribution lists which contain a reference to the recipient "Customer7" which is stored in the private address book of user "BMW". If all distribution lists containing this recipient are also stored in the same private address book filtering a second time on TS\_SECTION = "BMW" improves performance.

Filtering on TS SECTION at the first level of the recipient filter is also required to pass the server's rights check if the folder display is asked by a user who does not have unrestricted rights in the address store.

Since TCOSS ()

### **Filtering Distribution Lists on Number of Elements**

The INT\_N\_OF\_ENTRIES (lower limit) and INT\_N\_OF\_ENTRIES\_U (upper limit) child elements of the SET\_FILTER\_RS object may be used to filter distribution lists on number of entries.

#### **Examples**:

A SET\_FILTER\_RS with INT\_N\_OF\_ENTRIES = 0 and also INT\_N\_OF\_ENTRIES\_U = 0 selects all empty distribution lists.

A SET\_FILTER\_RS with INT\_N\_OF\_ENTRIES = 1 selects all non-empty distribution lists.

### **Filtering on Usage Count**

The INT\_USAGE\_COUNT (lower limit) and INT\_USAGE\_COUNT\_U (upper limit) child elements of the SET\_FILTER\_RS object may be used to filter recipients (or nested distribution lists) on the number of references pointing to it.

#### **Examples:**

A SET\_FILTER\_RS with INT\_USAGE\_COUNT = 0 and also INT\_USAGE\_COUNT\_U = 0 selects all recipients and distribution lists which are not contained in any distribution list.

A SET\_FILTER\_RS with INT\_USAGE\_COUNT = 1 selects all recipients and distribution lists which are contained in at least one distribution list.

### **Filtering on Vanity Name**

The TS\_FULLNAME\_VANITY child object of SET\_FILTER\_RS allows to filter on the TS\_FULLNAME field specifying the name's vanity representation. This is only implemented for addresses of type user.

The full name of each recipient of type user in TCOSS will be split into words (e.g.: "Larry Nunn" into "Larry" and "Nunn". Or "James Tiberius Kirk" into "James", "Tiberius" and "Kirk"). Each of the words of a name will be transformed into its vanity representation (eg.: "Larry" -> "52779", "Tiberius" -> "84237487") and an index is created automatically .

This gives TCOSS the possibility to search for "James Kirk" and also for "Kirk James Tiberius". The filter string specified in TS\_FULLNAME\_VANITY is always handled as if it had a wildcard at the end, for example "547" (Kir) will return "Kirk" and "Kirmet" but it will not return "Kim".

The vanity representation is based on the ITU standard E.161 Option A (05/95) which specifies the following keypad mapping:

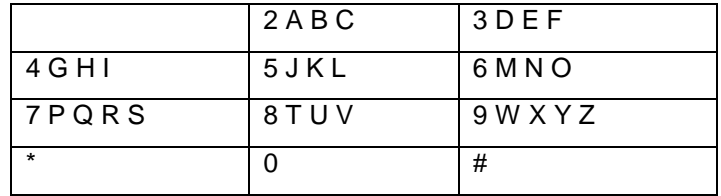

The standard does not define blanks. Therefore TCOSS allows "0" and "1" as blanks, but it is not necessary to put a blank between 2 names (eg.: 527796866 is also recognized as Larry Nunn).

Digits in names are supported as long as the name starts with a letter. This means that it is possible to call "Kirk4711" (54754711) or "Larry0815" (527790815).

# **3.6.31.6 SET\_FILTER\_SS**

see structure diagram SET\_ENTRY\_SS

# **3.6.31.7 SET\_FILTER\_REGS**

see structure diagram SET\_ENTRY\_REGS

# **3.6.31.8 SET\_FILTER\_ARCHIVE**

#### **Concepts:**

Holds all the information needed for searching the archive. There are basically two types of search restrictions: a) date / time of message sending / reception

b) strings in the message text or in one or more fields of the message header and the mail entry

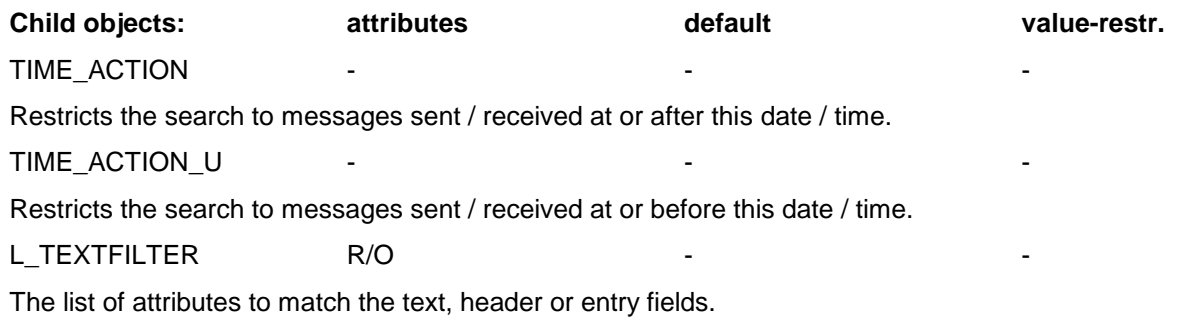

# **3.6.31.9 SET\_ATTRIBUTE**

#### **Concepts:**

Defines a search restriction for archived messages. Wildcards and a list of string values allow to specify different forms or spellings of search words. Words may be searched in one, several or all message fields.

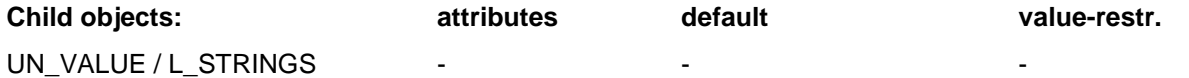

The search strings. The order in the list is not relevant; the strings are searched applying a logical 'OR'. Wildcards in the form of an asterisk at the end of the string are allowed.

#### UN\_NAME / L\_STRINGS

A list of strings that specifies the field(s) where the words given in UN\_VALUE are searched applying a logical 'OR'. If this child object does not exist all fields are searched. Possible name strings are:

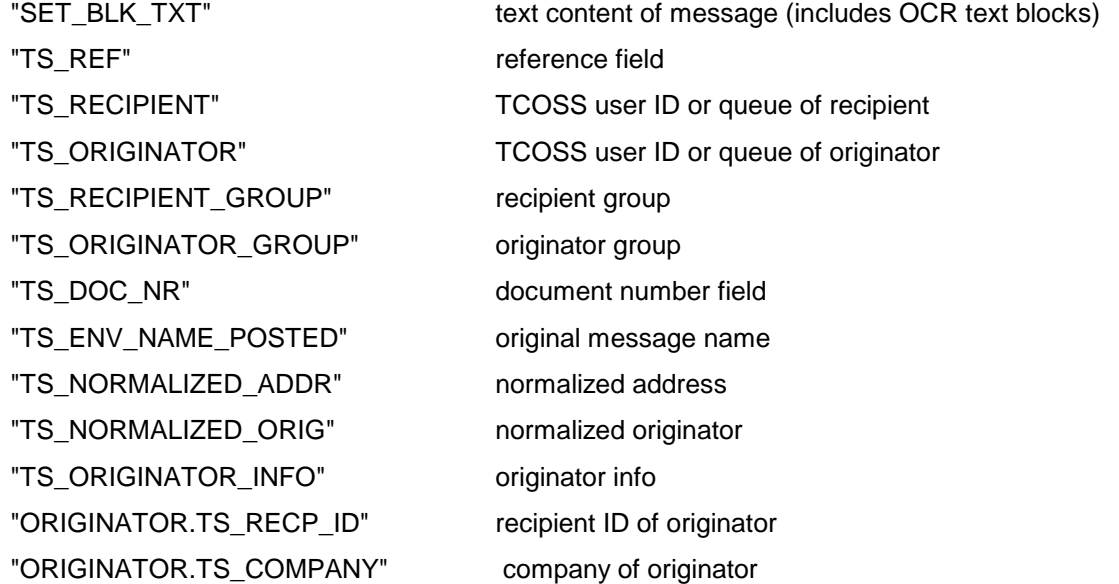

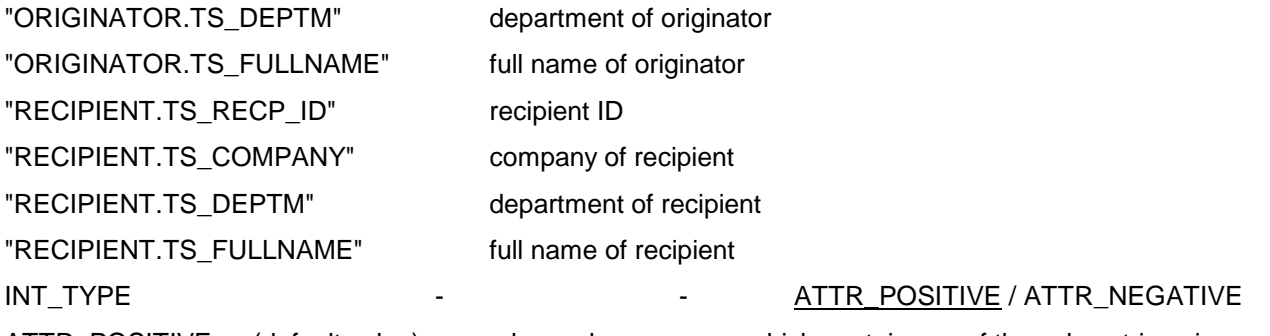

ATTR\_POSITIVE (default value): normal search, messages which contain any of the value strings in any of the name fields are included in the search result

ATTR\_NEGATIVE negative search, messages which contain any of the value strings in any of the name fields are excluded from the search result

# **3.6.32 SET\_CONTENT\_VIEWS**

Holds the text and image views on the content of the envelope.

Empty pages are not shown in any view.

**Child objects: attributes default, value-restr.**

L\_CONTENT\_VIEW\_TXT

A list that holds text blocks, image blocks, forms and page objects. Attached objects are put to the list flatly, within the cover part of the content the variables are resolved. Alternative contents to a binary block are evaluated and the first displayable entry of the alternative content list is included in the view. OBJ\_BODY\_PART is also included in the text view to mark the beginning of the message content.

L\_CONTENT\_VIEW\_IMG (not implemented) -

The list that holds the page images and page objects. The image view is based on the text view. All text parts are resolved to image form.

INT\_NPAG R/O

After the text view is opened INT\_NPAG holds the number of pages for this view.

TS\_SERVICE

Defines for which service the view is created when L\_CONTENT\_VIEW\_TEXT is opened.

INT\_SERVICE\_CAPS - TEXT\_DOC | XIMAGE

The capabilities of the service for which the view is created.

### **3.6.32.1 Text Preview with rendering**

As an alternative to the image preview, which is not implemented, the text preview (L\_CONTENT\_VIEW\_TXT), which resolves cover sheets and produces a flat list of text and image blocks, has been enhanced to do rendering of Unicode text blocks.

The rendering is activated by setting the new child object INT\_RENDER\_CODEPAGE to a value of 65001 (CP\_UTF8) in the SET\_ENTRY\_MS parent before opening the text preview. In the resulting preview all text blocks with a code page other than TCOSS 0 or 1 are converted to image blocks.

The Windows Font which is used to render Unicode characters is selected using registry key "HKEY\_LOCAL\_MACHINE\SOFTWARE\TOPCALL\CodePages\65001", the same as used by TCOSS, see chapter "Unicode Rendering" above.

Also make sure to set the INT\_CODEPAGE value in the application session correctly, it is used to convert cover variables into the appropriate text code page and to insert cover variables as Unicode into RTF cover sheets.

# **3.6.33 SET\_CLIENT\_SETUP**

#### **Concepts:**

Holds the setup for the different types of clients a user may have. When a user does not need a certain type of client the corresponding setup does not exist.

The content of the child objects is local to the clients of a certain type. Thus, the definition of the child objects is not part of the client - server interface. TCSI only defines the names of the child objects. The types (real classes) have to be defined in a separate header file.

#### **Child objects: attributes**

#### SET\_FAX\_CL\_SETUP

Holds the setup for the FAX client. The FAX client setup controls the behavior of the system when the user logs in per phone or FAX machine.

#### SET\_WS\_CL\_SETUP **-**

Holds the setup for the PC client.

SET\_PRO\_CL\_SETUP

Holds the setup for the FAX Desk Pro PC client.

#### SET\_FAX\_CH\_SETUP

Holds the setup for the FAX channel. The FAX channel is an MDA (message delivery agent) that logs in automatically.

#### SET\_MAP

To support all future types of clients. The map object is a flexible hierarchical storage of all common types of configuration values needed by a client application.

# **3.6.34 SET\_BLK\_TXT**

#### **Concepts:**

A text block holds a block of text lines plus text formatting information.

#### **ASCII representation:**

value : **(** [ object ] { **,** [ object ] } **, (** [ **"**line 1**"** ] {**, "**line 2**"**} **) )** <sup>a</sup>

a) See class TEXTSTRING for description of string content.

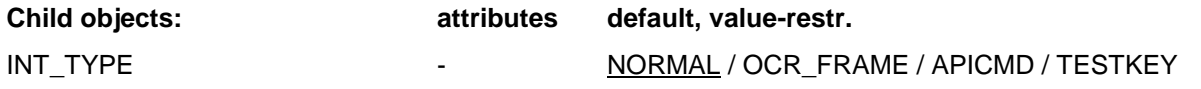

The type of the text block. In case of OCR the first line defines the OCR frames + contents, the next lines are printed over the OCR frames.

APICMD: text blocks holding info from printer driver (serial printing) TESTKEY: block holds test key as input by authorizer

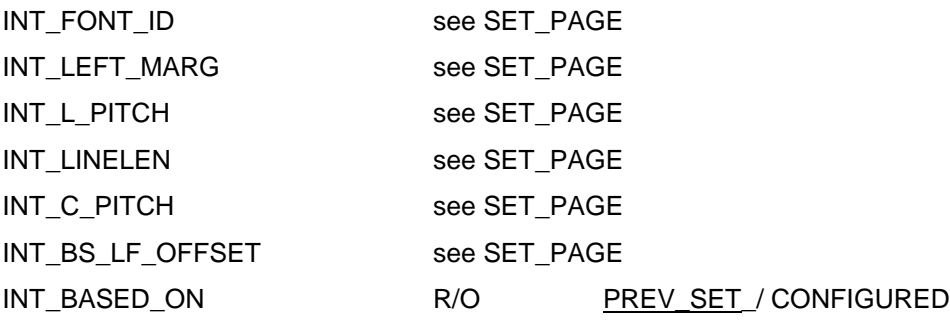

The base for block attributes that do not exist. (Info field for View.)

PREV\_SET: CONFIGURED: fall back to configured values take values from last text block in list

Only included for compatibility - may not be set by client.

INT\_CODEPAGE - 0/1/932/...

The code page of the text block. If INT\_CODEPAGE is not specified, the code page of the text may be either TCOSS 0 or TCOSS 1 (undefined between 0 and 1).

#### UN\_CONTENT

The text content.

# **3.6.35 SET\_BLK\_IMG**

An image block holds a block of image lines plus resolution information.

# **ASCII representation:** value : **(** [ object ] { **,** [ object ] } **, (** [ **"**TCI line 1**"** ] {**, "**TCI line 2**"**} **) )** <sup>a</sup> a) See description of TCI format for description of string content. **Child objects: attributes default, value-restr.** INT\_TYPE - NORMAL / FAX\_RECEPTION The type of the image block. Blocks from FAX reception contain a header line and may be treated differently. INT X RES 204 The x resolution in dots per inch. INT\_Y\_RES 48 The y resolution in dots per inch. INT\_X\_POS - 0 The x position in Twips. INT\_Y\_POS - 0 The y position in Twips. INT\_N\_OF\_LINES R/O The actual number of pixel lines in the image block. INT\_ORG\_IDX R/O

Index to L\_ENV\_CONT object, exists only in child objects of L\_CONTENT\_VIEW\_TXT.

The viewer/editor changes image blocks in the L\_CONTENT\_VIEW\_TXT. These changes should be reflected into the L\_ENV\_CONT. A mapping is required from image blocks in the L\_CONTENT\_VIEW\_TXT to image blocks in the L\_ENV\_CONT.

All objects in the L\_CONTENT\_VIEW\_TXT which are editable contain an INT\_ORG\_IDX which contains the index of the original object in the L\_ENV\_CONT. Editable objects are SET\_BLK\_IMG and SET\_BLK\_IMG\_FORM objects which are in the first level of the L\_ENV\_CONT or in the UN\_CONTENT of a SET\_ATT\_OBJ which is in the first level of the L\_ENV\_CONT.

NOTE: An editable object in the UN\_CONTENT of a SET\_ATT\_OBJ contains the index of the SET\_ATT\_OBJ in INT\_ORG\_IDX.

TS\_FREETEXT

Any info, such as reception quality information.

INT\_PIXEL\_WIDTH

Width of the image block in pixels. The image block always defines the full width (1728 pixel), INT\_PIXEL\_WIDTH specifies the valid width beginning from left.

UN\_CONTENT

The content as TCI, Huffman or G4 block.

#### **ohh\_b\_get\_irl ( h\_set\_img\_blk, pbuffer, pnum\_of\_rls, index)**

**Note:** not implemented in current release (empty function) - use TCIMGIO.DLL instead.

Gets the  $IRL<sup>8</sup>$  line (index) from the image block. Returns the number of runlengths that are in the irl buffer.

errors: ERR\_END\_OF\_BLOCK the end of block is reached

#### **ohh\_b\_put\_irl ( h\_set\_img\_blk, pbuffer, num\_of\_rls )**

**Note:** not implemented in current release (empty function) - use TCIMGIO.DLL instead.

Puts one IRL line to the image block. The number of run lengths must be specified.

**errors**: none

#### **ohh\_b\_get\_huf ( h\_set\_img\_blk, pbuffer, psize, index )**

**Note:** not implemented in current release (empty function) - use TCIMGIO.DLL instead.

Gets the huffman code line (index) from the image block. The size of the huffman code in byte is returned.

**errors:** ERR\_END\_OF\_BLOCK the end of block is reached

#### **ohh\_b\_put\_huf ( h\_set\_img\_blk, pbuffer, size )**

**Note:** not implemented in current release (empty function) - use TCIMGIO.DLL instead.

Puts one huffman code line to the image block.

**errors**: none

#### **ohh\_b\_get\_bitm ( h\_set\_img\_blk, pbuffer, index )**

**Note:** not implemented in current release (empty function) - use TCIMGIO.DLL instead.

Gets the bitmapped line (index) from the image block. The size of the bitmapped line is fixed to 216 bytes (1728 pixels).

**errors**: ERR\_END\_OF\_BLOCK the end of block is reached

#### **ohh\_b\_put\_bitm ( h\_set\_img\_blk, pbuffer )**

**Note:** not implemented in current release (empty function) - use TCIMGIO.DLL instead.

Puts one bitmapped line to the image block. The size of the bitmapped line is fixed to 216 bytes (1728 pixels).

**errors**: none

l

<sup>8</sup> Integer run length format. One (short) integer per run length.

# **3.6.35.2 SET\_BLK\_IMG\_FORM**

Is a possible element of the L\_ENV\_CONT object. A form defines the overlay for the following pages in the documents view. The form does not have a page format or orientation. If the form's image is larger than the page it is used on, it is cut off.

The SET\_IMG\_BLK\_FORM is an image block with additional validity information.

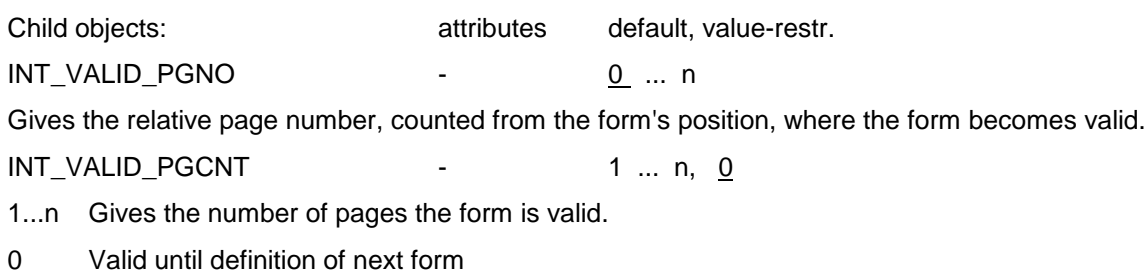

+ all child objects from SET\_IMG\_BLK.

A list holds a number of objects.

#### **general errors:**

ERR\_OBJ\_NOT\_EXIST no list element at the given index

#### *ohh\_c\_any function ( )*

For all container functions the id parameter is replaced by the parameter index. The index must be between 0 and (number\_of\_elements-1) otherwise ERR\_OBJ\_NOT\_EXIST is returned.

**errors**: none

#### **ohh\_l\_length ( h\_l, pnumber )**

Returns the number of elements in the list.

**errors**: none

#### **ohh\_l\_insert ( h\_l, index, h\_obj )**

Inserts the specified object in the list, at the position **index**. The other list items are moved up one position. The handles of the other list items (if any are open) remain valid.

With index  $= 0$  the object is inserted at the beginning of the list, with index  $=$  AFTER END the object is appended to the list.

**errors**: none

#### *ohh\_c\_delete* **( h\_l, index )**

Deletes the list element at the position **index** from the list. If open copies of the target exist their original is set to changed.

The other list items are moved down one position. The handles of the other list items (if any are open) remain valid.

 $index = 0$  deletes the first object of the list, index = AT\_END deletes the last object of the list.

**errors**: none

#### **ohh\_l\_move ( h\_l, index\_old, index\_new )**

Moves the object at **index\_old** to **index\_new**. The other list items in between are moved up or down one position. All handles to list items (if any other are open) remain valid.

With index\_new = 0 the object is moved to the beginning of the list, with index\_new =  $AT$ \_END the object is moved to the last position.

**errors**: none

#### **ohh\_l\_move\_hdl ( h\_l, h\_obj, index\_new )**

Moves a list object to *index* new. The other list items in between are moved up or down one position. All handles to list items (if any other are open) remain valid. The handle to the list object (h obj) must have been obtained by opening it from the same list.

With index new  $= 0$  the object is moved to the beginning of the list, with index\_new =  $AT$ \_END the object is moved to the last position.

**errors**: ERR\_NOT\_PERMITTED object to be moved is not a child of this list

# **3.7.2 Memory Allocation Parameters for Lists**

The default values for handle memory allocation are set to the maximum supported values. Registry changes are only required to restrict the maximum amount of memory allocation.

The following table shows the limits and default values:

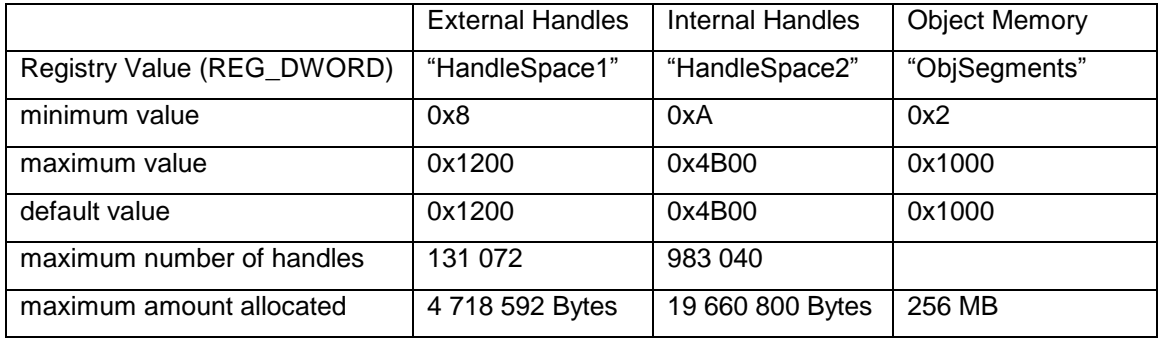

The limit for lists is 65 535 child elements.

Memory allocation for system tables holding internal and external handles is done on demand. At start up time only 224 Kbytes of memory is committed for 4096 external and 4096 internal handles. Additional memory is allocated as the number of handles in use is growing, up to the configurable maximum amount.

# **3.7.2.1 L\_SERVERS**

The list of server entries. **List elements:** attributes and the default of the default SET\_SERVER\_ENTRY

# **3.7.2.2 L\_DISKS**

The list of disks that are connected to a hardware node.

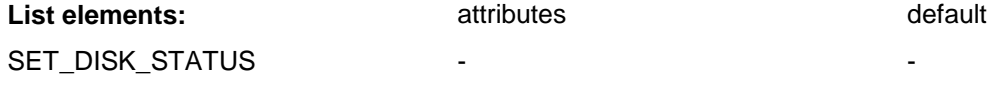

# **3.7.2.3 L\_SUBNODES**

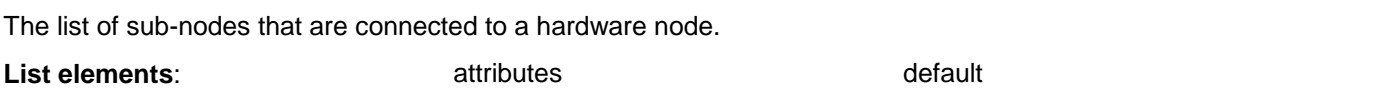

# **3.7.2.4 L\_FOLDER\_DISPLAY**

Holds folder entries. The type of the entries depends on the type of the store.

The list elements are copies of the stores entries. The list shows all folder entries that match the filter specification (see: SET\_FOLDER).

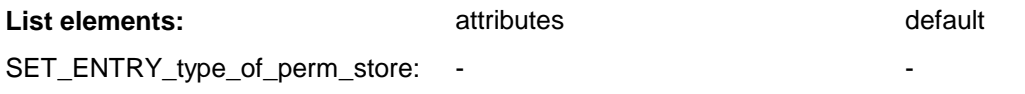

# **3.7.2.5 L\_ACTIONS**

Holds the list of actions for events such as in mail, out mail, notification received and so on.

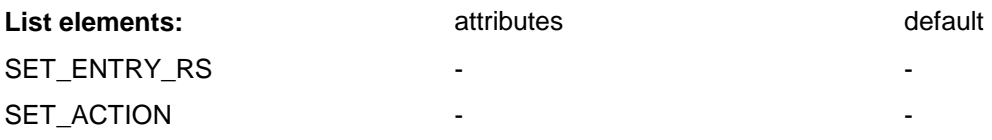

# **3.7.2.6 L\_FULL\_ADDR**

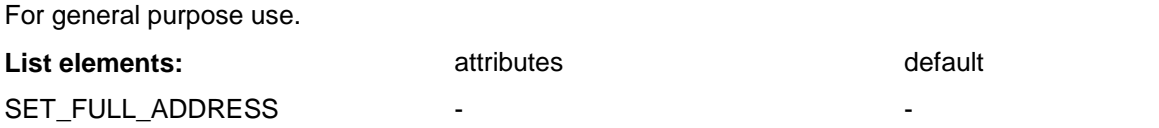
## **3.7.2.7 L\_ENV\_CONT**

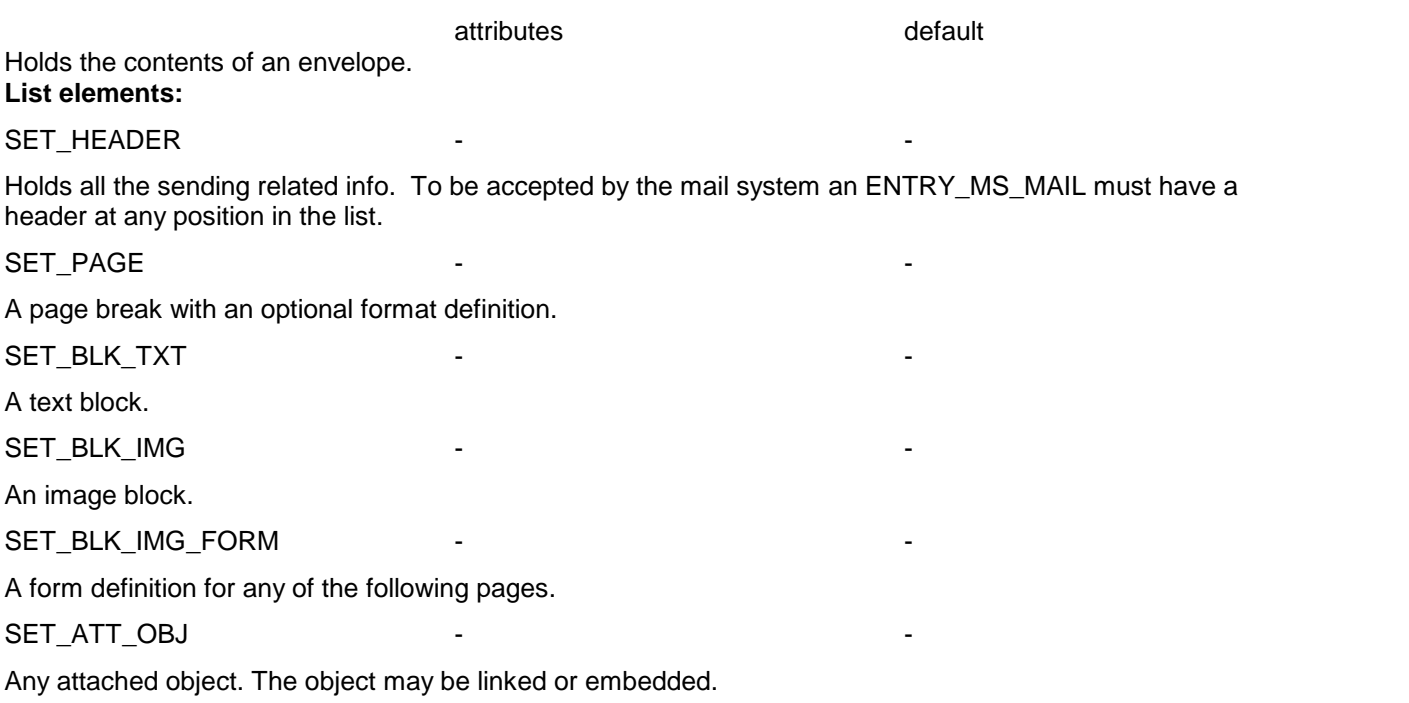

Note: Attached objects that are of type SET\_BLK\_IMG or SET\_BLK\_TXT are resolved as if they were direct members of the L\_ENV\_CONT by all views. Other types of attached objects are treated as binary blocks by the views.

### OBJ\_BODY\_PART - -

A mark in the list that defines the beginning of the body part of the envelope. Up to this mark the list holds the cover part. This object must be the first in the list for envelopes with no cover part.

SET\_SIGNATURE

A signature object.

## **3.7.2.8 L\_CONTENT\_VIEW\_TXT**

A list that holds text blocks, image blocks, forms and page objects. In text blocks in the cover part the text variables are resolved.

The view is always on the contents of the envelope at the time this object was opened. When the envelope's contents are changed, the view has to be closed and opened again to reflect the changes.

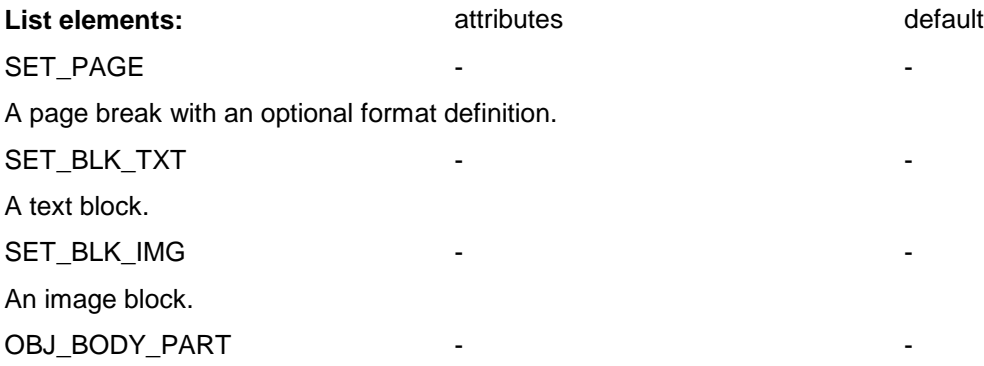

Marks the beginning of the body part.

The text view is generated by resolving the envelope content in the following steps:

- 1. INT\_ER\_RECIPIENT and INT\_ER\_ALT\_ADDR\_LEFT from the message store or mail entry are taken to determine the selected recipient and its currently selected active alternative address. If INT\_ER\_RECIPIENT does not exist, the first recipient from the envelope's header is assumed to be selected. If INT\_ER\_ALT\_ADDR\_LEFT does not exist or has value 0, the first active address is selected.
- 2. The capabilities associated with the selected address are presumed according to the address type: TEXT\_DOC capability for types SET\_TX\_ADDRESS and SET\_TTX\_ADDRESS, TEXT\_DOC | XIMAGE capability for all other types.
- 3. the first object in the content part of the message matching the capabilities is located, its type defines the **message-type** (XIMAGE if image, TEXT\_DOC for all other cases)
- 4. the TS SERVICE from the selected address and the evaluated message-type are matched against the filter values for all attached objects in the cover part of the message. Only the first matching attached object is included in the view, the others are skipped regardless of their filter values. This skipping rule works only at one level (the level where the first filtered attached object is found) and applies only to filtered attached objects (TS\_SERVICE or INT\_MSG\_TYPE exists).
- 5. When attached objects are included, their content with all child objects is resolved and all text blocks, image blocks, forms and page objects are put flatly to the envelope's content list. (Note: the view ignores the linked object if an embedded object exists within an SET\_ATT\_OBJ.) When the list holds other lists of the same type (directly or as attached objects) these are resolved flatly up to nesting level 5.
- 6. In text blocks in the cover part, in TS\_HEADERL\_N and TS\_HEADERL\_B (in the entry) the text variables are resolved.

If the form \$xxx\$ of the variable is used, the resolved length of the variable depends on the value of the variable. If the form \$xxx \$ is used, the length is fixed including the \$ signs. Values that are too long are automatically truncated.

- 7. Pages are made up as described in the separate chapter "repagination algorithm". On landscape pages image blocks are ignored for page makeup, they still exist in the generated text view. Layout values are used in the following order:
	- the values from the text block
	- the values existing in the current page
	- the values set for previous pages
	- the standard configuration for the base format (A4H, A4Q, ...)

(The local default values for text block and page objects are not used within the text view).

## **Repagination Algorithm**

### **Manual Page Breaks**

SET\_PAGE objects within the content are considered page-breaks only if the format (INT\_PAGE\_FORMAT) is not AUTO, e.g. A4H, A4Q, … (hard breaks).

Note: The page format LAST USED is treated as page-break even if the previous format was AUTO!

SET\_PAGE objects with format AUTO (soft break) are not inserted into the resulting content list. Furthermore, TCSI ignores all other objects (settings for margins, line length, pitch …) in soft page breaks (AUTO).

SET\_PAGE objects inserted because of repagination have the format LAST\_USED.

### **Automatic Page Breaks in Image Blocks**

SET\_BLK\_IMG objects may be divided into multiple image blocks if the image block extends beyond the current page length.

Several rules apply to determine if and when an image block may be divided and a page break is inserted.

An image block **never** gets divided if it is the first content (text or image) on the page. An image block following a hard page break (non-AUTO format) and **not** preceded by any other text or image block is not divided by a new page break.

For all other image blocks a page break is inserted if the image block extends beyond the bottom margin

- and an empty image line is detected
- break at the position of the next non-empty image line
- $-$  or at the end of the block if there is a text or image block following
- or the block extends 3mm (12 normal mode pixels) before the end of the page
	- break at the position of the next non-empty line following
	- or at the end of the block if there is a text or image block following

The above rules suppress empty image lines at the beginning of a page after an automatic page break. Empty pages at the end of a message, caused by empty lines at the end of an image block, are suppressed as well.

Restriction: Image blocks in SET\_SIGNATURE objects are **never** divided into multiple blocks. I.e. handling of signatures remains unchanged. Page breaks can only be inserted after a block and do not divide a block.

In case signatures are inserted into a message at the bottom of a page, the viewer of TCfW may display the message differently from the actual FAX output.

## **Content View Displaying Binary Attachments**

The content text view (L\_CONTENT\_VIEW\_TXT) of a message may also display binary attachments. Whether and how binary attachments show up in the content view is controlled by the new child object TS\_COMMENT in the message store entry SET\_ENTRY\_MS.

If TS\_COMMENT does not exist in SET\_ENTRY\_MS, or holds an empty string, the content view will not include binary attachments (compatible to previous releases).

If a non-empty TS\_COMMENT is set in SET\_ENTRY\_MS prior to opening the content view SET\_CONTENT\_VIEWS, binary attachments in the message will represented by text blocks in the content view. These text blocks contain a single line which is generated by using the TS\_COMMENT string from the message store entry as format string to print the file name and comment fields (TS\_LONG\_FILE\_NAME and TS\_COMMENT) of the binary attachment.

### **Example:**

Setting TS\_COMMENT in the message store entry to

"Attachment Name <%s> Comment <%s>"

will include an attachment with file name "const.doc" and comment "construction overview"

as text block holding the line

"Attachment Name <const.doc> Comment <construction overview>"

in the view.

Note: Displaying alternative content has priority over the replacement text described above. Only in case that there is no displayable alternative content the replacement text is shown for a binary attachment.

## **Customized Content View**

The content text view (L\_CONTENT\_VIEW\_TXT) of a message may be customized for different font sizes and page layouts. Whether and how the view is customized is controlled by the new child object SET\_PAGE in the message store entry SET\_ENTRY\_MS.

If SET\_PAGE does not exist in SET\_ENTRY\_MS, the content view will be done according to the page layout settings in the message (compatible to previous releases).

If a SET\_PAGE is set in SET\_ENTRY\_MS prior to opening the content view SET\_CONTENT\_VIEWS, the view will be done according to the settings in this SET\_PAGE, ignoring all settings in the message itself (which could be included in SET\_PAGE and SET\_BLK\_TXT objects).

Currently the following child objects of SET\_PAGE influence the content view:

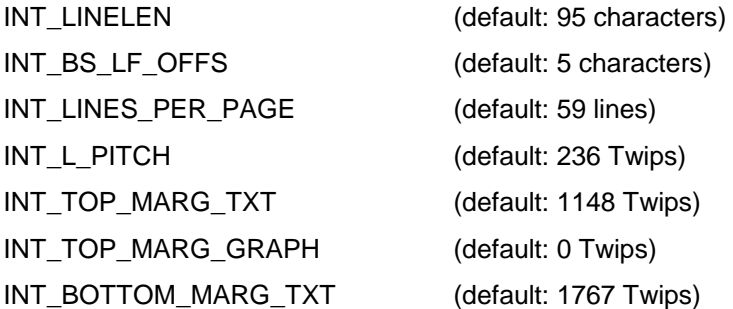

If any of the above values is not contained in the SET\_PAGE of the message store entry a program default value is used (same default as for regular content view).

Note: The feature which allows to switch off line make up in the text view (by setting INT\_LINELEN in SET\_ENTRY\_MS to LINELEN\_UNLIMITED) has priority over the customized content view feature. If both features are used at the same time a customized view according to the SET\_PAGE settings is produced but without doing any line make up.

### **Example:**

The main envelope and attachments 4 and 5 are not part of a higher-level cover, so they use their own header for resolution.

Attachments 2,3 and 6 are part of a higher-level cover and use its header.

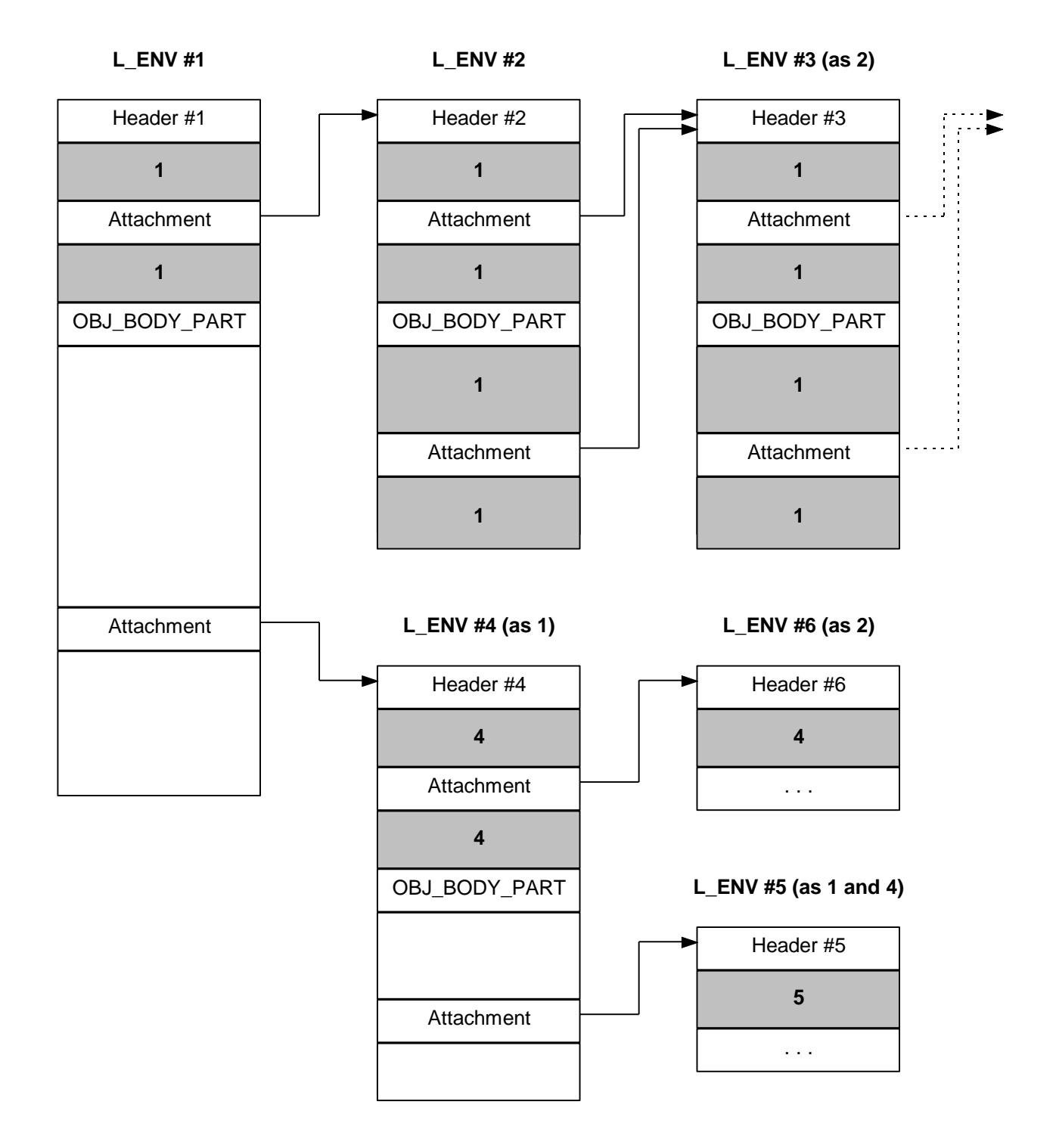

Variables are only resolved within the grey areas. The number in each grey area denotes the header that is used for resolution.

## **Variables from entry:**

The following variables refer to the envelope's message store or mail entry.

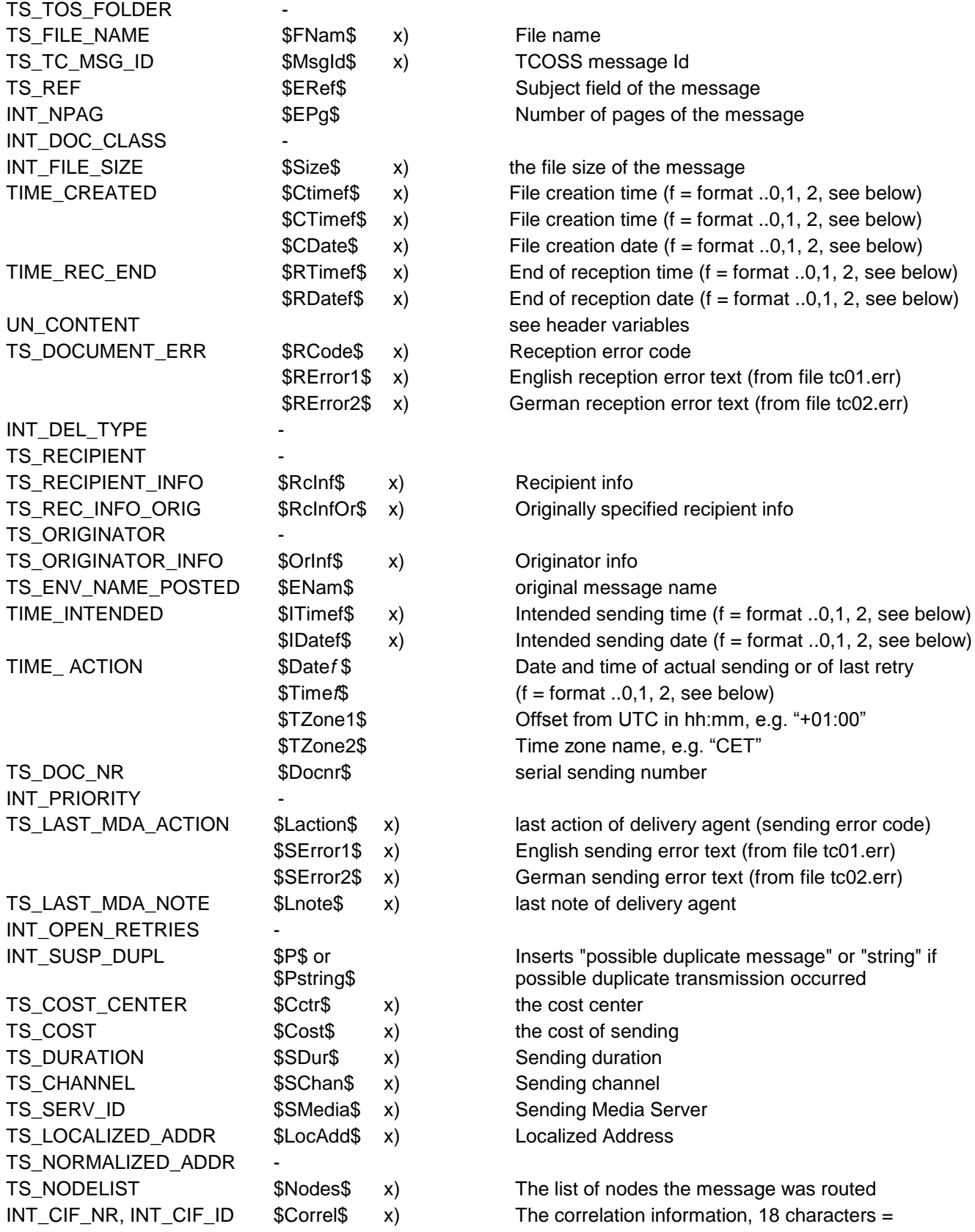

mail entry number  $(8)$  + unique ID  $(10)$ 

INT\_EVENT\_TYPES -INT\_OPTIONS x): Only available via TCSI. (not supported by TAM.) format: 0=extended format, see next page; 1=YY-MM-DD and hh:mm:ss; 2= DD-OCT-YYYY; hh:mm:ss

## **Extended cover variable formats for date and time in TCSI32.DLL**

Extended cover variable formats to specify date and time are supported by the 32-bit version:

\$Date0nfffffffffffffffffffffff\$ or \$Date0nffffffffffffffffffff\_\_\_\_\_\_\_\_\_\_\$ \$Time0nfffffffffffffffffffffffffffffffff or \$Time0nfffffffffffffffffffffffffffff

n … Windows locale identifier (LCID) ffffffffffffffffffff … format string

## Examples: "\$Date09dddd, yyyy-MMMM-dd\$" is resolved to "Tuesday, 1998-July-21" "\$Time09hh:mm:ss tt\$" is resolved to "09:58:20 AM"

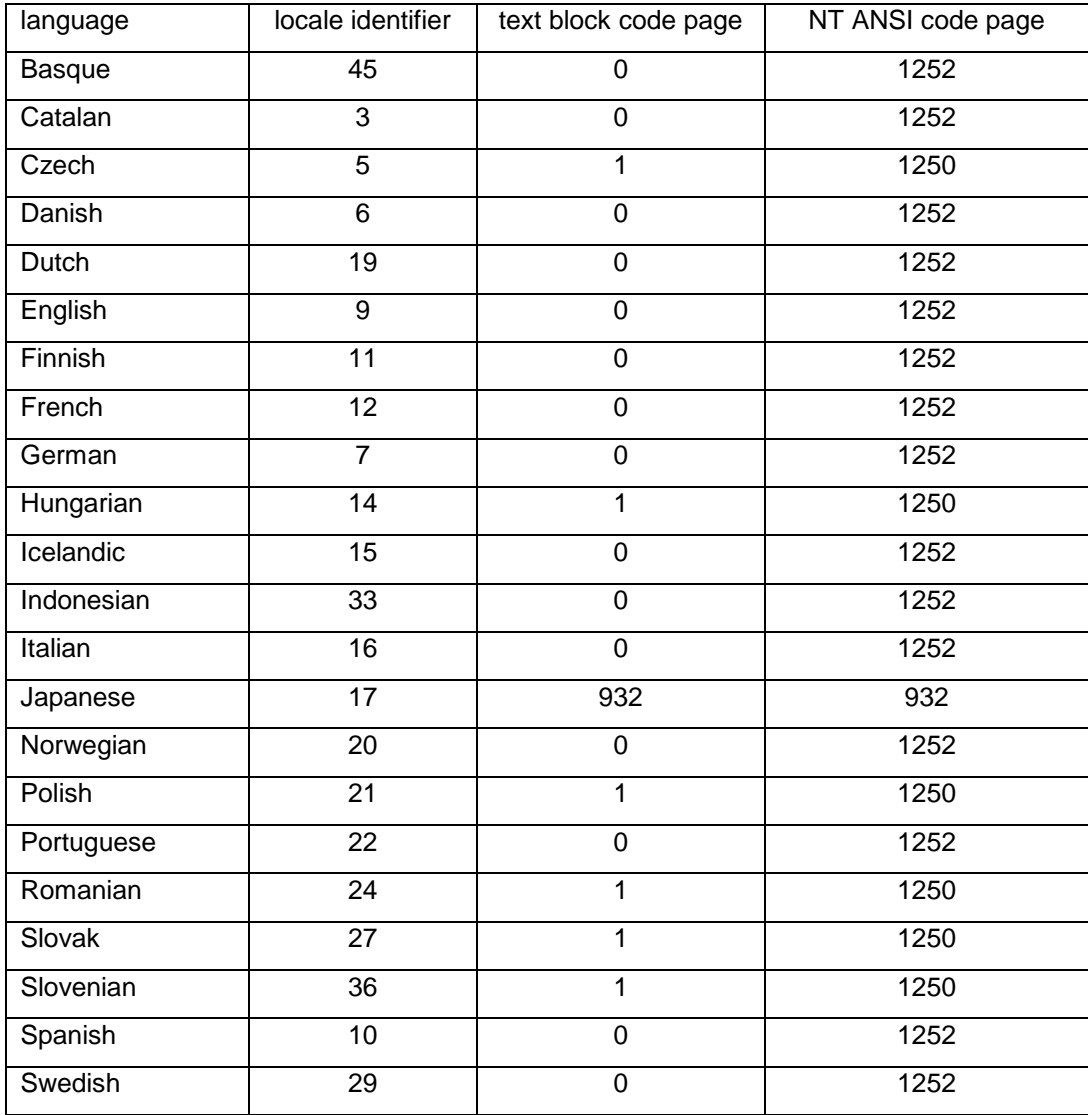

This feature is only supported for the combinations of Windows and text block code pages listed above. A Japanese edition of Windows is required for locale ID 17, all others work on both English and Japanese versions. Using locale

identifiers not listed above or with other combinations of text block and Windows ANSI code page will produce either an empty string or an incorrectly converted string.

Format controls for date:

The letters must be in uppercase or lowercase as shown in the table (for example, "MM" not "mm").

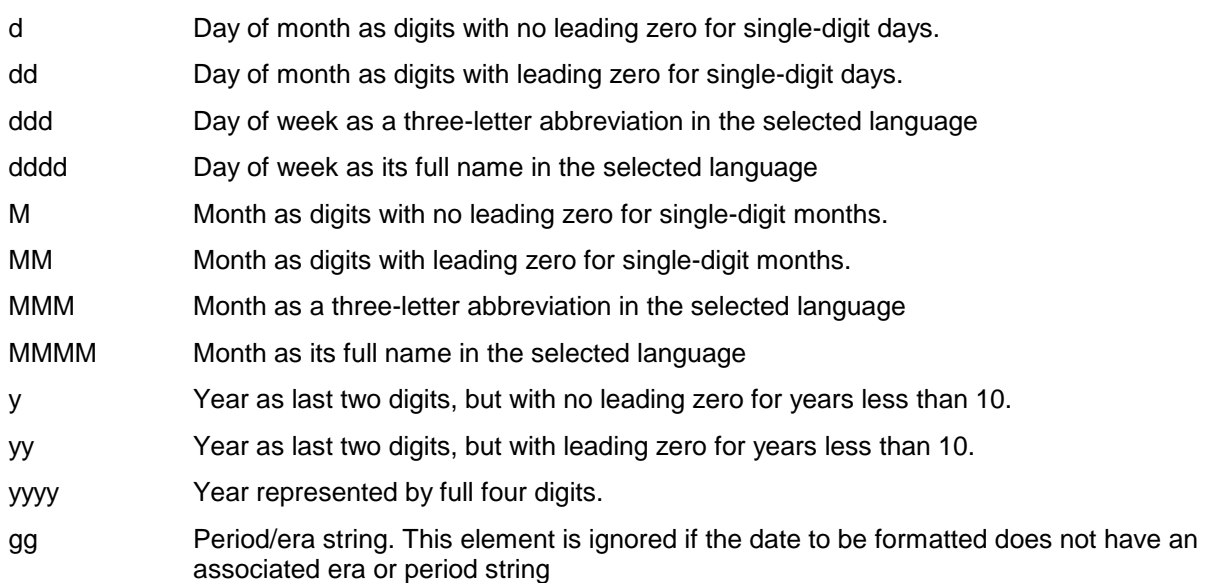

Format controls for time:

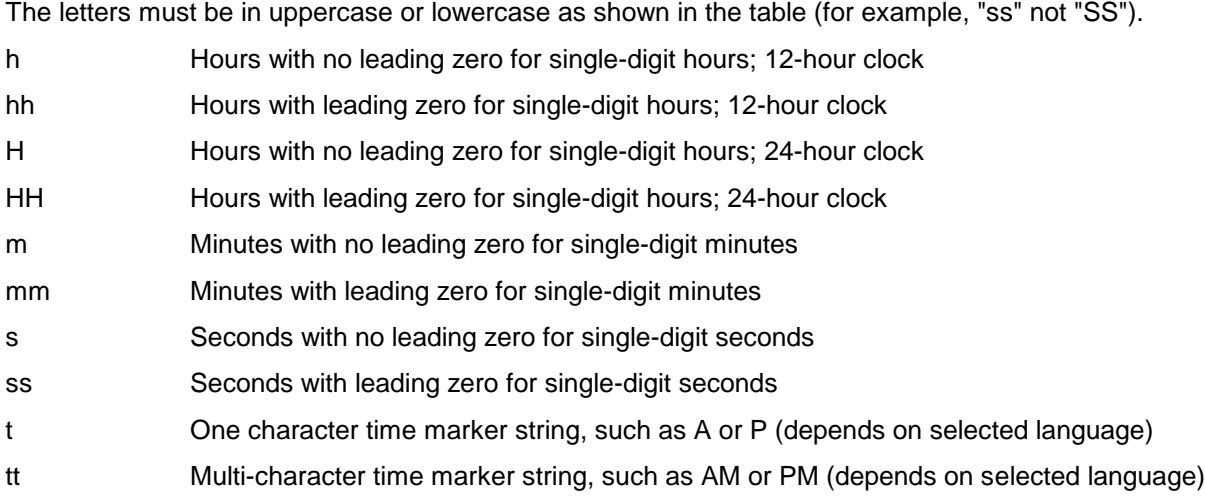

The 16-bit version will evaluate the extended cover variables like \$Date1\$ and \$Time1\$, not using the locale identifier and the format string.

## **Header Variables:**

### **Recipient:**

The following variables refer to the recipient list in the header of the envelope.

When used outside of the list-brackets (see below) the variables refer to the active recipient. (The active recipient is defined by INT\_ER\_RECIPIENT in the mail entry. If this object does not exist the first recipient in the L\_RECIPIENTS in the header is taken as the active one.)

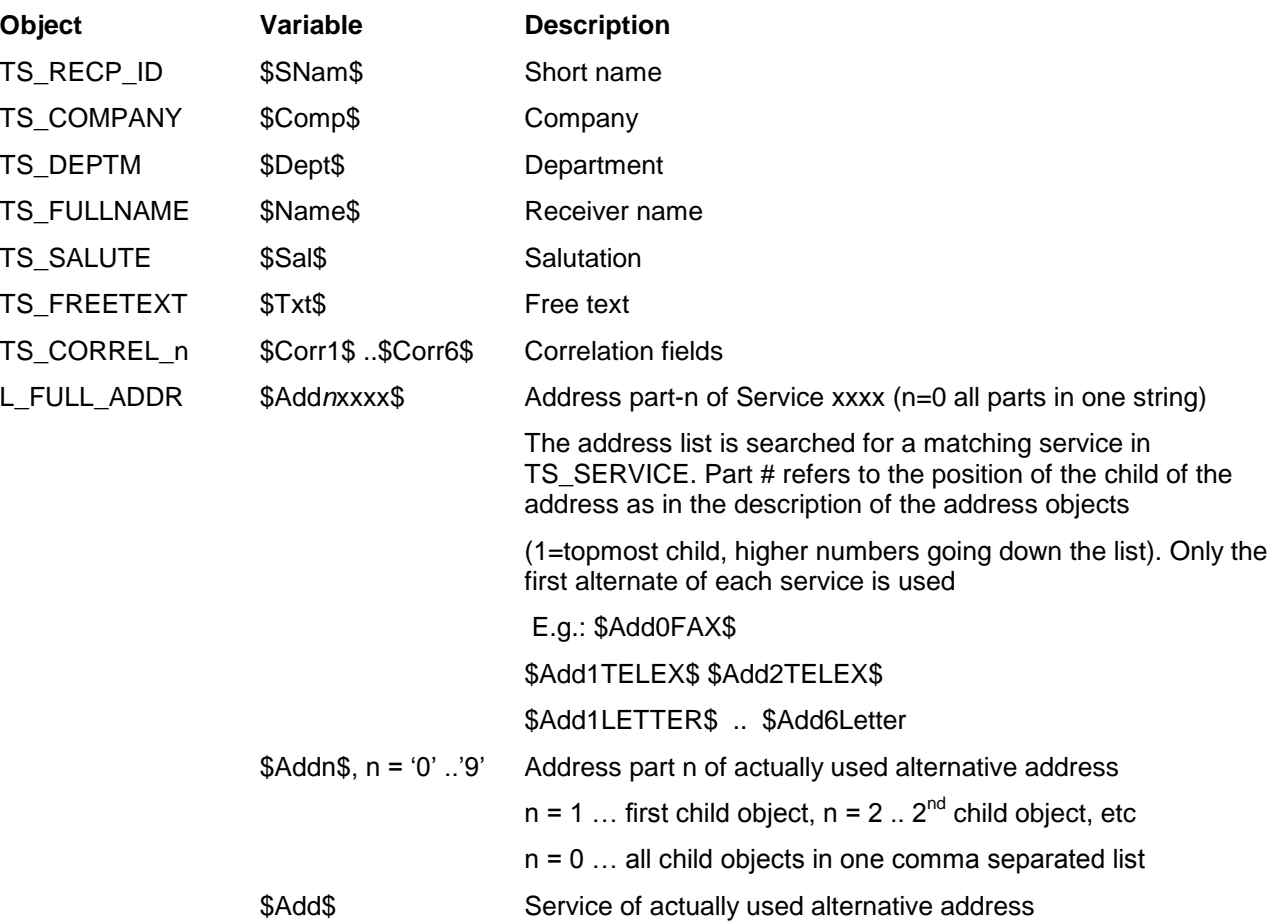

## **Originator:**

The following variables refer to the originator (SET\_ENTRY\_RS\_ORIGINATOR) in the header of the envelope.

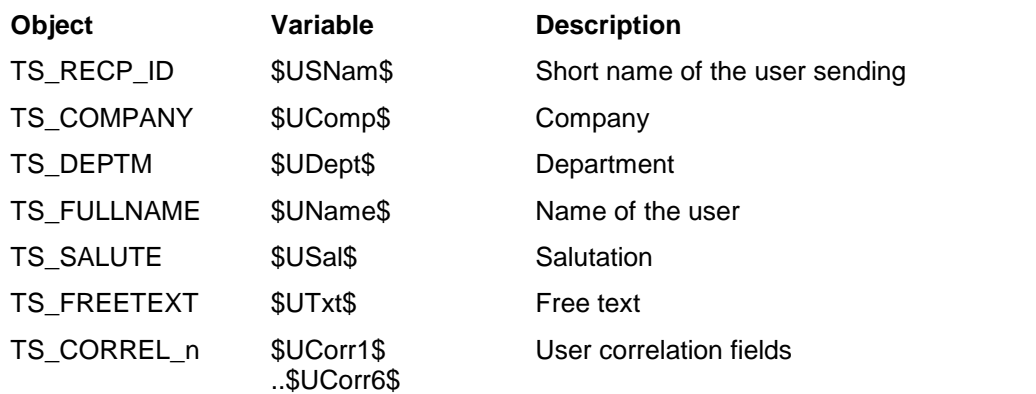

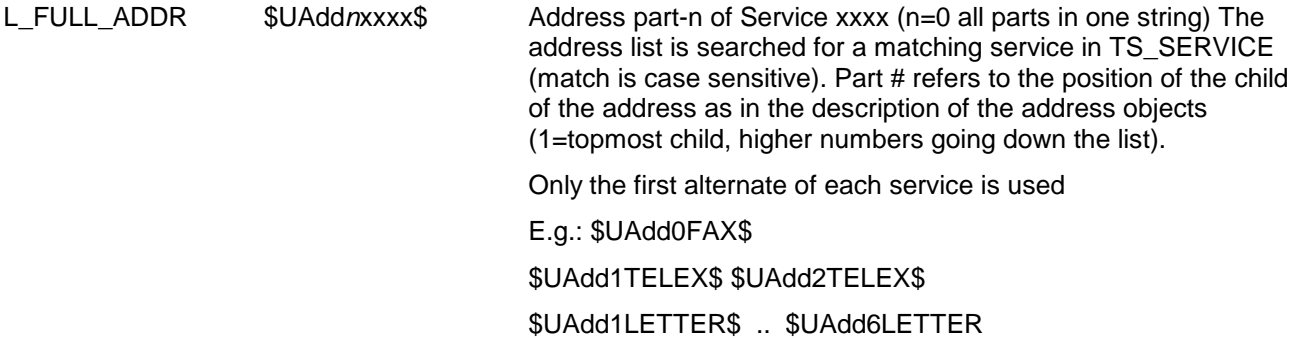

### **Creation of To and cc lists (distribution list):**

 $T_{0}$  > or  $\$$ to < > produce a list of all "to" receivers

 $SCc$  > or  $SCc$  > produce a list of all "cc" receivers

**Note**: All variables as shown above can be used within the brackets. Recipient variables within brackets refer to recipient n in the list. n is counted up for each line of the list. The \$To and \$Cc line must fit on one line.

#### **Additional cover variables to be used within lists:**

\$L1anystring\$ ... converted to "anystring" in the first entry of a recipient list, "" in all other entries \$L2anystring\$ ... converted to "" in the first entry of a recipient list, "anystring" in all other entries The purpose of these two variables is to add a descriptive string like "To: " to the first recipient list entry and a different string, e.g. spaces to keep the indent, to the following list entries.

There is no difference between \$to< > and \$To< > as long as there are no distribution lists involved.

If the keywords are specified with a capital first letter (\$To< > or \$Cc< >), distribution lists are shown as a single line with the \$Name\$, \$Comp\$ etc. fields taken from the distribution list.

If the keywords are lower case ( $$$ to< > or  $$cc$ < >), all actual recipients of a distribution list are listed with the  $$$ Name $$$ , \$Comp\$ etc. fields taken from each individual recipient.

### **Example:**

#### **Text block in cover part:**

Attn: \$Name \_\_\_\_\_\_\_\_\_\_\_\_\_\_\_\_\_\_\_ \$Date: \$Date1 \$Time: \$Time1\$ Number of pages including cover sheet: \$EPg\$ ---------------------------------------------------------- To: \$to<\$Name\$, \$Comp\$, \$Dept\$> cc: \$cc<\$Name\$, \$Comp\$, \$Dept\$> From: \$UComp\$, \$UDept\$, \$UName\$ Subject: \$ERef\$

### **Resulting view:**

```
----------------------------------------------------------
Attn: Hans Meyer Date: 930530 Time: 15:45:24
Number of pages including cover sheet: 4
----------------------------------------------------------
To: John Smith, ACME Ltd., Export 
cc: Hans Meyer, Export International PLC., Contracts
            Peter Best, Best Company & Co., Sales
From: Best Company & Co., Marketing, Jonny Fast
Subject: The Deal of the Year
Dear John,
I have great news for you. ................
```
## **Rich text Cover Sheets**

An RTF Coversheet may include all coversheet variables that can be included in a standard coversheet. The only exception is that the syntax of  $$to$   $>$  and  $$cc$   $\lt$   $>$  will change a little bit. A message with a RTF cover sheet may previewed with the normal TCfW preview function.

### **Identification of rich text cover sheets**

If the TS\_FILE\_NAME string of a SET\_ATT\_OBJ is of the form "\*.rtf" a BLK\_BINARY residing in this SET\_ATT\_OBJ is assumed as consisting of Richtext. In this way a RTF coversheet is represented in TCSI as a SET\_ATT\_OBJ which lies before the OBJ\_BODY\_PART in a L\_ENV\_CONT and has its TS\_FILE\_NAME set to a string of the form "\*.rtf". Its Richtext is located in the SET\_ATT\_OBJ's BLK\_BINARY.

### **Rich text cover sheets as overlays**

Any RTF attachment is handled as image overlay if the TS\_COMMENT field of SET\_ATT\_OBJ holds overlay parameters in the format "++FX1 x-pos, y-pos, startpage, pages".

### **Changed syntax of "To" and "cc" lists in RTF cover sheets**

In a line where \$To (or \$to) is used, \$To should be the first sequence of characters in this line. In this way \$To marks the beginning of a line. The closing square bracket > may be on a different line following the line containing the \$To<. It actually has to be on the next line if one wants to have a separate line for each recipient.

The \$To<...> command in RTF covers is interpreted in the following way: \$To< and > are removed. The remaining rich text between these markers (possibly containing line feeds) is copied as many times as there are recipients, or removed altogether if the list is empty. All cover sheets variables are resolved, including the newly defined \$L1...\$ and \$L2...\$ variables.

In contrast to RTF covers recipient lists of standard cover sheets are limited to one line, the closing bracket has to be on the same line, and the text before the \$To< variable is set to spaces in all list entries except the first.

The processing of recipient lists in RTF cover sheets is not line oriented, so the "Line feed" sequence has to be included by putting the closing bracket on the next line if necessary. The text before the \$To< variable is not set to spaces for extra entries like in the standard cover, so one uses the \$L1..\$ and \$L2..\$ variables instead.

Example of recipient list in an RTF cover sheet:

\$To<\$L1To:\$\$L2 \$ \$Name\$, \$Comp\$, \$Dept\$ >\$cc<\$L1cc:\$\$L2 \$ \$Name\$, \$Comp\$, \$Dept\$ >

Resulting view:

To: John Smith, ACME Ltd., Export

cc: Hans Meyer, Export International PLC., Contracts

Peter Best, Best Company & Co, Sales

### **Restrictions to use of cover sheet variables in RTF covers**

The variables in RTF cover sheets must not be interrupted by RTF command sequences. This could happen if the style changes within the variable as in the following example which is partially bold:

"\$name\$" would not be a valid variable and therefore not resolved because in the RTF stream it would come out like "\$n\b ame\$".

Cover sheet variables may be given in any style or font, which is then applied to the replacement string, but the variable has to be uniform.

### **Page Format**

It is only possible to use Rich Text documents in portrait format in your coversheet. There is no support for landscape format.

If you want to use a Rich Text document in portrait format your document should have the width of A4 format (that is 210 mm). If the width of your document is smaller than 210 mm it is automatically widened to 210 mm when it is attached to your coversheet. On the other hand your document does not have to have the height of A4 format (= 297 mm). If the height of the Rich Text document is smaller it is attached to your coversheet with no changes to its height.

Don't use Rich Text documents which are wider than 210 mm. Loss of text or word- line- or page breaks in the preview/fax which differ from your original RTF document will occur.

# **3.7.2.9 L\_CONTENT\_VIEW\_IMG**

Not implemented yet.

Holds an image view of an envelope. The list elements are just page breaks and image blocks. Each image block holds a page of the document as seen on an image device (FAX).

The view is always on the contents of the envelope at the time this object was opened. When the envelopes contents are changed, the view has to be closed and opened again to reflect the changes.

Resolution of image

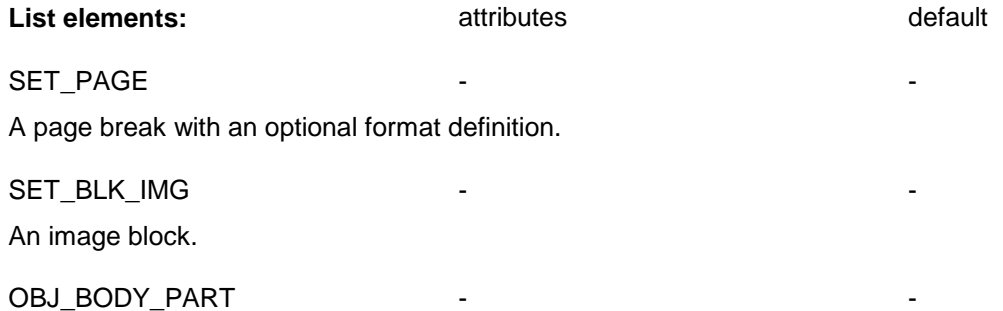

Marks the beginning of the body part.

## **3.7.2.10 L\_IDX\_PGNR**

Child of SET\_CONTENT\_VIEW.

After opening SET\_CONTENT\_VIEW\_TXT this object contains a list of integers with one entry for each element of the object L\_ENV\_CONT containing the page number.

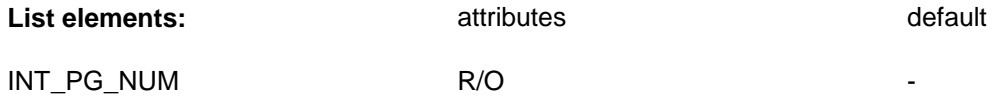

The page number of the corresponding object in L\_ENV\_CONT.

## **3.7.2.11 L\_TEXTFILTER**

Child of SET\_FILTER\_ARCHIVE.

Holds a list of attributes for searching the TC/Archive. A logical 'AND' is applied to the individual attributes in the list, i.e. only messages which match all specified attributes are included in the search result. A different order of attributes in the list does not change the search result, but may influence the search performance. For best performance put the more "restrictive" attributes at the beginning of the list.

An empty text filter list puts no restriction on the archive search, all messages which meet the other filter values in SET\_FILTER\_ARCHIVE (upper and lower bound for send / receive time) appear in the search result.

**List elements:** attributes and a and a default

SET\_ATTRIBUTE - -

A search attribute (see separate description).

A block holds a block of data. The data can be read or written by a sequence of get or put operations.

### **Possible sequence of put / get operations:**

The diagram is an additional definition to the general object states given for class OBJECT.

The first put after open or save starts at the beginning. The same is true for get operations without index.

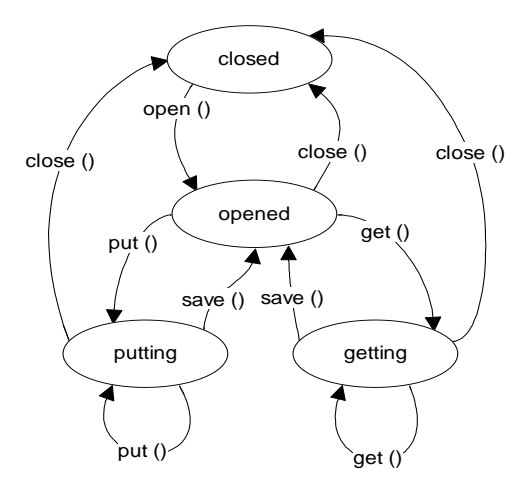

### **Note:**

When a class inherits not only from BLOCK but also, for example, from SET the child objects may be accessed independently of the block put / get operations.

Get / put delivers / accepts the content of the block in a sequence of (buffer sized) pieces.

Restriction: any get / set operation must transfer the complete object in a closed sequence.

The binary put / get functions may be used on objects of all types that are not anchored. The format of the binary stream is as defined in the object handler low (OHL) interface

**Note**: For binary streaming the header (type, name and length) of the topmost object is not part of the stream. **Restriction**: Object access to child objects may not be intermixed with the ASCII put / get functions. (Child objects can not be opened while the object is streamed.)

Take great care when using stream access to put objects since **no** format check (on type range and value) is performed. Objects that are injected into the system in this way may cause havoc at remote places and times!

## **ohh\_b\_bin\_put ( h\_blk\_binary, pbuffer, size )**

Writes size bytes from buffer to object.

**errors**: none

### **ohh\_b\_bin\_get ( h\_blk\_binary, pbuffer, psize, bufsize )**

Reads maximum bufsize bytes from object to buffer. This function may return any number of bytes up to bufsize.

# **3.8.2 Random Binary Access to Block Objects**

These functions provide random read and write access to all types of blocks (BLK\_TXT, BLK\_TCI and BLK\_BINARY).

### **TCSI\_RET ohh\_b\_get( HOBJ h\_blk, LPCHAR pbuffer, LPINT4 psize, INT4 bufsize, INT4 position)**

The ohh\_b\_get function copies *bufsize* bytes from offset *position* of object *h\_blk* into the buffer pointed to by *pbuffer*. The number of bytes copied to the buffer is returned in the integer pointed to by *psize.* (It may be less than *bufsize* if the end of the block is reached). An error code (ERR\_END\_OF\_BLOCK) will be returned if *position >=* blocksize.

### **TCSI\_RET ohh\_b\_put( HOBJ h\_blk, LPCHAR pbuffer, INT4 size, INT4 position)**

The ohh\_b\_put function writes *size* bytes from the buffer pointed to by *pbuffer* into the block object *h\_blk* at offset *position*. If the specified *position* is AFTER\_END or if it is beyond the current end of the block, the data will be appended at the end of the block, no error or warning is returned for this case.

Performance hint: Don't build a large block by writing a lot of small pieces. The memory is allocated and re-allocated as the block keeps growing, so it is more efficient to write it in large chunks.

The POP3 server implementation needs a way to determine the size of a block object (BLK\_BINARY, BLK\_TCI, BLK\_TXT) without opening the object. For this purpose the ohh\_b\_size function is implemented:

### **ohh\_b\_size (HOBJ hParent, TCSI\_ID nID, LPINT4 lpSize)**

This function returns the amount of data bytes stored in the specified block. The return value is either OK or a TCSI error code (e.g. ERR\_WRONG\_TYPE if child object is no block).

Parameters:

- hParent … handle to parent object
- nID … id of child object
- lpSize … pointer to INT4 variable receiving the result

### **ASCII representation:**

For objects of each class an ASCII representation exists:

object : type [**/** name ] **=** value

**type:** the type as given in TCSI.H

**name:** the name of the object within its container (as defined in TCSI.H)

Exists only if: - the object is child of a SET

- the name of the object (within the SET) is different from its type

**value:** the value of the object. See all base classes for definition.

White space and carriage returns may be inserted at any position.

### **The following two functions allow to get / put the ASCII stream:**

The ASCII put / get functions may be used on objects of all types that are not anchored.

For ASCII streaming the topmost object (the object on which ascii get() is performed) is part of the stream. On ascii\_put() the topmost object is ignored.

**Restriction**: Object access to child objects may not be intermixed with the ASCII put / get functions. (Child objects can not be opened while the object is streamed.)

### **ohh\_b\_ascii\_get ( h\_obj, pszbuffer )**

Gets a line (zero terminated string) from the objects ASCII representation. Maximum size is fixed to 256 characters (including terminating zero). The lines of text are delivered sequentially from the beginning after opening of the object.

**errors**: INF\_END\_REACHED the end of the object has been reached

### **ohh\_b\_ascii\_get\_ex ( h\_obj, pszbuffer, bufsize )**

Like ohh b ascii get, allows to specify the buffer size. Minimum buffer size is 256, maximum 2048 bytes.

### **ohh\_b\_ascii\_put ( h\_obj, psz\_string )**

Puts one text line to the object. The line must follow the rules for the ASCII stream form of objects. Maximum size is fixed to 256 characters (including terminating zero).

The original strings from object contents are delivered in TCOS code, within quotation marks (" ") without terminating zero. Original strings are never made up.

When an error is returned the object is automatically forgotten.

**errors:** INF\_END\_REACHED the current line held the end of the object ERR\_WRONG\_FORMAT an error was detected in the ASCII stream

# **3.8.4 Optimized Stream Read Access to Block Objects**

Normal binary access to block objects loads the complete block into memory when it is opened. The idea of the stream access is that large block objects are read directly from the file on the TCOSS server and not buffered in memory by TCSI. Small block objects are still loaded completely.

Stream access works for binary, text and image blocks (objects of type BLK\_BINARY, BLK\_TXT or BLK\_TCI) contained in permanent store objects of a TCOSS server under the following conditions:

- 1) The optimization parameters **Xlevel**, **Xblock**, **Xtotal** and **Xmode** are set correctly
- 2) The data is read using the **ohh\_c\_stream\_get**() function

Every call of ohh c stream get() will establish a server connection, activate the server session, read the data directly from the TCOSS file system and close the connection. In case of very small block objects, which have been loaded into memory during the initial open of the message, the data is read from local memory. Buffering of the data and reading ahead has to be done by the application if a continuous flow of data is required.

Ad 1) Optimization parameters to be set in the "TCSI" registry section of the application:

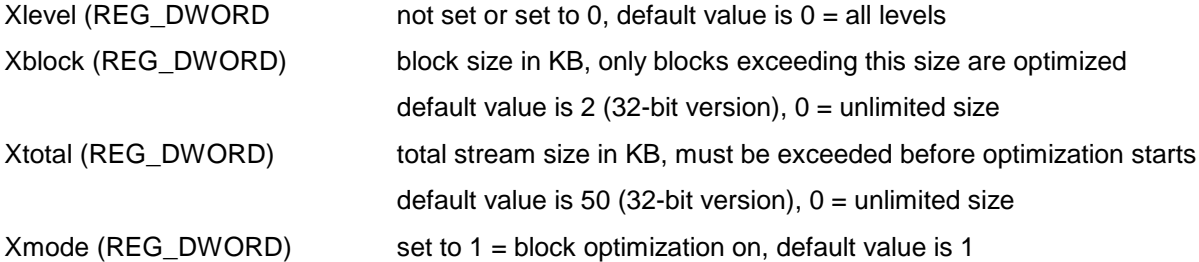

With the 32-bit version, stream access works well with the default values of all parameters, Xblock and Xtotal may be adapted for further optimization. The optimized stream access does not work with the default settings of the 16-Bit DLL (Xblock=0 and Xtotal=0, both values have to be changed in the INI-File to e.g. Xblock=2 and Xtotal=50).

If the optimization parameters are set incorrectly, the access with ohh\_c\_stream\_get() still works, but it is not optimized and the complete block is loaded into memory in all cases.

### Ad 2) Function ohh\_c\_stream\_get

The function ohh\_c\_stream\_get () provides optimized stream access:

**ohh\_c\_stream\_get**( h\_container, id, pbuffer, psize, bufsize, position)

The function copies *bufsize* bytes from offset *position* of child object *id* into the buffer pointed to by *pbuffer*. The number of bytes copied to the buffer is returned in the integer pointed to by *psize.* (It may be less than *bufsize* if the end of the block is reached). An error code (ERR\_END\_OF\_BLOCK) will be returned if *position >=* blocksize.

It may be used to access child objects of types BLK\_BINARY, BLK\_TXT or BLK\_TCI only.

The ohh\_b\_size function may be used to get the size of the block object.

Note: The optimized stream access feature requires TCOSS rel. 7.29.00. With older TCOSS releases the ohh\_c\_stream\_get function works if the block has been loaded into memory already (no stream optimization, e.g. when using the recommended setting of Xlevel, Xblock etc. for release 7.29.00). Error 620 (ERR\_UNKNOWN\_FUNCTION) is returned if the block happens to be stored as a file pointer (e.g. when using Xlevel =3 and the block is found at level 4).

# **3.8.5 BLK\_BINARY**

A block of binary data.

# **3.8.6 BLK\_TCI**

A block of TCI data.

# **3.8.7 BLK\_HUF**

A block of huffman data. (not used)

## **3.8.8 BLK\_G4**

A block of group 4 coded data. (not used)

# **3.8.9 BLK\_TXT**

#### **Concepts:**

A text block holds a number of text lines.

### **ohh\_b\_txt\_get ( h\_blk\_txt, pbuffer, psize, bufsize, index, position)**

Reads a text line (index) as zero-terminated string from the text block. Via psize the actual length (not including the terminating zero) of the line is returned. When the line is longer than the buffer size the line can be read in segments, each starting at an other *position*. The first character of the line is at position 0.

The first line in the block has index 0. The first character of the line is the TCOS format control character <sup>9</sup>.

When the rest of the line starting with the specified position does not fit in the supplied buffer, the last buffer position is set to zero (buffer holds a zero terminated string) and WRN\_TRUNCATED is returned. To read the next segment you add (bufsize-1) to position.

**errors:** WRN\_TRUNCATED the line has been truncated ERR\_END\_OF\_BLOCK the index is out of block

### **ohh\_b\_txt\_put ( h\_blk\_txt, psz\_string )**

l

<sup>&</sup>lt;sup>9</sup> see TCOS manual 5.20 or higher for reference

Appends a zero-terminated string as text line to the text block. The maximum line length is limited only by the calling function.

The first character of the line must be the TCOS format control character.

**errors**: none

```
TCSI_RET ohh_b_txt_put_ex (HOBJ hobj, /* in: handle to text block */
                         CONST CHAR *pstr, /* in: string in text codepage */<br>
TNT4 len) /* in: string length */
                                INT4 len) /* in: string length
```
The new ohh\_b\_txt\_put\_ex() function allows to append a text line to a text block in several parts. The first character of the first part of the line must be the TCOSS format control character. The last part of the line is zero-terminated and the specified length includes the terminating zero, the other parts are not zero-terminated.

### **Unicode Text Functions**

The functions ohh\_b\_txt\_getW() and ohh\_b\_txt\_putW() will access text within text blocks using wide character (16-bit) Unicode strings in UTF-16 encoding. The text block's code page (either 0 or TCOSS system code page) has to be set before writing any text to the block, the default code page of a text block is TCOSS 0.

```
TCSI RET ohh b txt getW(
         HOBJ \overline{h}obj, \overline{h} /* in: handle to text block */
         INT4 index, \frac{1}{2} /* in: line index 0, 1, 2, \ldots */
 INT4 position, /* in: internal position in line, 0 = whole line */
WORD2 *pstr, \frac{1}{2} /* out: UTF-16 string */
          INT4 cchstrmax, /* in: max. Unicode string length incl. term. 00
                                  in 2-byte units */
                   LPINT4 pcchstr, /* out if != NULL: length of string excl. term. 00
                                              in 2-byte units */
         LPINT4 pposition, /* out if != NULL: internal position of next part
                                              of line */
          INT *pformat) /* out if != NULL: format control character */
```
The ohh\_b\_txt\_getW function allows to read lines which are longer than the buffer size in several parts. To read the first part specify position = 0, to read the next part set position to the value returned in \*pposition by the previous call. Return value WRN\_TRUNCATED indicates that reading of the line in parts is not yet complete. The TCOSS format control character is not part of the returned wide character string, it is returned in a separate parameter "pformat" which is set only when the first part of the line is read.

```
TCSI RET ohh b txt putW (HOBJ hobj, /* in: handle to text block */
                  CONST WORD2 *pstr) /* in: UTF-16 string, 00-term. */
```
The ohh\_b\_txt\_putW function appends a zero-terminated string as text line to the text block. It does expose the TCOSS format control character on the text line interface.

The ohh b txt putW ex function allows to write a text line in several parts and to choose the TCOSS format control character.

```
TCSI RET ohh b txt putW ex (HOBJ hobj, \frac{1}{x} in: handle to text block \frac{x}{x} INT format, /* in: format control character */
                      CONST WORD2 *pstr, /* in: UTF-16 character array */
                             INT4 cchstr, /* in: number of codes in pstr */
                            BOOL is last)/* in: last or only part of line */
```
Specify the format control character in the first or only part of a line, set format = 0 in a continuation part of a line. The UTF-16 character data in "pstr" is not zero-terminated, the character count "cchstr" gives the number of 16-bit codes. Specify the "is last" flag as TRUE in the first or only part of a line, set it to FALSE if at least one more part follows.

## **3.8.9.2 BLK\_TXT\_SEQ**

A text block that can only be accessed sequentially.

### *ohh\_b\_txt\_get* **( h\_set\_blk\_img, pszbuffer, index )**

**Note:** may be removed in future versions

index is ignored. The lines of text are delivered sequentially from the beginning after opening of the object. After OK\_MORE is returned the next calling of the function will give the next section of the line regardless of index.

# **3.9.1 Direct Server Access**

The SET\_XML\_SERVER child of the SET\_SERVER\_SESSION object provides direct streaming access to the connected TCOSS or TC/Archive server's OHL (object handler low) interface. The following TCSI functions may be applied to the SET\_XML\_SERVER object:

- ohh\_c\_open( h\_server\_session, SET\_XML\_SERVER, &h\_server, &type) Connects to the server and activates the session on the server. The network connection to the server stays open.
- ohh\_b\_sax\_setcodepage( h\_server, codepage) Sets the default TCOSS codepage.
- ohh\_o\_sax\_put( h\_server, event, databuffer, datalength) Is used to construct commands to the server, see detailed description below.
- ohh\_o\_save( h\_server, FALSE) Flushes the output buffers and switches from command sending to response reception.
- ohh\_o\_sax\_get( h\_server, &event, saxbuf, &saxlen) Is used to read the server's response, see detailed description below.
- ohh\_o\_close( h\_server, FALSE ) or ohh\_o\_forget( h\_server) Is used to close or abort the command – response sequence. The network connection to the server is closed. Close and forget have the same functionality.

# **3.9.2 SAX Interface Functions**

The Simple API for XML (SAX) 2.0 offers a streaming model that can be used to read or write XML documents. The following two groups of TCSI functions allow to implement a SAX interface in a simple C++ wrapper class.

Functions to build up or read objects in memory (to be applied to objects of any type): ohh\_b\_sax\_setcodepage ohh\_b\_sax\_getW ohh\_b\_sax\_putW

Functions to send a command or read a response from the server (applied to SET\_XML\_SERVER): ohh\_b\_sax\_setcodepage ohh\_o\_sax\_get ohh\_o\_sax\_put

## **3.9.2.1 Set Default Code Page for SAX Get / Put Functions**

INT **ohh\_b\_sax\_setcodepage** (HOBJ hobj, /\* in: handle to TCSI object \*/ INT4 codepage) /\* in: TCOSS code page \*/

This function is usually called right before the first ohh\_b\_sax\_get or put function. It sets the TCOSS code page which is used for the conversion of all TCSI string objects and as a default for text blocks without code page information.

If the TCOSS code page is not set explicitly it defaults to 0.

## **3.9.2.2 SAX Get Function**

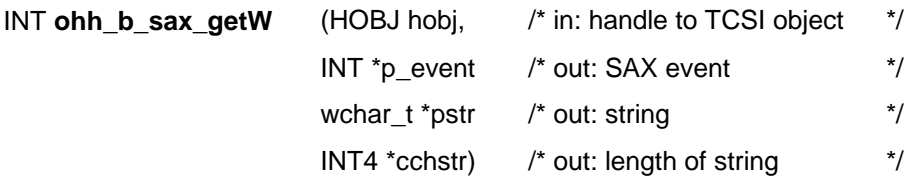

Allows to pull SAX events from a TCSI object in a way analogous to the ohh\_b\_ascii\_get function. The root object is part of the event stream.

The following events are returned in parameter \*p\_event accompanied by the appropriate string data:

OHH\_SAX\_STARTELEMENT ... start tag

OHH\_SAX\_CHARACTERS ... element content

OHH\_SAX\_ENDELEMENT ... end tag

A return value of INF\_END\_REACHED (without any event or data) indicates that the event stream is complete. Any return value other than OK or INF\_END\_REACHED indicates an error. In this case all internally opened handles of child objects are closed, the handle passed to the function stays valid.

The data buffer provided by the caller must have a minimum length of OHH\_SAX\_STRLEN (16-bit codes), i.e. a minimum size of 2\*OHH\_SAX\_STRLEN bytes.

All string data returned is in 2-byte Unicode. XML markup delimiters like ampersand or angle brackets have to be escaped outside e.g. by using predefined character entities.

The binary get trace (flag 0x10 in DebugLevel) may be activated to get an XML-style trace of the returned data before the Unicode conversion. Trace snippet:

```
14:46:39.656 (49/5f) GET:<set entry ms>
14:46:39.671 (49/5f) GET: <ts_file_name>Correlation</ts_file_name>
14:46:39.671 (49/5f) GET: <un<sup>_</sup>content.1 env cont>
14:46:39.671 (49/5f) GET: <set header>
14:46:39.687 (49/5f) GET: <ts<sup>-</sup>ref>subject of message</ts ref>
14:46:39.687 (49/5f) GET: <int_priority_to>50</int_priority_to>
14:46:39.687 (49/5f) GET: <int_priority_cc>50</int_priority_cc>
14:46:39.703 (49/5f) GET: <int_termination>243</int_termination>
```
## **3.9.2.3 SAX Put Function**

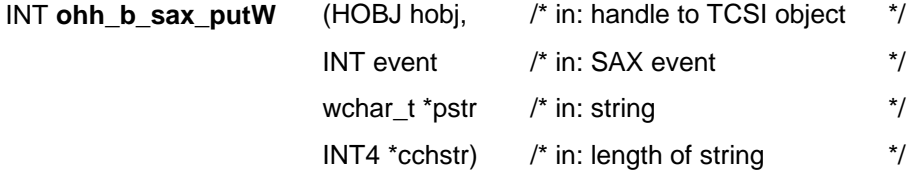

Allows to construct a TCSI object from SAX events in a way analogous to the ohh b ascii put function.

The root object's start tag is part of the expected event stream, but not evaluated except for format extensions like ".tctext" or ".utf-8". If no format extension is used an empty string suffices as root element start tag, of course the correct start tag is also accepted. The root object's end tag is optional, unless the root object is a block e.g. a text,

image or binary block. If the root object's end tag is included the return value of this last call is INF\_END\_REACHED in the ok case.

The following events may be entered in parameter event accompanied by the appropriate string data:

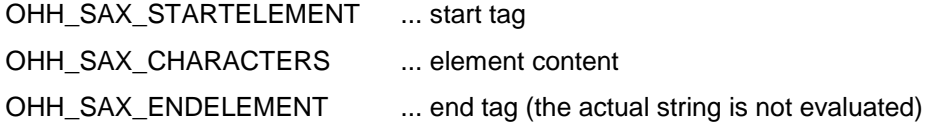

The element content may be entered with a single or with several OHH\_SAX\_CHARACTERS events.

String data is expected in 2-byte Unicode with all XML entities already resolved. Element content outside simple elements (e.g. white space in container objects) is skipped with an OK return value.

Any return value other than OK or INF\_END\_REACHED indicates an error (WRN\_TRUNCATED is also seen as error). In this case all internally opened handles have been closed, discarding all partially built child objects. The handle passed to the function stays valid and should be closed outside by calling ohh\_o\_forget(). It is not possible to continue building the TCSI object after an error has been reported.

The reporting of format errors in the element content may be delayed to the end tag event because the content or part of it may be buffered and processed later with the end tag event.

To intentionally discontinue constructing a TCSI object one should call ohh b sax putW() with an invalid event, e.g. 0, to produce an error return value, and then call ohh o forget() on the handle.

The binary put trace (flag 0x04 in DebugLevel) may be activated to get a trace of the object being built up in memory.

## **3.9.2.4 SAX Put Function for Direct Server Access**

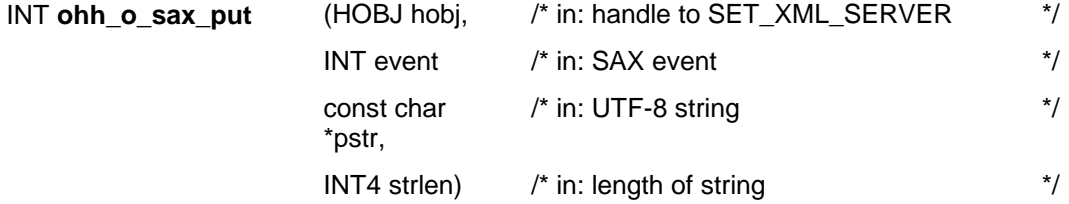

Allows to construct a TCSI command stream from SAX events. Note that the binary element content event is a proprietary extension of the SAX interface.

The following events may be entered in parameter event accompanied by the appropriate string data:

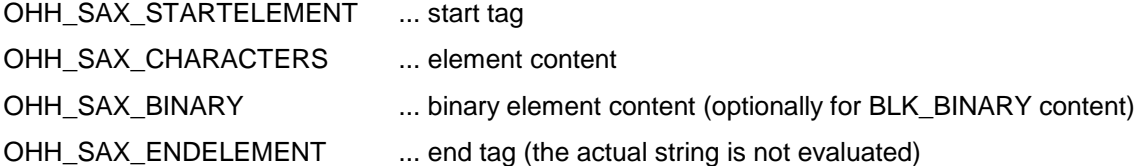

The element content may be entered with a single or with several OHH\_SAX\_CHARACTERS events. The content of binary blocks may be entered with OHH\_SAX\_CHARACTERS events giving the data in Base64 encoding or alternatively with OHH\_SAX\_BINARY events giving binary data. It is not allowed to mix OHH\_SAX\_CHARACTERS and OHH\_SAX\_BINARY events within the same binary block, use one option or the other to build up the complete block.

String data is expected in UTF-8 encoding with all XML entities already resolved. Element content outside simple elements (e.g. white space in container objects) is skipped with an OK return value.

Any return value other than OK indicates an error. The reporting of format errors in the element content may be delayed to the end tag event because the content or part of it may be buffered and processed later with the end tag event.

The ohh o sax put() function does a relaxed validation of the generated command stream:

- All TCSI objects and the separately defined OHL function codes are allowed as top level elements.
- Only the child objects defined in TCSI are allowed within a particular parent.
- String length limits are not checked.

## **3.9.2.5 SAX Get Function for Direct Server Access**

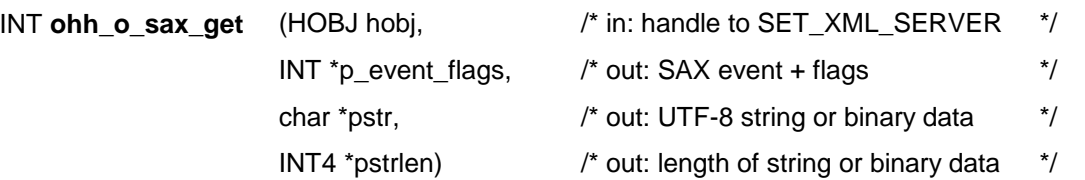

Allows to pull SAX events from a TCSI response stream. Note that the binary element content event is a proprietary extension of the SAX interface.

A combination of SAX event and flags is returned in parameter \*p\_event\_flags. The get the event value without flags calculate (\*p\_event\_flags & OHH\_SAX\_EVENTMASK).

The following events are returned accompanied by the appropriate string data:

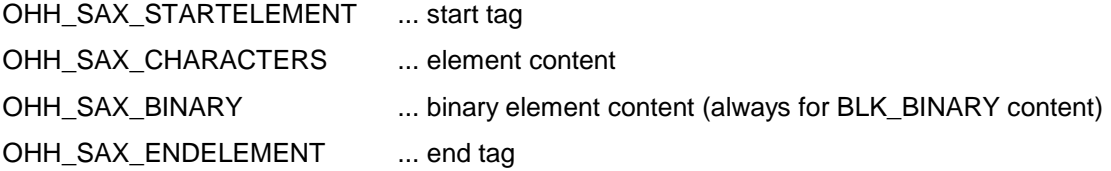

The following flags may be returned in \*p\_event\_flags (together with a start element event):

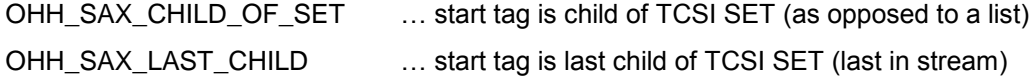

A return value of INF\_END\_REACHED (without any event or data) indicates that the event stream is complete. Any return value other than OK or INF\_END\_REACHED indicates an error.

The data buffer provided by the caller must have a minimum length of OHH\_SAX\_UTF8LEN (3\*2048) bytes. The buffer length value of 3\*2048 bytes is derived from the maximum string length in TCSI of 2048 bytes and the fact that one byte may be expanded to three bytes in the TCOSS codepage to UTF-8 conversion.

All string data returned is in UTF-8 encoding. XML markup delimiters like ampersand or angle brackets have to be escaped outside e.g. by using predefined character entities.

The content of binary blocks is returned with OHH\_SAX\_BINARY events accompanied by the binary data without any conversion. If the data is to be passed on to a standard XML parser which does not support a binary content event, the binary data has to be Base64 encoded and passed on with a "characters" event.

The ohh\_o\_sax\_get() function does a relaxed validation of the received response stream:

- All TCSI objects and the "type ok" and "type err" objects are allowed as top level elements.
- Only the child objects defined in TCSI are allowed within a particular parent, unknown child objects are skipped without reporting an error (only a trace line is written).

String length limits are not checked.

# **3.9.2.6 Restrictions of SAX Functions for Direct Server Access**

- The ohh\_o\_sax\_put function uses a 2-byte counter for the generation of list ids. This means that lists are restricted to a maximum number of 65535 child objects. This limit of 65535 child exists in all TCSI releases and also applies to regular TCSI objects.
- Block objects (text, image and binary blocks) are buffered in memory before being sent to the server, because the TCSI stream format does not allow block objects of unknown length.

# **3.9.3 Interface Version**

# **ohh\_version ( psz\_requested\_version, psz\_actual\_version ) // depreciated ohh\_version\_ex( psz\_requested\_version, psz\_actual\_version, buffer\_size )**

Called by the application to determine compatibility. The application supplies the TCSI version and release (e.g. '1.00') it expects. This function checks for compatibility and returns either OK or ERR\_VERSION.

The version of TCSI is may be returned in psz\_actual\_version. (e.g. '1.00.03').

**errors**: ERR\_VERSION Returned if the called TCSI module is not compatible to the requested

'Version.Release' anymore.

Notes on psz\_actual\_version:

It is considered that existing applications are using a depreciated code as shown below:

```
char tcsi_ver[TS_TCSI_VERSION_LEN]; // TS_TCSI_VERSION_LEN is >= 10
if (ohh version("2.00.00", tcsi ver)==OK) …
```
- Function ohh version limits the used length of psz\_actual\_version to 10 bytes in order to avoid a possible buffer overrun when TCSI32.dll with a long version number is used by clients that where compiled with tcsi.h before KCS 10.1.1 where TS\_TCSI\_VERSION\_LEN was 10. This means that a long version are truncated. E.g. TCSI version number "10.1.1.0.0.1234" is truncated to "10.1.1.0.".
- New code should use ohh\_version\_ex with a minimum buffer size of (TS\_TCSI\_VERSION\_LEN+1) bytes as shown in the example below:

```
char tcsi ver[TS_TCSI_VERSION_LEN+1];
if (ohh version ex(\overline{u}2.00.00", tcsi ver, sizeof(tcsi ver))==OK) …
```
• Since KCS 10.1.1 it is supported to use a NULL pointer for psz\_actual\_version if the application does not need the TCSI version number.

# **3.9.4 Code Conversion Functions**

**ohh\_s\_ansi2tcos ( psz\_string, tcos\_codepage )**

Note: This function has been replaced by ohh s codeconv(), it is still kept in TCSI for compatibility but will be removed in a future version.

s ansi2tcos ( psz\_string, 0) may be replaced by ohh\_s\_codeconv( 1252, 0, psz\_string)

s\_ansi2tcos ( psz\_string, 1) may be replaced by ohh\_s\_codeconv( 1250, 1, psz\_string)

Converts the supplied zero-terminated ANSI string (Windows code page 1252 / 1250) to TCOSS code of the specified codepage.

**errors**: none

### **ohh\_s\_tcos2ansi ( psz\_string, tcos\_codepage )**

Note: This function has been replaced by ohh s codeconv(), it is still kept in TCSI for compatibility but will be removed in a future version.

s\_tcos2ansi( psz\_string, 0) may be replaced by ohh\_s\_codeconv( 0, 1252, psz\_string)

s\_tcos2ansi( psz\_string, 1) may be replaced by ohh\_s\_codeconv( 1, 1250, psz\_string)

Converts the supplied zero-terminated string of TCOSS code to an ANSI string( code page 1252 / 1250).

**errors**: none

### **ohh\_s\_codeconv( int from\_codepage, int to\_codepage, char \* psz\_string)**

Converts the supplied zero-terminated string. Conversion is done on a character by character basis. The length of the string is limited only by the calling function.

The following combinations of from codepage and to codepage are supported (  $0 = TCOSS 0$ ,  $1 = TCOSS 1$ ):

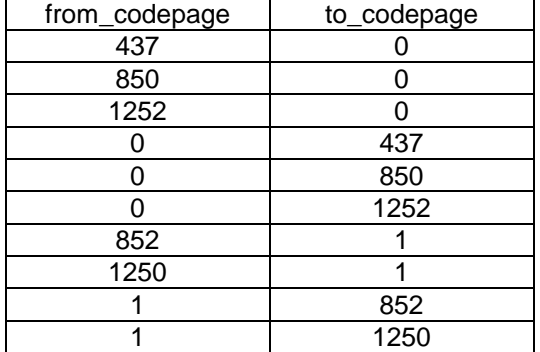

Additionally the case of from\_codepage and to\_codepage being equal is handled correctly (no conversion done, return value OK).

return values:  $OK$  ... conversion supported ERR\_WRONG\_VALUE ... conversion not supported (string unchanged)

## **3.9.4.2 Customized Code Conversion**

The code conversion function

int **ohh\_s\_codeconv**( int from\_codepage, int to\_codepage, char \* psz\_string)

may be customized. New code conversions may be added or existing conversions modified by providing the conversion table as ASCII file in the shared directory.

### **Conversion Table Directory:**

The TCSI32.DLL takes the conversion tables from the shared directory as set in the registry key "HKEY\_LOCAL\_MACHINE\SOFTWARE\TOPCALL\SharedDirectory", the default value is "C:\TOPCALL\SHARED". For the 16-bit version "C:\TOPCALL\SHARED" is used.

### **Conversion Table File Name:**

For the conversion from code page A to code page B the conversion table's file name is "AtoB.cnv", A and B being 1 ..4-digit numbers.

Examples:

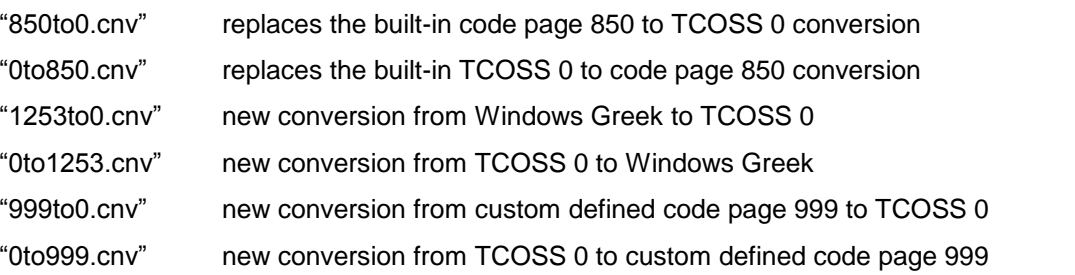

All standard conversions are available as files (437to0.cnv etc.) to simplify customization if only a few characters need to be changed.

#### **Conversion Table Format:**

A conversion table contains 256 hexadecimal values in 2-Byte ASCII notation, letters 'A' .. 'F' may be in upper or lower case. Comments may be added only at the end of the table.

#### Example:

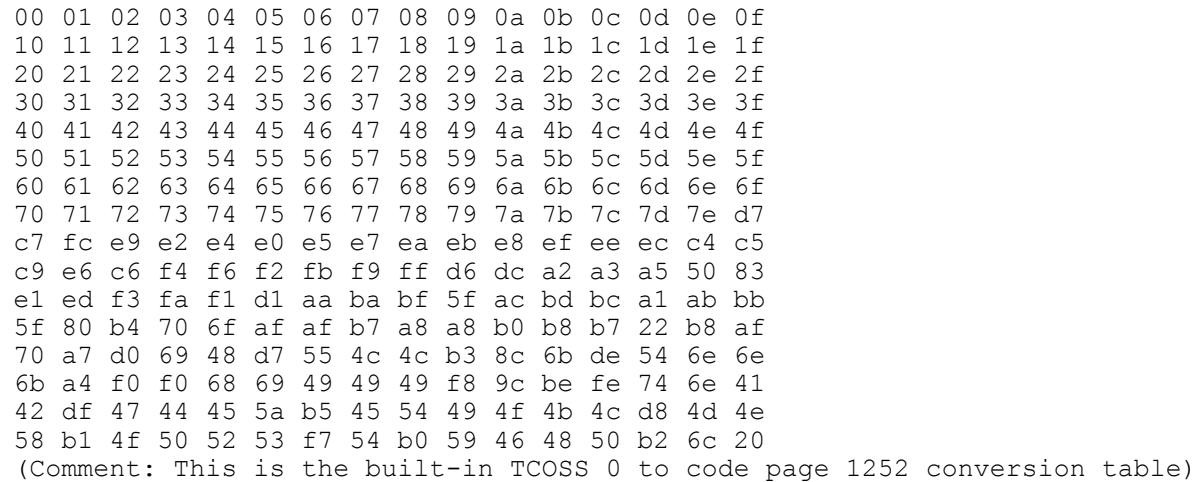

The character value in the source code page is used as an index into the conversion table to retrieve the code point in the destination code page. The appropriate conversion table is loaded at the time of the first call to the conversion function and then kept in memory. A maximum of 24 new conversion tables (in addition to the 8 built-in tables) is supported.

### **Conversion Table Trace:**

The loading of custom defined or built-in code tables may be traced by setting a new switch in "DebugLevel": 0x8000 conversion table trace

## **3.9.4.3 Conversion Between Unicode and TCOSS Code Pages**

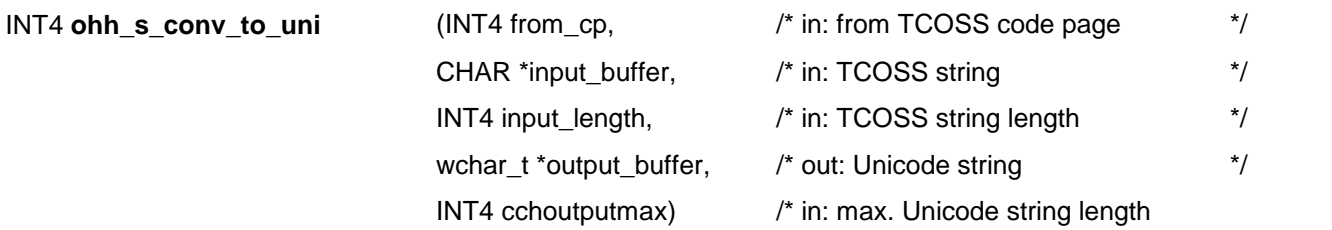

Converts from a TCOSS code page to Unicode. Returns the number of 2-byte characters written to the output buffer. If the output buffer is too small input data will be truncated, the conversion function does not write beyond the buffer size specified in 2-byte units.

No terminating zero byte is appended to the output data. If the input data includes a zero byte this will be transferred as 2-Byte zero to the output data.

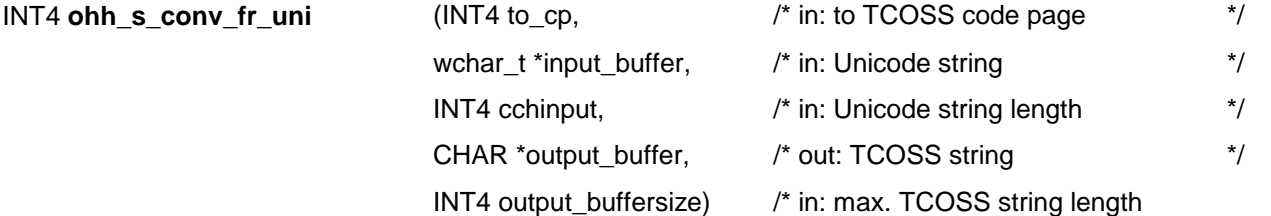

Converts from Unicode to a TCOSS code page. Returns the number of bytes written to the output buffer. If the output buffer is too small input data will be truncated, the conversion function does not write beyond the specified buffer size.

No terminating zero byte is appended to the output data. If the input data includes a 2-byte zero this will be transferred as zero byte to the output data.

The code page specified with any of the conversion functions may be 0, 1 (TCOSS code pages) or a Windows code page identifier like CP\_UTF8. For code pages other than 0 or 1 the Windows API functions MultiByteToWideChar() or WideCharToMultiByte() are called.

Note: With both conversion functions TCOSS string length is specified in bytes, Unicode string length is specified in 2 byte units.

The conversion between TCOSS 0 / 1 and Unicode may be customized by putting files named "TC0toUni.cnv" or "TC1toUni.cnv" into the shared directory (default "C:\Topcall\Shared"). Conversion in both directions is controlled by a single file which is inverted internally. The built-in conversion tables are provided as files to allow fast adaptation.

The Unicode conversion tables contain 256 hexadecimal numbers in 4-digit ASCII notation, giving the corresponding Unicode values in TCOSS code page order. Letters 'A' ..'F' may be in upper or lower case. Comments are allowed after all 256 Unicode values.

If the TCOSS 0 or 1 to Unicode code conversion table is customized in a way that several TCOSS code points are mapped to the same Unicode point, the inverted table for conversion from Unicode uses:

a) a 1:1 conversion if it is defined also, otherwise

b) a mapping to the lowest TCOSS code

# **3.9.5 Type Number to String Conversion:**

**TCSI\_RET ohh\_type2string (TCSI\_TYPE nType, char \*szBuffer, int nMaxLen);**

Return values: OK WRN\_TRUNCATED ERR\_WRONG\_TYPE

Maps the numerical value specified by *nType* to a string and returns it in *szBuffer*. The maximum string length including terminating zero is specified with *nMaxLen*. If *nMaxLen* is less than the length of the resulting string, the string is truncated and WRN\_TRUNCATED is returned. If the specified type value can not be mapped because it is no valid type, the function returns ERR\_WRONG\_TYPE and leaves *szBuffer* unchanged.

# **3.9.6 String to Type Number Conversion**

## **TCSI\_RET ohh\_string2type (char \*szString, TCSI\_TYPE \*pType);**

Return values: OK

ERR\_WRONG\_TYPE

Maps the string specified by *szString* to a numerical type value returned by *pType*. String mapping is not case sensitive. If an invalid type string is specified, the function returns ERR\_WRONG\_TYPE and leaves *pType* unchanged.

# **3.9.7 Object id to String Conversion**

**TCSI\_RET ohh\_c\_id2string (HOBJ hParent, TCSI\_ID nID, char \*szBuffer, int nMaxLen);**

Return values: OK

WRN\_TRUNCATED ERR\_WRONG\_NAME ERR\_INVALID\_HANDLE

Maps the numerical object identifier *nID* to a string returned in *szBuffer*. The maximum string length including terminating zero is specified with *nMaxLen*. If *nMaxLen* is less than the length of the resulting string, the string is truncated and WRN\_TRUNCATED is returned.

The function additionally checks for validity of the identifier within the parent object specified by h*Parent*.

For SET-objects, the child id is valid if the exists or is would be a valid child object even if it does not exist yet.

For LIST-objects, the child id is the index into the list and not a predefined name as with SET-objects. Hence, the id has to be numerical and is valid only if the child object exists.

An invalid id causes the error ERR\_WRONG\_NAME to be returned by the function.

Note: The function always returns a string in *szBuffer*! If the id can not sufficiently be mapped an empty string is returned.

For SET-objects, the function returns an error but performs an extended search if the specified id is not valid within the parent object. The extended search walks through all possible object ids and tries to find a matching one. If none is found the function returns an empty string, else it returns the id found.

If the parent handle specified by *hParent* is invalid the function returns ERR\_INVALID\_HANDLE and performs an extended search as described.

The extended search allows mapping ids without the need to open a parent object, or easily extending the search beyond child objects.

The extended search is not performed if the parent object is a LIST-object. Ids in LISTs are bound to child instances and not to predefined child definitions.

The extended search is costly in terms of CPU time. In addition, the function might not be able to uniquely resolve the id to a string. A child id without the corresponding parent object can be ambiguous.

Thus, the parent object should be specified whenever possible.

# **3.9.8 String to Object id Conversion**

**TCSI\_RET ohh\_c\_string2id (HOBJ hParent, char \*szString, TCSI\_ID \*pID);**

Return values: OK

ERR\_INVALID\_HANDLE

ERR\_WRONG\_NAME

Maps the string specified by *szString* to a numerical id value returned by *pID*. String mapping is not case sensitive. If an invalid id string is specified, the function returns ERR\_WRONG\_NAME and may perform extended search as with *ohh\_c\_id2string()*.

Extended search is also performed if the specified parent handle is invalid.

If the string can not sufficiently be mapped a value of –1 is returned.

Kofax Communication Server supports up to 1024 (instead of 128) characters in the subject field of the message header (SET\_HEADER/TS\_REF). The subject field at other locations still have a limit of 128 characters, such as SET\_MAIL\_ENTRY\_MS\_MAIL/TS\_REF in the inbox and outbox folders.

To avoid compatibility issues, the maximum subject length (1024 characters) is not set by default. It must be enabled using the following registry value:

Key: HKEY\_LOCAL\_MACHINE\Software[\Wow6432Node]\TOPCALL\Common\TCSI (Client applications may also use HKEY\_CURRENT\_USER\Software\TOPCALL\Common\TCSI with a fallback to HKEY\_LOCAL\_MACHINE\Software\...)

Value: MaxSubjectLength

Type: REG\_DWORD

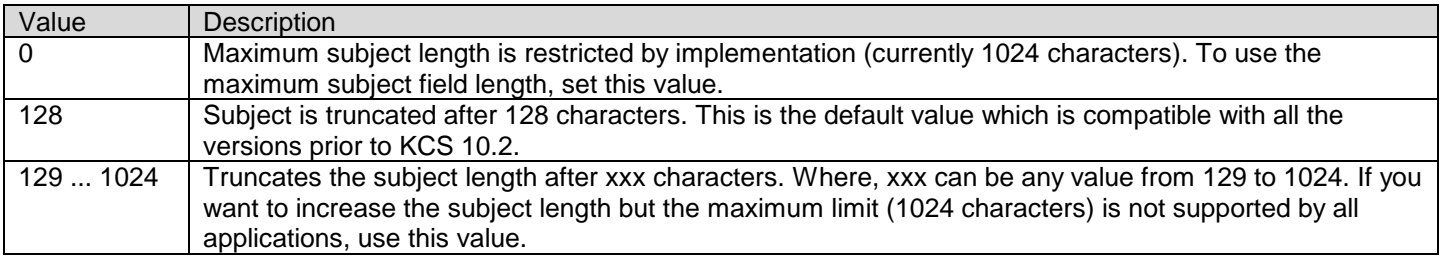

# **3.10 Required TCOSS Release**

The full functionality of this interface is only provided with TCOSS release 7.96.00 or higher on the TCOSS server. The following list gives an overview which features will not be supported with older TCOSS releases.

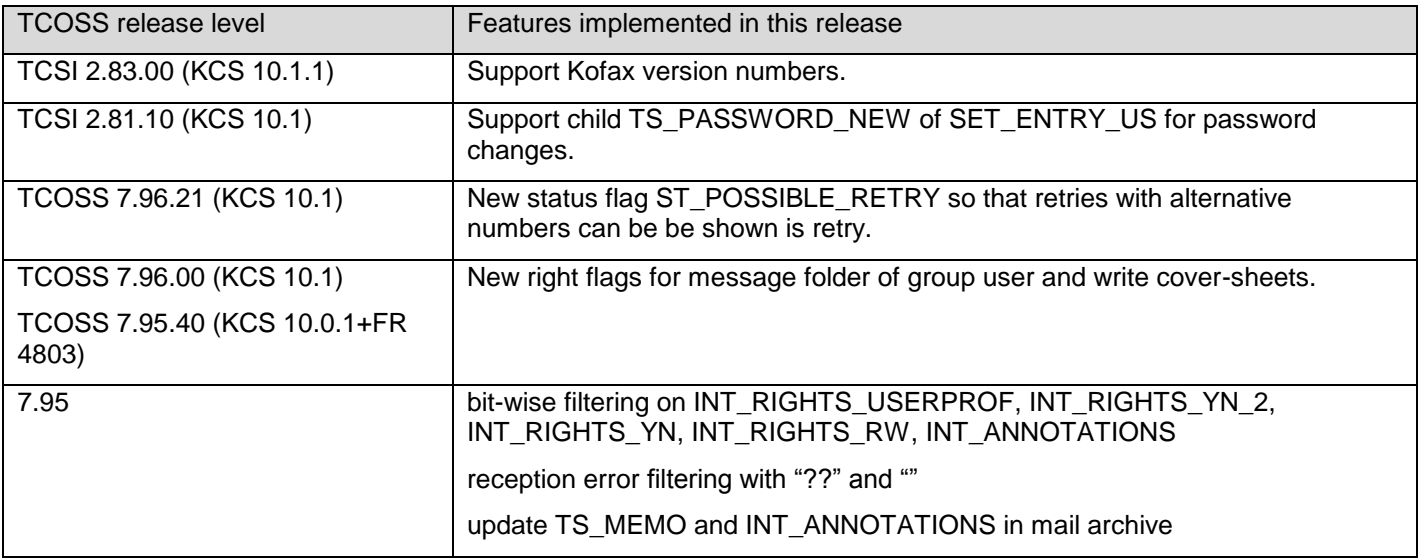

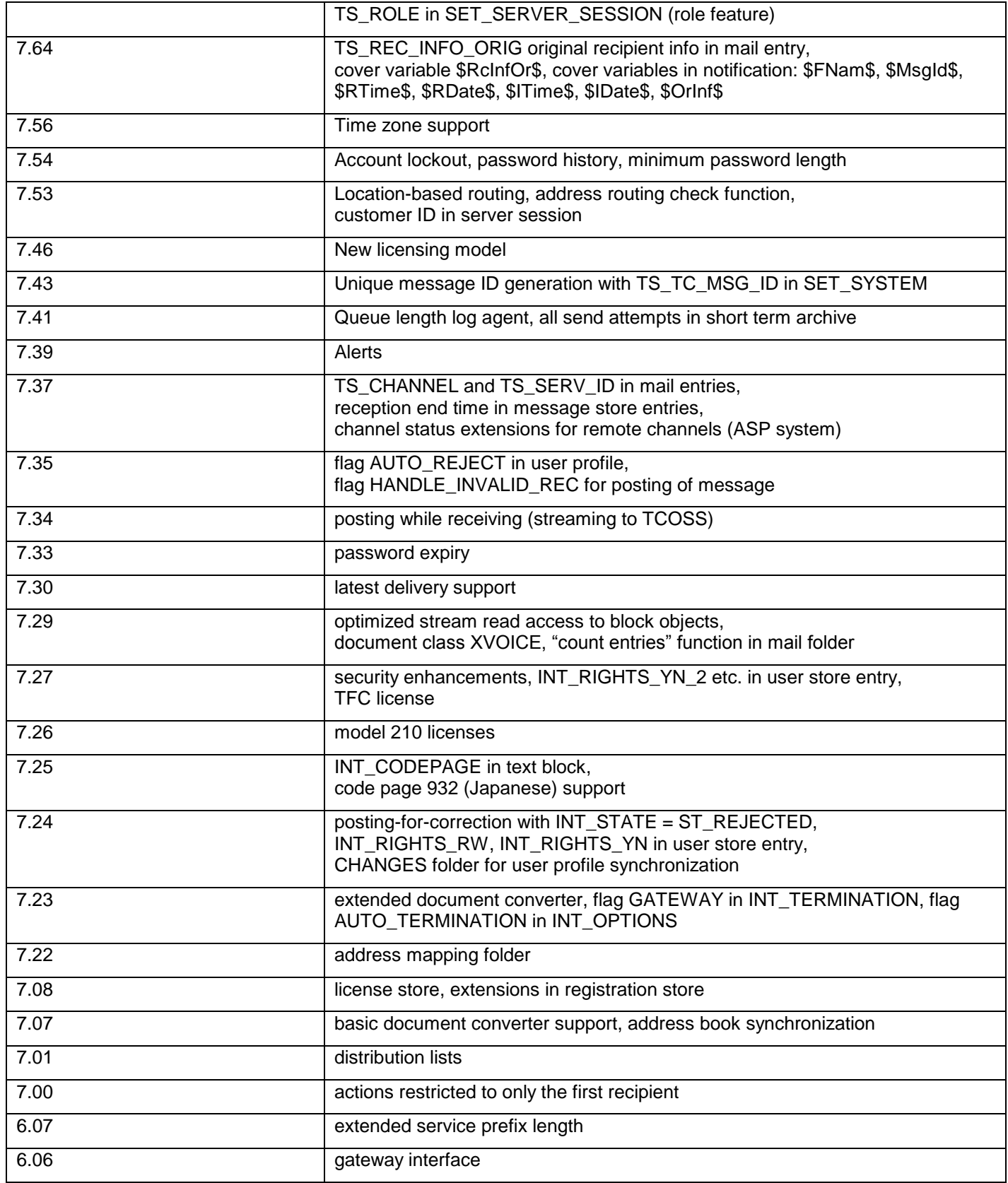
## **3.11 Required TC/ARCHIVE Release**

The full functionality of this interface regarding archive server objects is only provided with TC/ARCHIVE release 2.01 or higher on the archive server. The following list gives an overview which features will not be supported with older TC/ARCHIVE releases.

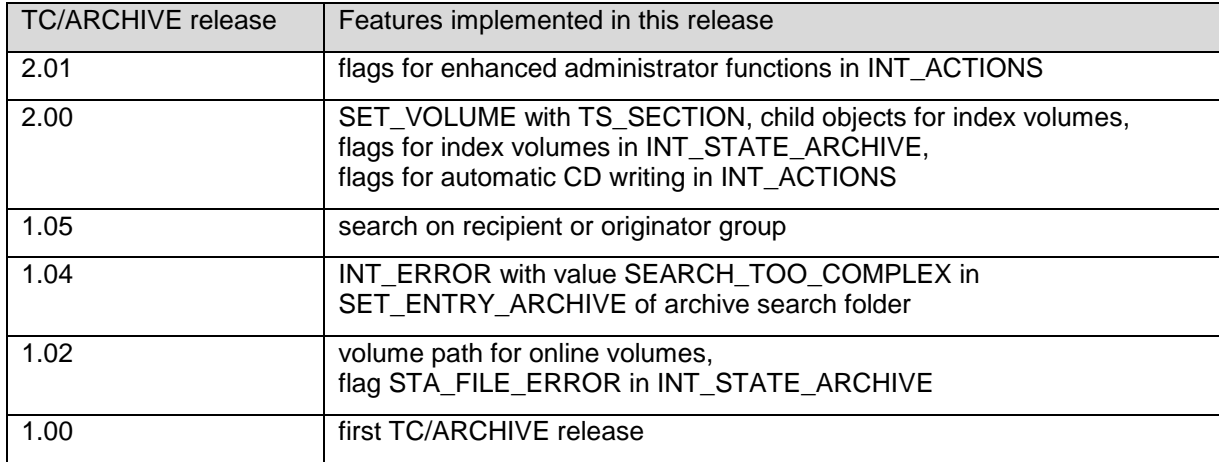

## **3.12 Trace Options**

Trace Options are set in the registry for the 32-Bit version or in the TOPCALL1.INI file for the 16-Bit version. The following description is for the 32-Bit version only:

**Registry sub key "TCSI\DebugLevel"** (under process main key, e.g. "..\TOPCALL\TCFW")

The following bits are defined (hexadecimal notation):

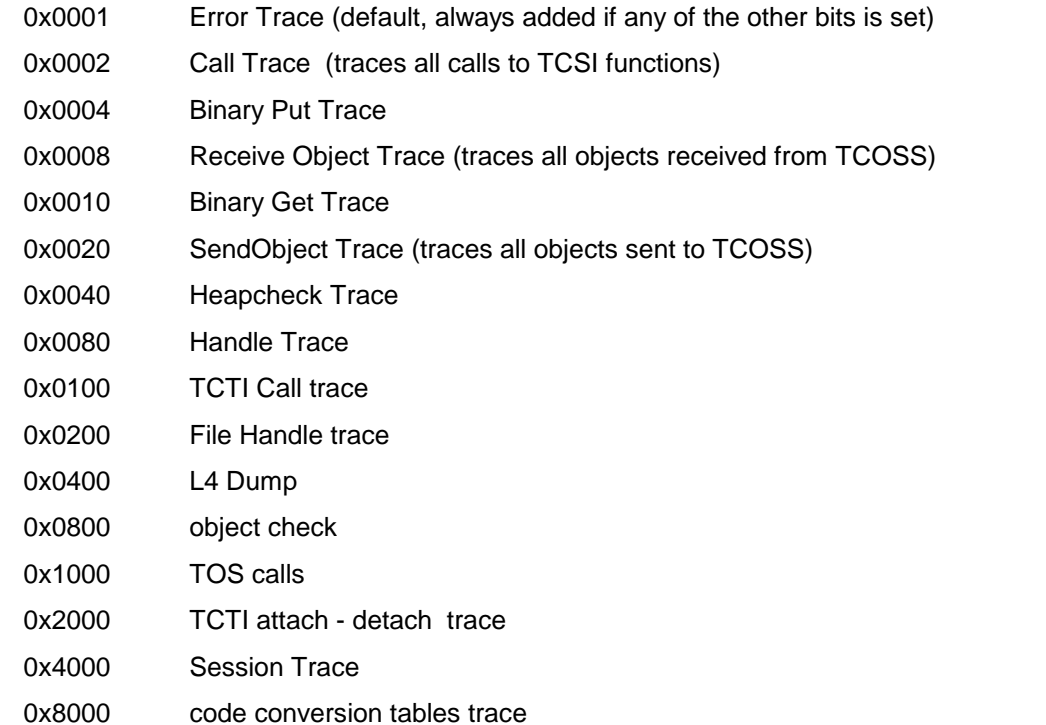

Most useful are the error trace, the call trace and the send and receive traces. All other traces are TCSI internal.

## **3.13 Error Codes**

The following error codes are defined in TCSI (some are for internal use and do not appear on the interface):

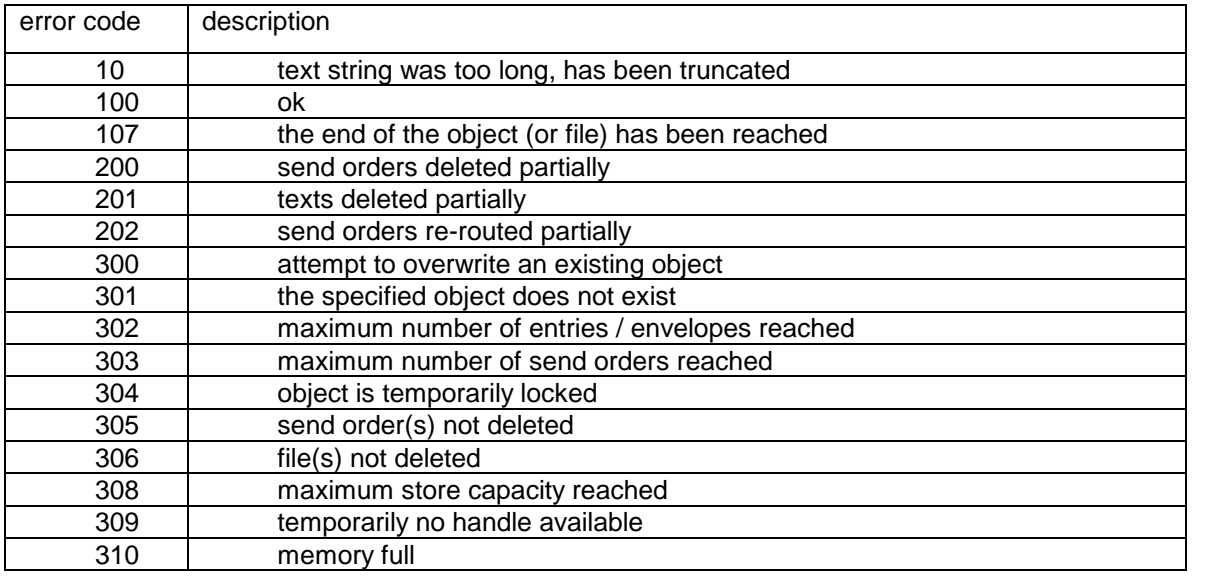

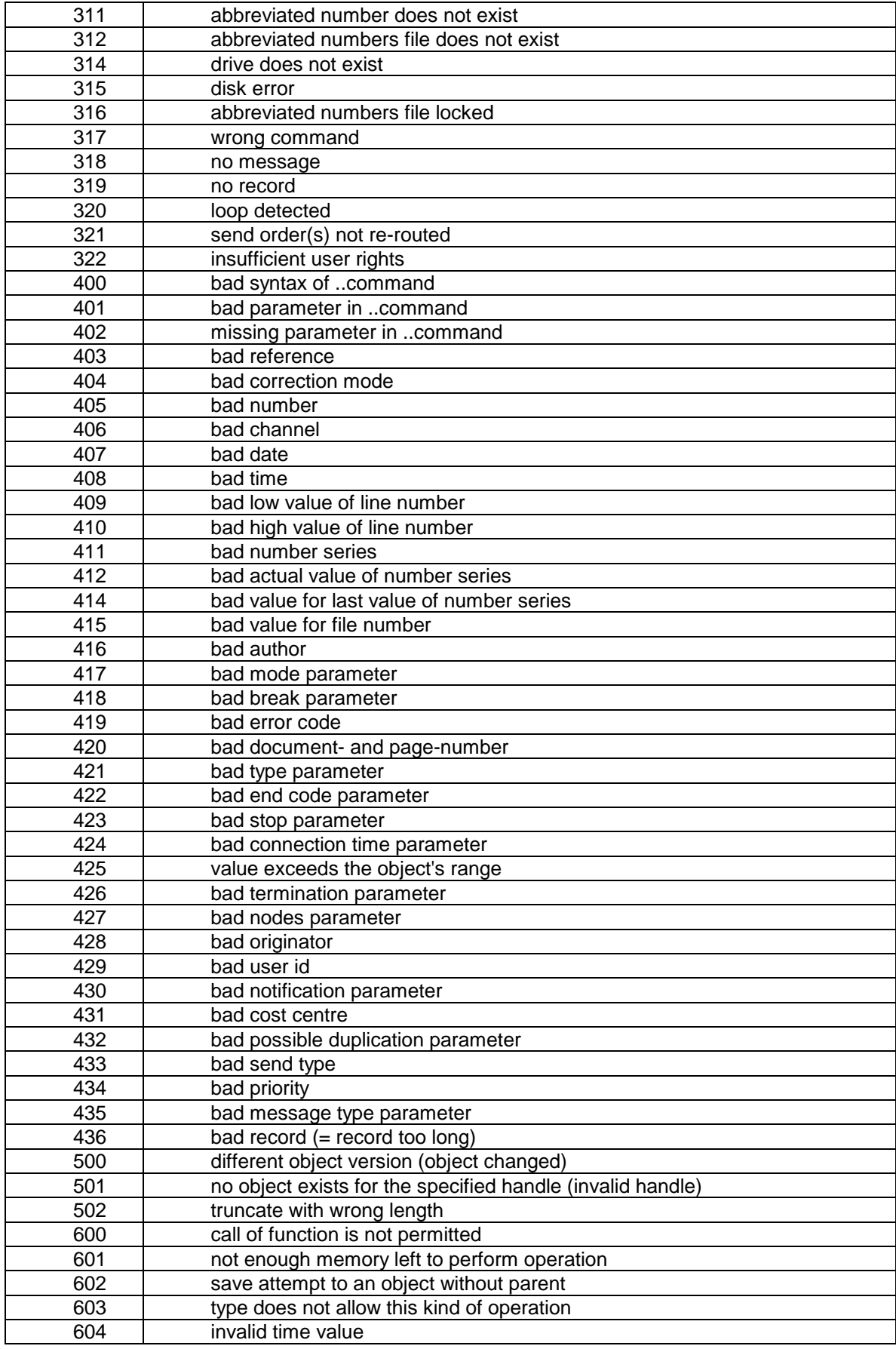

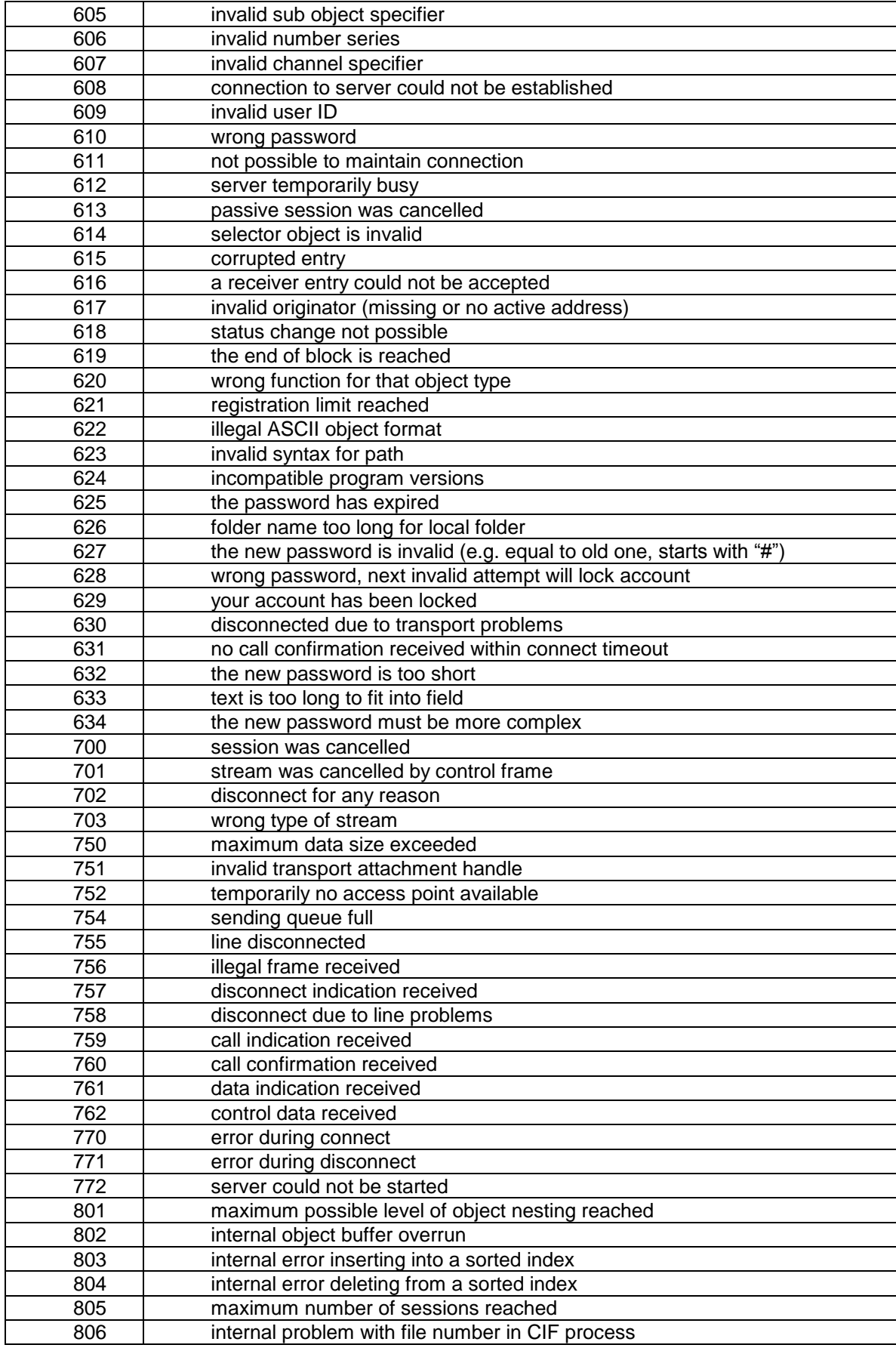

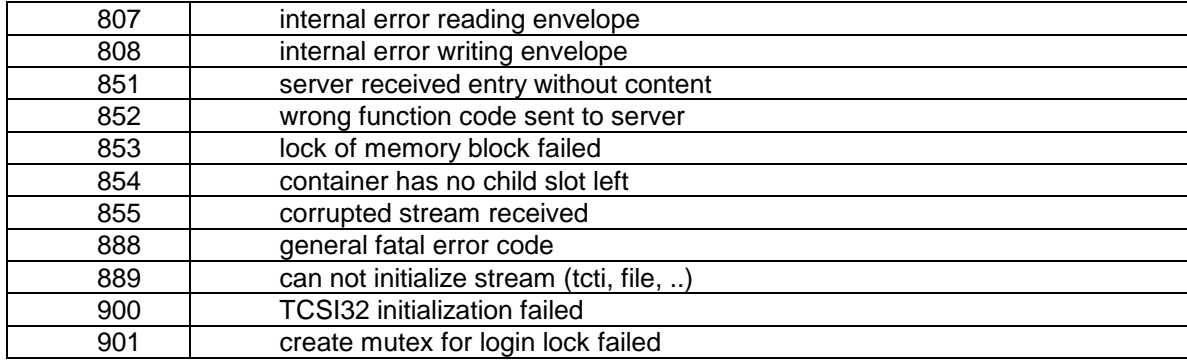

Additional error codes returned by an Archive Server:

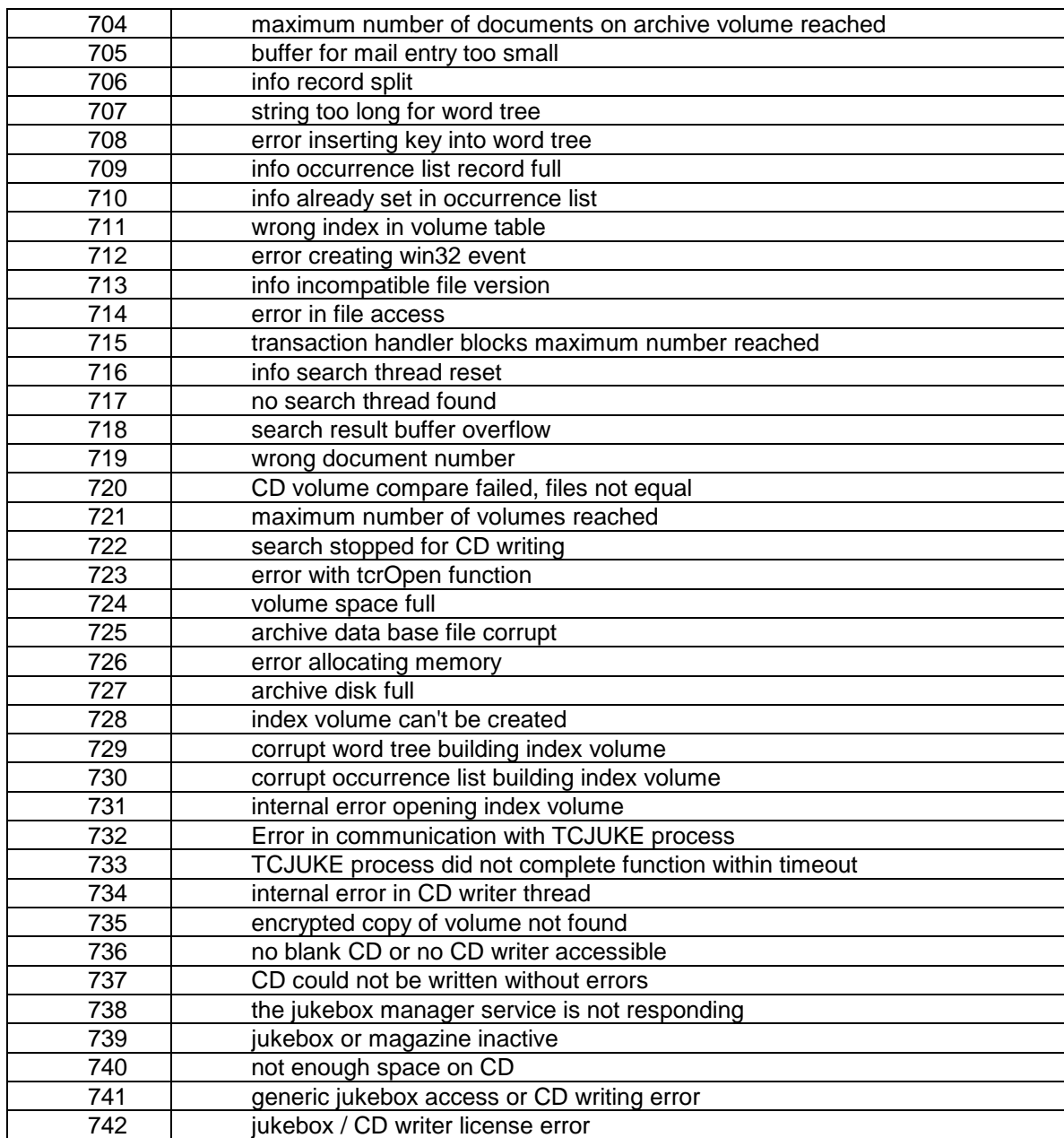

## **4 Subject Index**

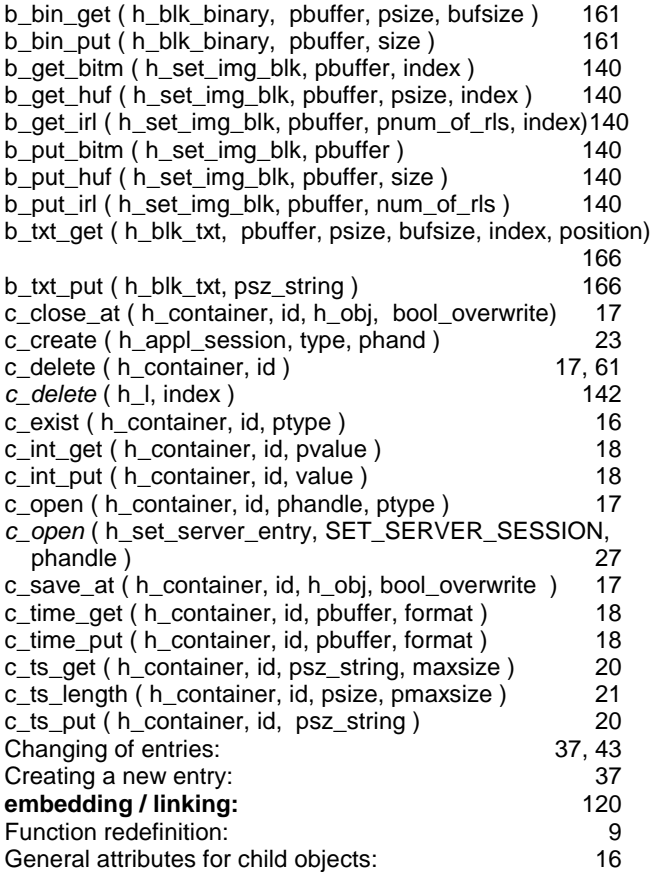

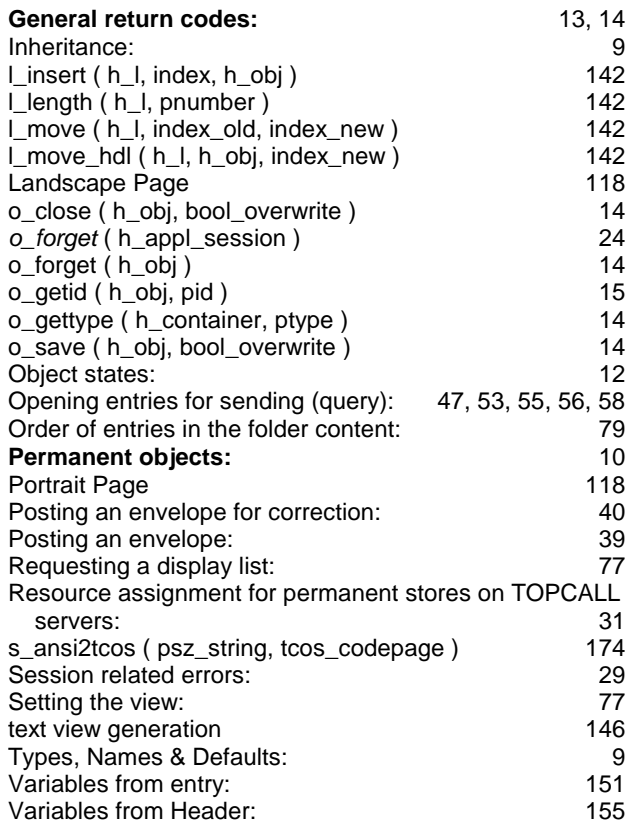